## Clarizen Functions

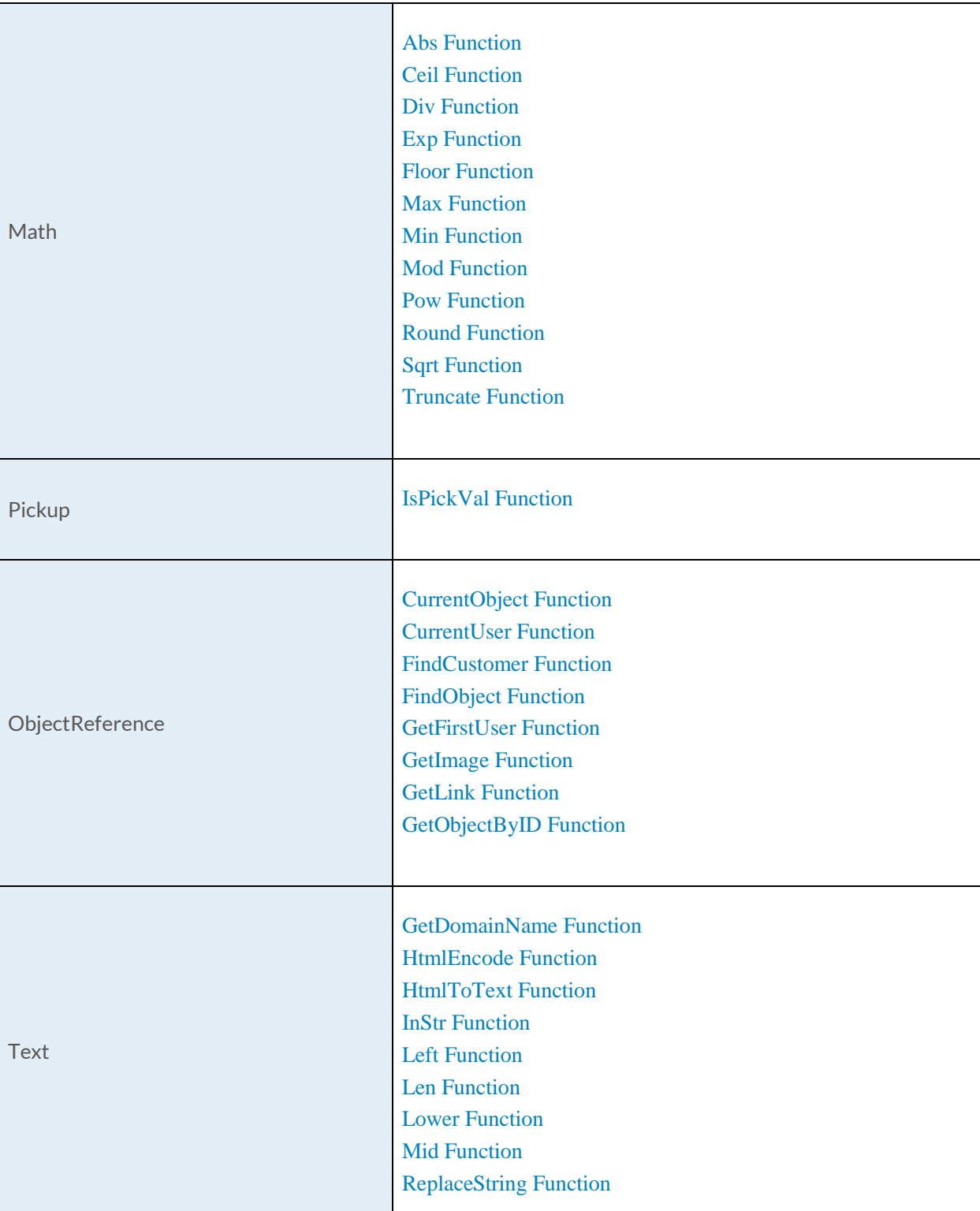

Table of Contents

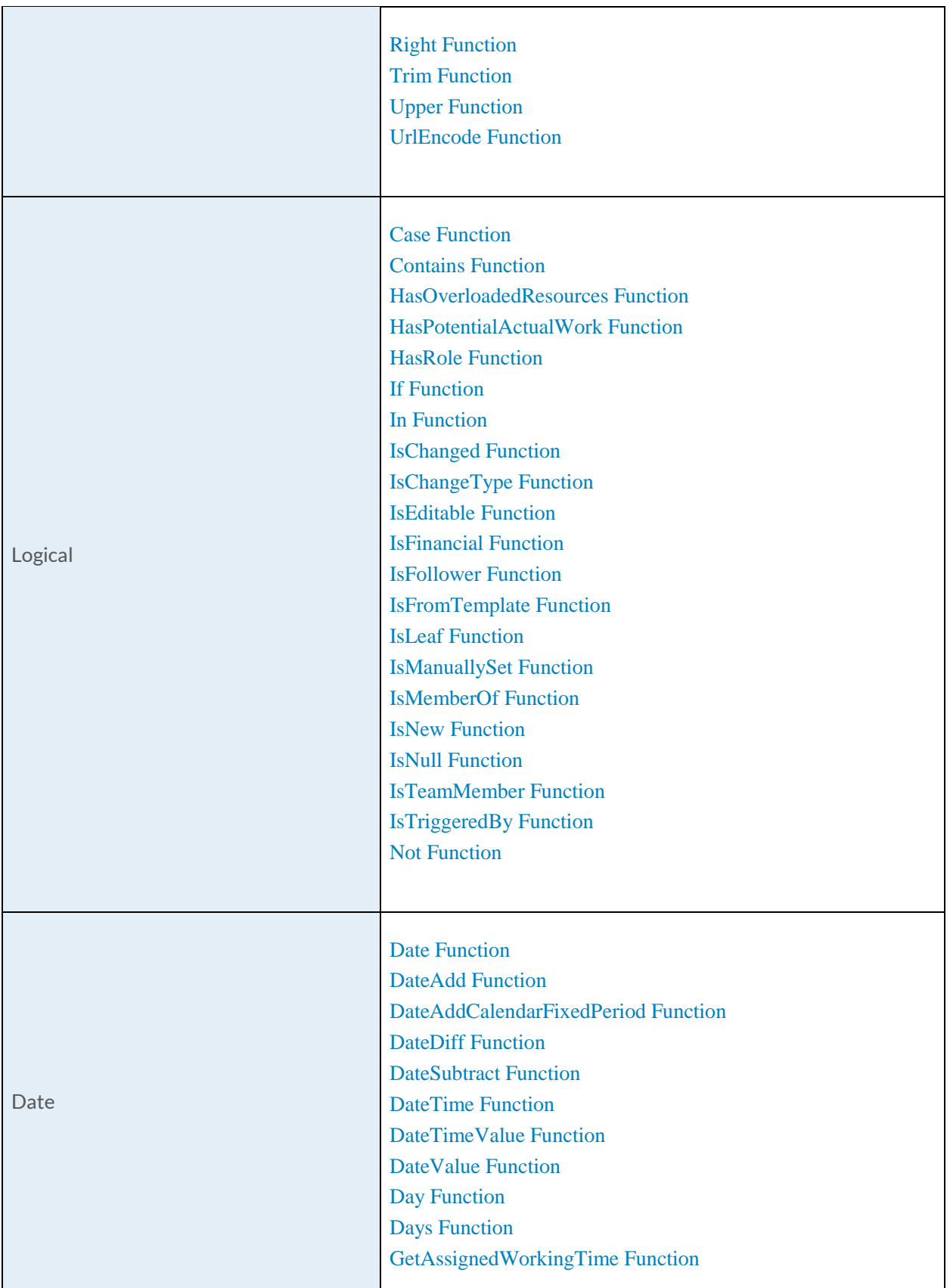

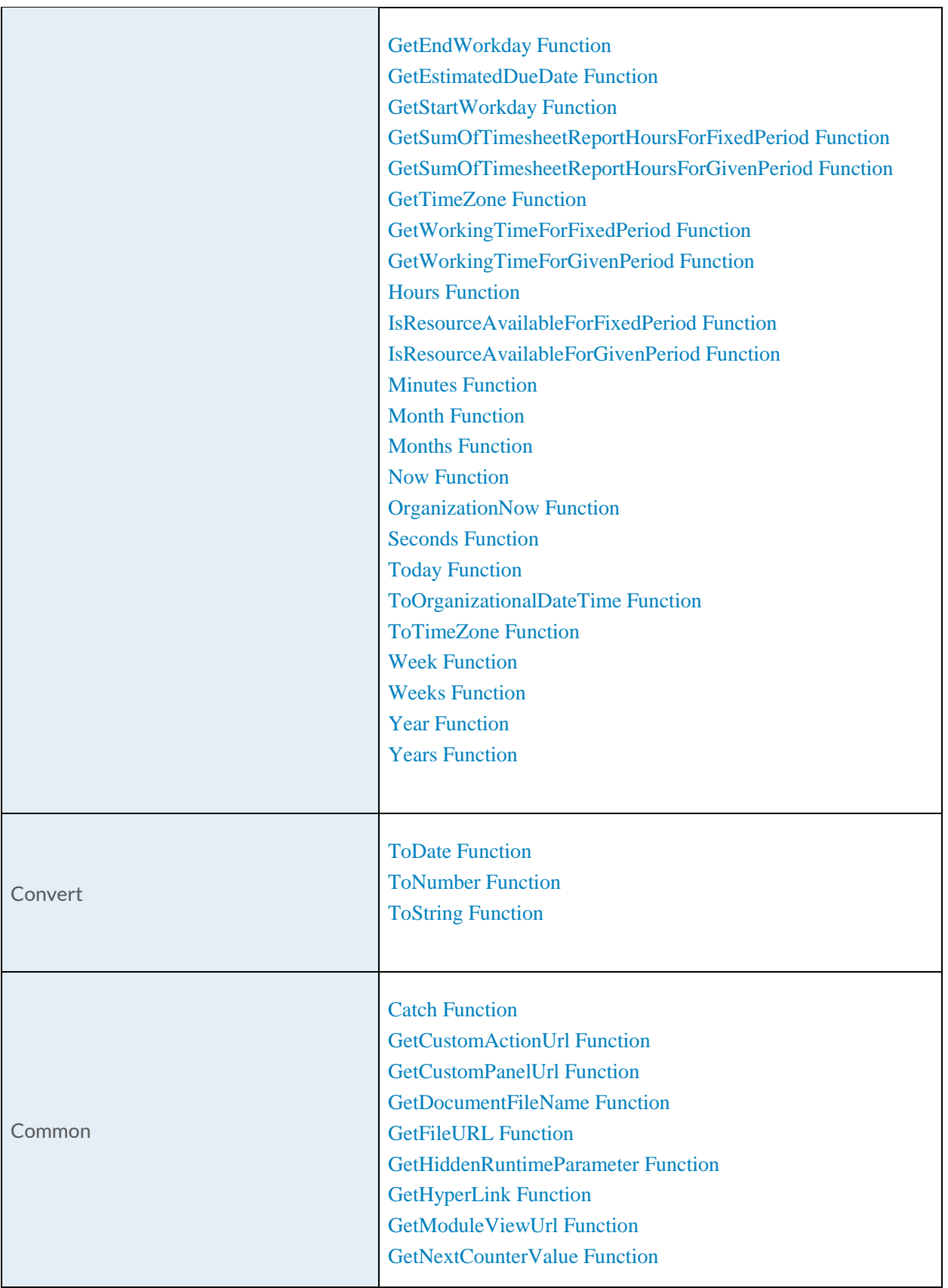

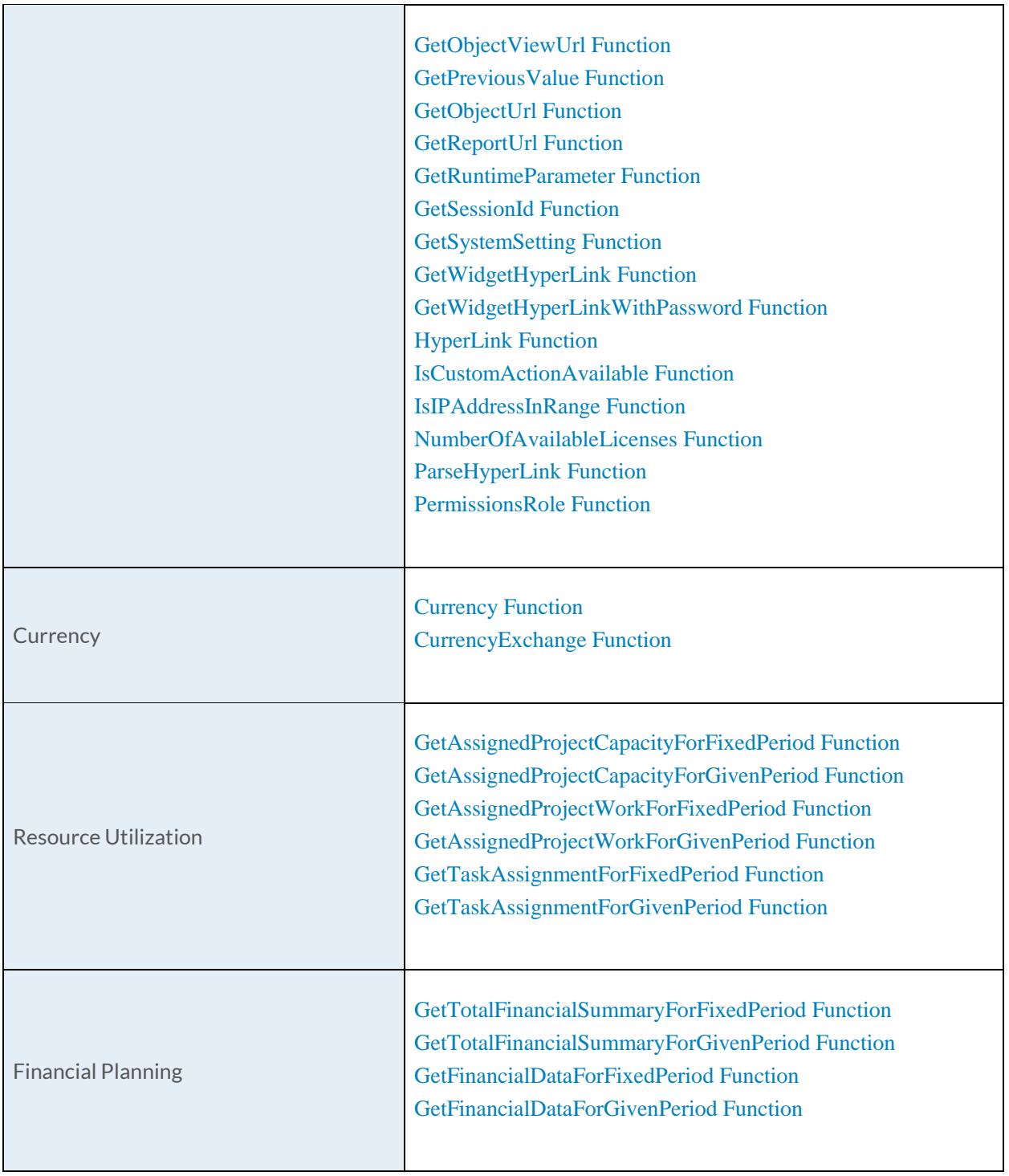

## [Abs Function](https://success.clarizen.com/hc/en-us/articles/205712048-Clarizen-Functions#Abs_Function_Samples)

Abs (number as Numeric) as Numeric

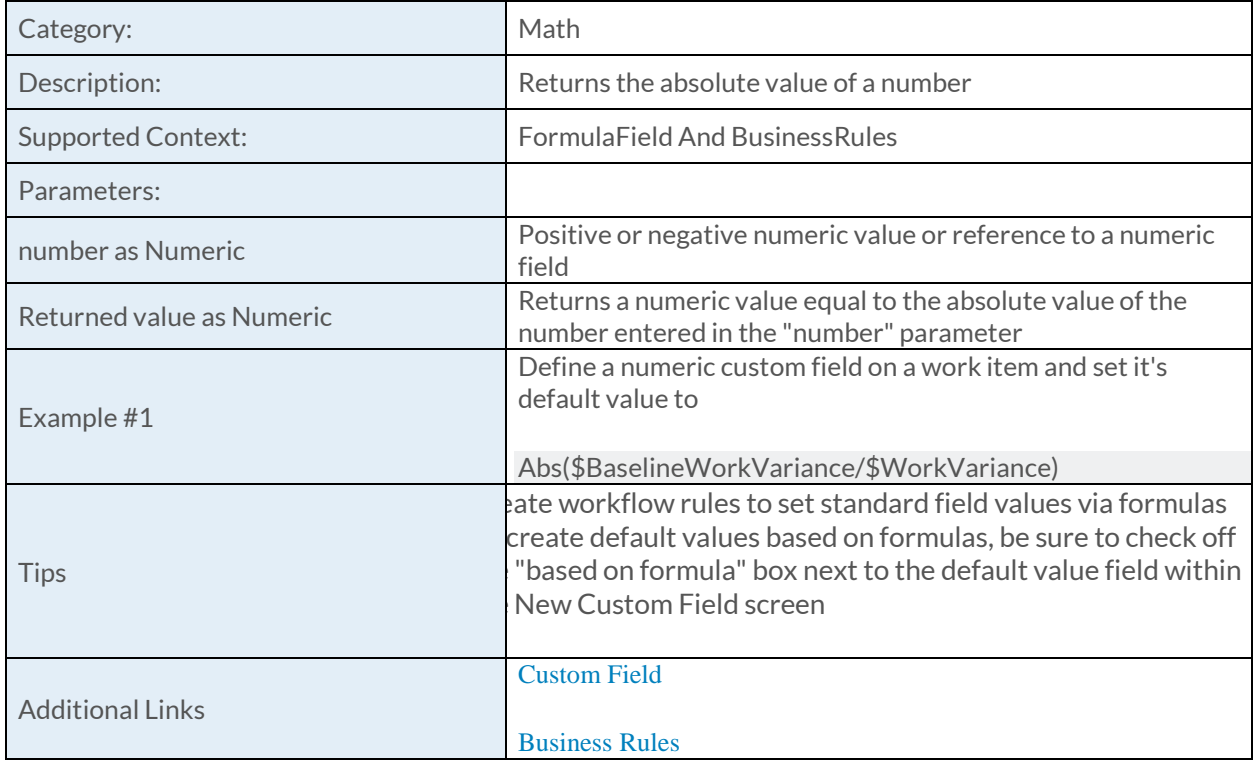

## [Ceil Function](https://success.clarizen.com/hc/en-us/articles/205712048-Clarizen-Functions#Ceil_Function_Samples)

Ceil (number as Numeric) as Numeric

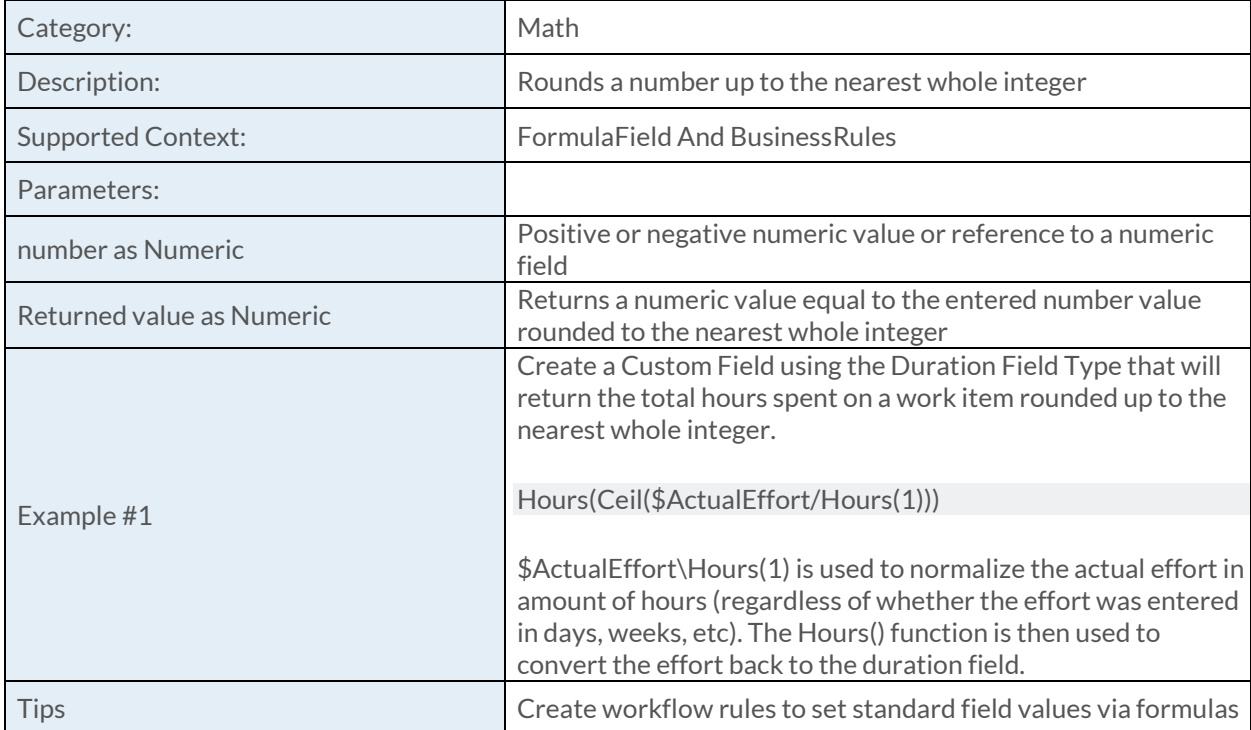

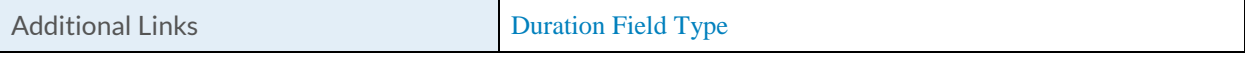

#### [Div Function](https://success.clarizen.com/hc/en-us/articles/205712048-Clarizen-Functions#Div_Function_Samples)

Div (number as Numeric, divisor as Numeric, errorValue as Numeric) as Numeric

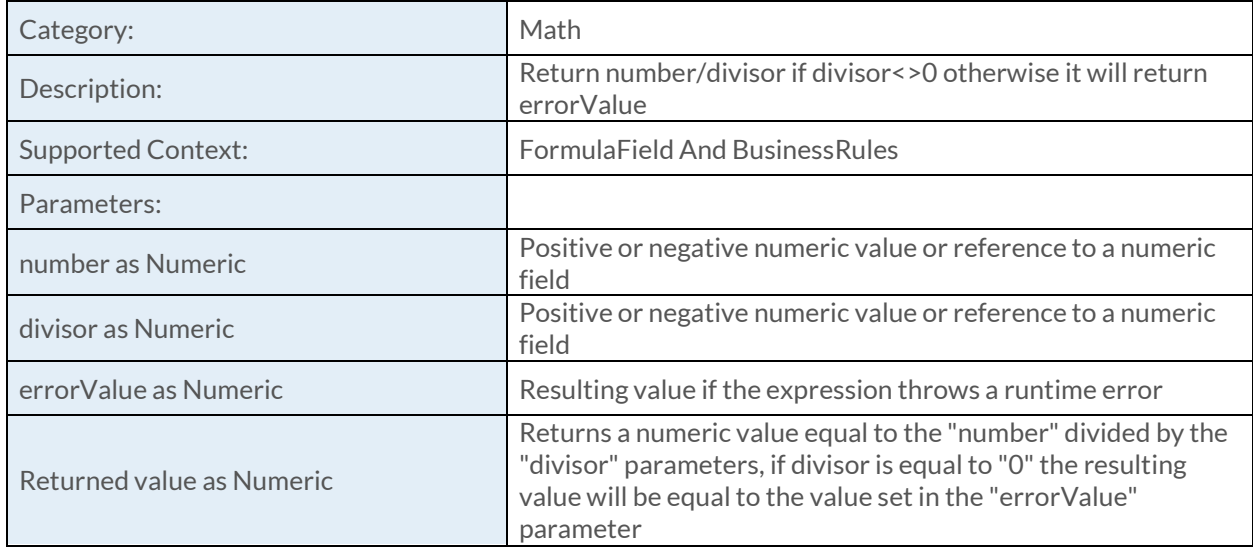

### [Exp Function](https://success.clarizen.com/hc/en-us/articles/205712048-Clarizen-Functions#Exp_Function_Samples)

Exp (number as Numeric) as Numeric

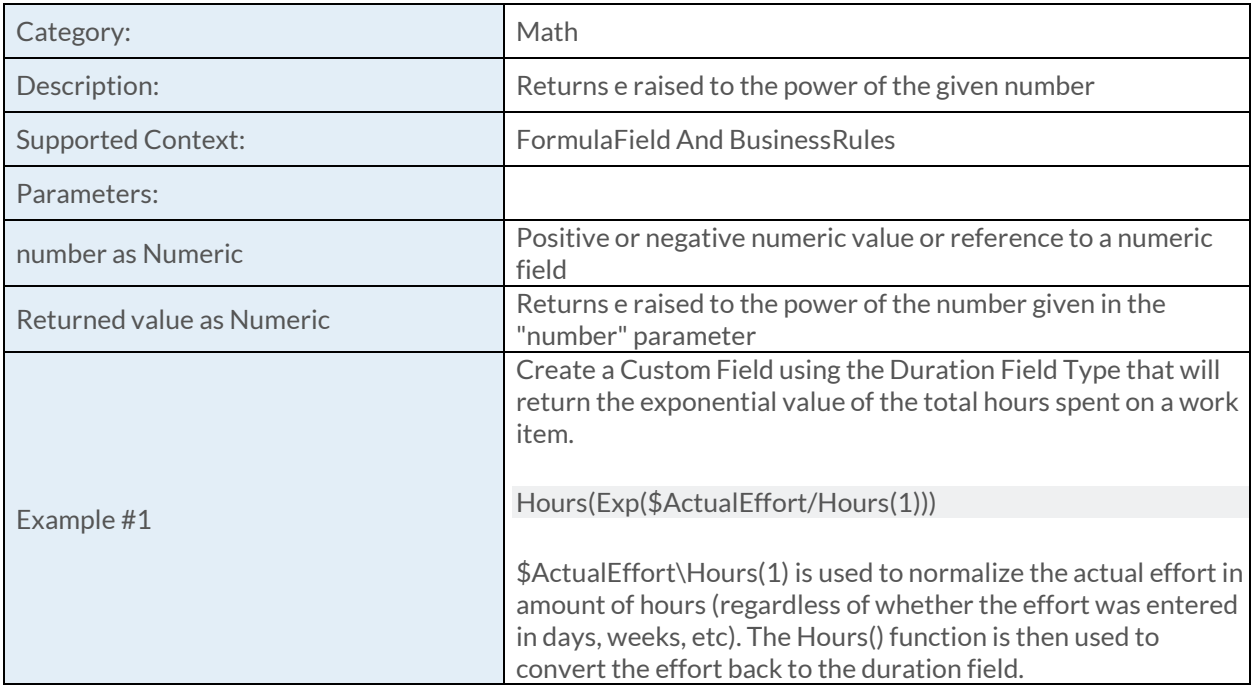

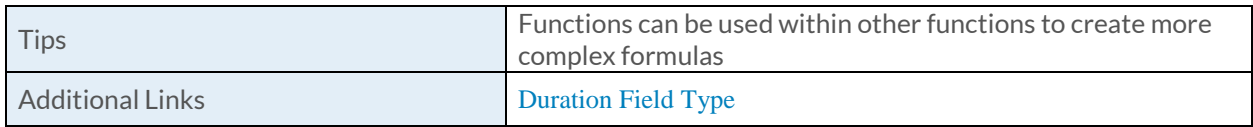

## [Floor Function](https://success.clarizen.com/hc/en-us/articles/205712048-Clarizen-Functions#Floor_Function_Samples)

Floor (number as Numeric) as Numeric

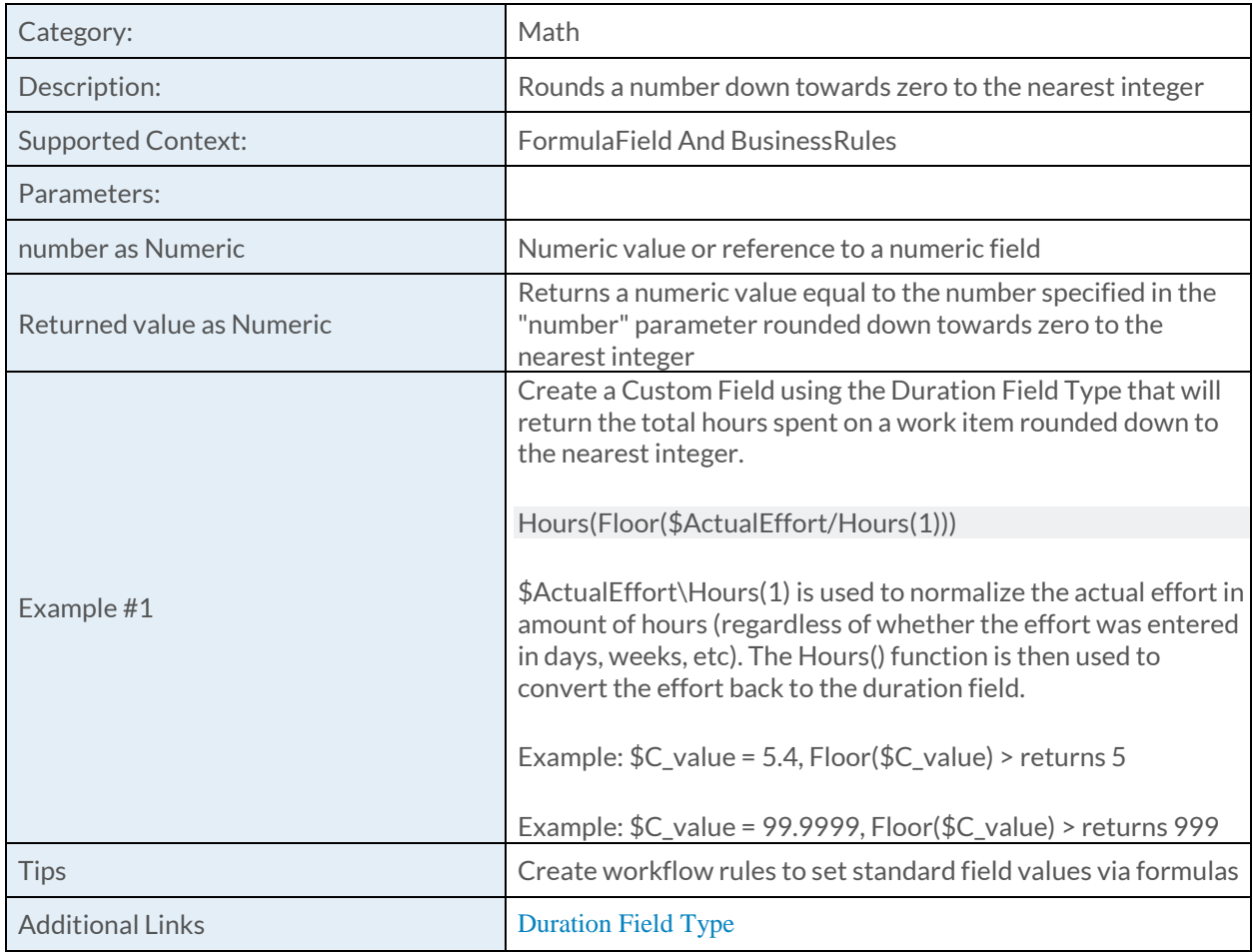

### [Max Function](https://success.clarizen.com/hc/en-us/articles/205712048-Clarizen-Functions#Max_Function_Samples)

Max (arg1 as Object, arg2 as Object, ... as Object) as Object

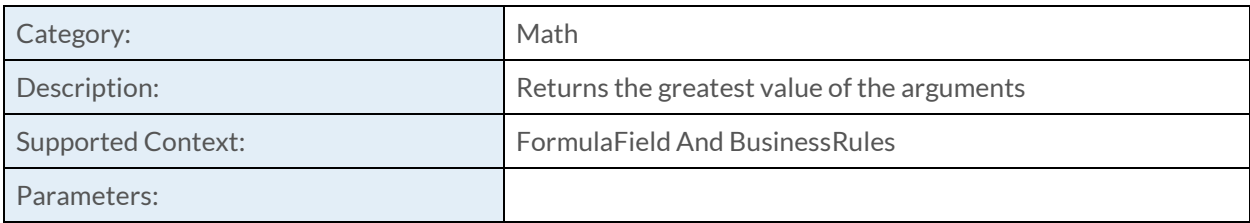

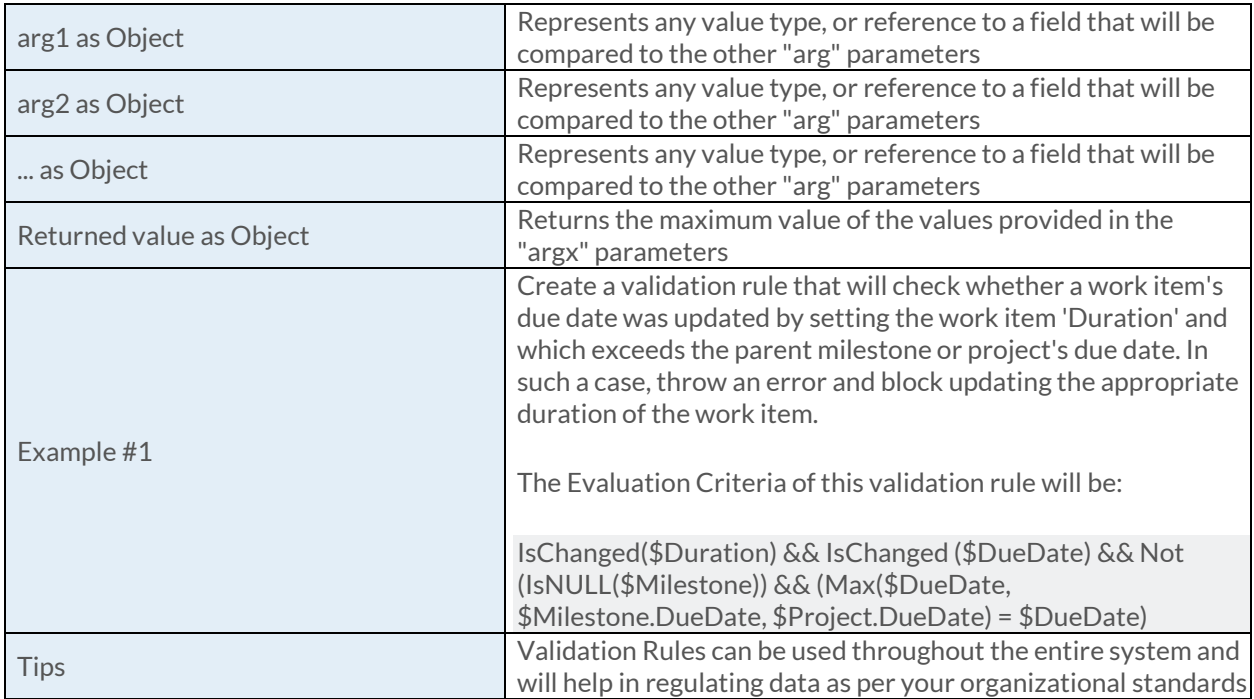

### **[Min Function](https://success.clarizen.com/hc/en-us/articles/205712048-Clarizen-Functions#Min_Function_Samples)**

Min (arg1 as Object, arg2 as Object, ... as Object) as Object

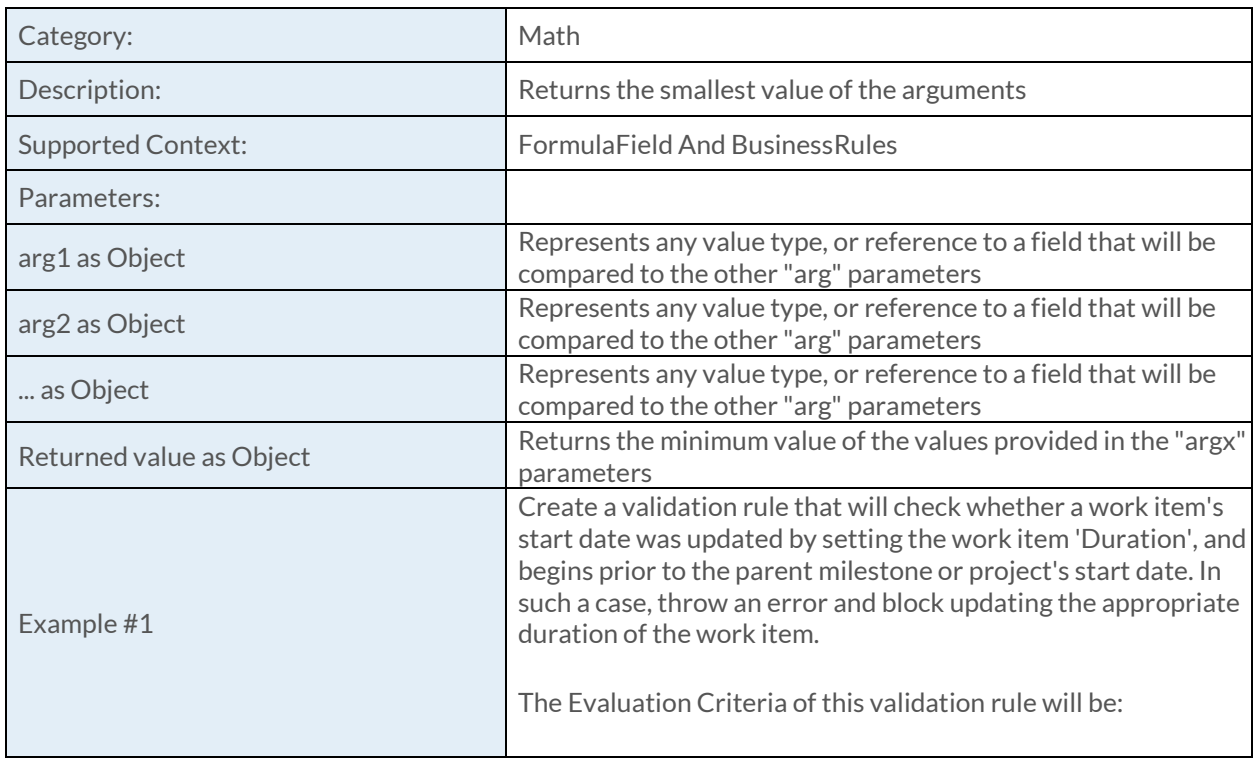

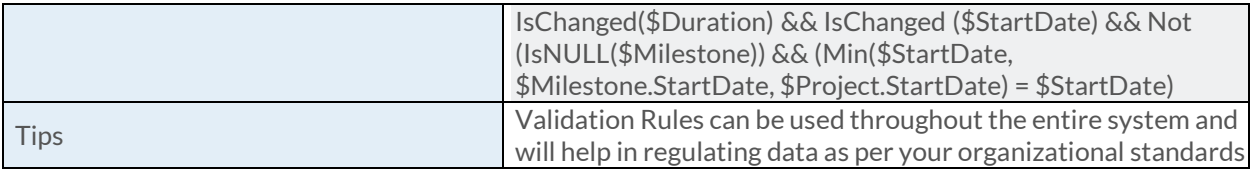

### [Mod Function](https://success.clarizen.com/hc/en-us/articles/205712048-Clarizen-Functions#Mod_Function_Samples)

Mod (number as Numeric, divisor as Numeric) as Numeric

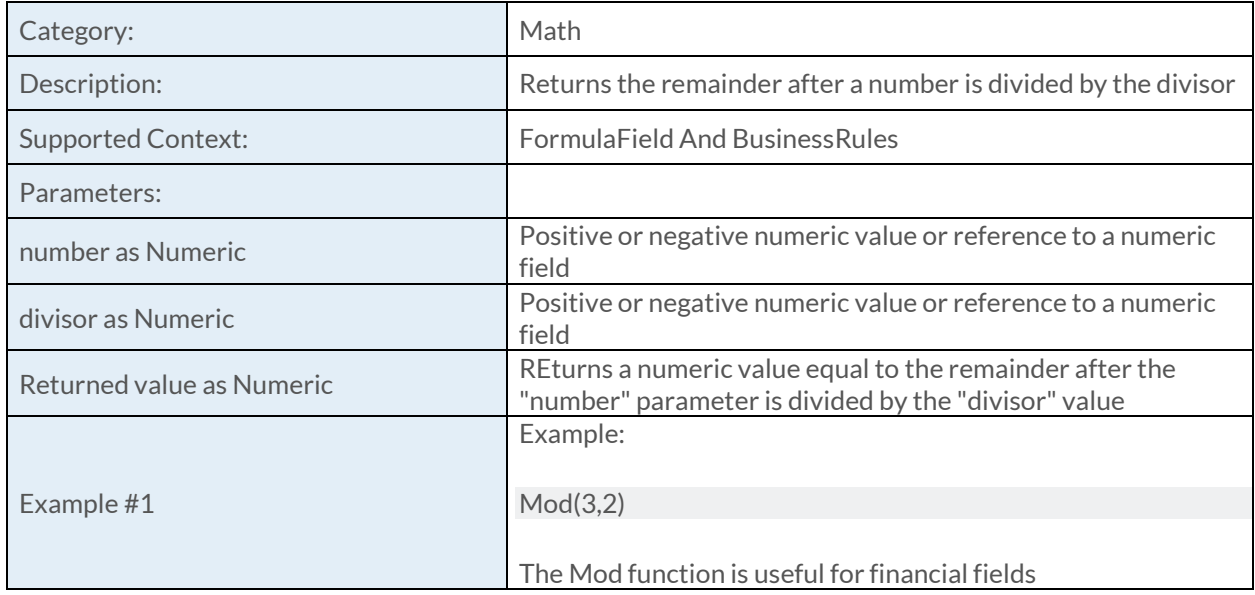

### [Pow Function](https://success.clarizen.com/hc/en-us/articles/205712048-Clarizen-Functions#Pow_Function_Samples)

Pow (number as Numeric, power as Numeric) as Numeric

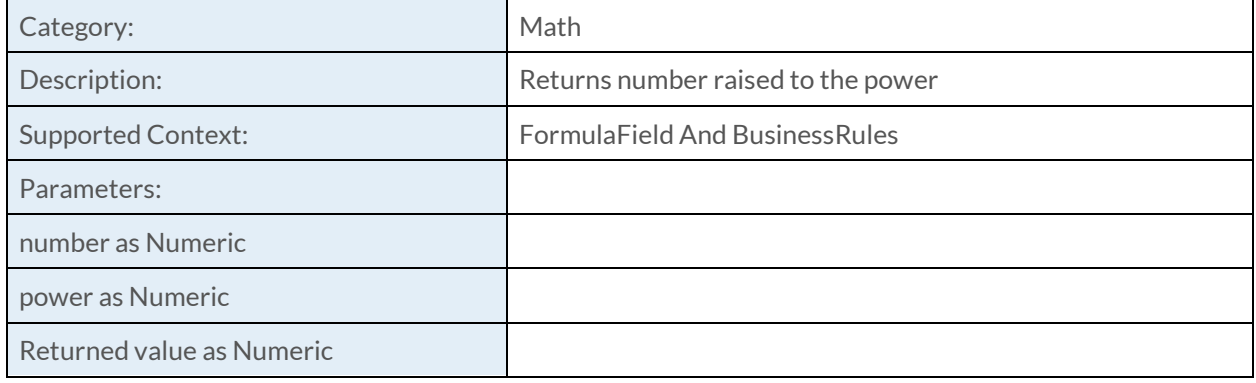

### [Round Function](https://success.clarizen.com/hc/en-us/articles/205712048-Clarizen-Functions#Round_Function_Samples)

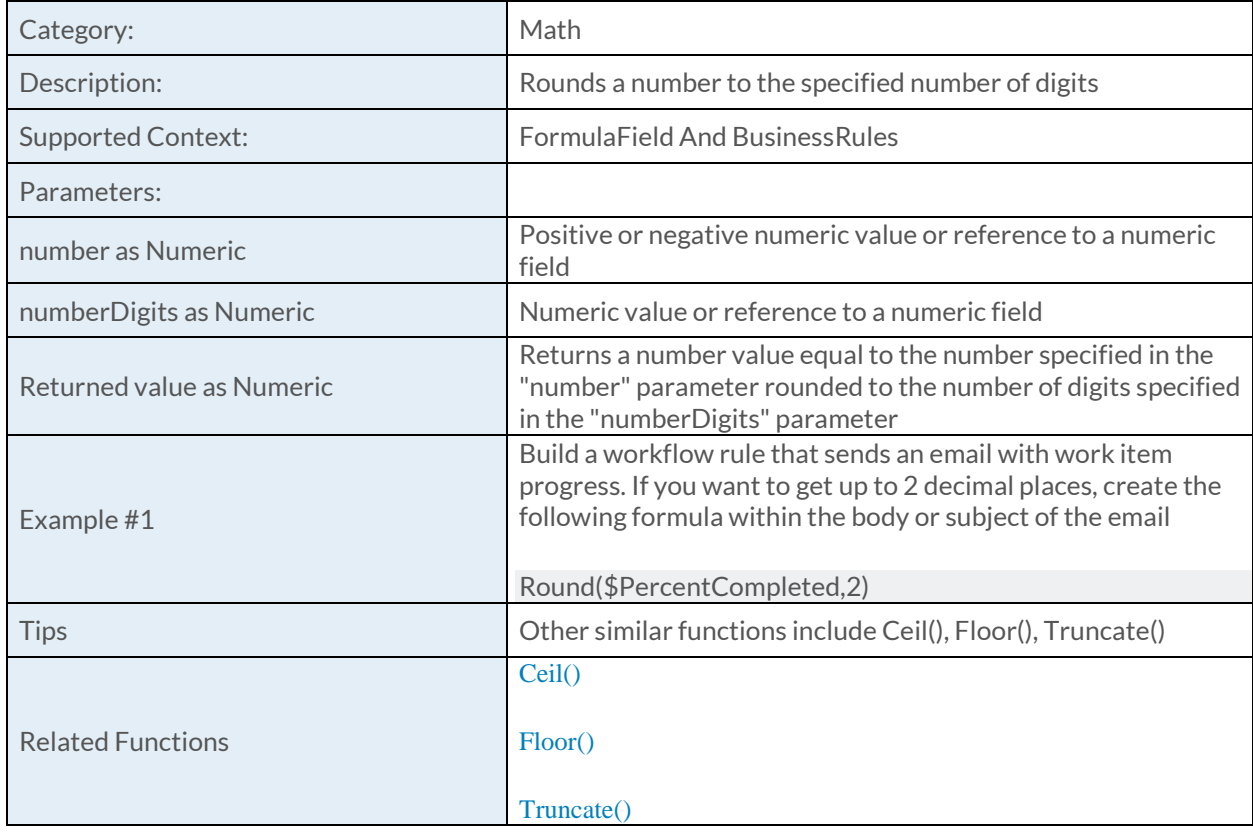

Round (number as Numeric, numberDigits as Numeric) as Numeric

## [Sqrt Function](https://success.clarizen.com/hc/en-us/articles/205712048-Clarizen-Functions#Sqrt_Function_Samples)

Sqrt (number as Numeric) as Numeric

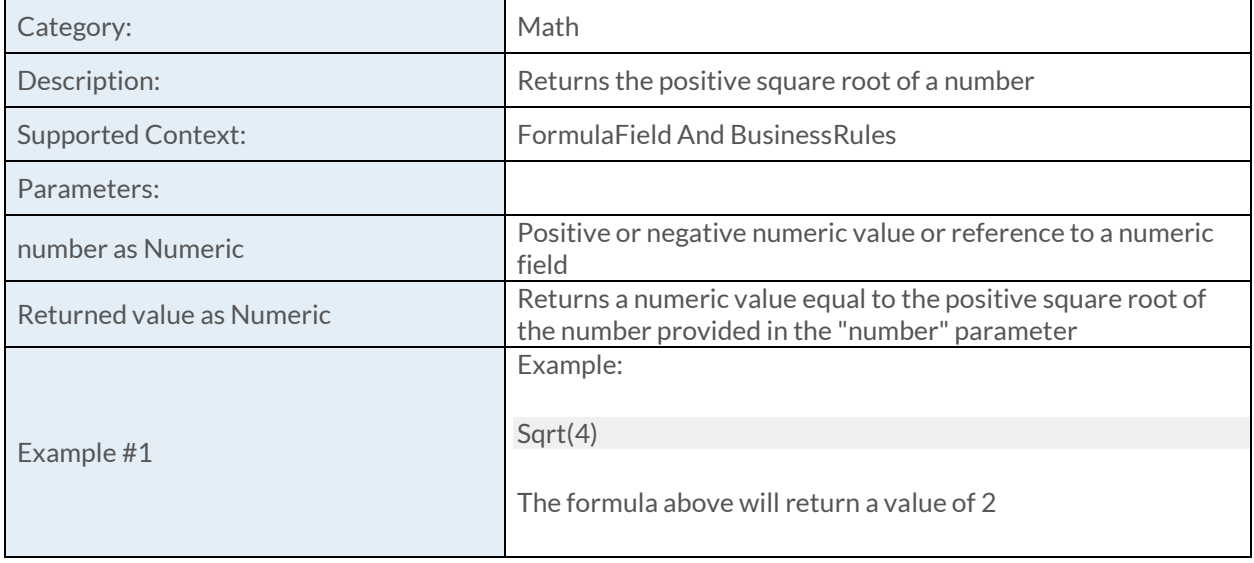

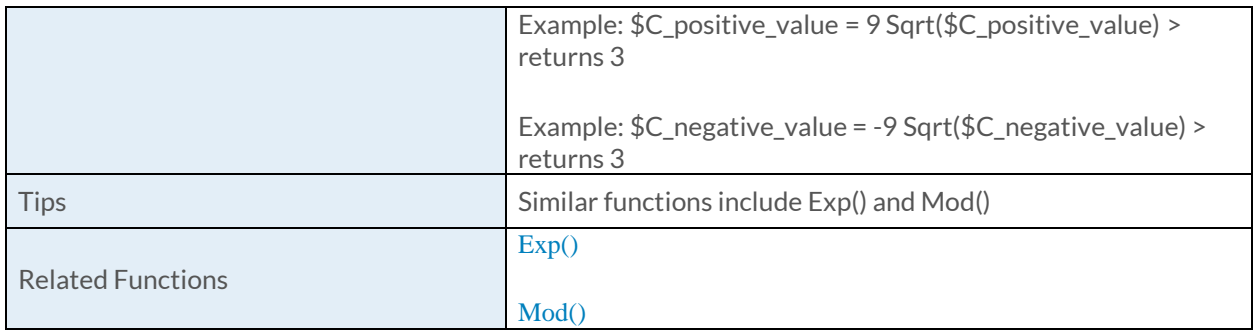

#### [Truncate Function](https://success.clarizen.com/hc/en-us/articles/205712048-Clarizen-Functions#Truncate_Function_Samples)

Truncate (number as Numeric) as Numeric

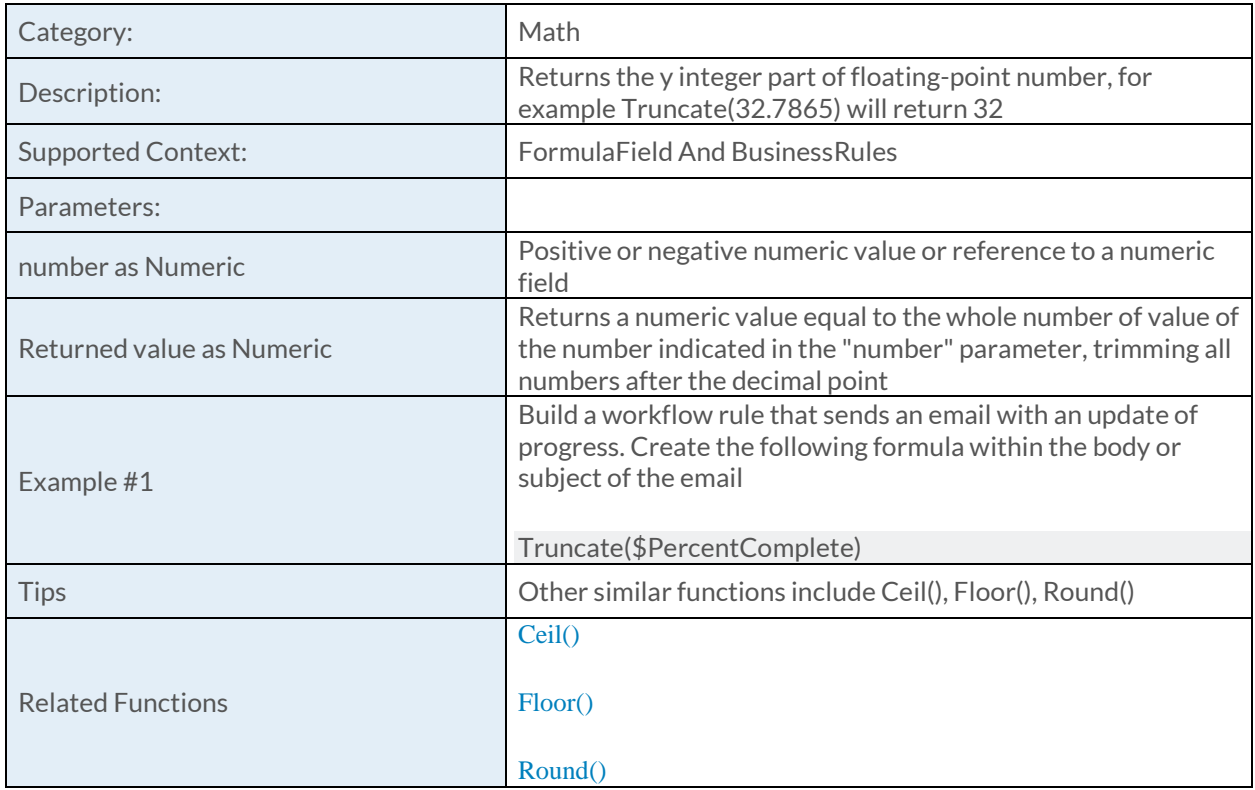

## [IsPickVal Function](https://success.clarizen.com/hc/en-us/articles/205712048-Clarizen-Functions#IsPickVal_Function_Samples)

IsPickVal (picklistField as ObjectIdentifier, valueLiteral as String, exact as Boolean) as Boolean

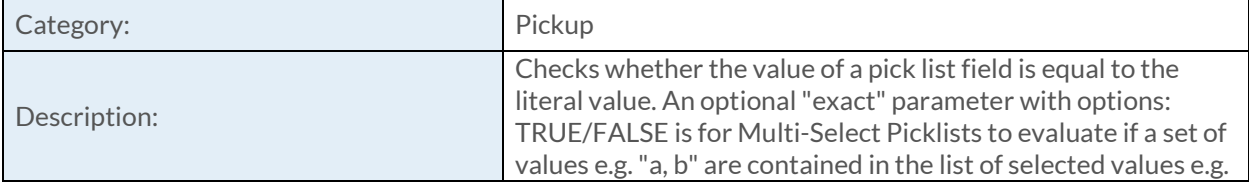

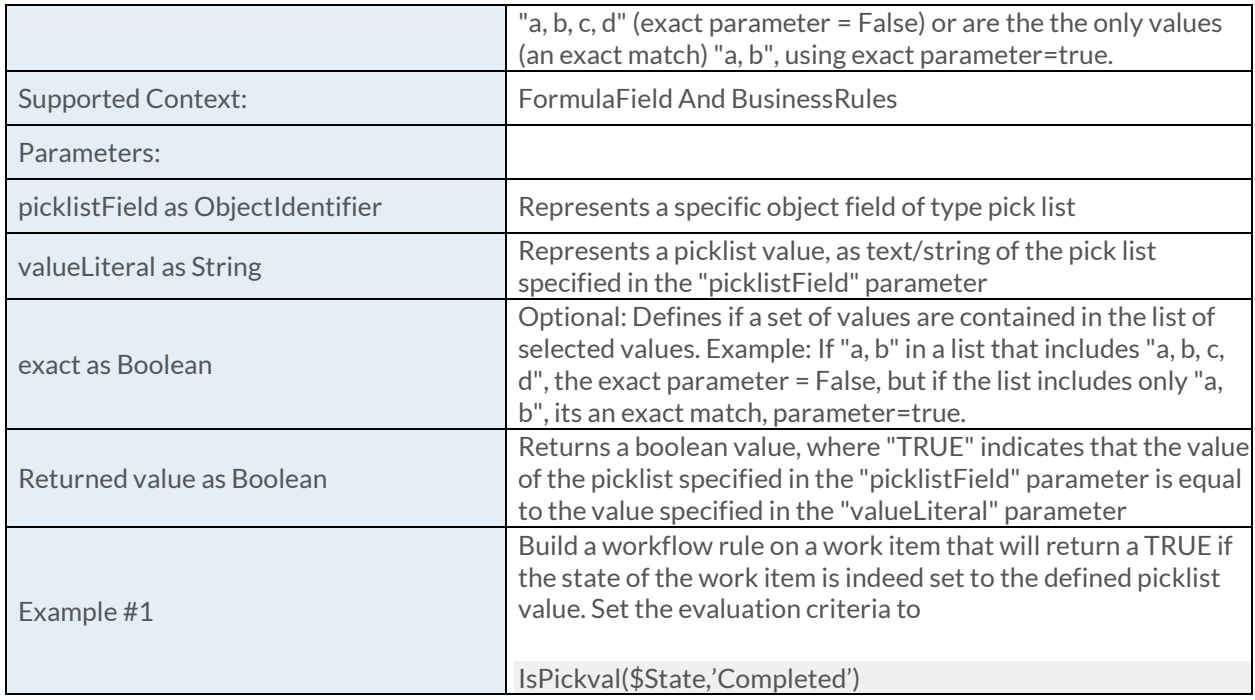

## [CurrentObject Function](https://success.clarizen.com/hc/en-us/articles/205712048-Clarizen-Functions#CurrentObject_Function_Samples)

CurrentObject () as ObjectIdentifier

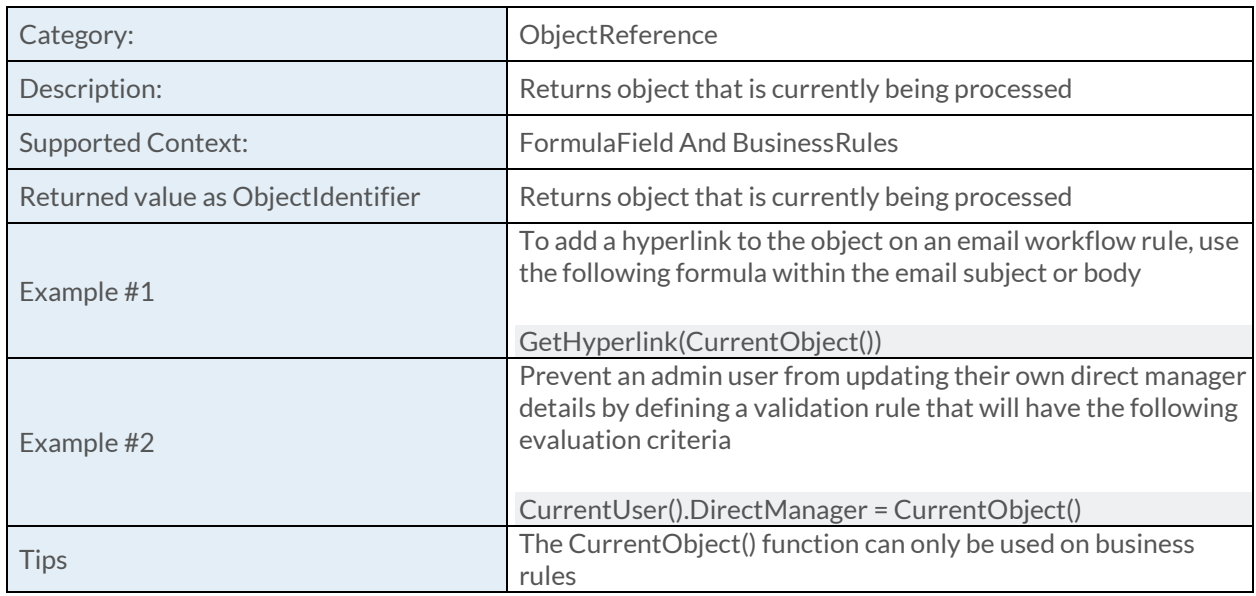

## [CurrentUser](https://success.clarizen.com/hc/en-us/articles/205712048-Clarizen-Functions#CurrentUser_Function_Samples) Function

CurrentUser () as Object

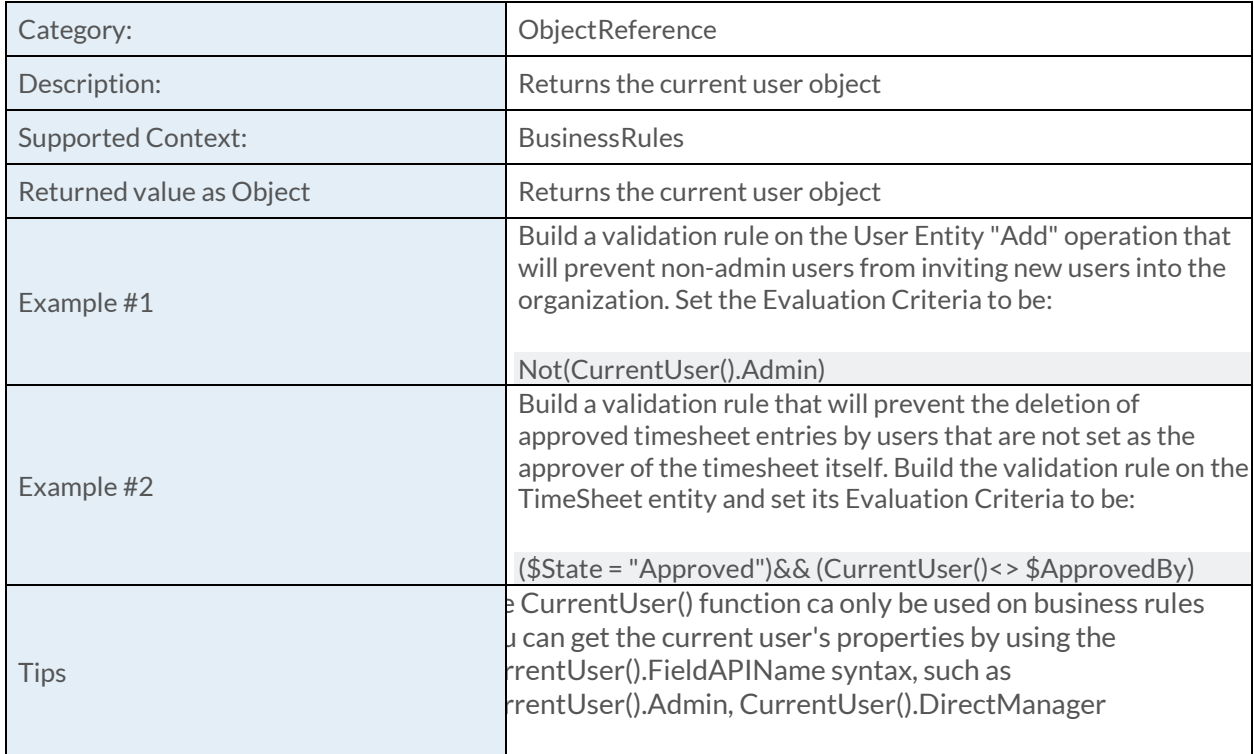

### [FindCustomer Function](https://success.clarizen.com/hc/en-us/articles/205712048-Clarizen-Functions#FindCustomer_Function_Samples)

FindCustomer (customer as String) as ObjectIdentifier

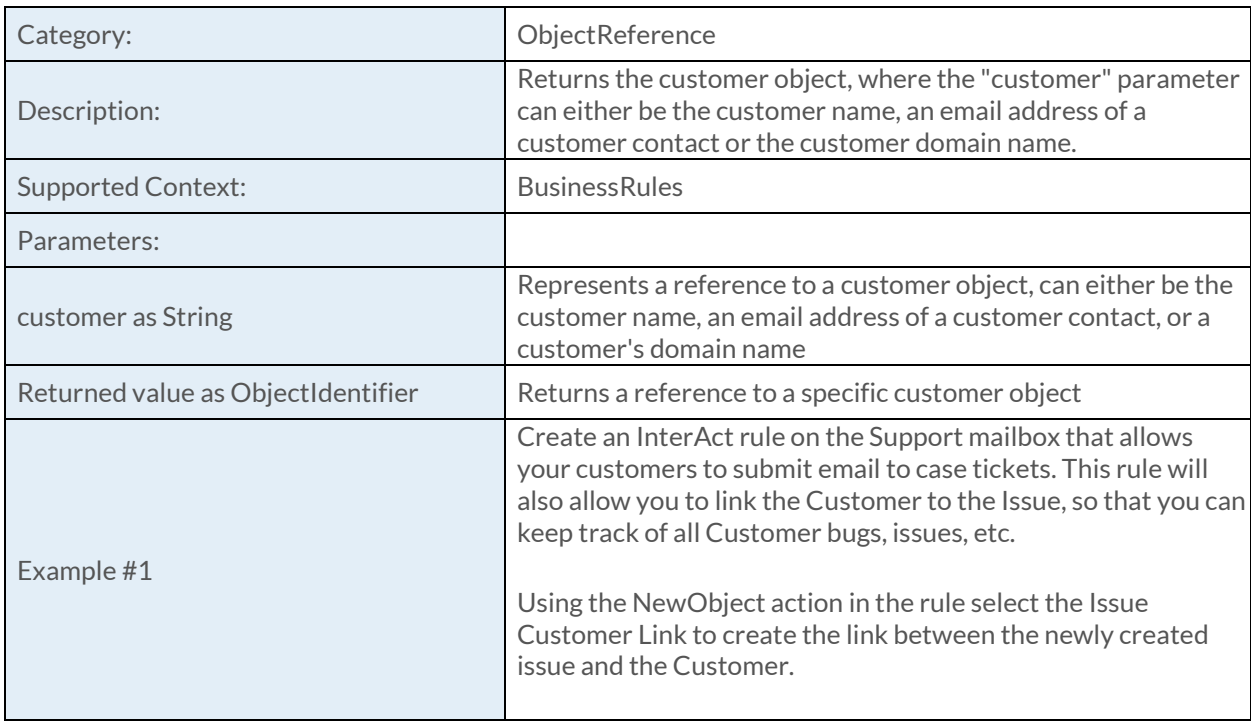

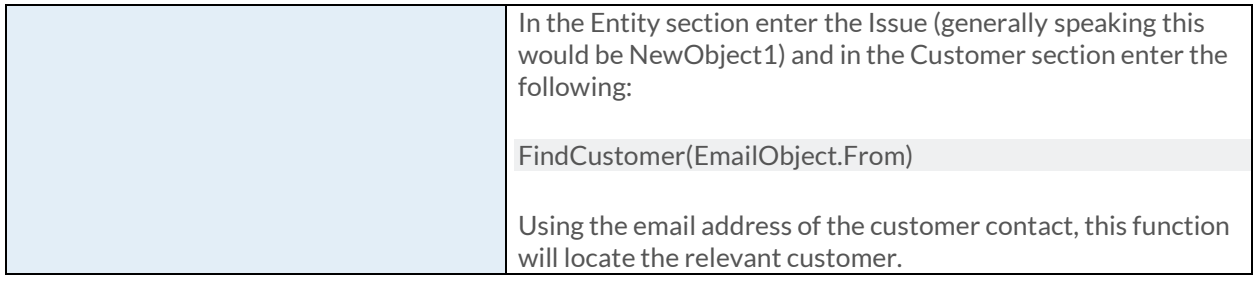

## [FindObject Function](https://success.clarizen.com/hc/en-us/articles/205712048-Clarizen-Functions#FindObject_Function_Samples)

FindObject (entityType as ObjectIdentifier, field as Object, fieldValue as Object) as ObjectIdentifier

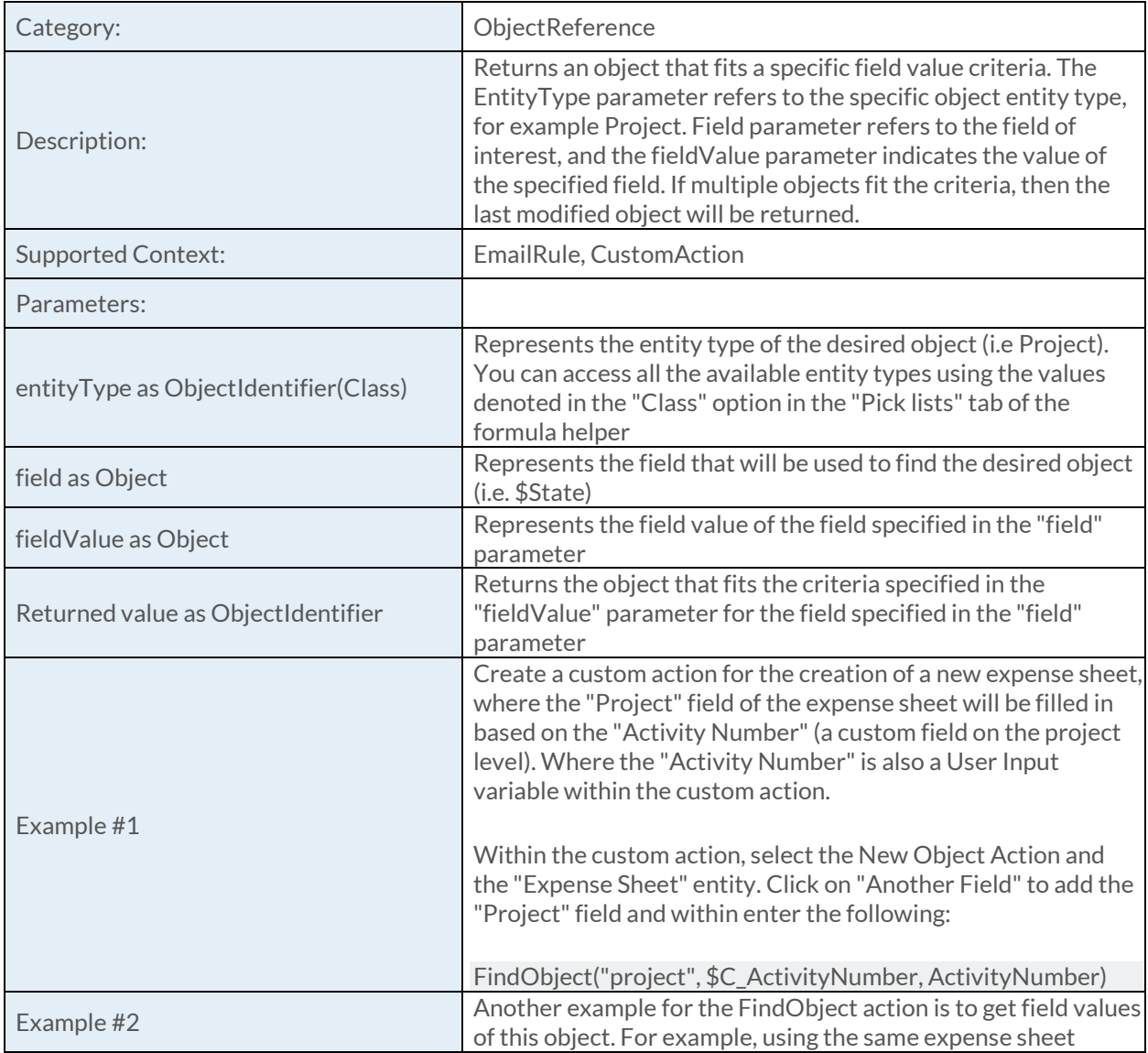

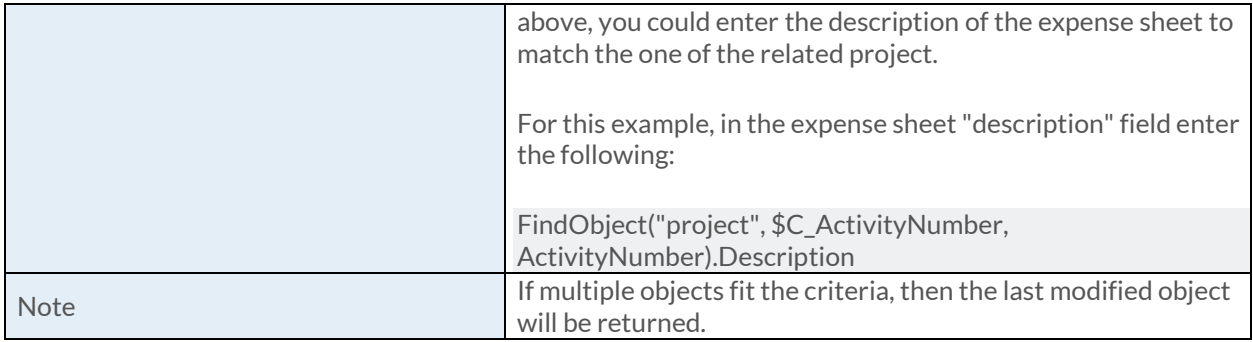

### [GetFirstUser Function](https://success.clarizen.com/hc/en-us/articles/205712048-Clarizen-Functions#GetFirstUser_Function_Samples)

GetFirstUser (users as String) as ObjectIdentifier

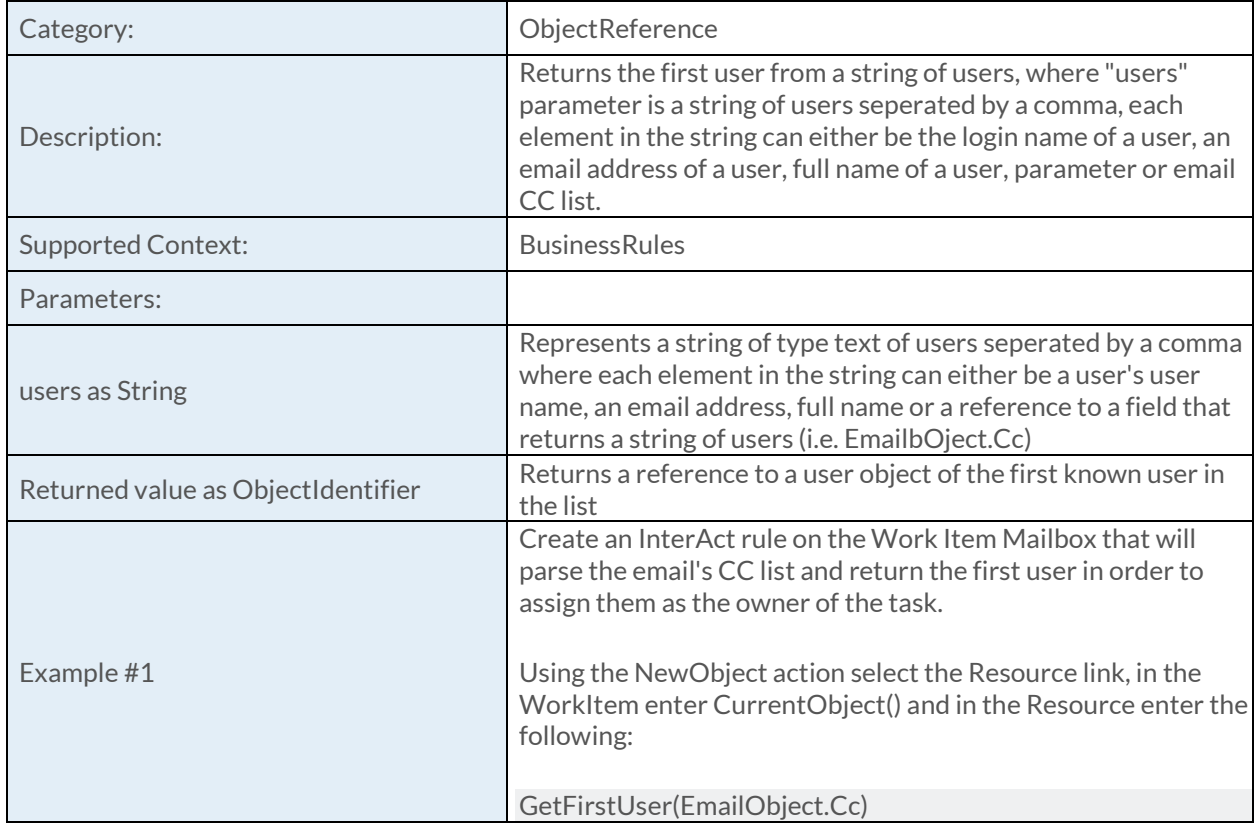

### [GetImage Function](https://success.clarizen.com/hc/en-us/articles/205712048-Clarizen-Functions#GetImage_Function_Samples)

GetImage (entityType as String, objectId as ObjectIdentifier) as String

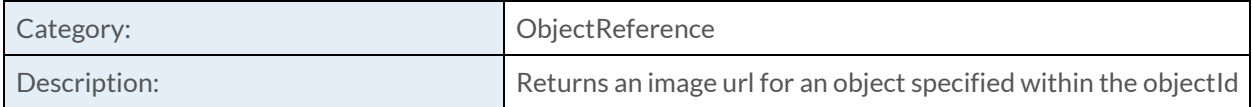

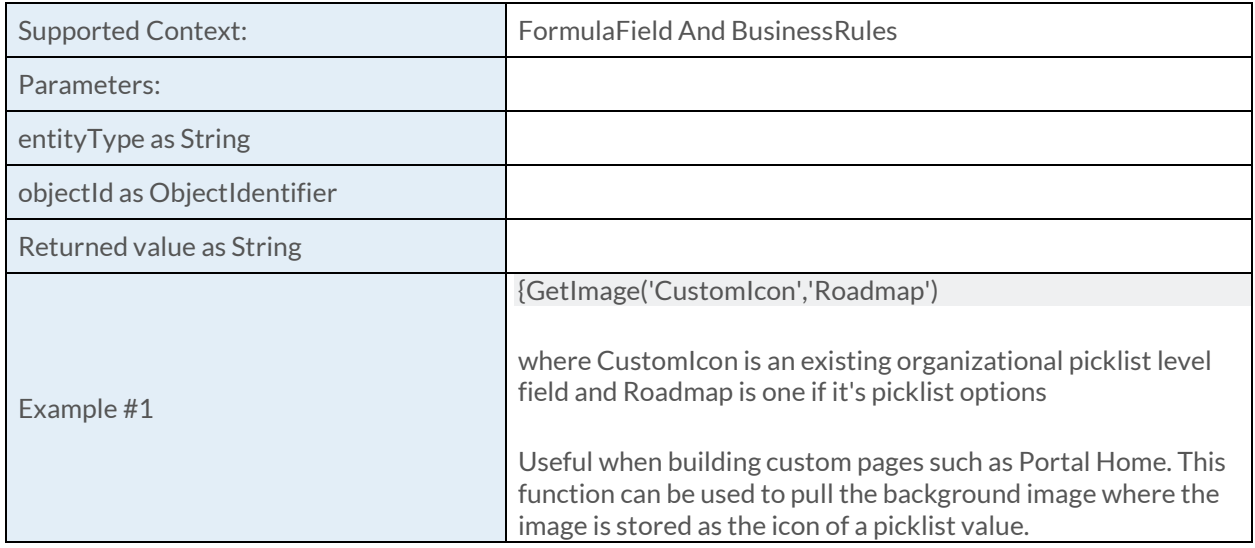

### **[GetLink Function](https://success.clarizen.com/hc/en-us/articles/205712048-Clarizen-Functions#GetLink_Function_Samples)**

GetLink (entityType as String, ref1 as ObjectIdentifier, ref2 as ObjectIdentifier) as ObjectIdentifier

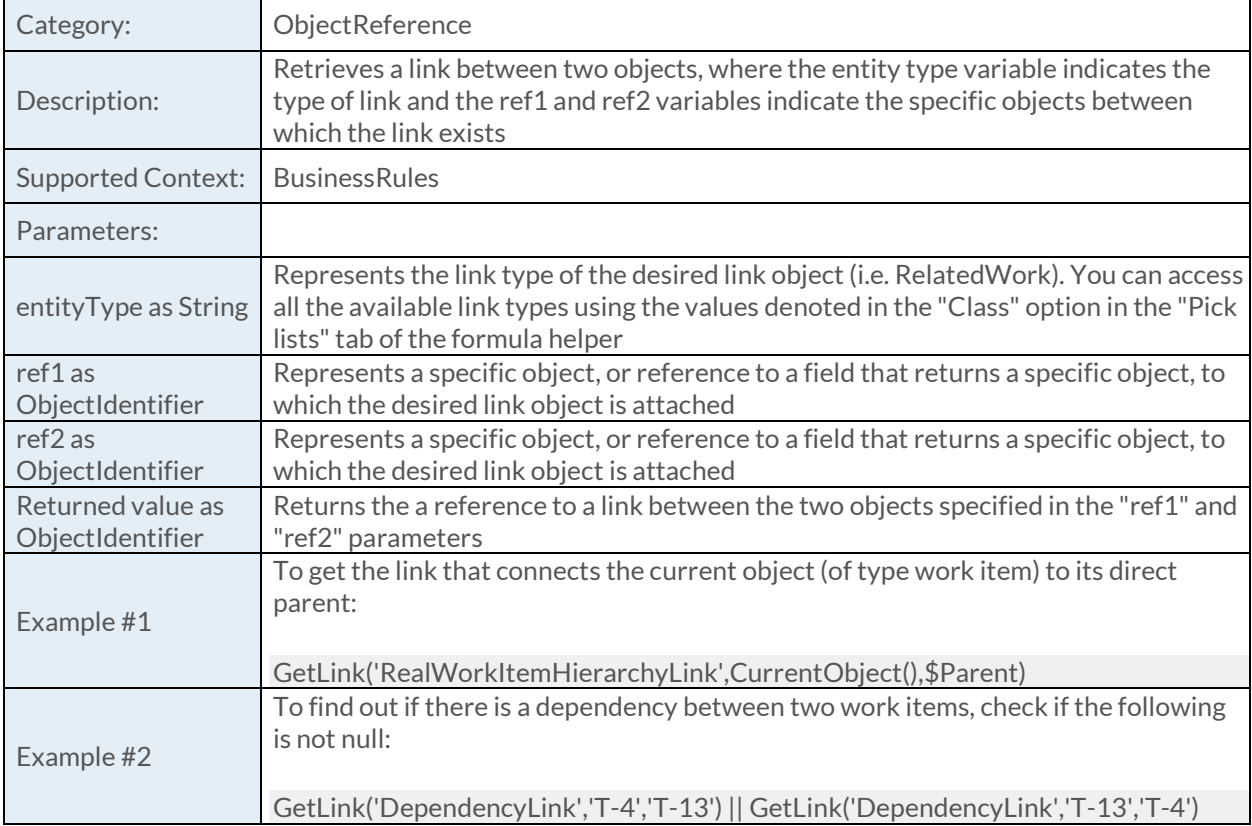

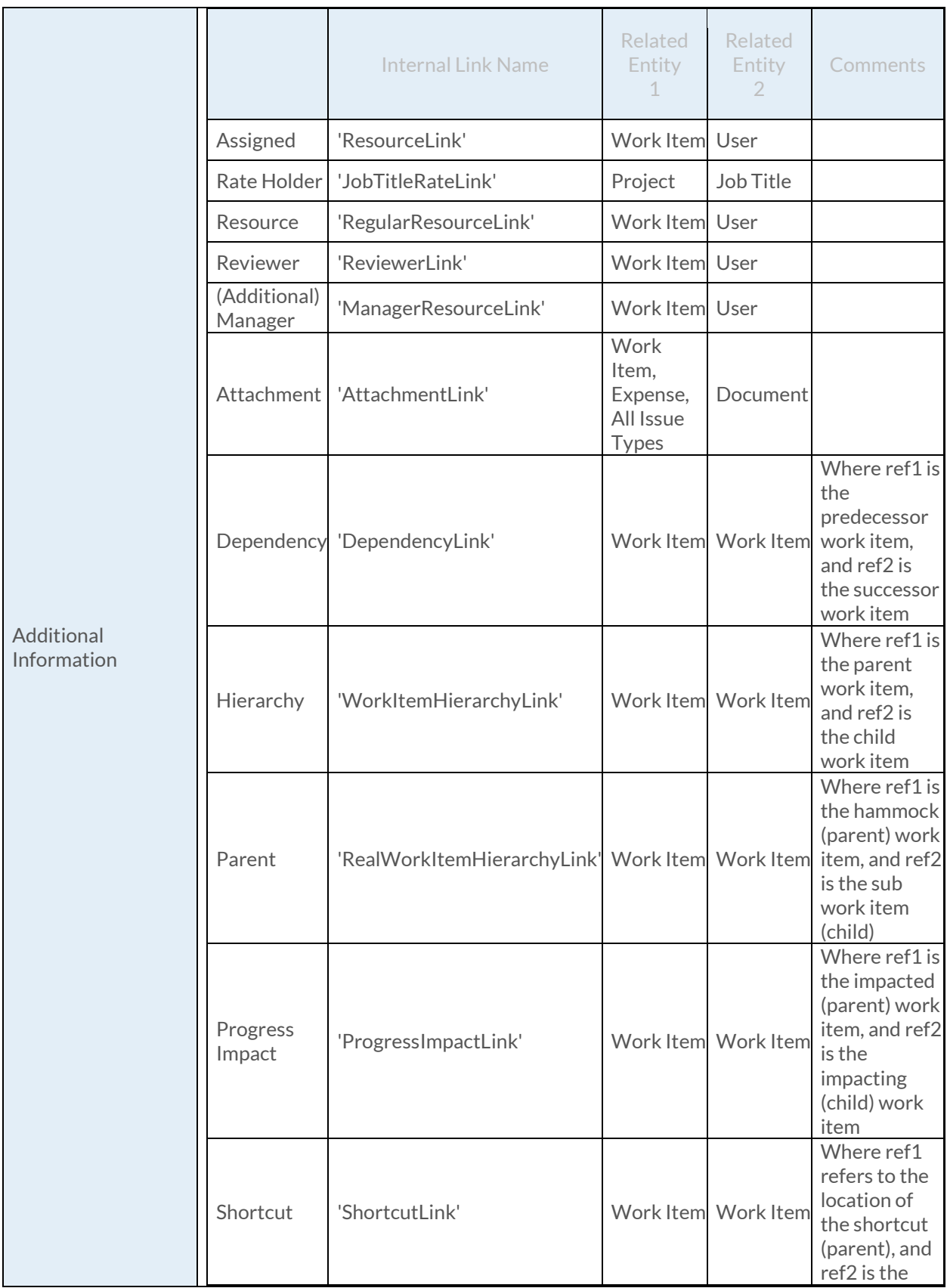

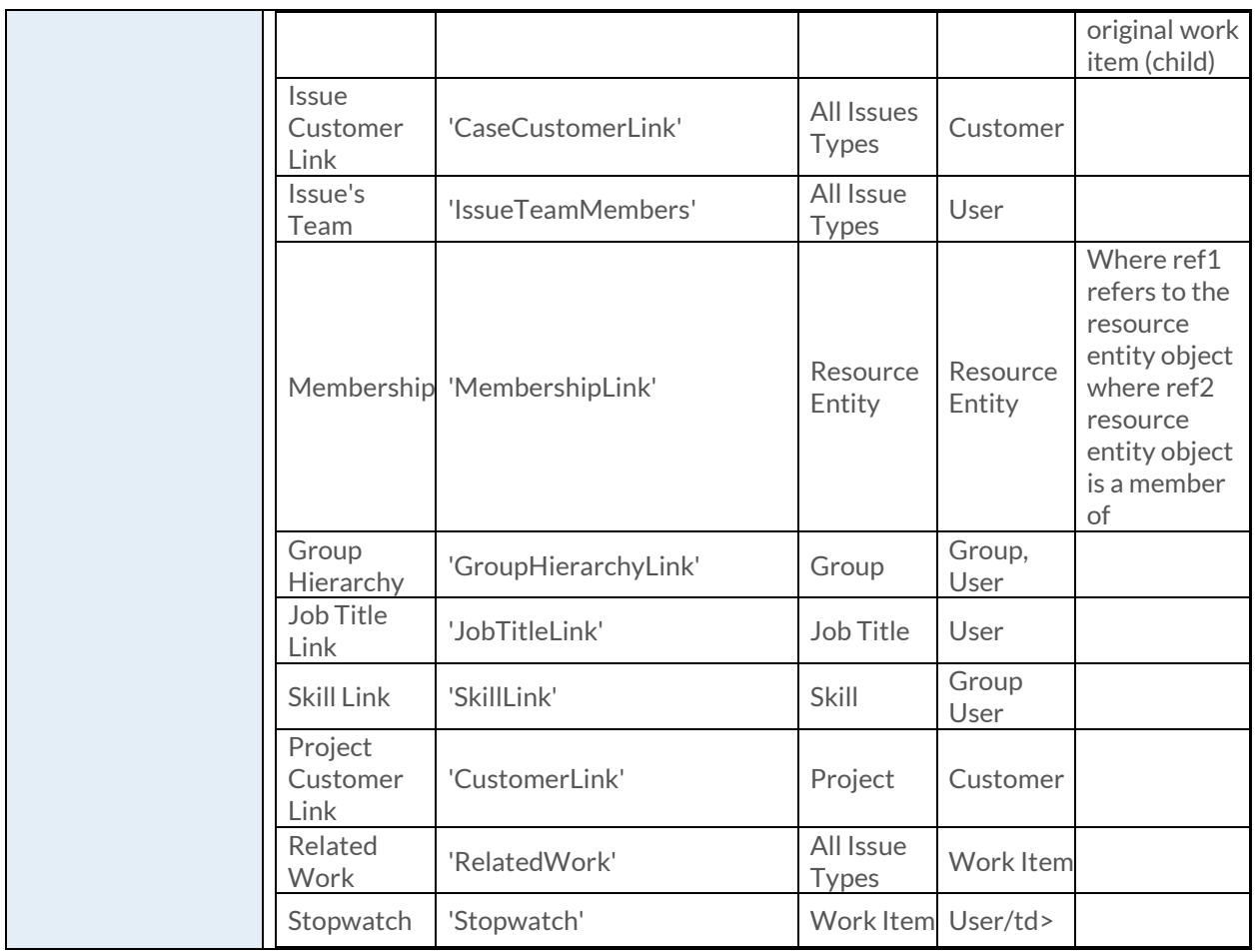

# [GetObjectByID Function](https://success.clarizen.com/hc/en-us/articles/205712048-Clarizen-Functions#GetObjectByID_Function_Samples)

GetObjectByID (entityType as String, sysId as ObjectIdentifier) as ObjectIdentifier

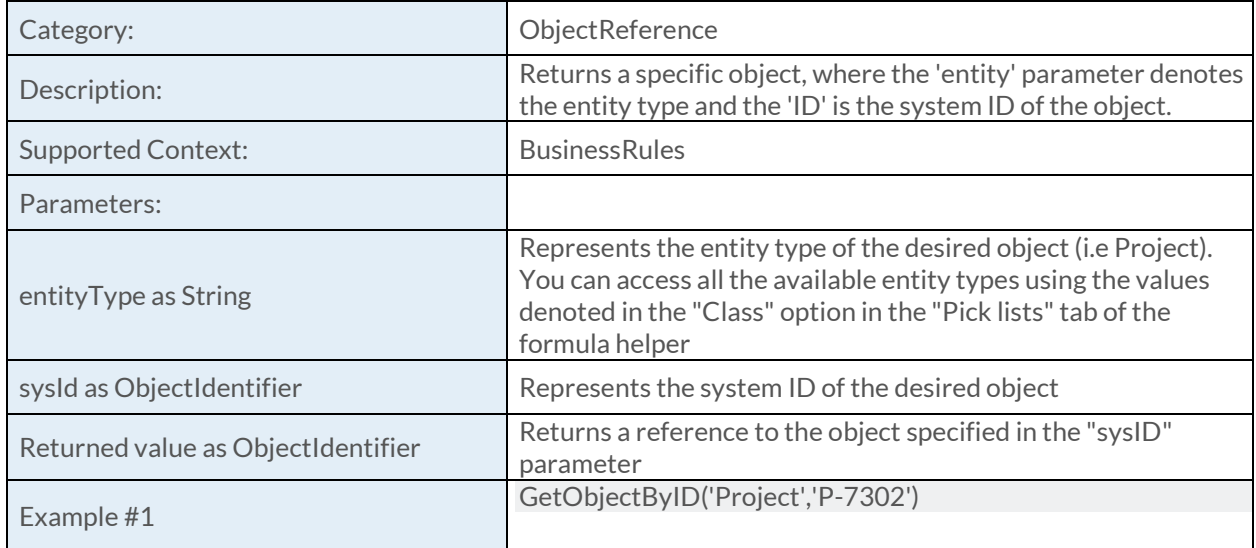

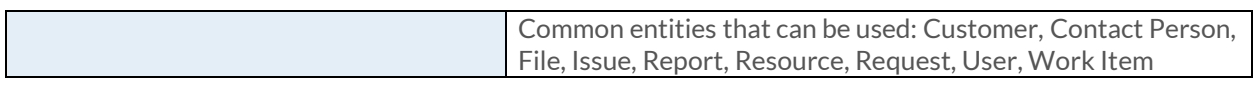

### [GetDomainName Function](https://success.clarizen.com/hc/en-us/articles/205712048-Clarizen-Functions#GetDomainName_Function_Samples)

GetDomainName () as String

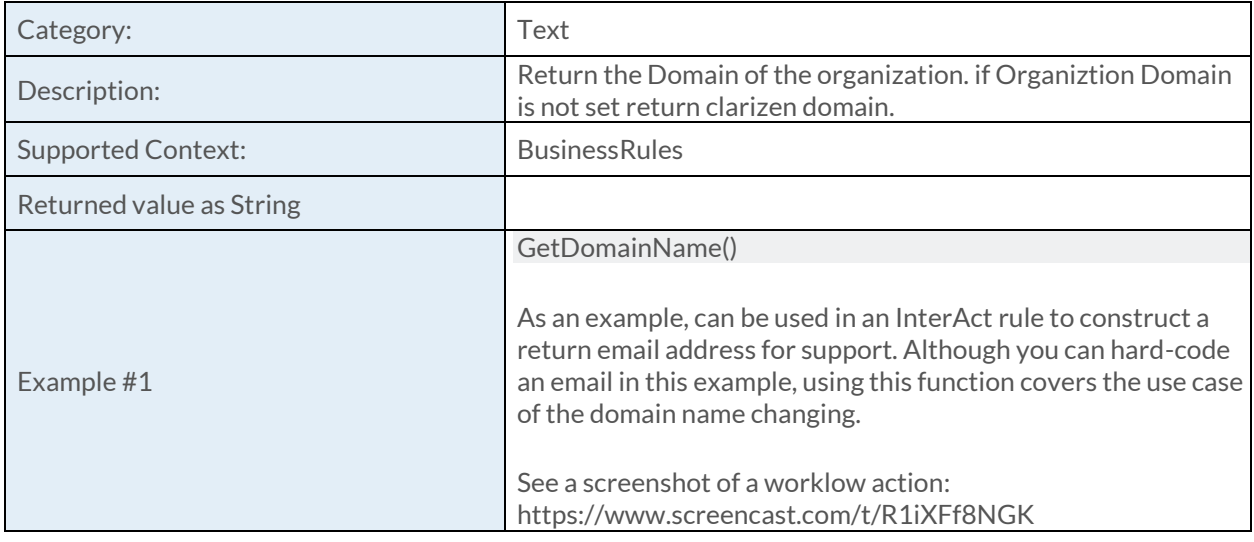

### [HtmlEncode Function](https://success.clarizen.com/hc/en-us/articles/205712048-Clarizen-Functions#HtmlEncode_Function_Samples)

HtmlEncode (text as String) as String

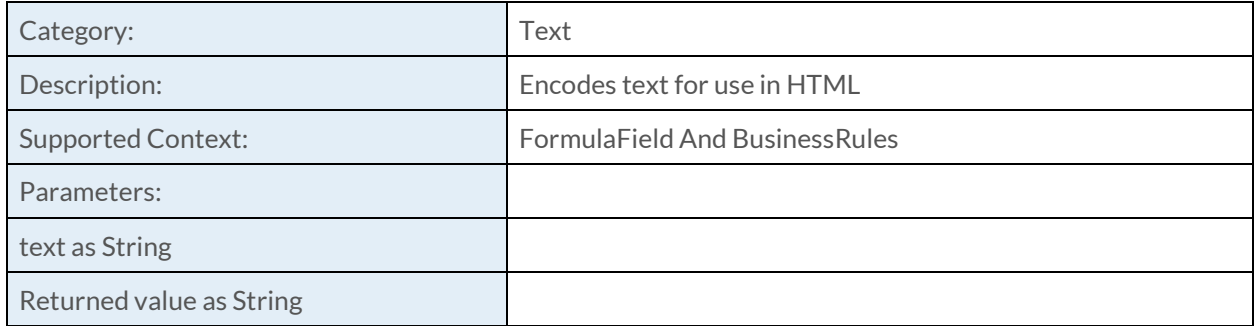

### [HtmlToText Function](https://success.clarizen.com/hc/en-us/articles/205712048-Clarizen-Functions#HtmlToText_Function_Samples)

HtmlToText (htmlText as String) as String

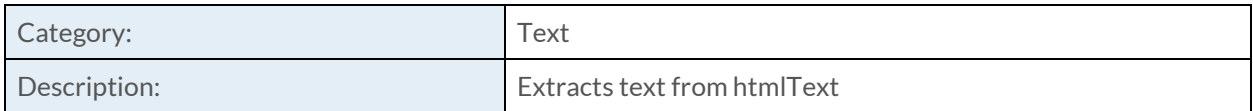

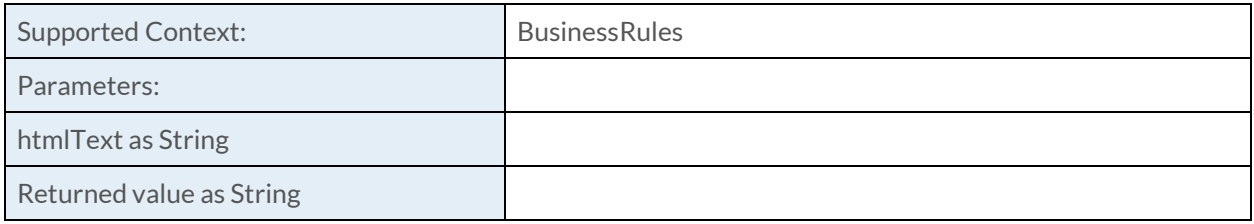

### [InStr Function](https://success.clarizen.com/hc/en-us/articles/205712048-Clarizen-Functions#InStr_Function_Samples)

InStr (str as String, subStr as String, isCaseSensitive as Boolean) as Numeric

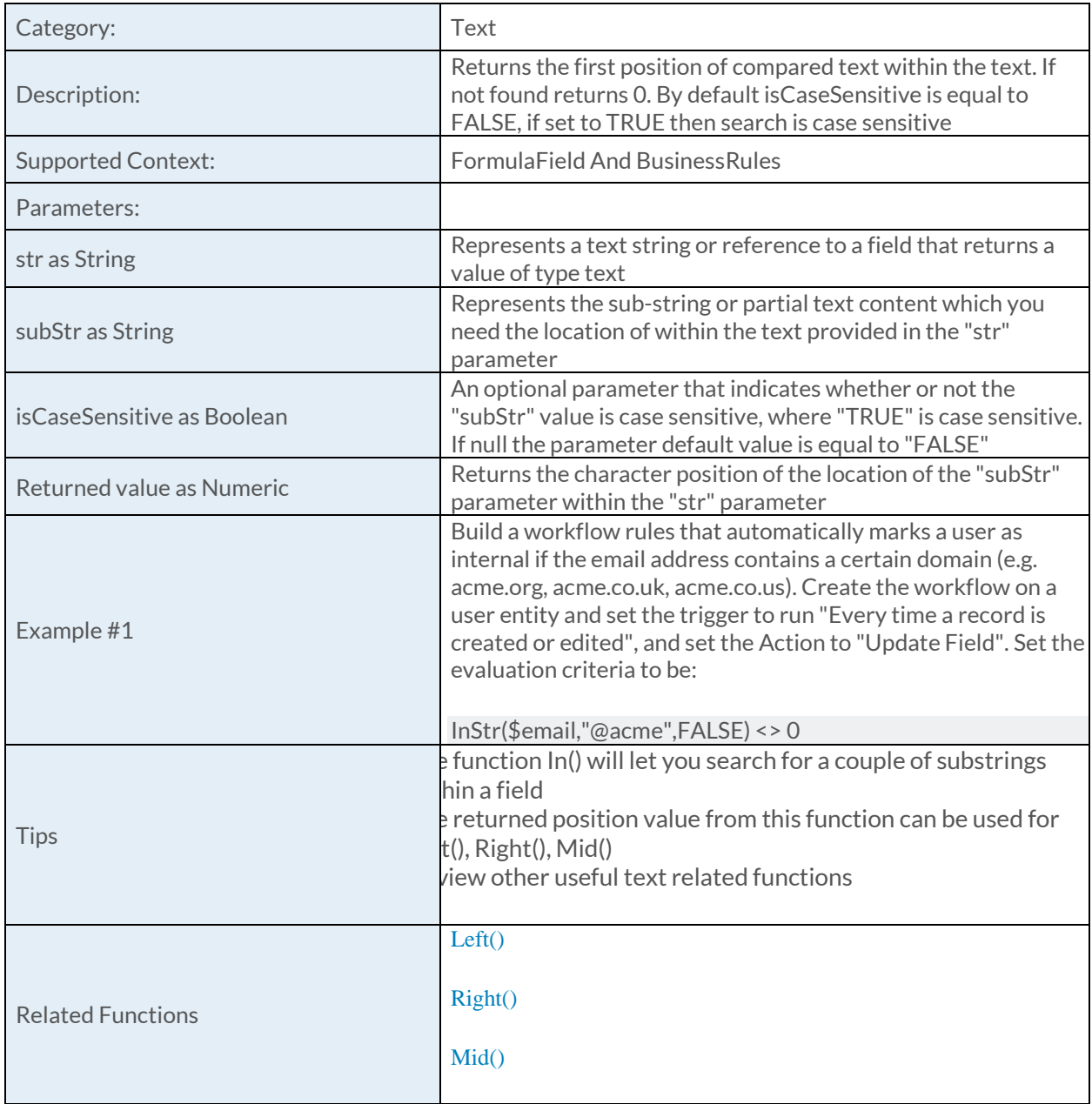

 $In()$ 

## [Left Function](https://success.clarizen.com/hc/en-us/articles/205712048-Clarizen-Functions#Left_Function_Samples)

Left (text as String, charsLength as Numeric) as String

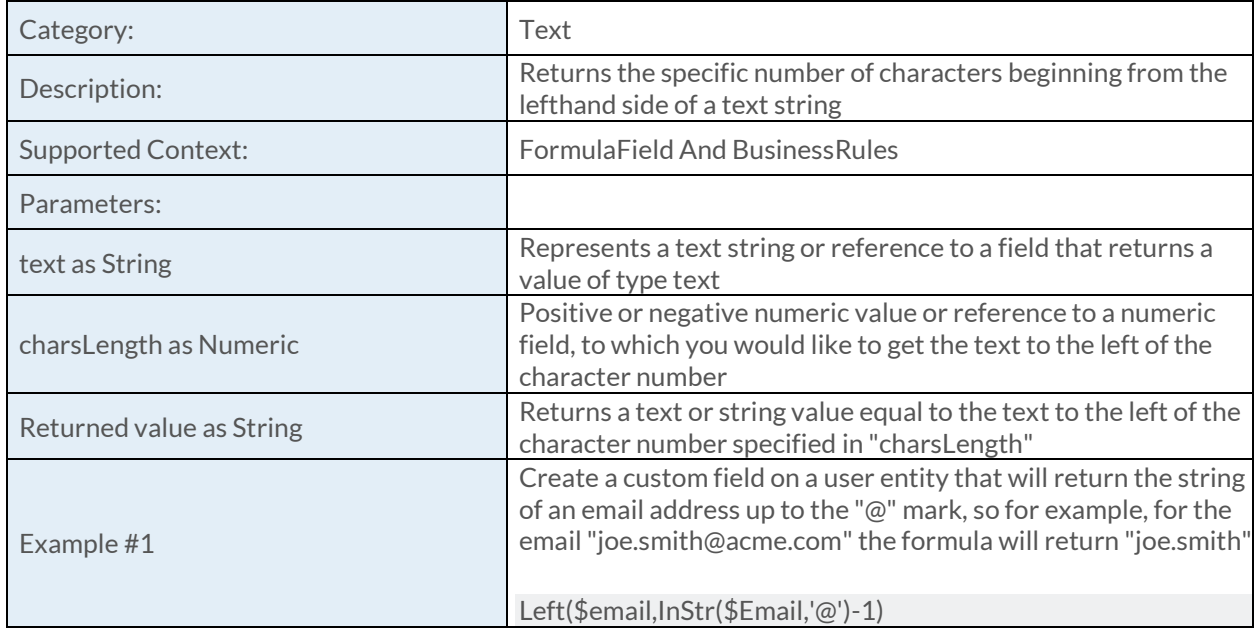

#### [Len Function](https://success.clarizen.com/hc/en-us/articles/205712048-Clarizen-Functions#Len_Function_Samples)

Len (text as String) as Numeric

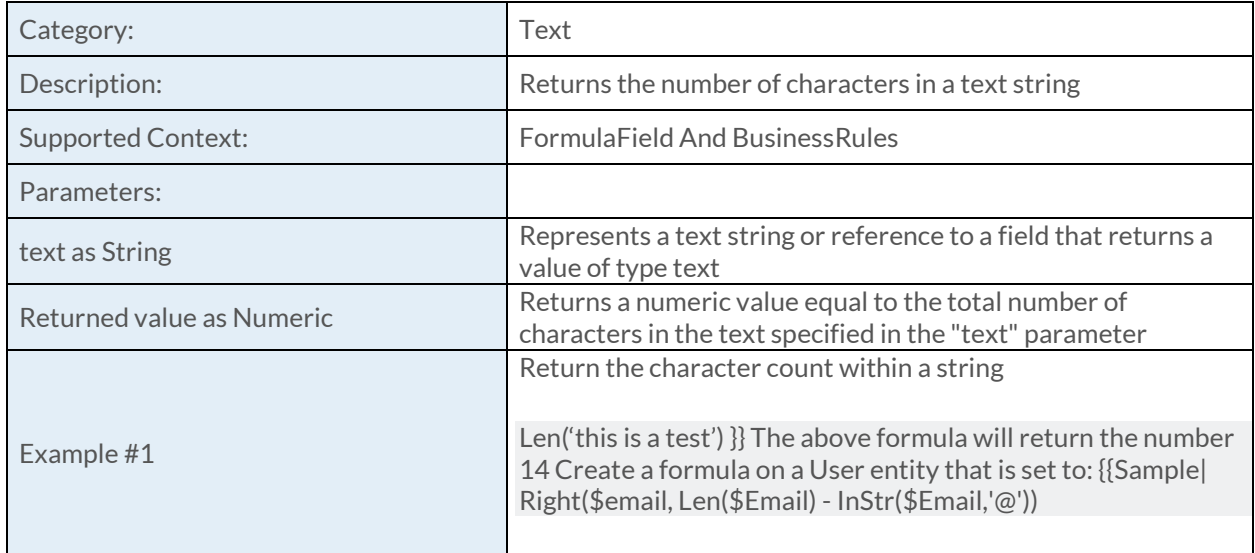

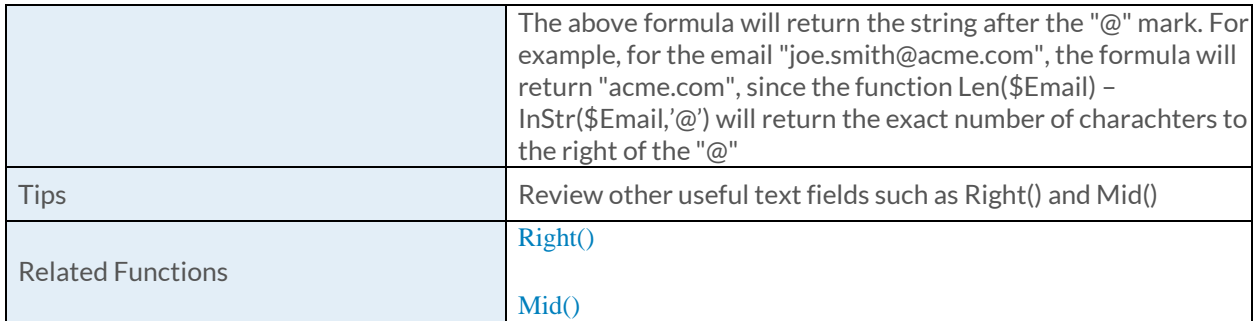

#### [Lower Function](https://success.clarizen.com/hc/en-us/articles/205712048-Clarizen-Functions#Lower_Function_Samples)

Lower (text as String) as String

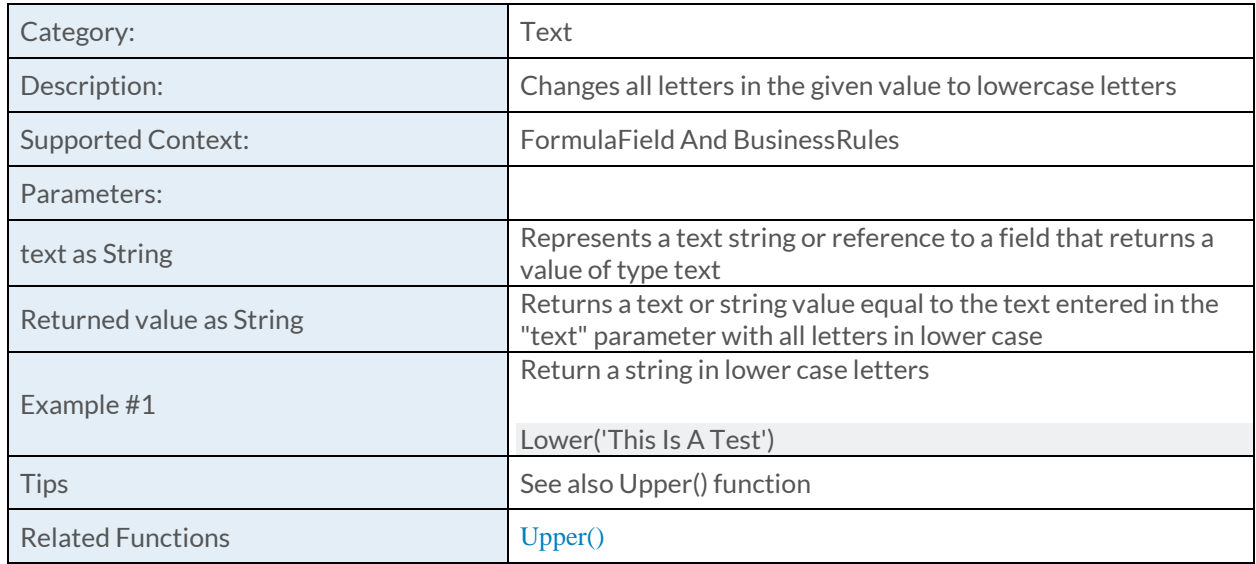

#### [Mid Function](https://success.clarizen.com/hc/en-us/articles/205712048-Clarizen-Functions#Mid_Function_Samples)

Mid (text as String, startNum as Numeric, charsLength as Numeric) as String

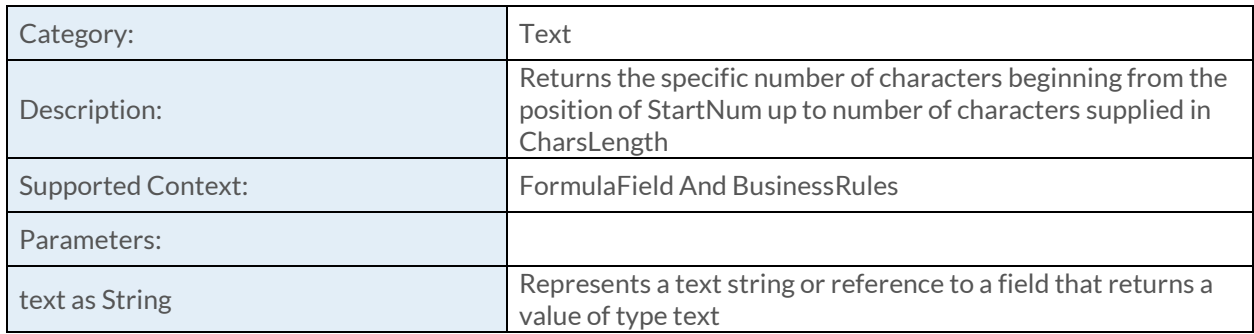

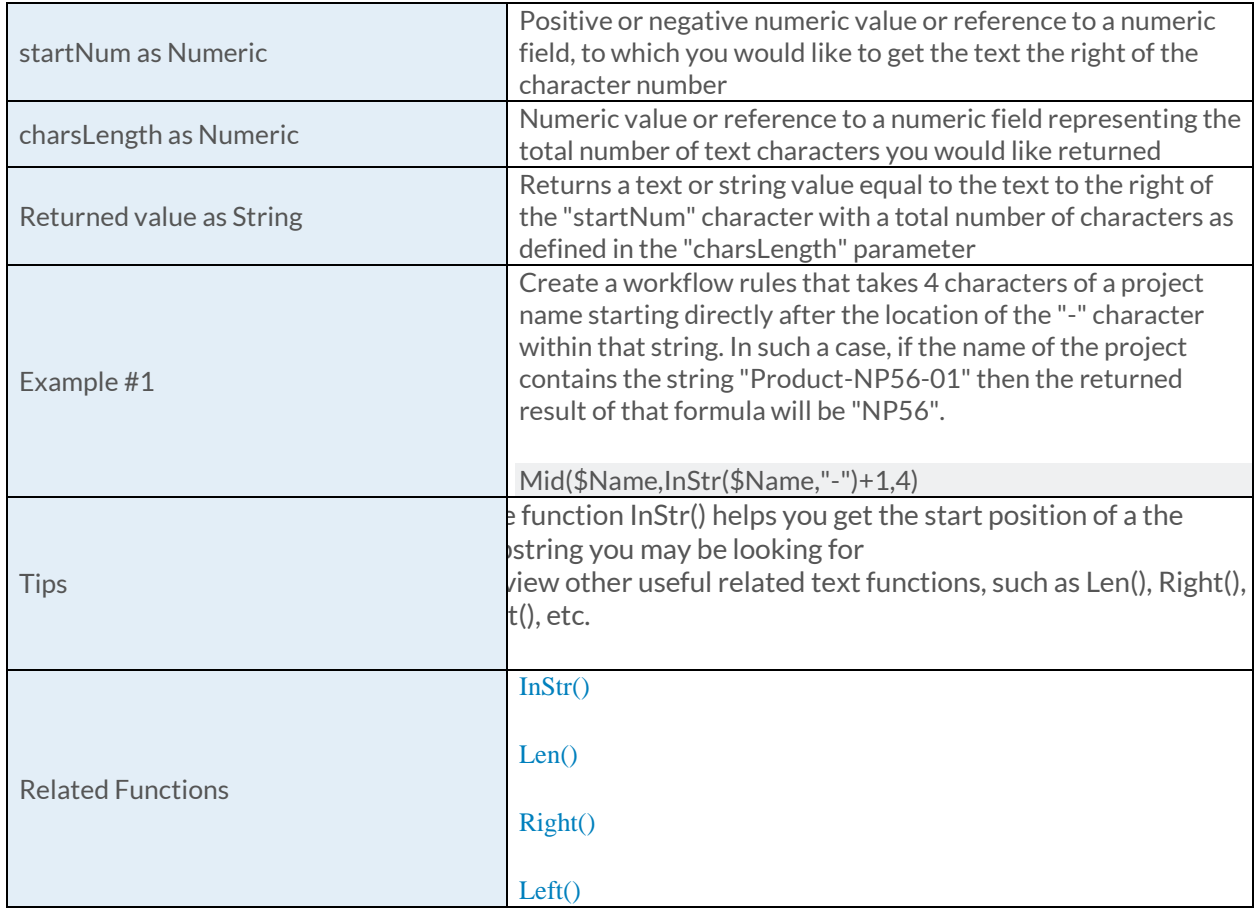

## [ReplaceString Function](https://success.clarizen.com/hc/en-us/articles/205712048-Clarizen-Functions#ReplaceString_Function_Samples)

ReplaceString (text as String, find as String, replaceWith as String, isCaseSensitive as Boolean) as **String** 

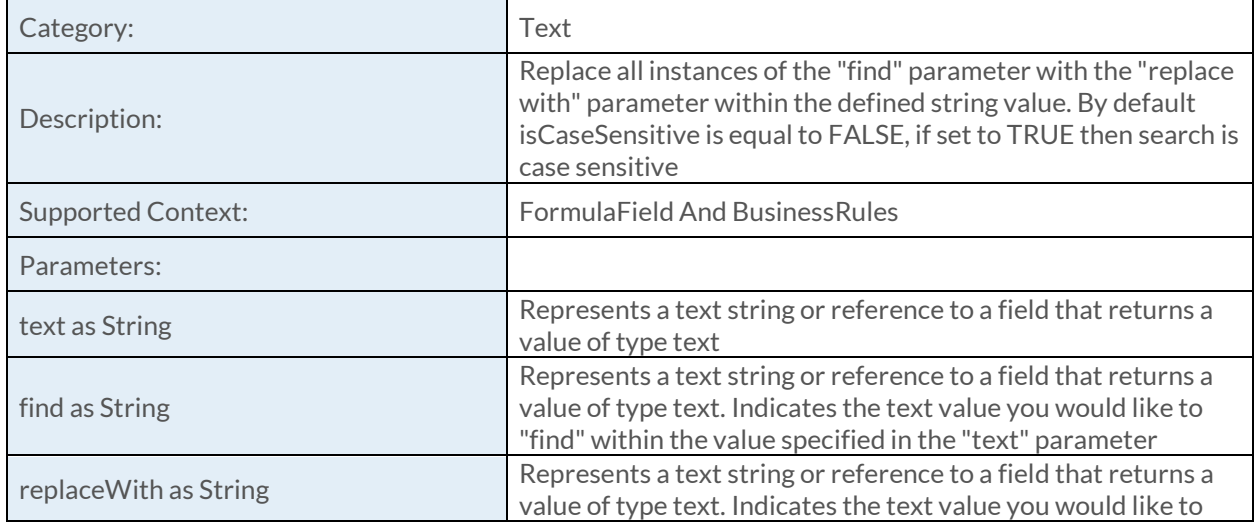

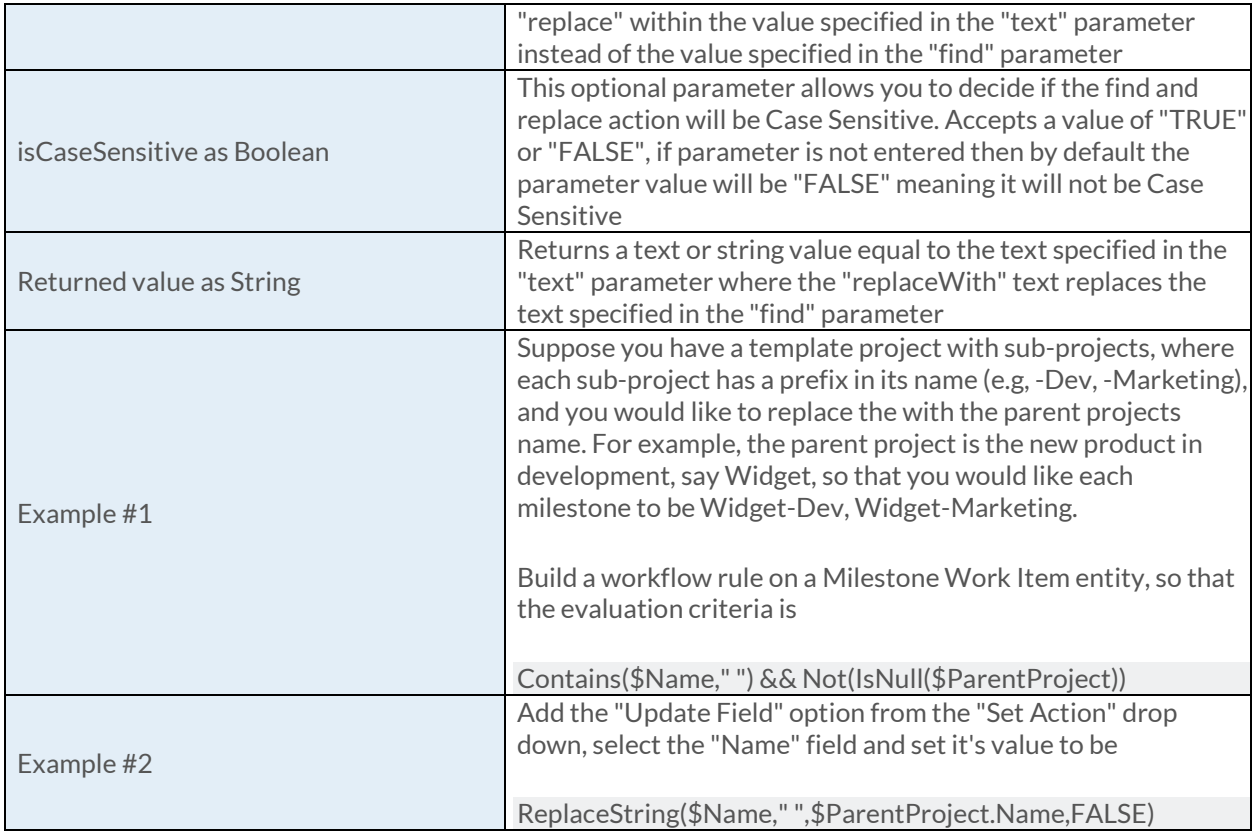

# [Right Function](https://success.clarizen.com/hc/en-us/articles/205712048-Clarizen-Functions#Right_Function_Samples)

Right (text as String, charsLength as Numeric) as String

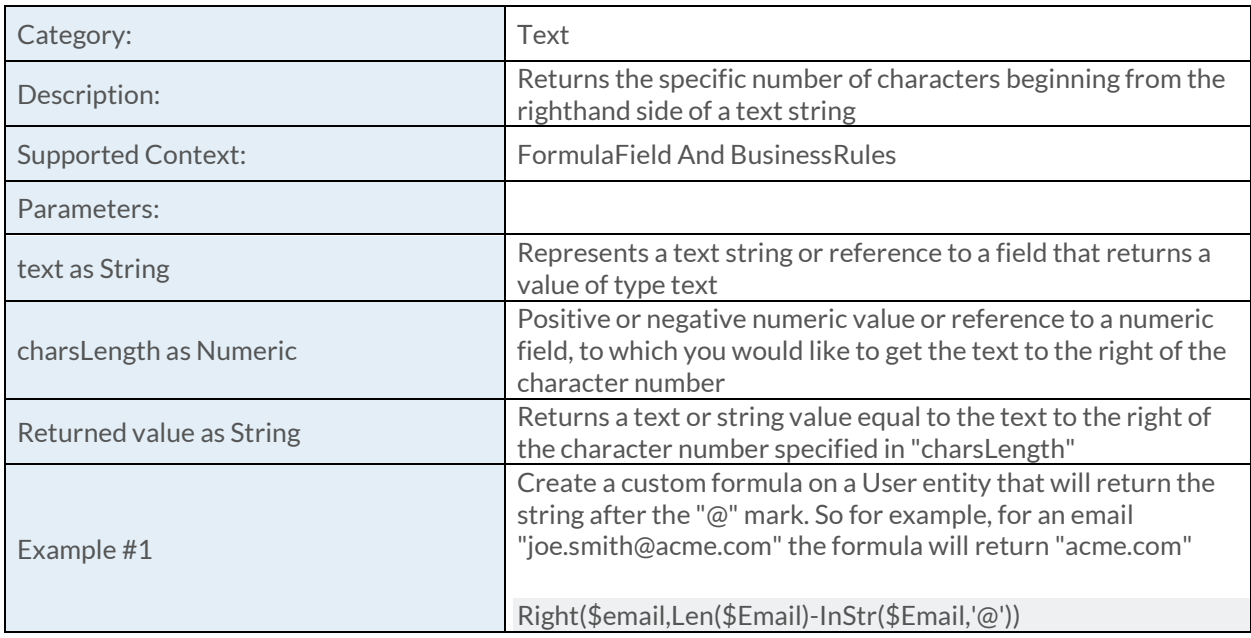

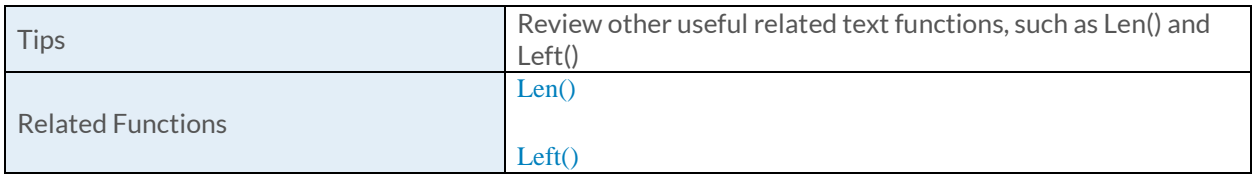

## [Trim Function](https://success.clarizen.com/hc/en-us/articles/205712048-Clarizen-Functions#Trim_Function_Samples)

Trim (text as String) as String

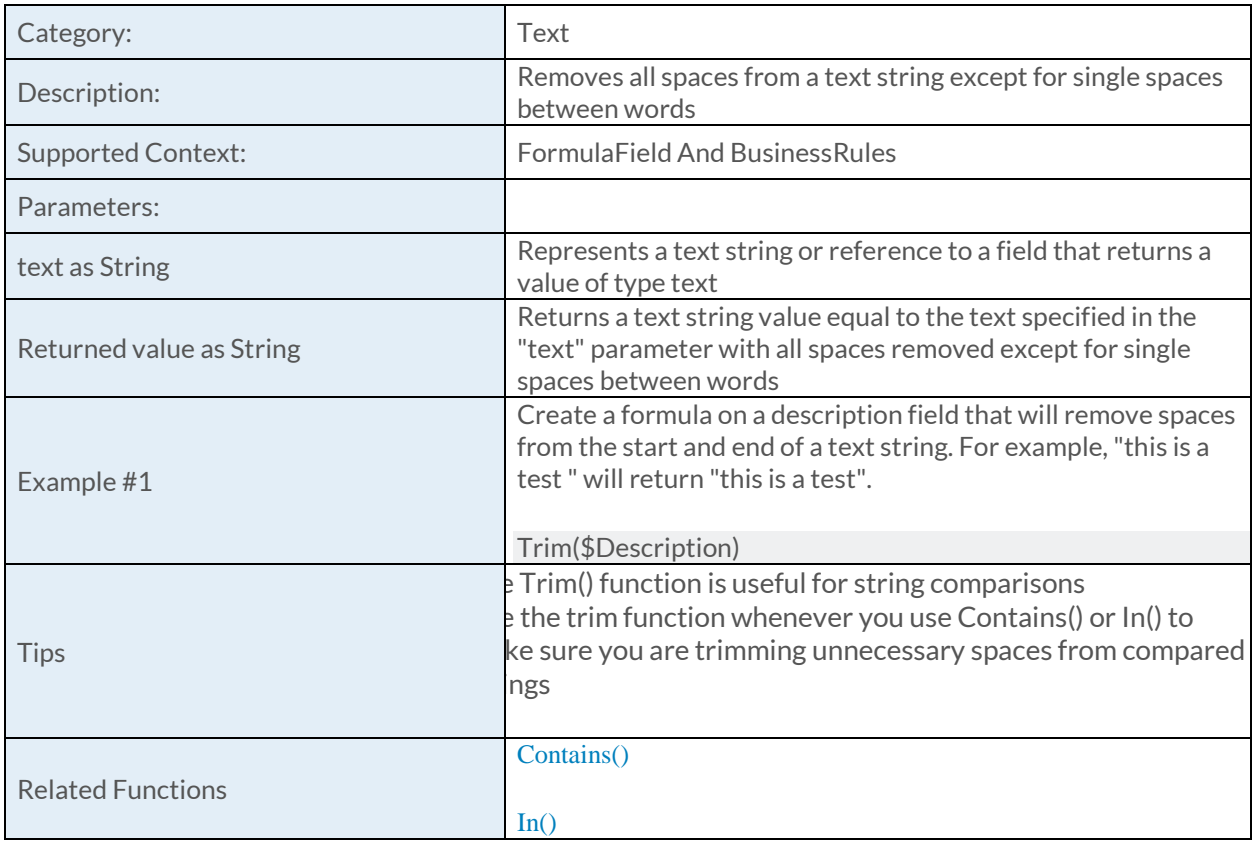

## [Upper Function](https://success.clarizen.com/hc/en-us/articles/205712048-Clarizen-Functions#Upper_Function_Samples)

Upper (text as String) as String

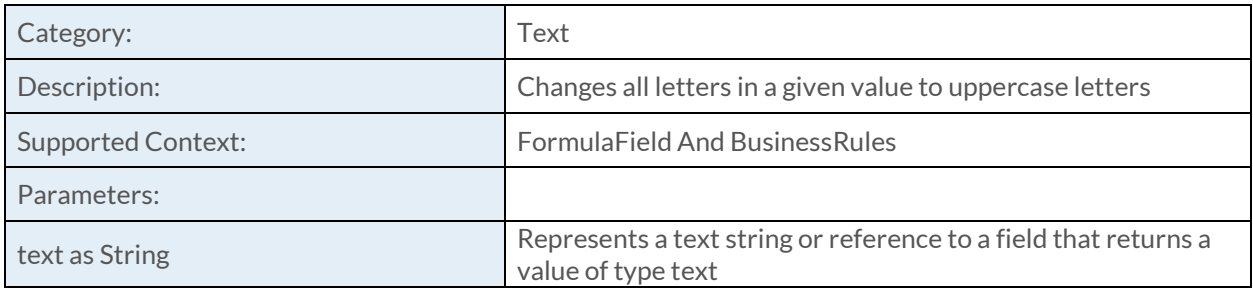

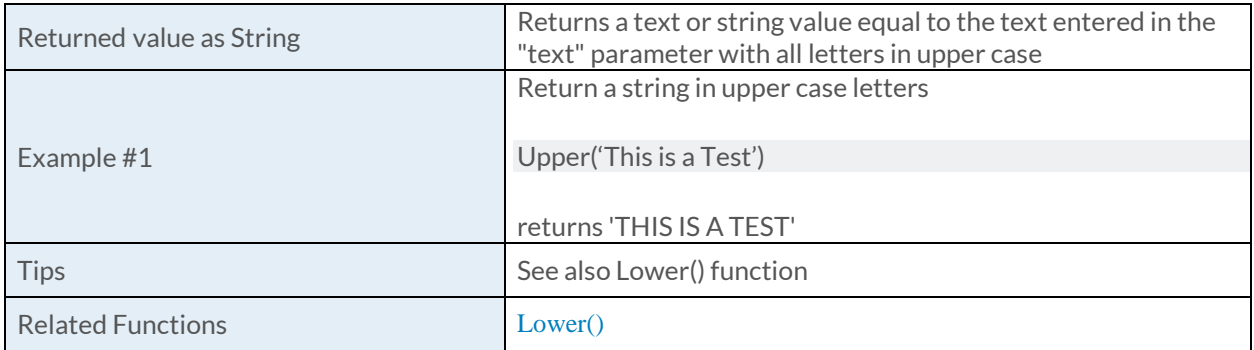

### [UrlEncode Function](https://success.clarizen.com/hc/en-us/articles/205712048-Clarizen-Functions#UrlEncode_Function_Samples)

UrlEncode (text as String) as String

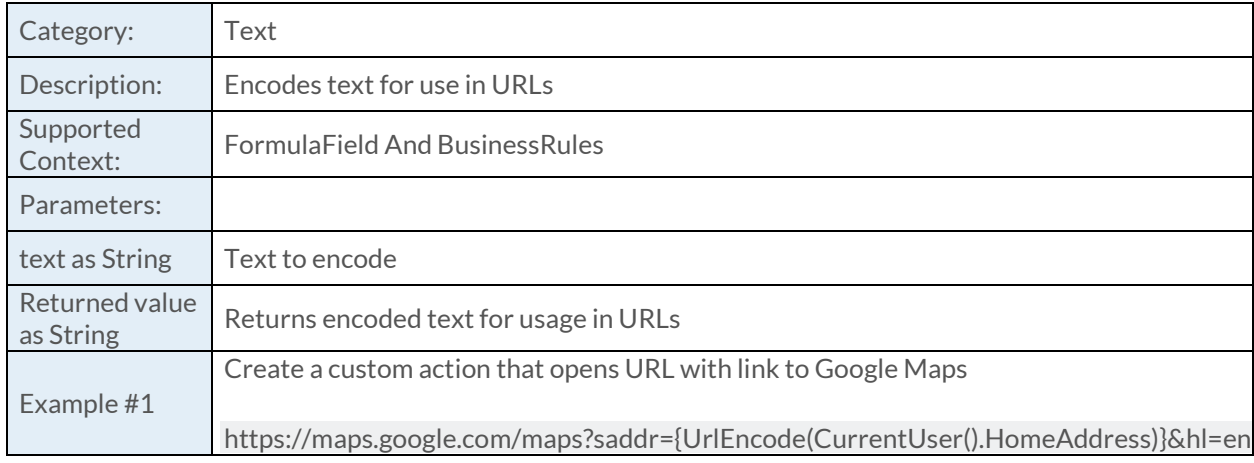

### [Case Function](https://success.clarizen.com/hc/en-us/articles/205712048-Clarizen-Functions#Case_Function_Samples)

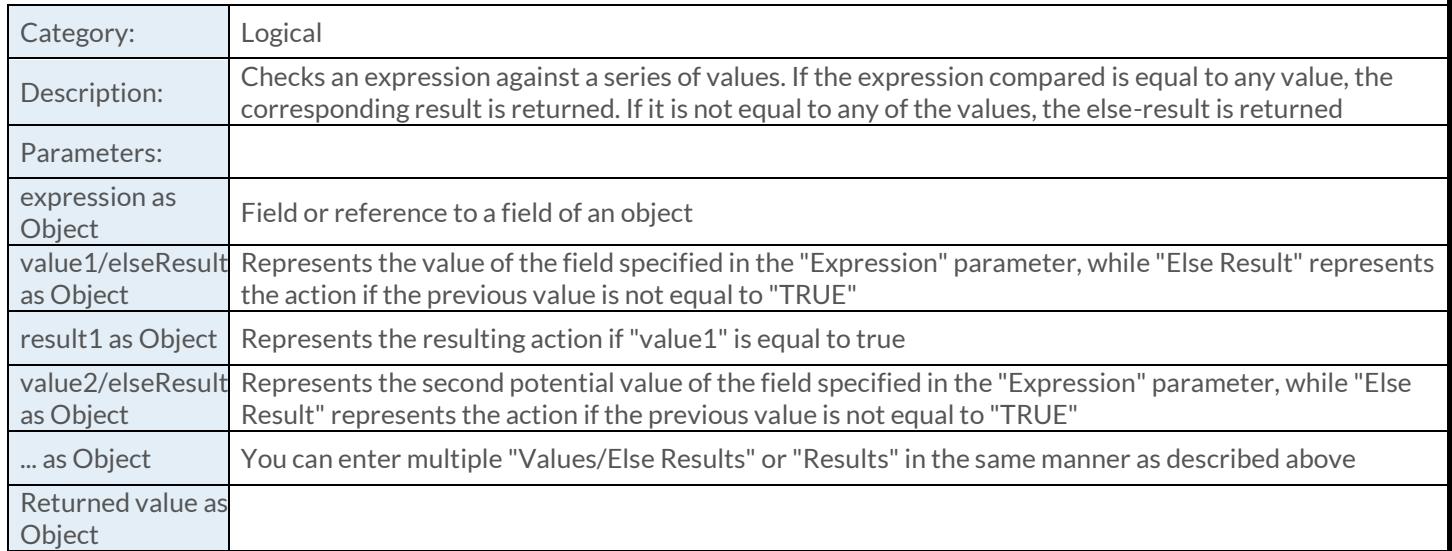

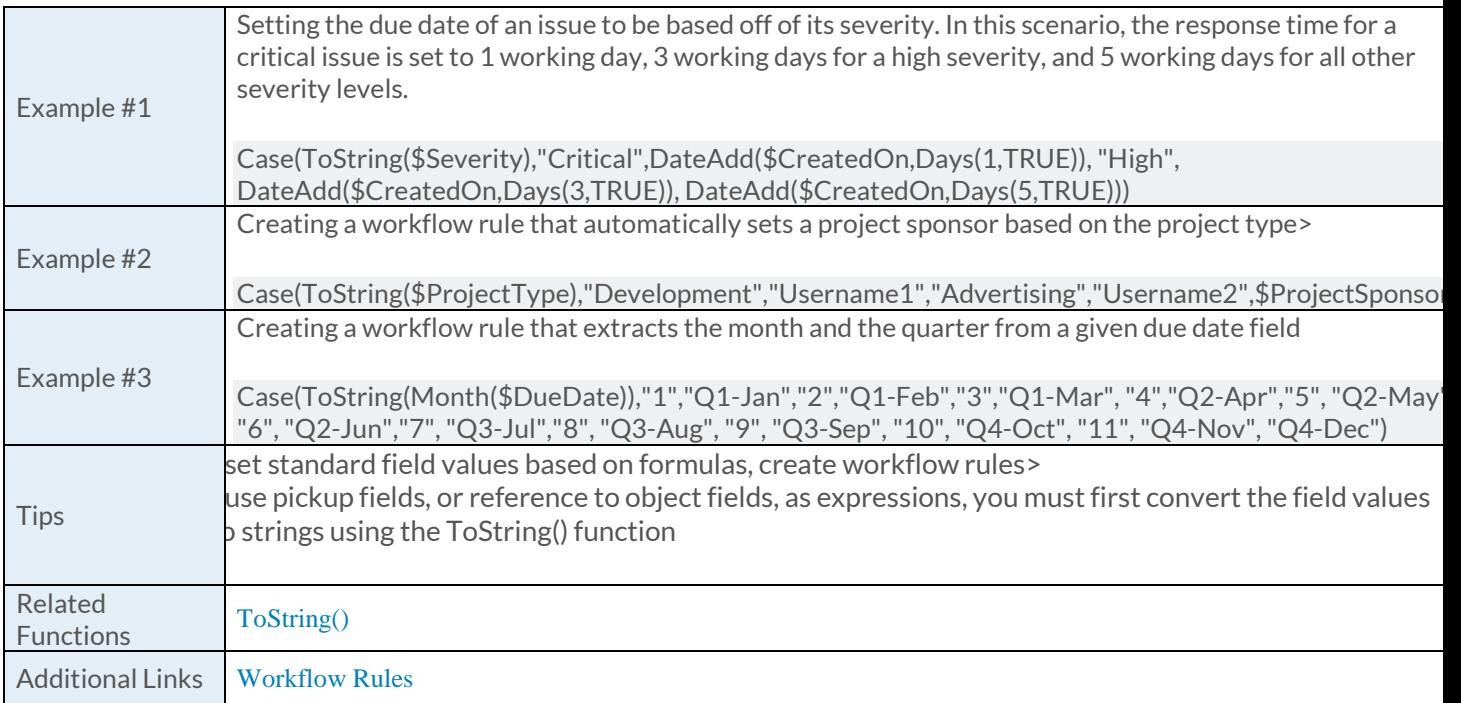

### [Contains Function](https://success.clarizen.com/hc/en-us/articles/205712048-Clarizen-Functions#Contains_Function_Samples)

Contains (text as String, value as String, isCaseSensitive as Boolean) as Boolean

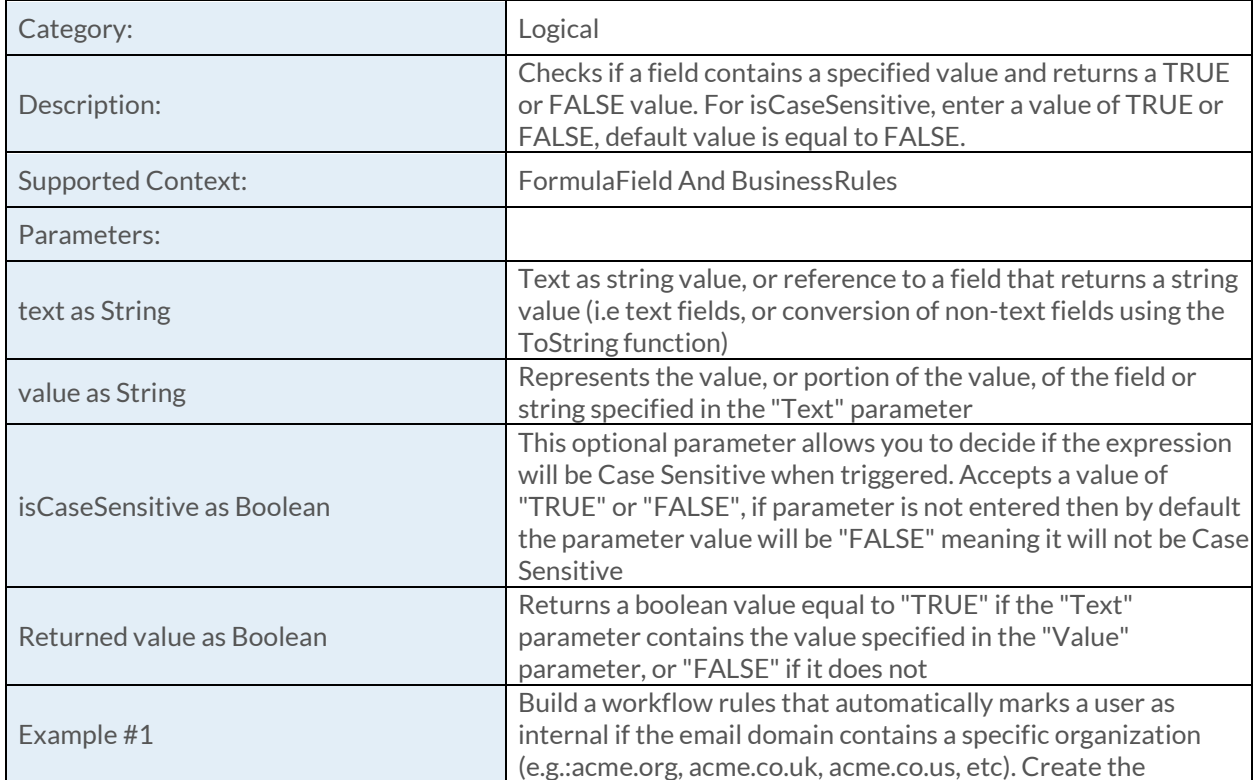

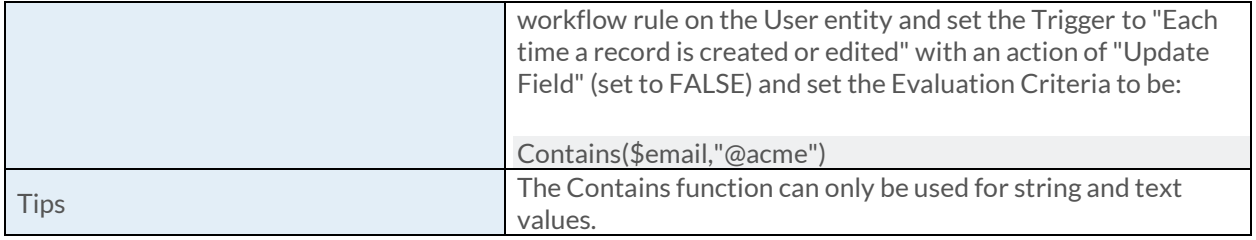

### [HasOverloadedResources Function](https://success.clarizen.com/hc/en-us/articles/205712048-Clarizen-Functions#HasOverloadedResources_Function_Samples)

HasOverloadedResources (workItem as ObjectIdentifier, overload as Numeric, loadType as String, state1 as ObjectIdentifier, state2 as ObjectIdentifier, ... as ObjectIdentifier) as Boolean

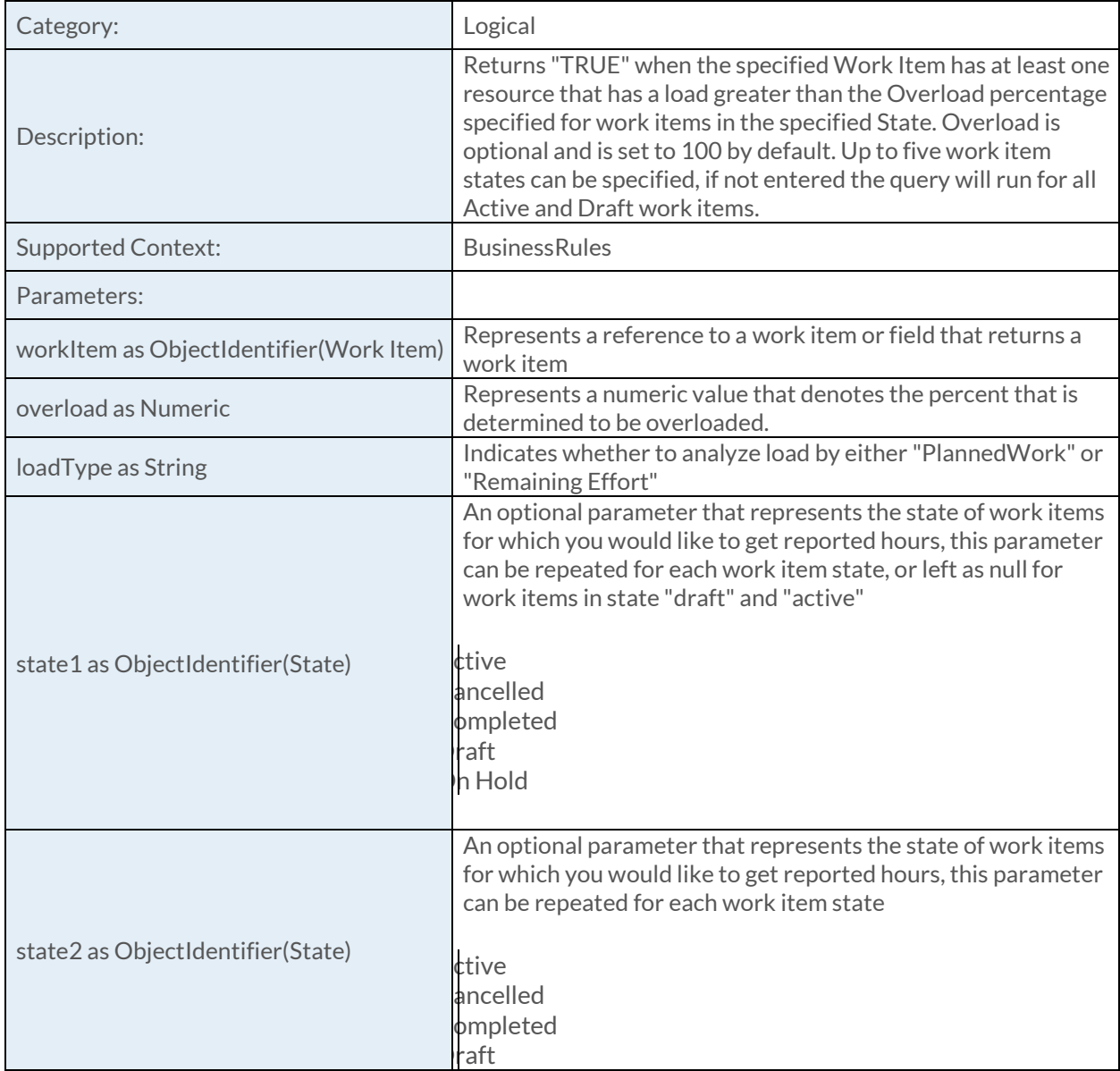

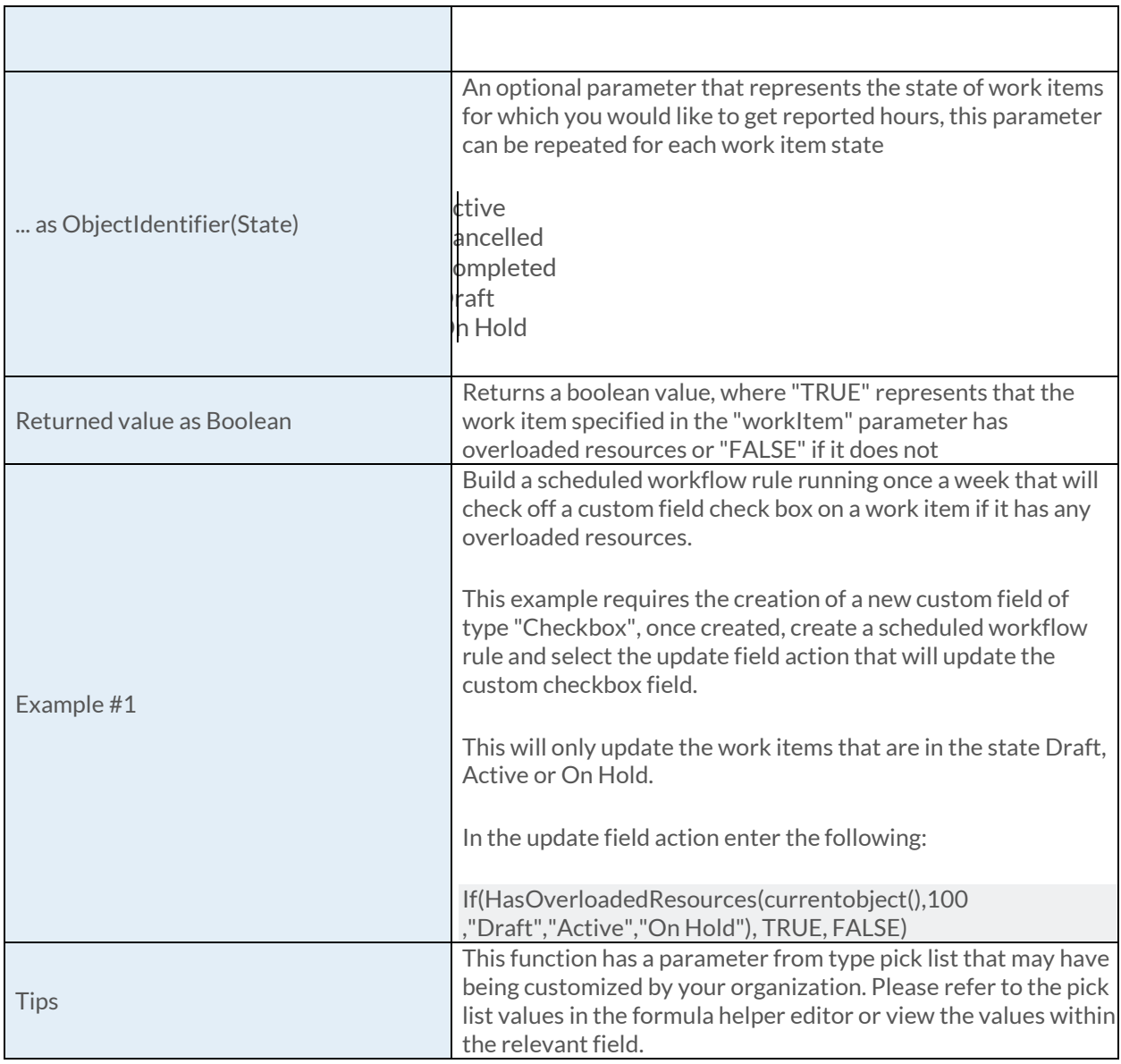

## [HasPotentialActualWork Function](https://success.clarizen.com/hc/en-us/articles/205712048-Clarizen-Functions#HasPotentialActualWork_Function_Samples)

HasPotentialActualWork (workItemOrResource as ObjectIdentifier) as Boolean

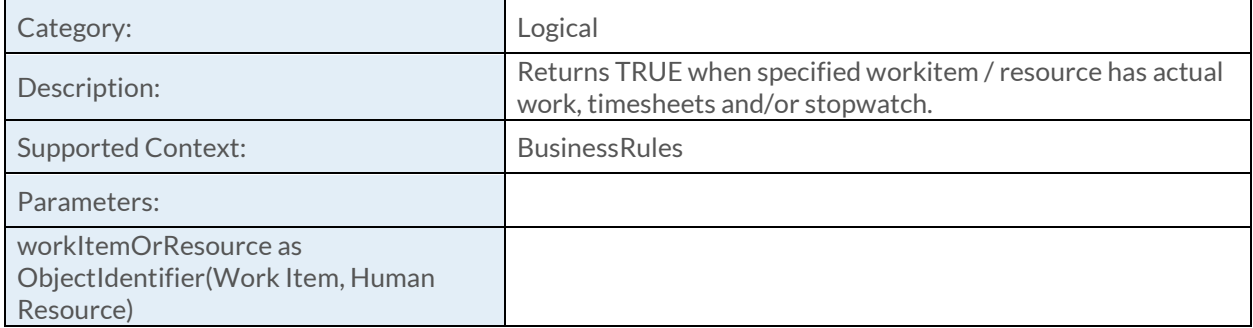

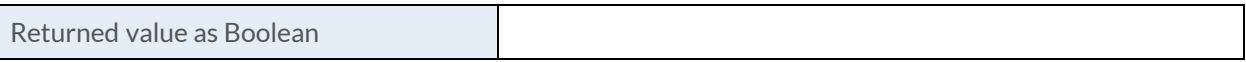

### [HasRole Function](https://success.clarizen.com/hc/en-us/articles/205712048-Clarizen-Functions#HasRole_Function_Samples)

HasRole (role as String, obj as ObjectIdentifier, user as ObjectIdentifier) as Boolean

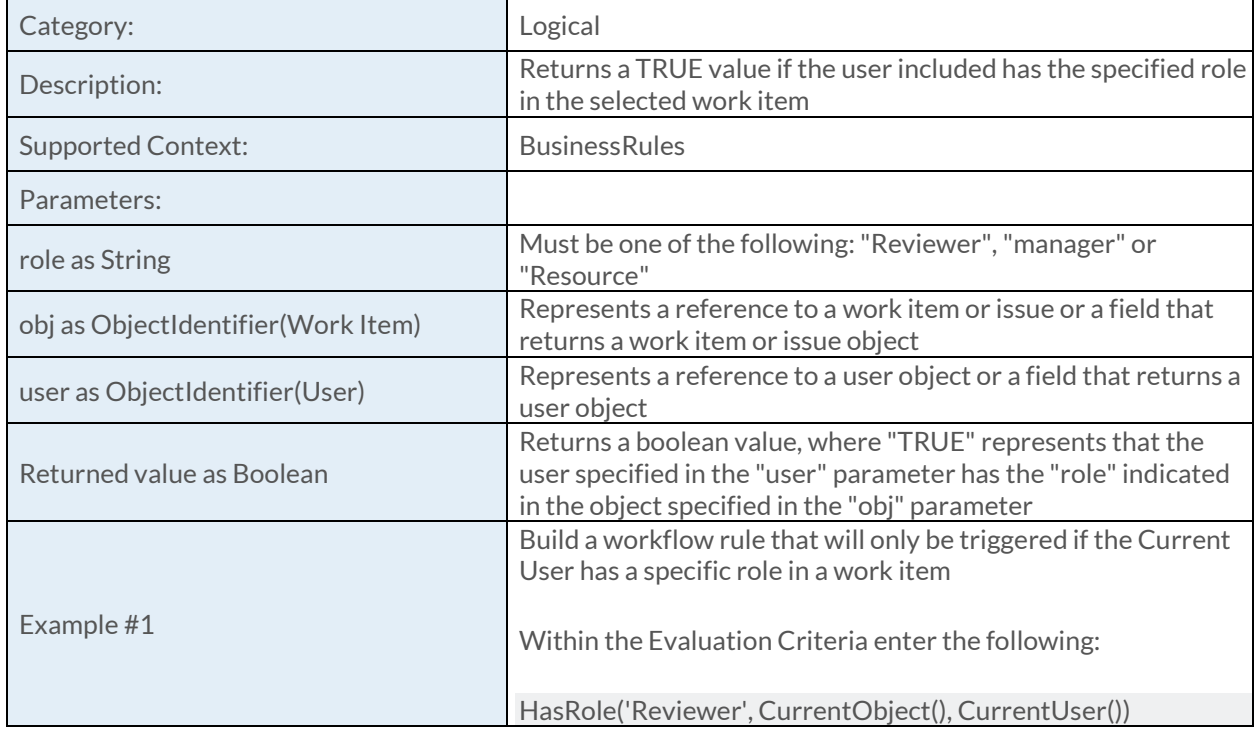

### [If Function](https://success.clarizen.com/hc/en-us/articles/205712048-Clarizen-Functions#If_Function_Samples)

If (condition as Boolean, truePart as Object, falsePart as Object) as Object

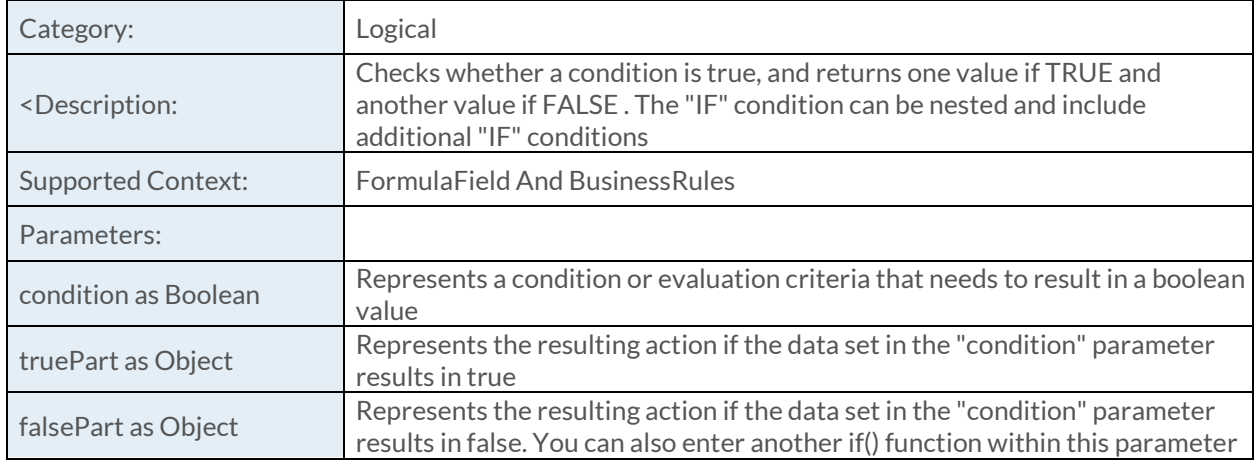

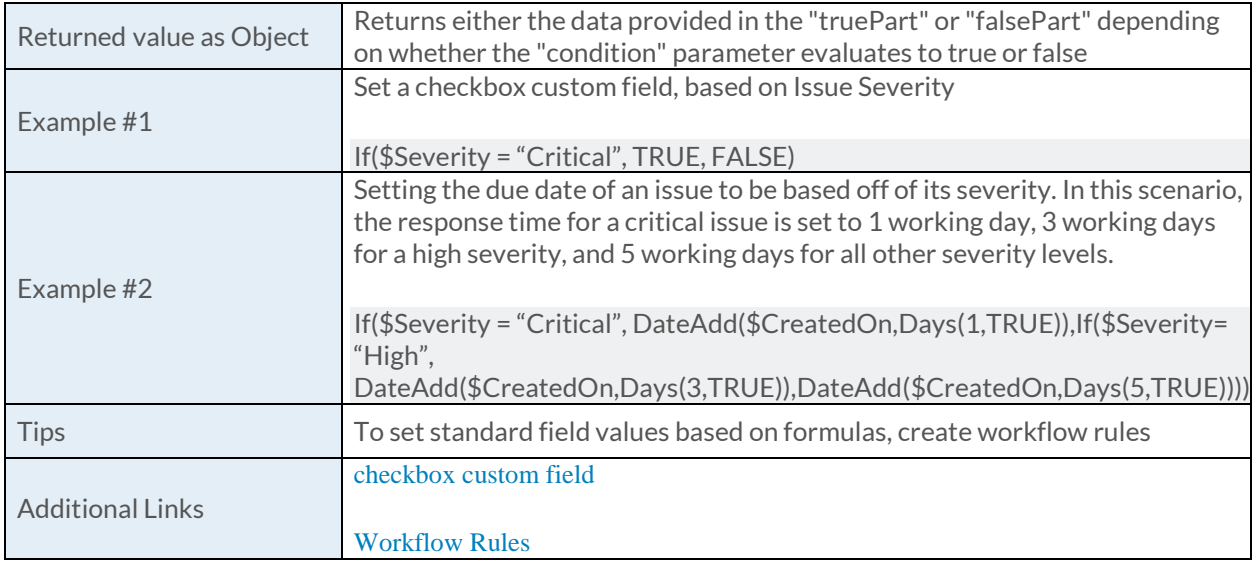

### [In Function](https://success.clarizen.com/hc/en-us/articles/205712048-Clarizen-Functions#In_Function_Samples)

In (field as Object, value1 as Object, value2 as Object, ... as Object) as Boolean

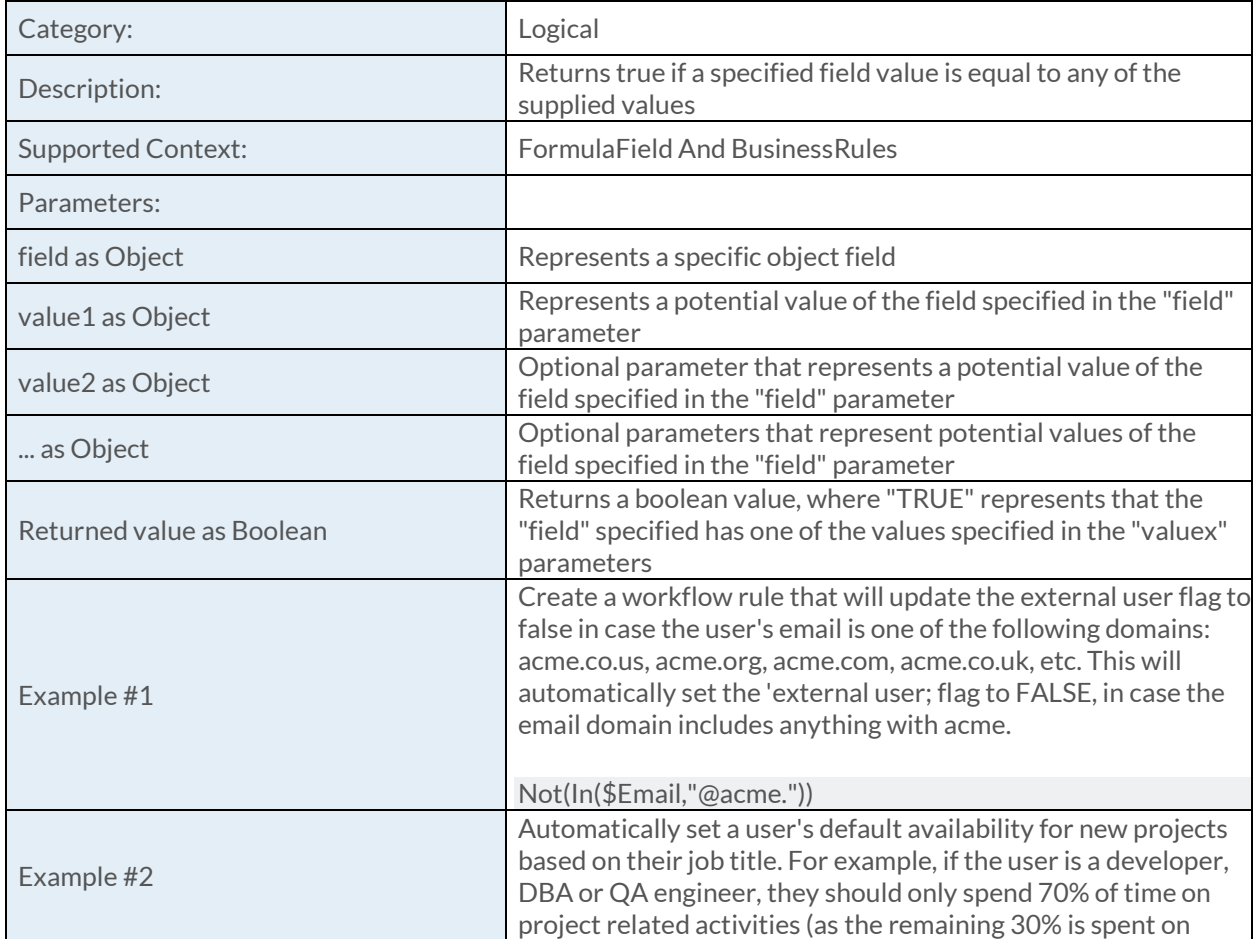

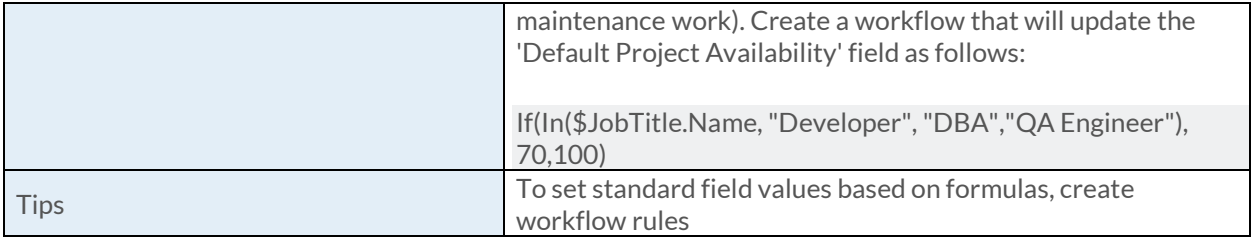

## [IsChanged Function](https://success.clarizen.com/hc/en-us/articles/205712048-Clarizen-Functions#IsChanged_Function_Samples)

IsChanged (field as Object) as Boolean

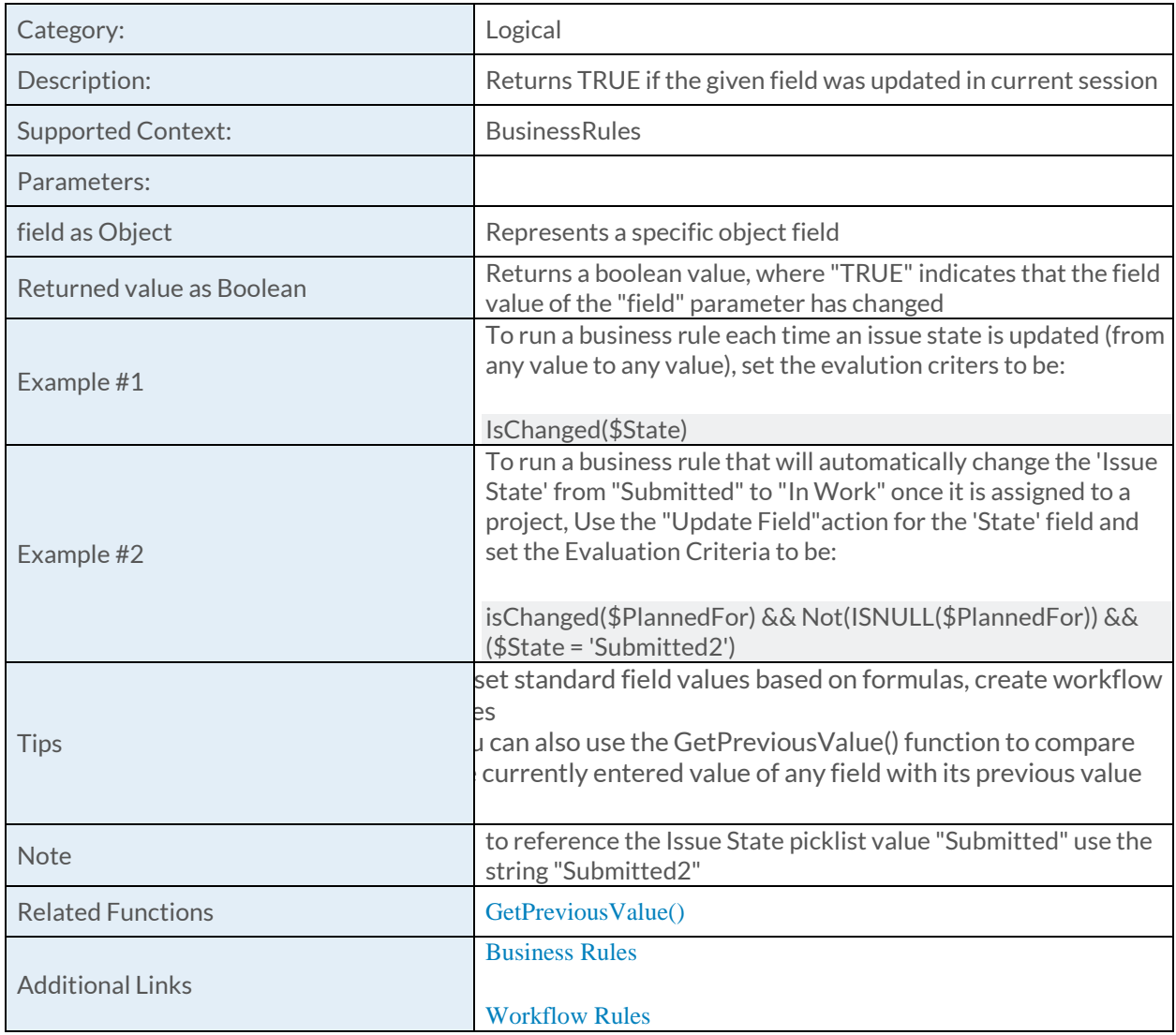

# [IsChangeType Function](https://success.clarizen.com/hc/en-us/articles/205712048-Clarizen-Functions#IsChangeType_Function_Samples)

#### IsChangeType () as Boolean

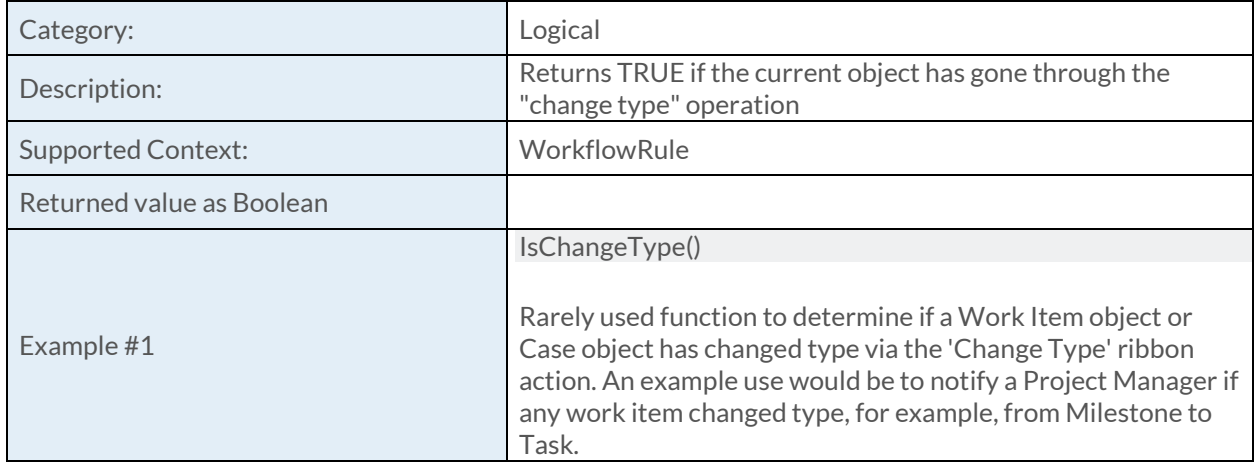

#### [IsEditable Function](https://success.clarizen.com/hc/en-us/articles/205712048-Clarizen-Functions#IsEditable_Function_Samples)

IsEditable (field as Object) as Boolean

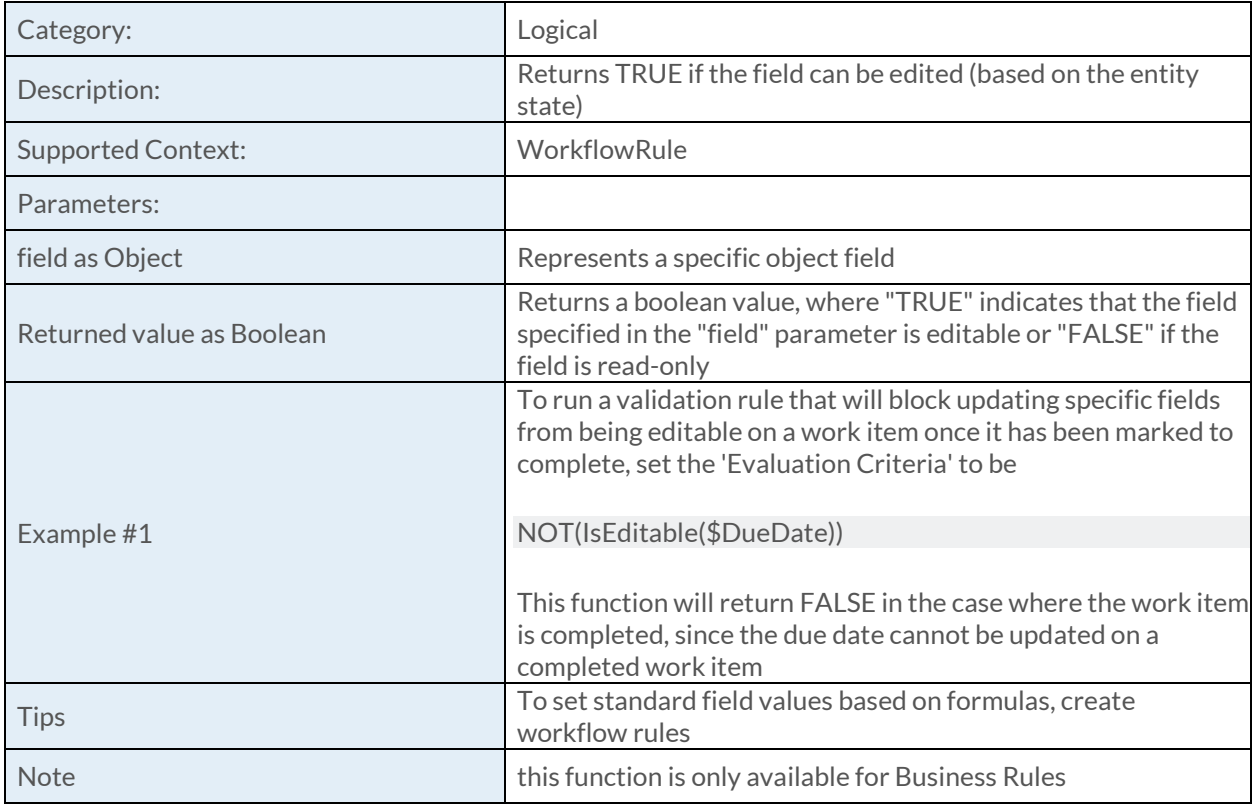

#### [IsFinancial Function](https://success.clarizen.com/hc/en-us/articles/205712048-Clarizen-Functions#IsFinancial_Function_Samples)

IsFinancial (field as Object) as Boolean

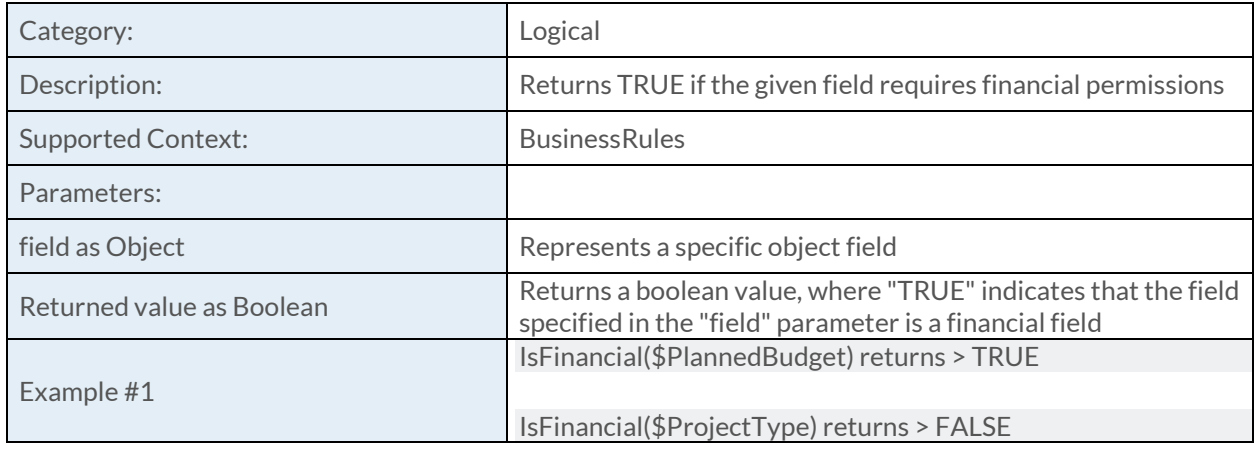

## [IsFollower Function](https://success.clarizen.com/hc/en-us/articles/205712048-Clarizen-Functions#IsFollower_Function_Samples)

IsFollower (entity as ObjectIdentifier, user as ObjectIdentifier) as Boolean

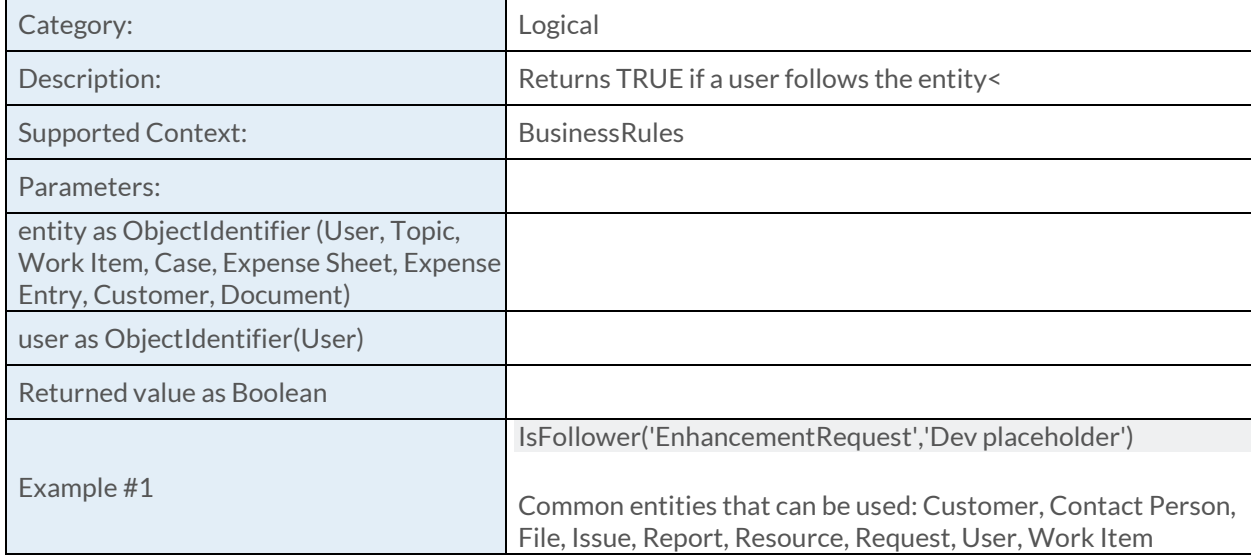

## [IsFromTemplate Function](https://success.clarizen.com/hc/en-us/articles/205712048-Clarizen-Functions#IsFromTemplate_Function_Samples)

IsFromTemplate () as Boolean

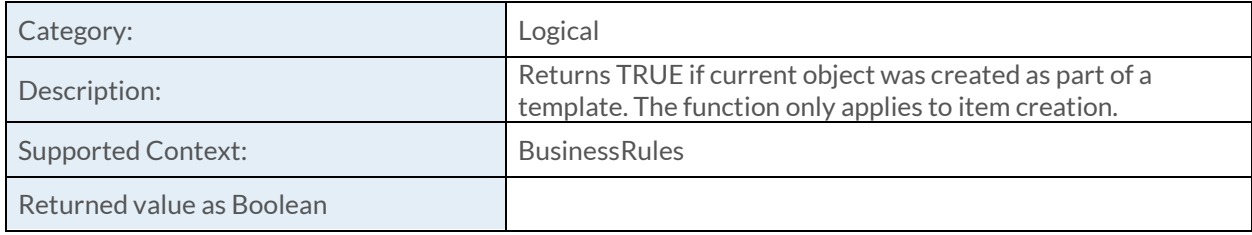

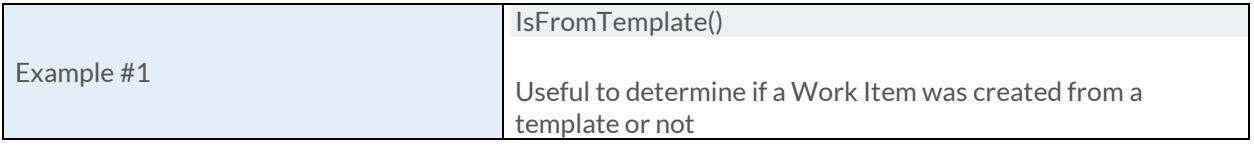

### [IsLeaf Function](https://success.clarizen.com/hc/en-us/articles/205712048-Clarizen-Functions#IsLeaf_Function_Samples)

IsLeaf (workItem as ObjectIdentifier) as Boolean

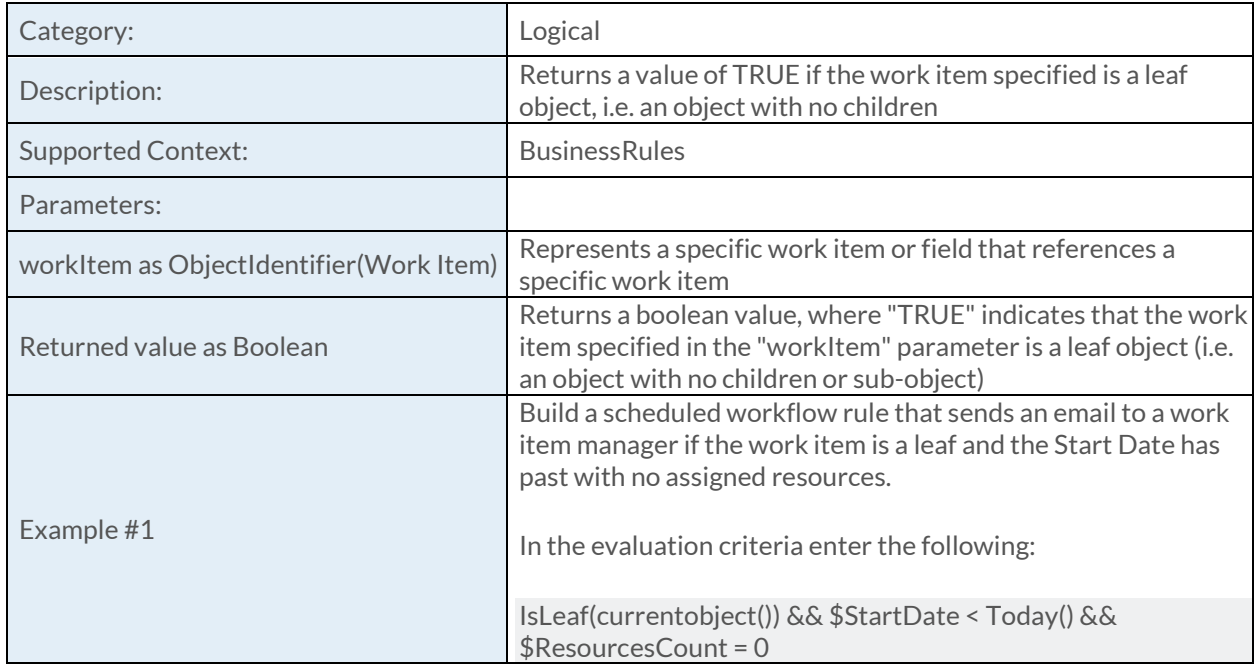

### [IsManuallySet Function](https://success.clarizen.com/hc/en-us/articles/205712048-Clarizen-Functions#IsManuallySet_Function_Samples)

IsManuallySet (field as Object) as Boolean

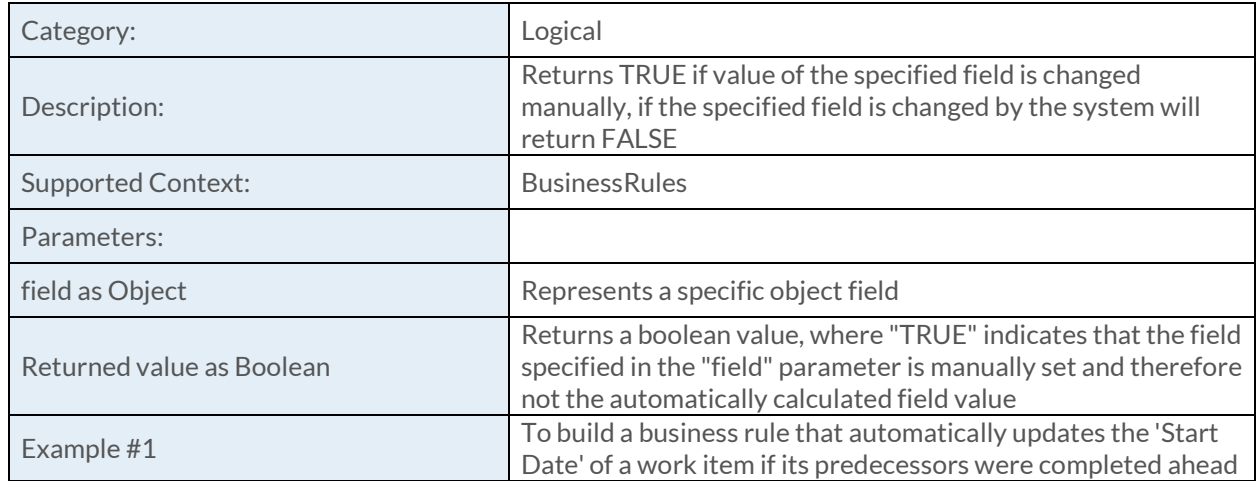

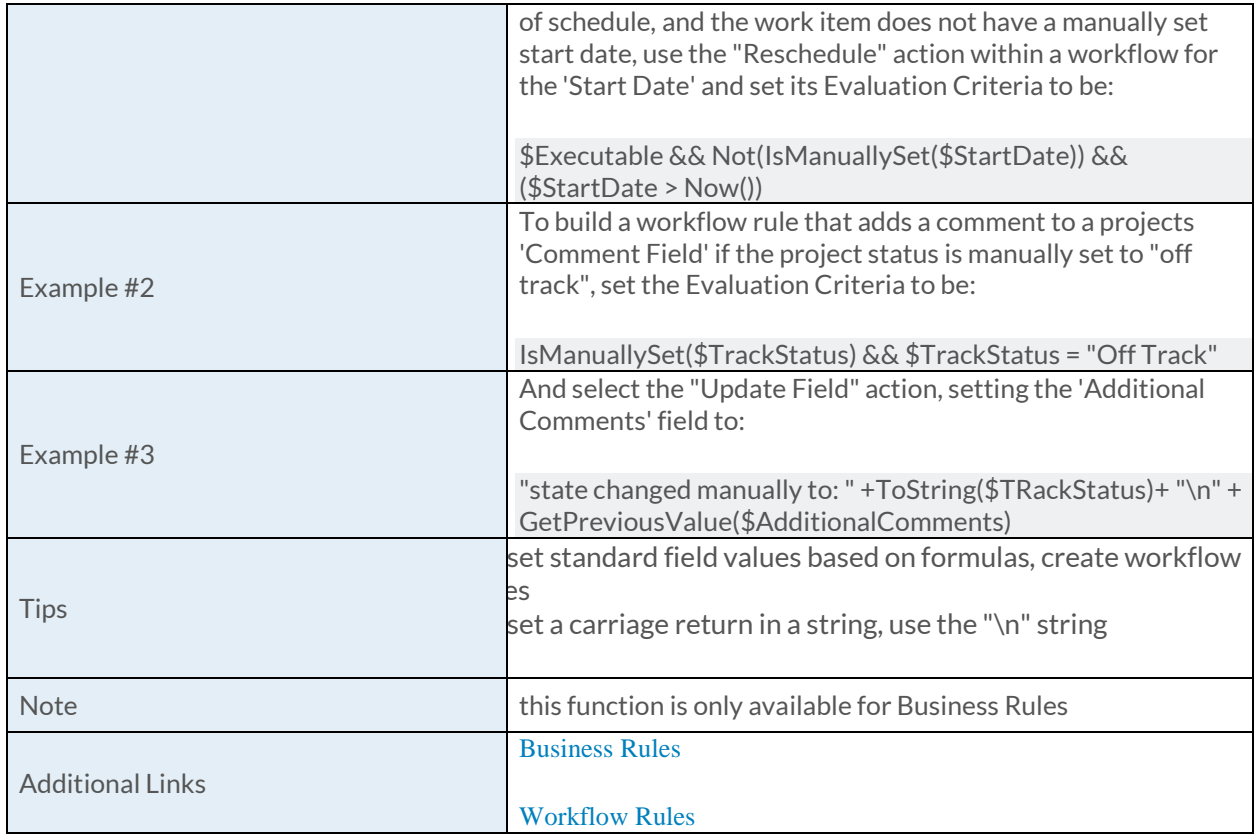

## [IsMemberOf Function](https://success.clarizen.com/hc/en-us/articles/205712048-Clarizen-Functions#IsMemberOf_Function_Samples)

IsMemberOf (group as ObjectIdentifier, user as ObjectIdentifier) as Boolean

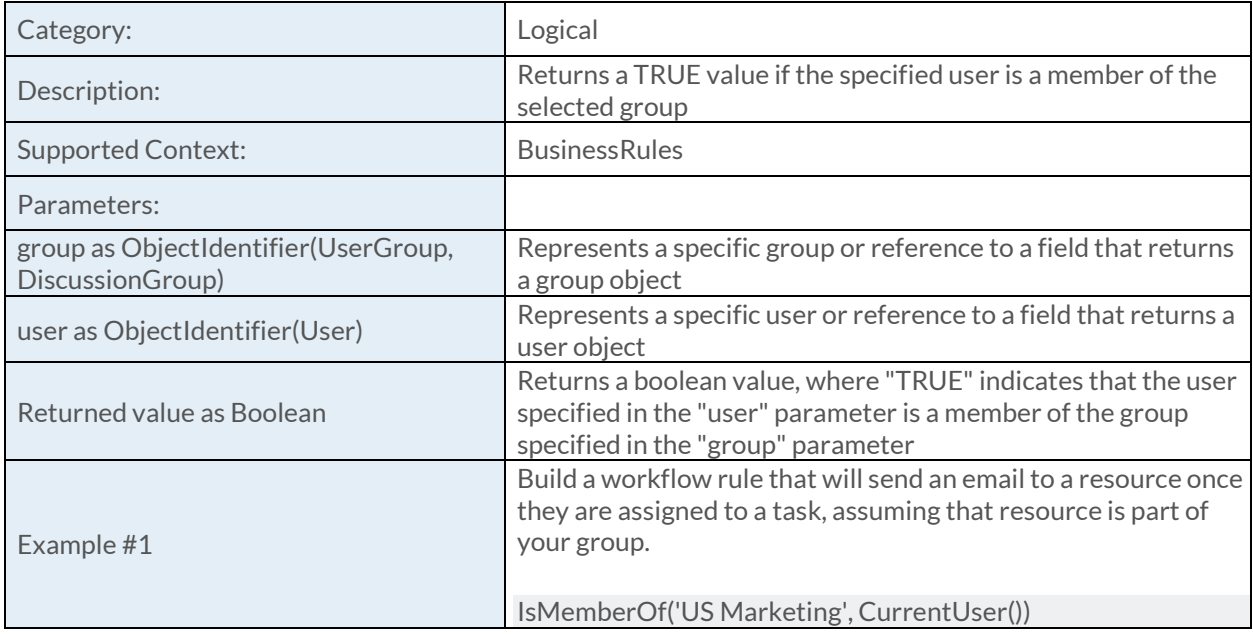
# [IsNew Function](https://success.clarizen.com/hc/en-us/articles/205712048-Clarizen-Functions#IsNew_Function_Samples)

IsNew () as Boolean

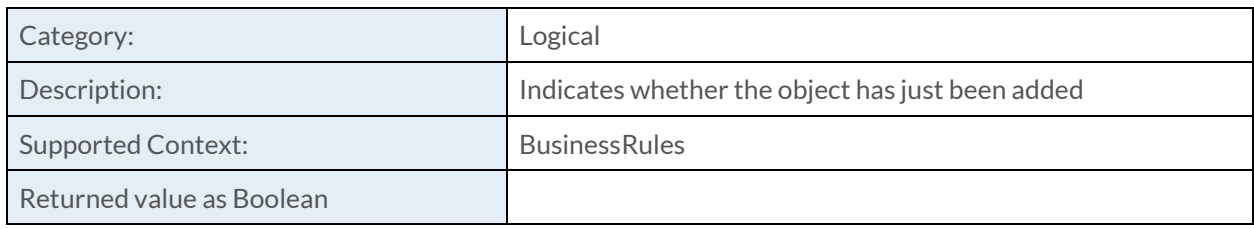

### [IsNull Function](https://success.clarizen.com/hc/en-us/articles/205712048-Clarizen-Functions#IsNull_Function_Samples)

IsNull (value as Object) as Boolean

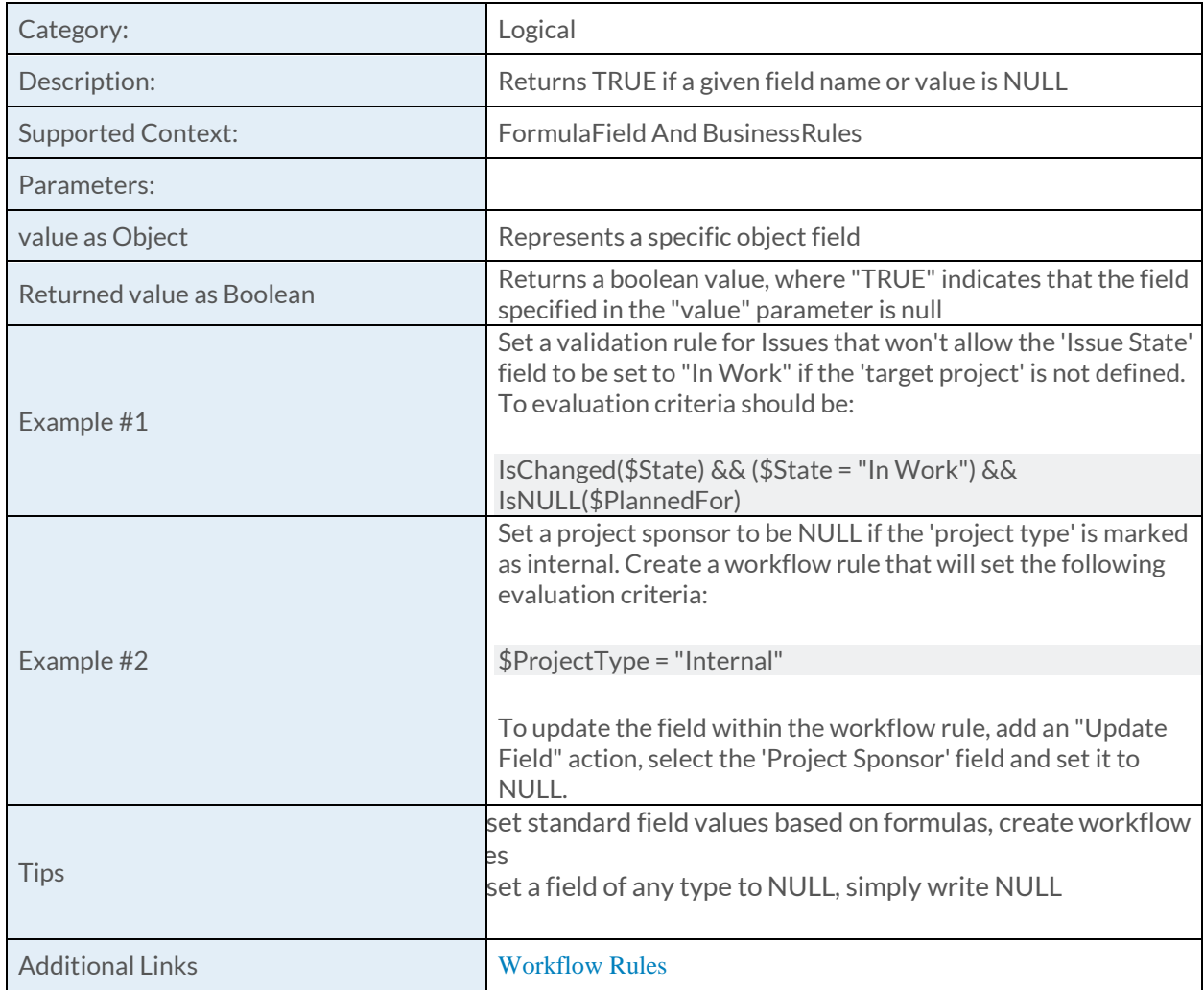

# [IsTeamMember Function](https://success.clarizen.com/hc/en-us/articles/205712048-Clarizen-Functions#IsTeamMember_Function_Samples)

IsTeamMember (user as ObjectIdentifier) as Boolean

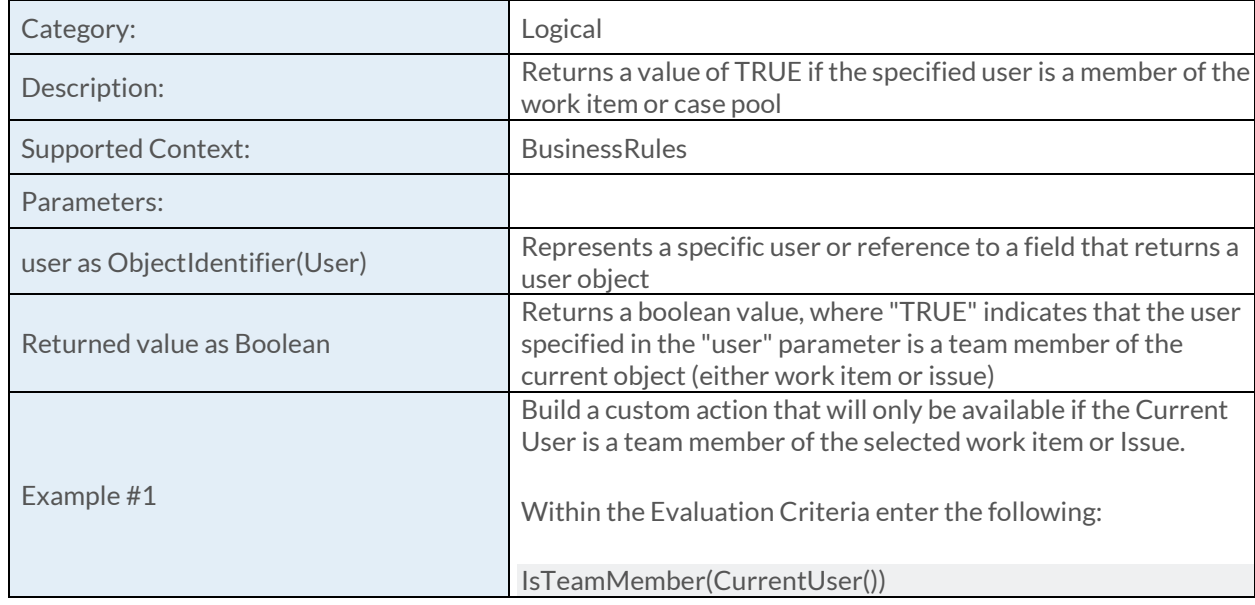

# [IsTriggeredBy Function](https://success.clarizen.com/hc/en-us/articles/205712048-Clarizen-Functions#IsTriggeredBy_Function)

IsTriggeredBy (trigger as String) as Boolean

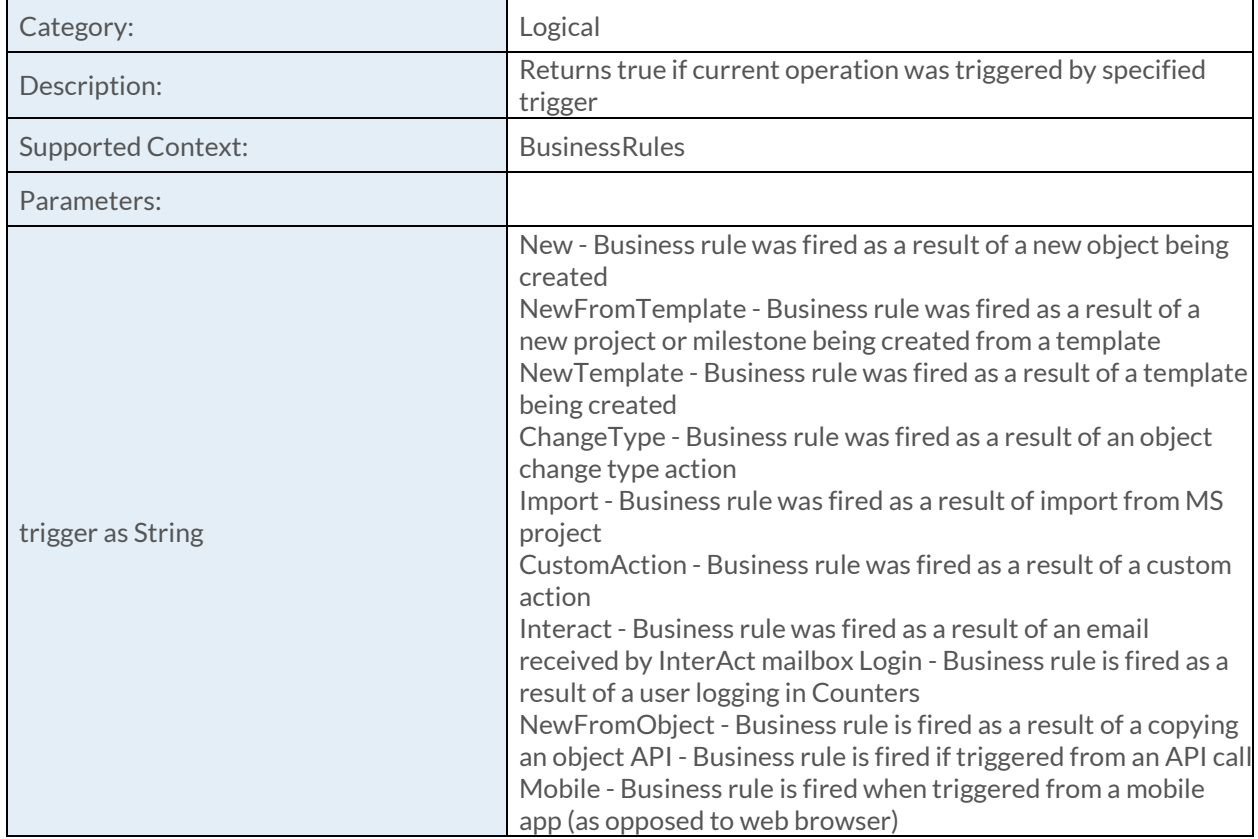

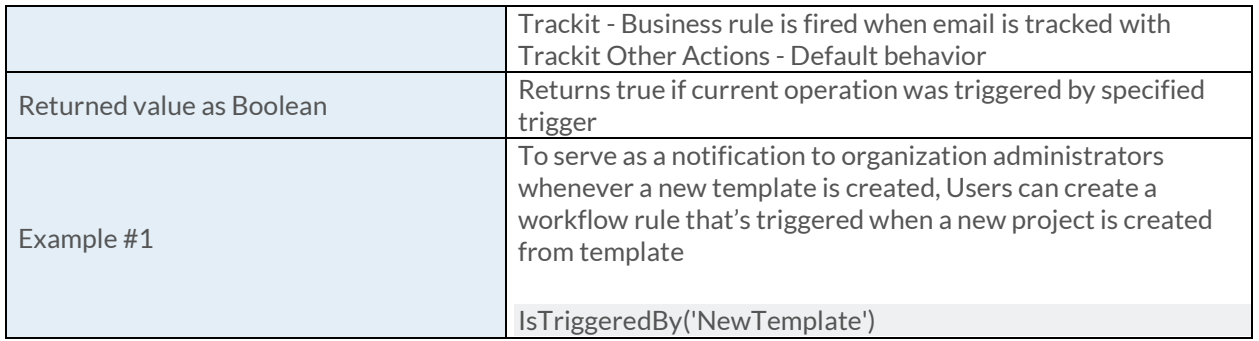

#### [Not Function](https://success.clarizen.com/hc/en-us/articles/205712048-Clarizen-Functions#Not_Function_Samples)

Not (logical as Boolean) as Boolean

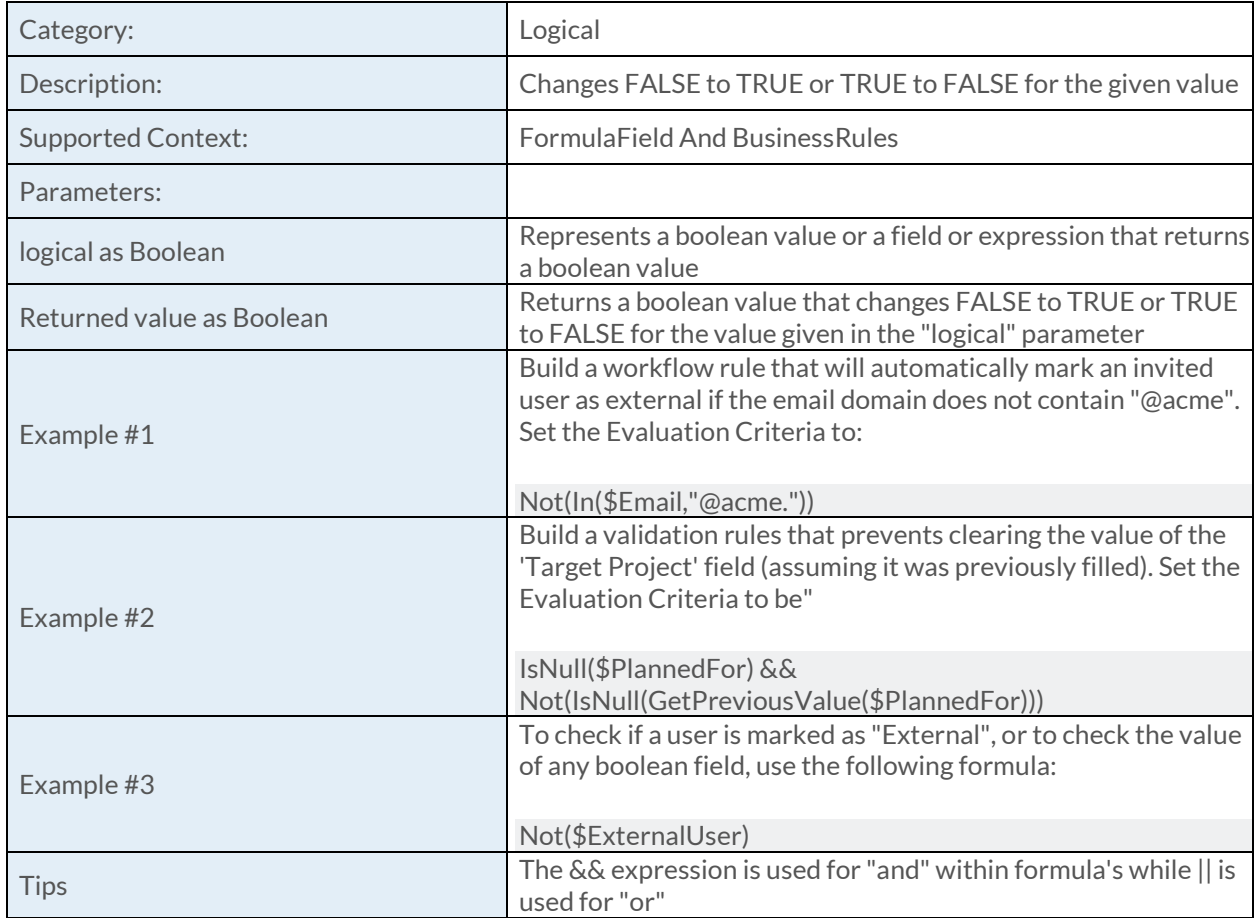

#### [Date Function](https://success.clarizen.com/hc/en-us/articles/205712048-Clarizen-Functions#Date_Function_Samples)

Date (year as Numeric, month as Numeric, day as Numeric) as DateTime

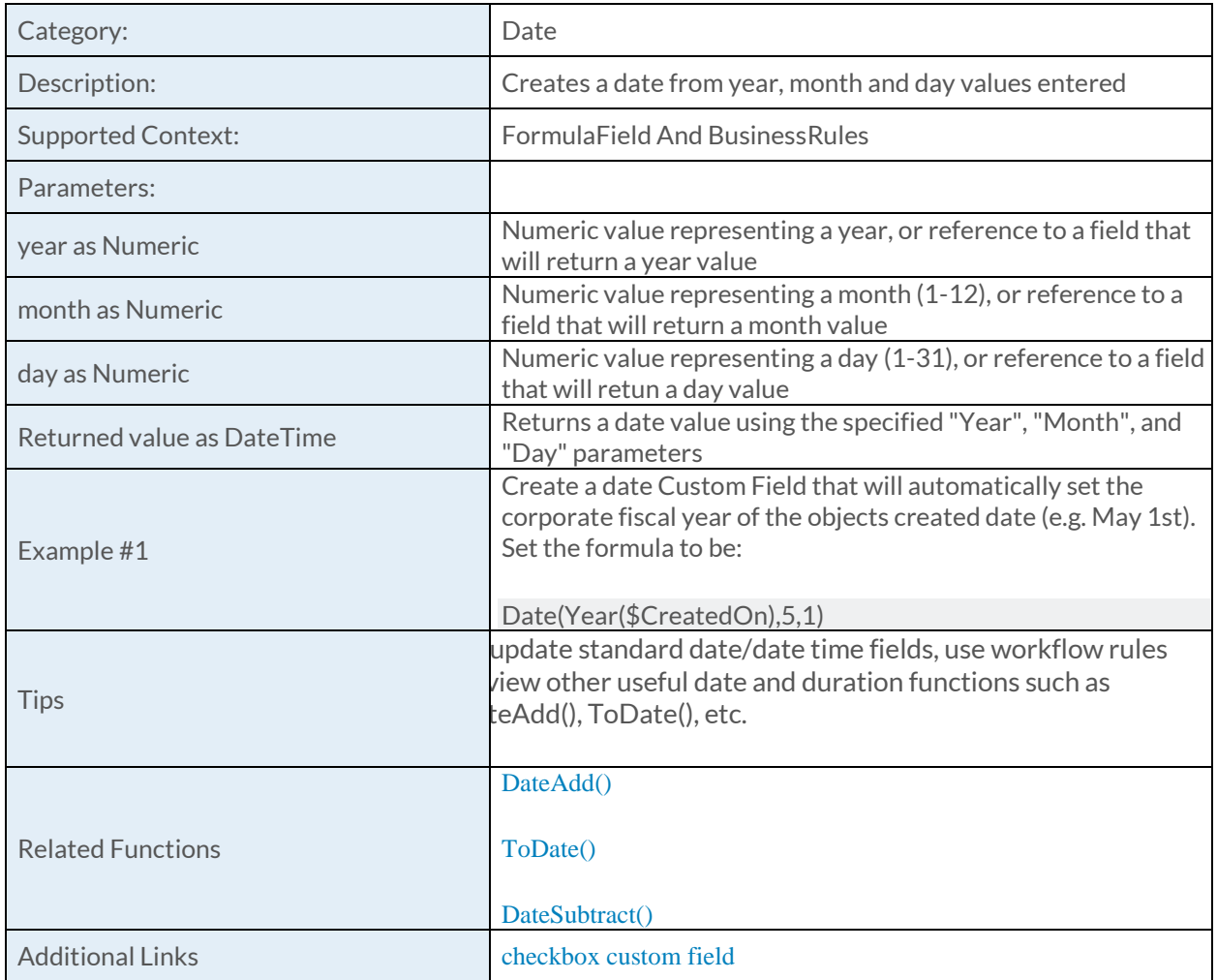

## [DateAdd Function](https://success.clarizen.com/hc/en-us/articles/205712048-Clarizen-Functions#DateAdd_Function_Samples)

DateAdd (dateTime as DateTime, duration as Duration) as DateTime

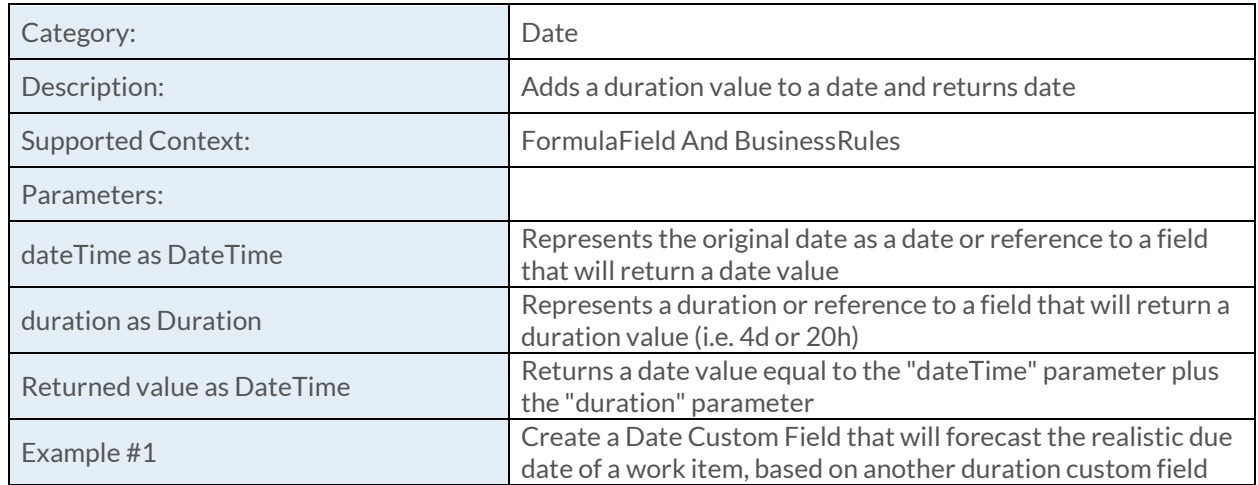

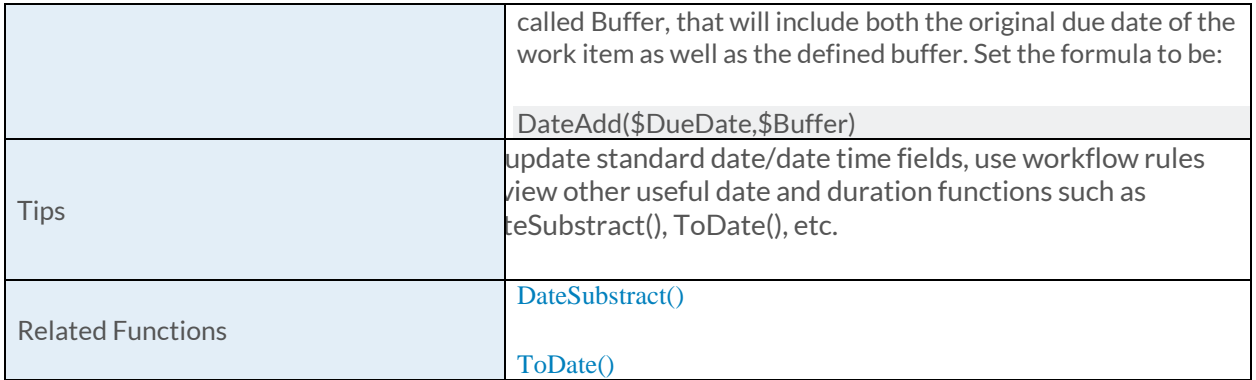

#### [DateAddCalendarFixedPeriod Function](https://success.clarizen.com/hc/en-us/articles/205712048-Clarizen-Functions#DateAddCalendarFixedPeriod_Function_Samples)

DateAddCalendarFixedPeriod (dateTime as DateTime, period as String, numberOfUnits as Numeric) as DateTime

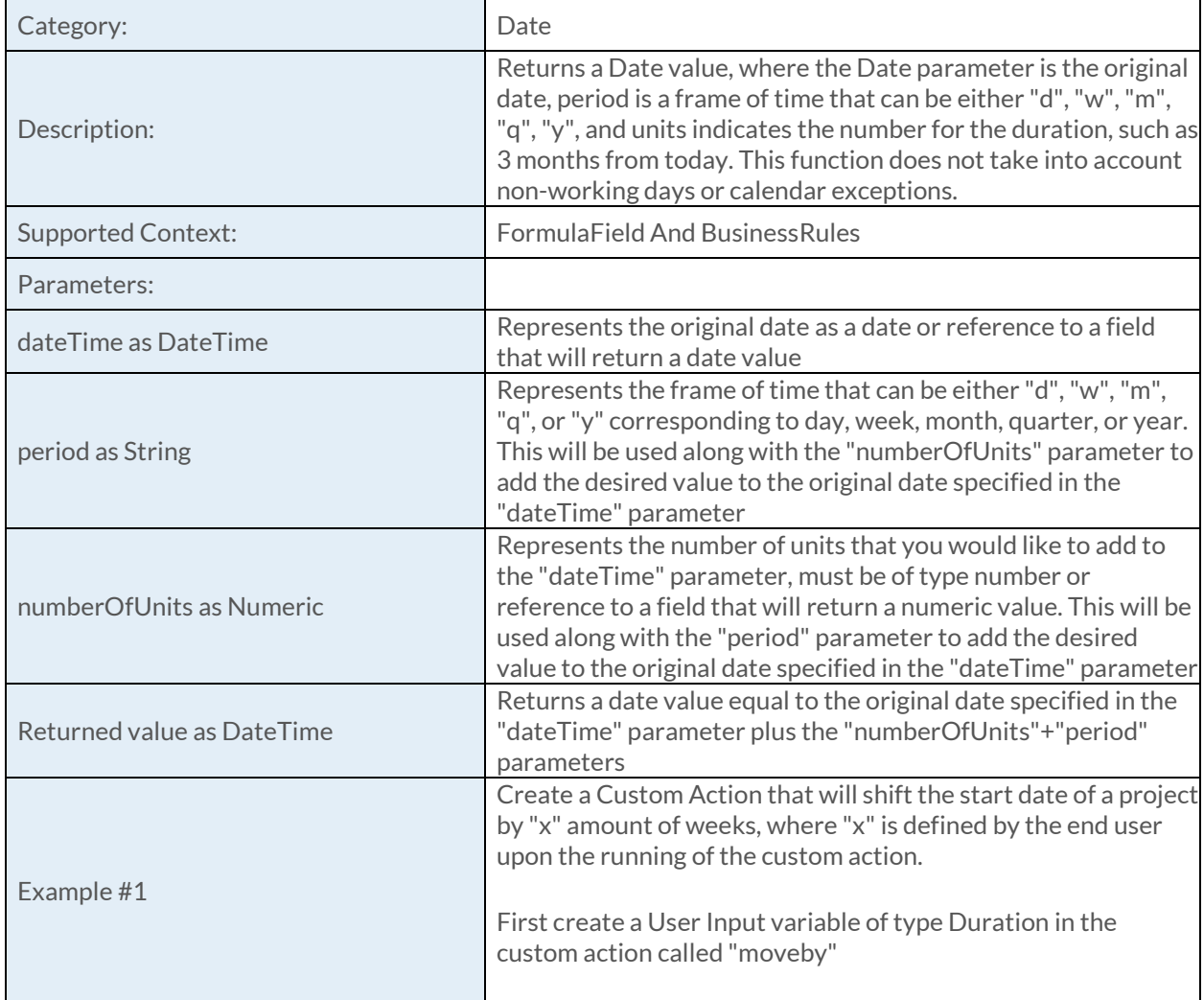

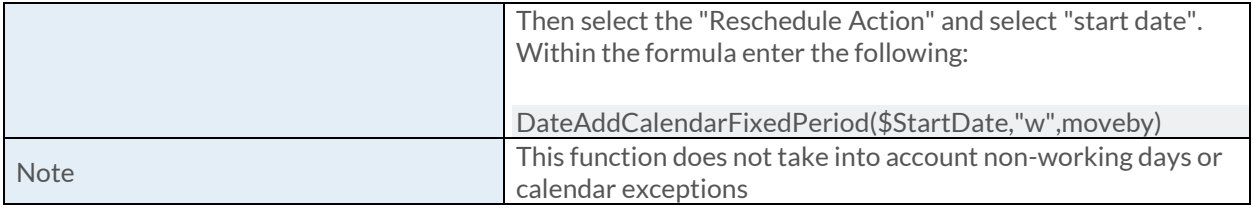

### [DateDiff Function](https://success.clarizen.com/hc/en-us/articles/205712048-Clarizen-Functions#DateDiff_Function_Samples)

DateDiff (dateTime1 as DateTime, dateTime2 as DateTime, interval as String) as Numeric

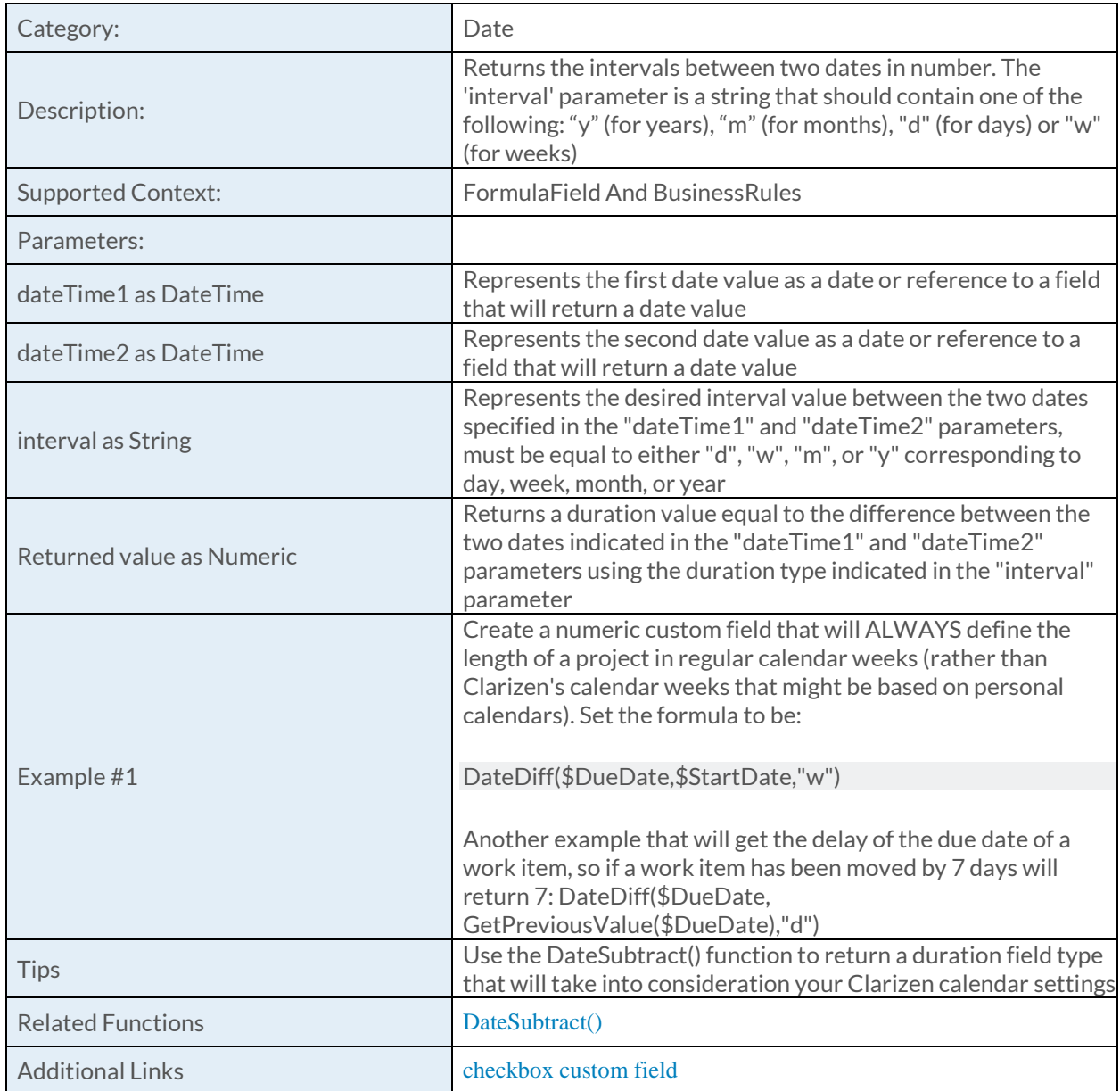

### [DateSubtract Function](https://success.clarizen.com/hc/en-us/articles/205712048-Clarizen-Functions#DateSubtract_Function_Samples)

DateSubtract (dateTime1 as DateTime, dateTime2 as DateTime, isWorking as Boolean) as Duration

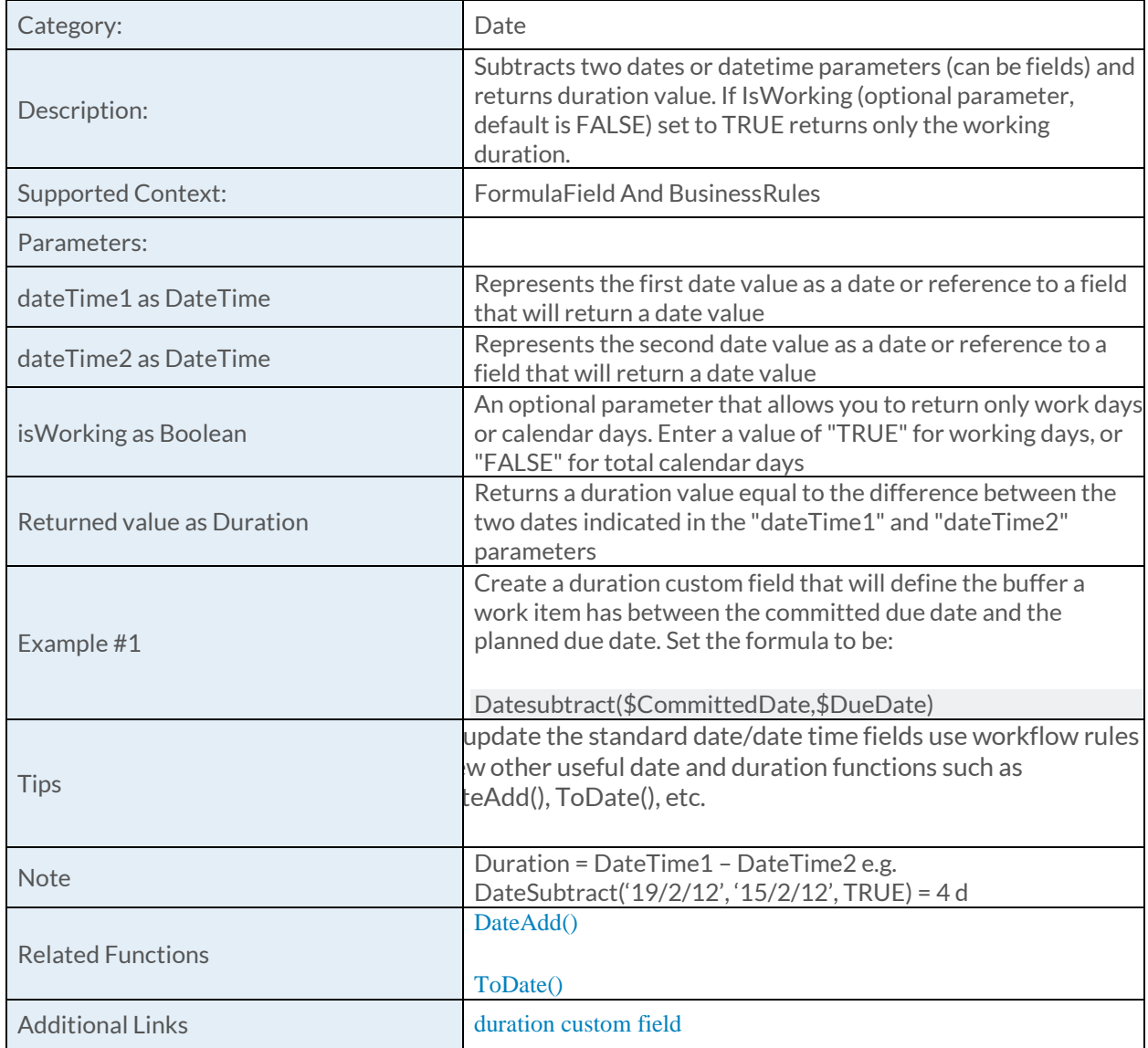

### [DateTime Function](https://success.clarizen.com/hc/en-us/articles/205712048-Clarizen-Functions#DateTime_Function_Samples)

DateTime (year as Numeric, month as Numeric, day as Numeric, hour as Numeric, minute as Numeric, second as Numeric) as DateTime

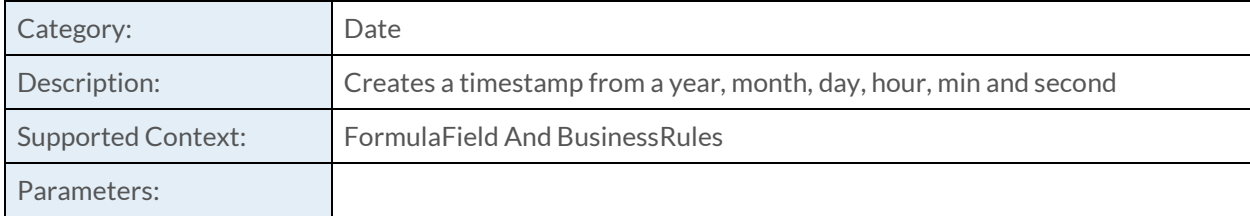

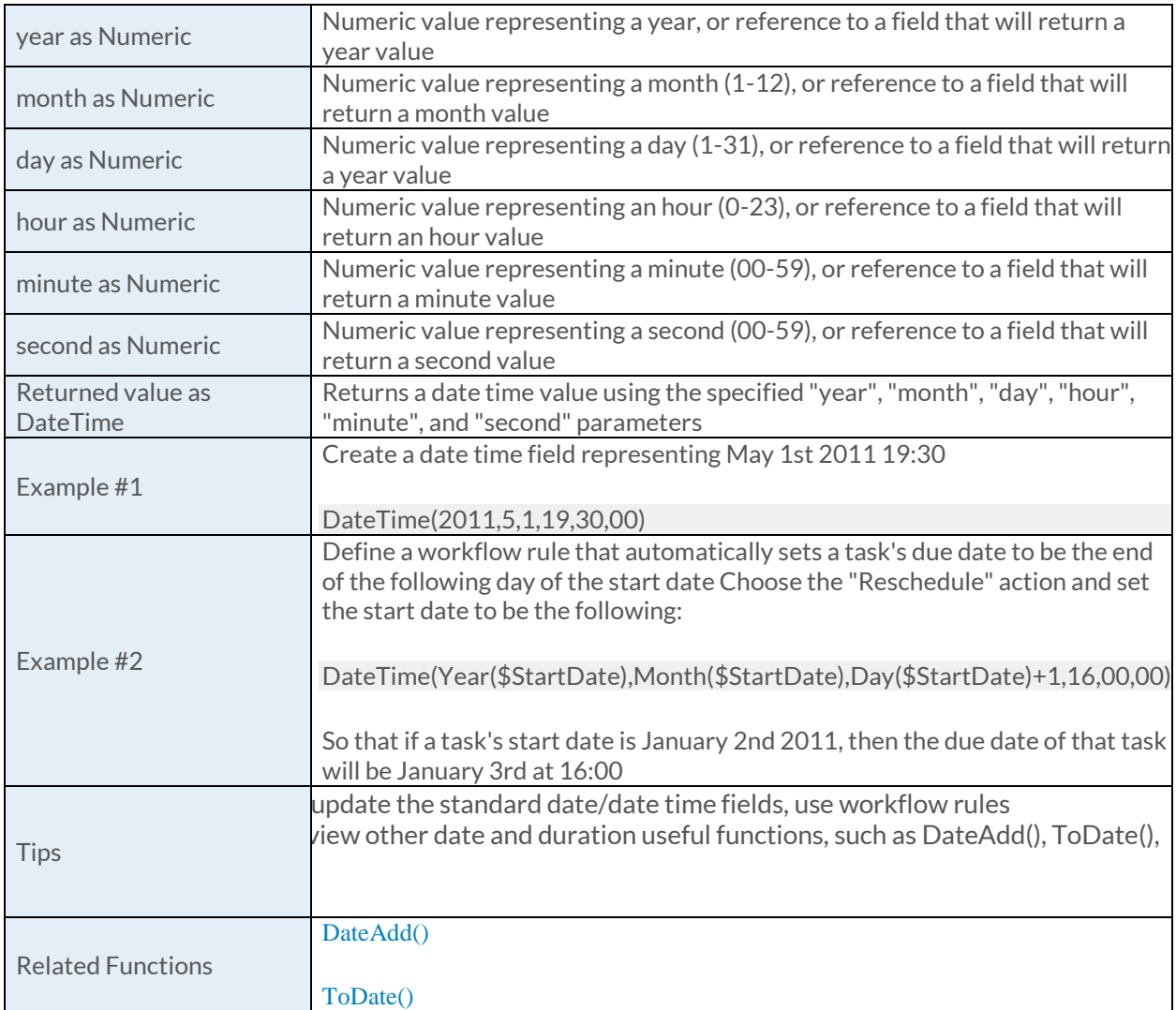

# [DateTimeValue Function](https://success.clarizen.com/hc/en-us/articles/205712048-Clarizen-Functions#DateTimeValue_Function_Samples)

DateTimeValue (text as String, format as String) as DateTime

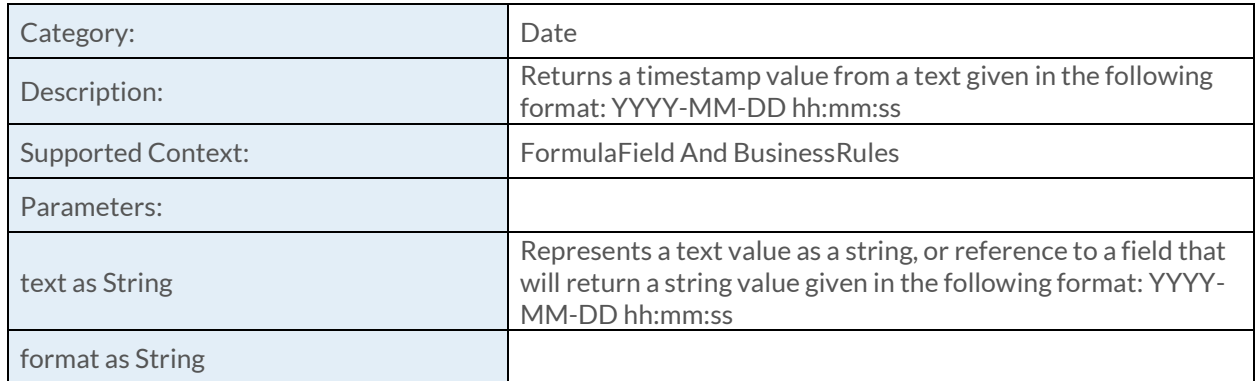

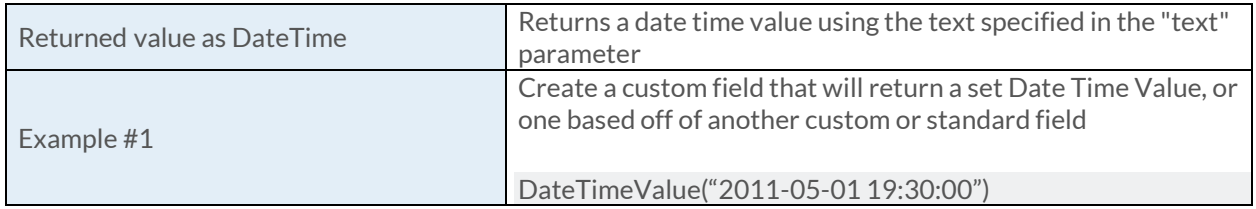

#### [DateValue Function](https://success.clarizen.com/hc/en-us/articles/205712048-Clarizen-Functions#DateValue_Function_Samples)

DateValue (expression as String, format as String) as Date

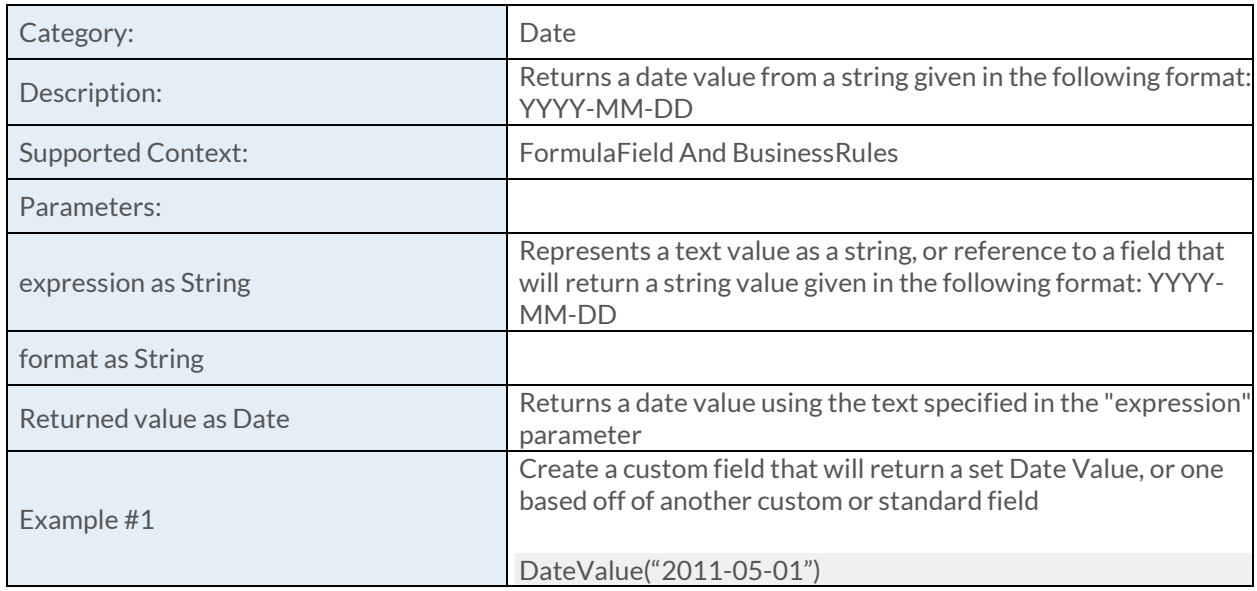

## [Day Function](https://success.clarizen.com/hc/en-us/articles/205712048-Clarizen-Functions#Day_Function_Samples)

Day (dateTime as DateTime) as Numeric

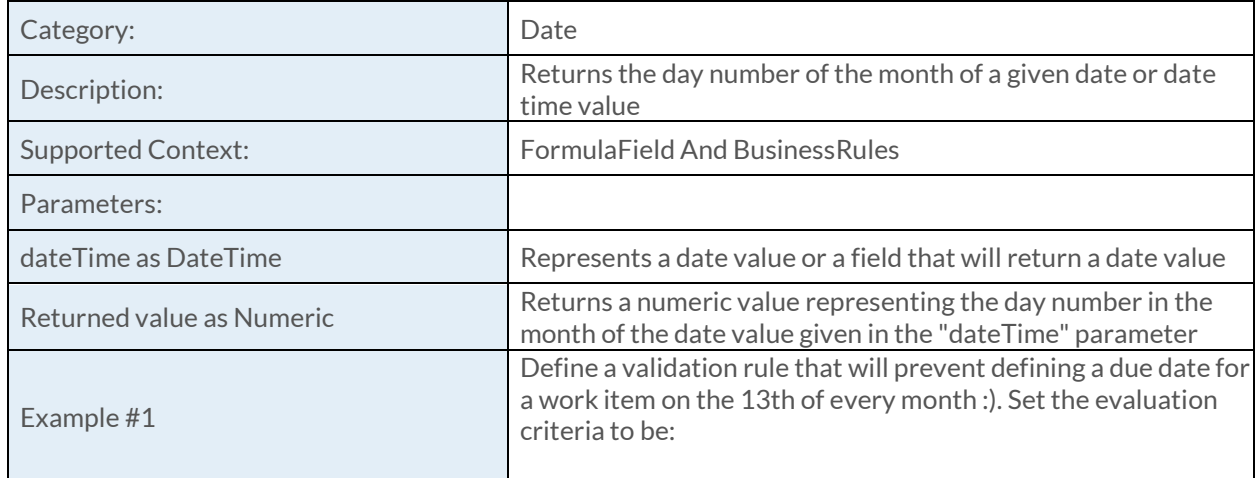

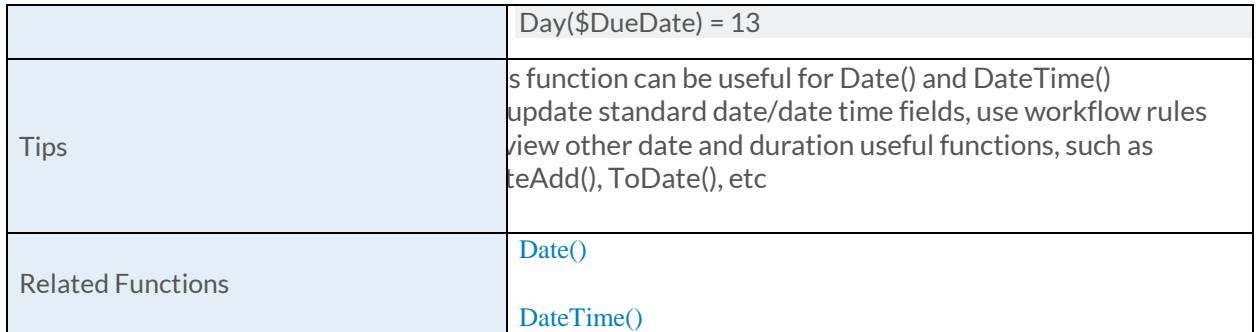

## [Days Function](https://success.clarizen.com/hc/en-us/articles/205712048-Clarizen-Functions#Days_Function_Samples)

Days (number as Numeric, isWorking as Boolean) as Duration

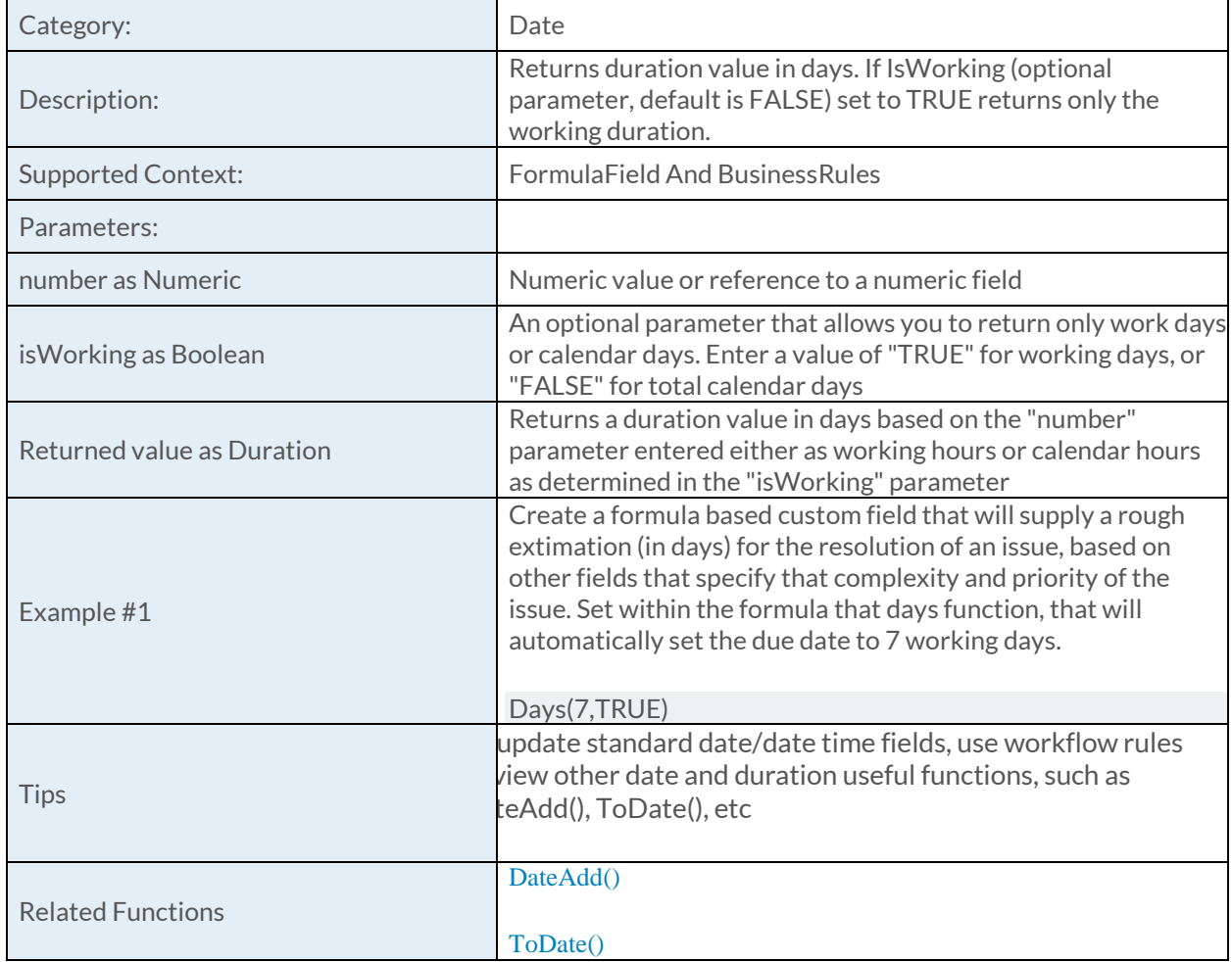

# [GetAssignedWorkingTime Function](https://success.clarizen.com/hc/en-us/articles/205712048-Clarizen-Functions#GetAssignedWorkingTime_Function_Samples)

GetAssignedWorkingTime (user as ObjectIdentifier, dateTime1 as DateTime, dateTime2 as DateTime, loadType as String, state1 as ObjectIdentifier, state2 as ObjectIdentifier, ... as ObjectIdentifier) as Duration

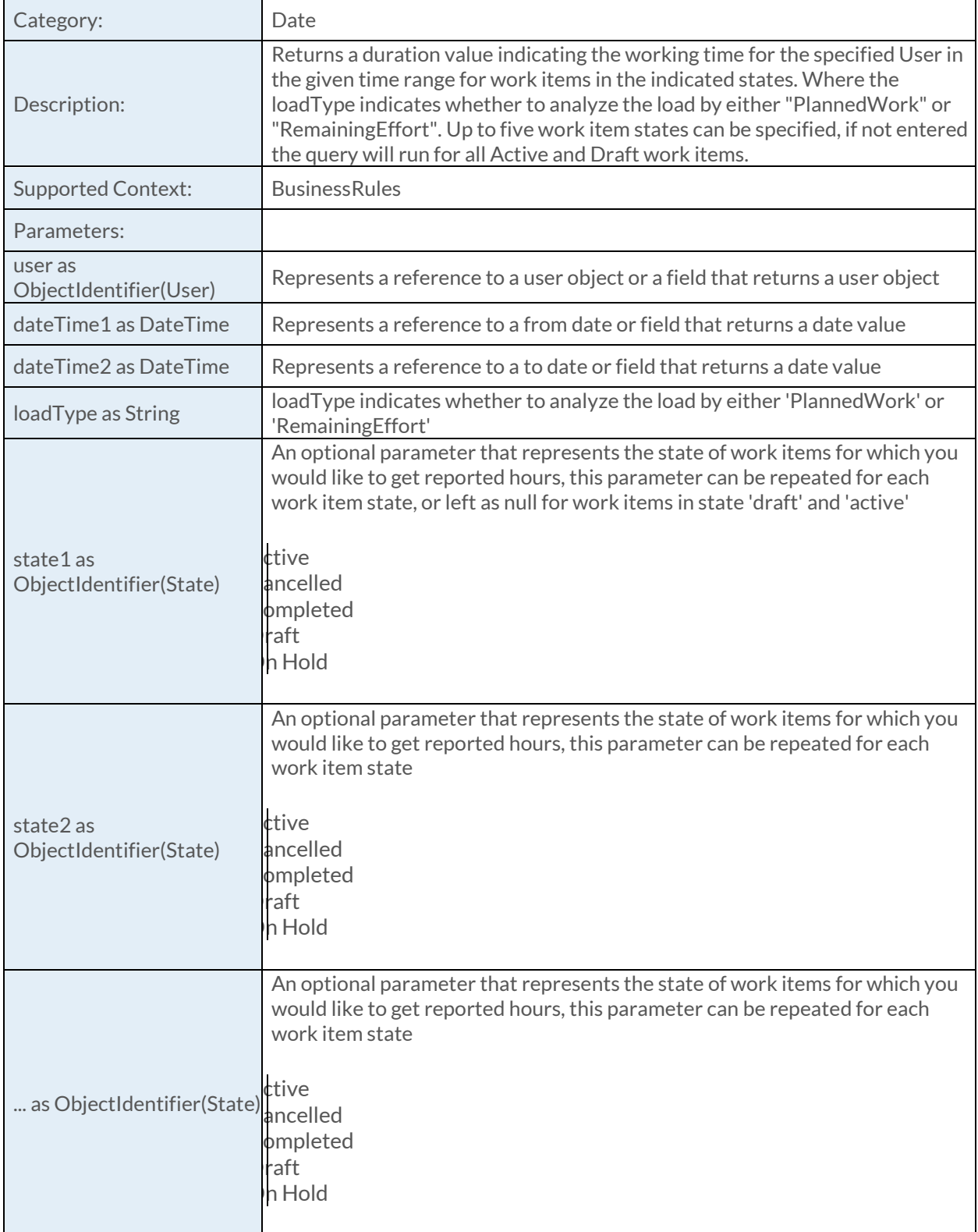

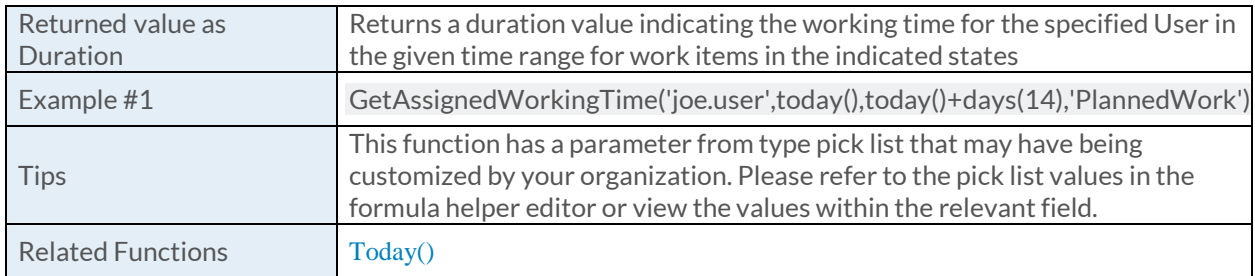

### [GetEndWorkday Function](https://success.clarizen.com/hc/en-us/articles/205712048-Clarizen-Functions#GetEndWorkday_Function_Samples)

GetEndWorkday (dateTime as DateTime, user as ObjectIdentifier) as DateTime

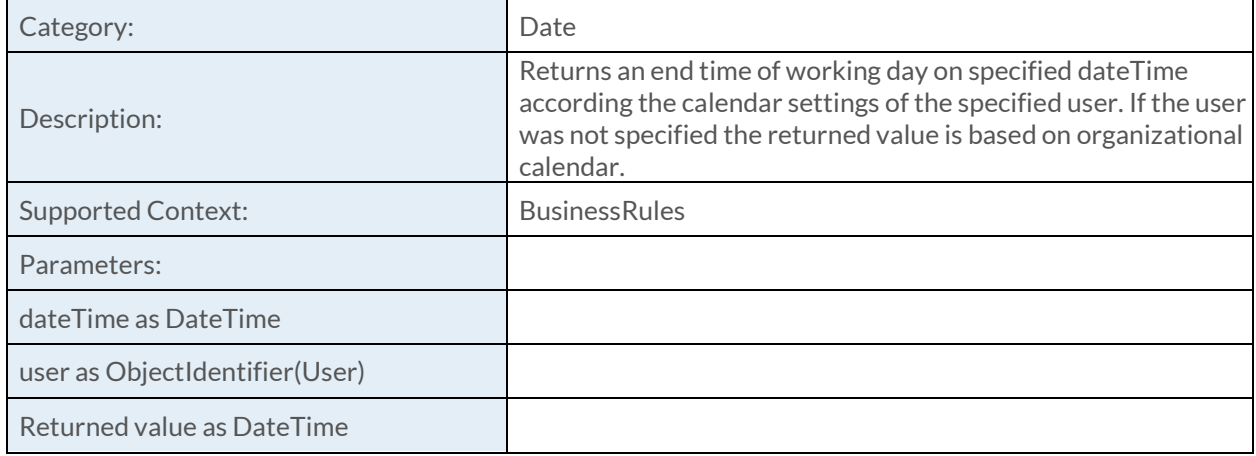

### [GetEstimatedDueDate Function](https://success.clarizen.com/hc/en-us/articles/205712048-Clarizen-Functions#GetEstimatedDueDate_Function_Samples)

GetEstimatedDueDate (workItem as ObjectIdentifier, user as ObjectIdentifier) as DateTime

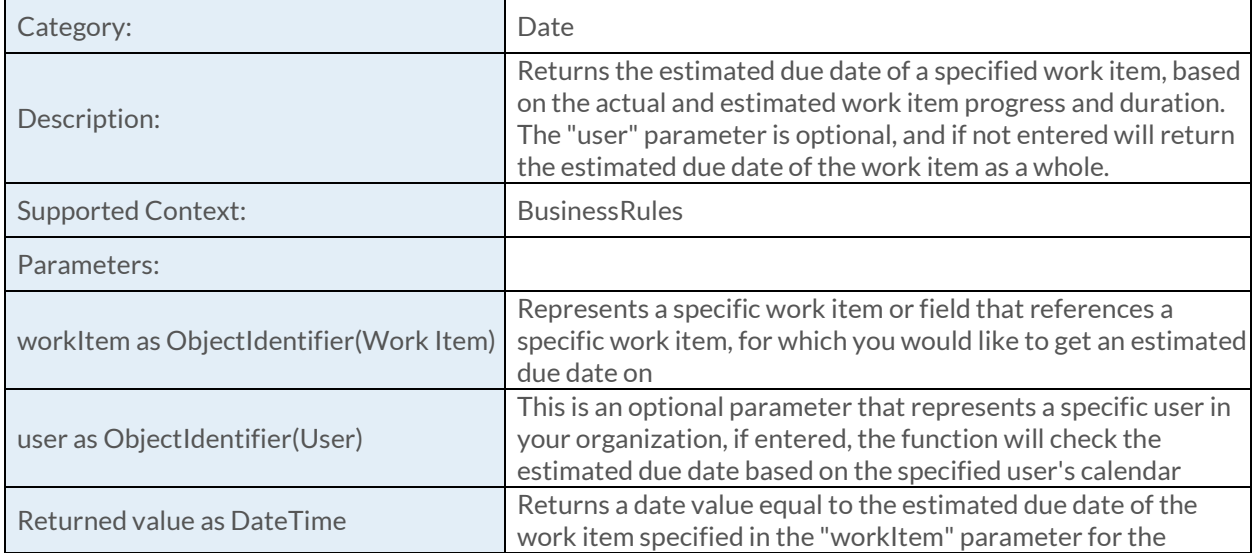

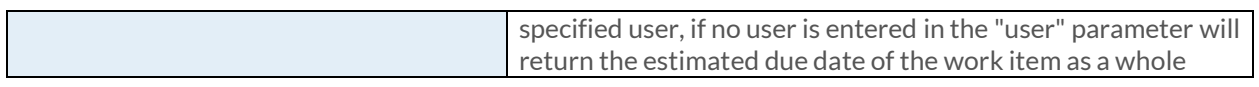

### [GetStartWorkday Function](https://success.clarizen.com/hc/en-us/articles/205712048-Clarizen-Functions#GetStartWorkday_Function_Samples)

GetStartWorkday (dateTime as DateTime, user as ObjectIdentifier) as DateTime

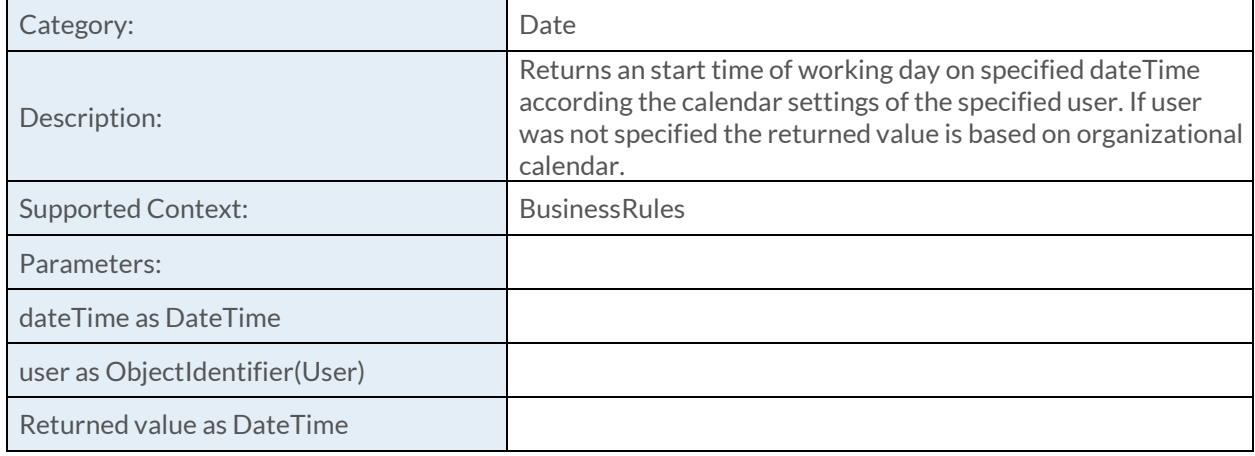

#### [GetSumOfTimesheetReportHoursForFixedPeriod Function](https://success.clarizen.com/hc/en-us/articles/205712048-Clarizen-Functions#GetSumOfTimesheetReportHoursForFixedPeriod_Function_Samples)

GetSumOfTimesheetReportHoursForFixedPeriod (user as ObjectIdentifier, period as String, state1 as ObjectIdentifier, state2 as ObjectIdentifier, ... as ObjectIdentifier) as Duration

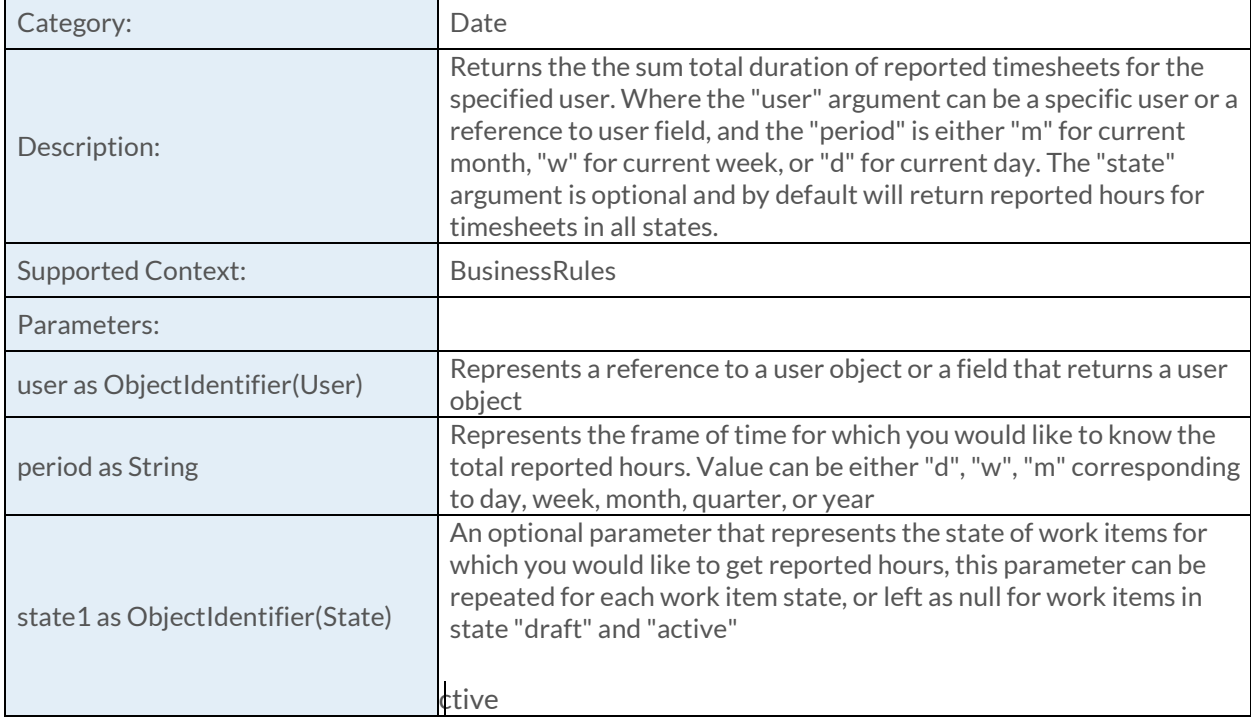

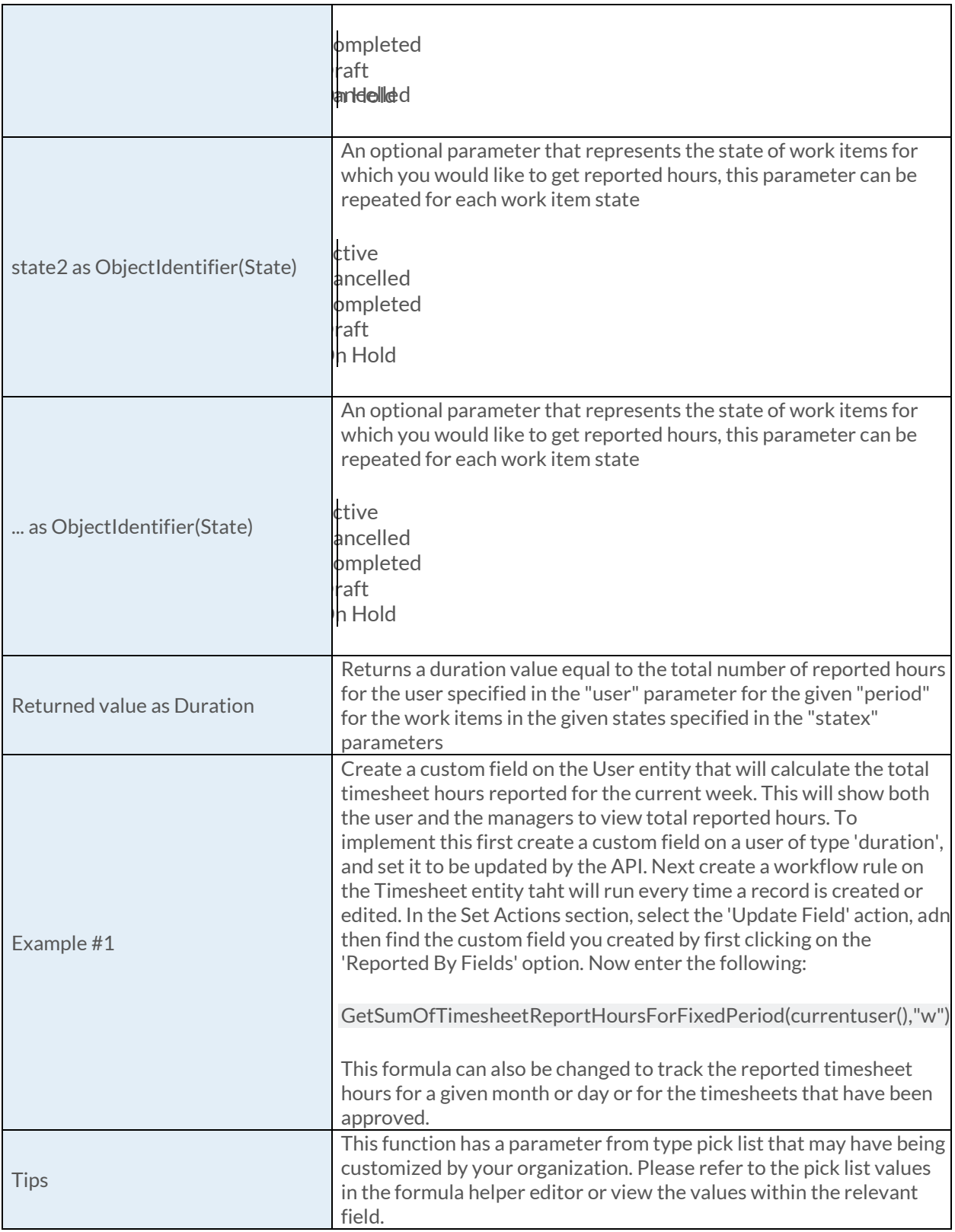

# [GetSumOfTimesheetReportHoursForGivenPeriod Function](https://success.clarizen.com/hc/en-us/articles/205712048-Clarizen-Functions#GetSumOfTimesheetReportHoursForGivenPeriod_Function_Samples)

GetSumOfTimesheetReportHoursForGivenPeriod (user as ObjectIdentifier, from as DateTime, to as DateTime, state1 as ObjectIdentifier, state2 as ObjectIdentifier, ... as ObjectIdentifier) as Duration

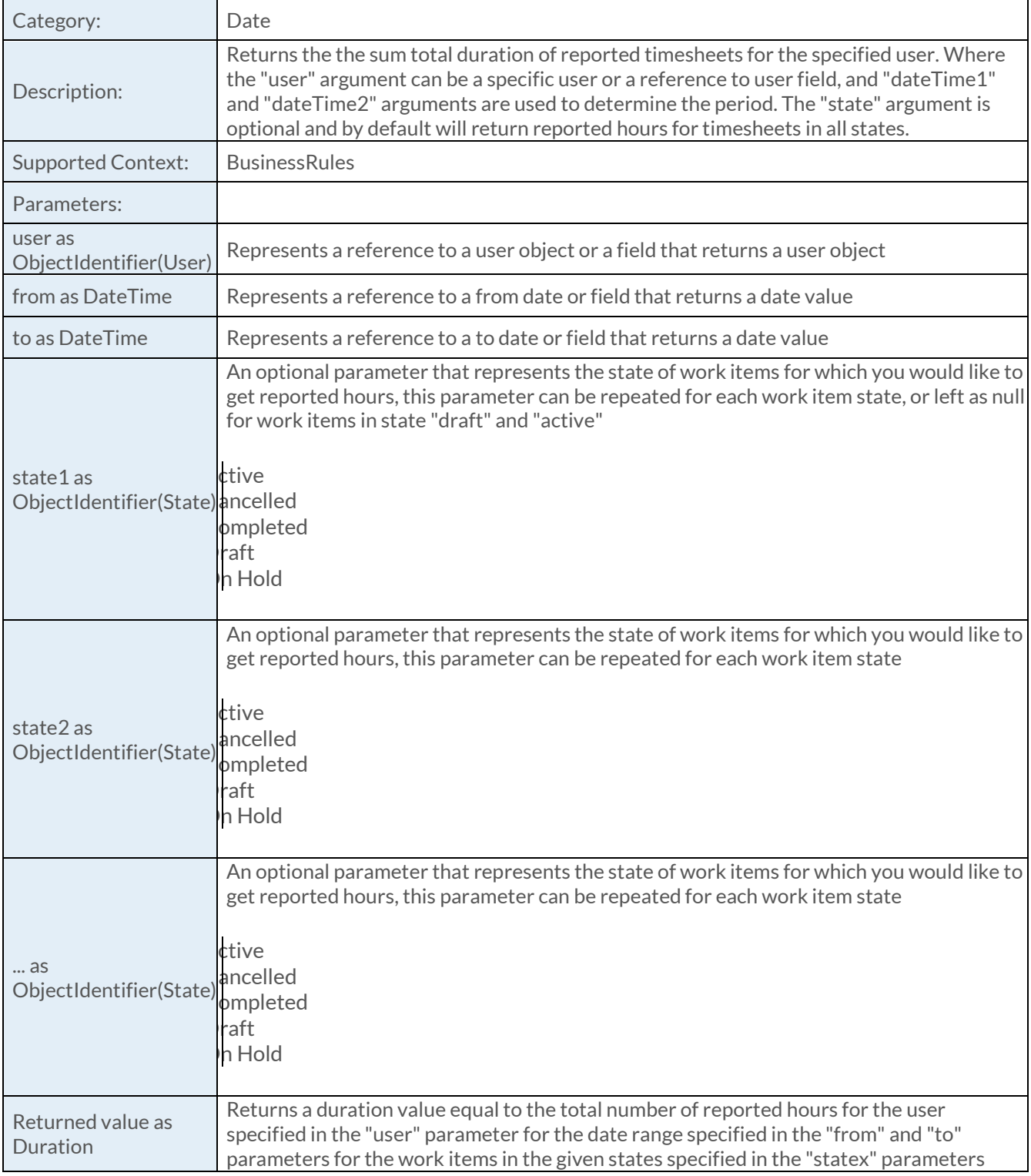

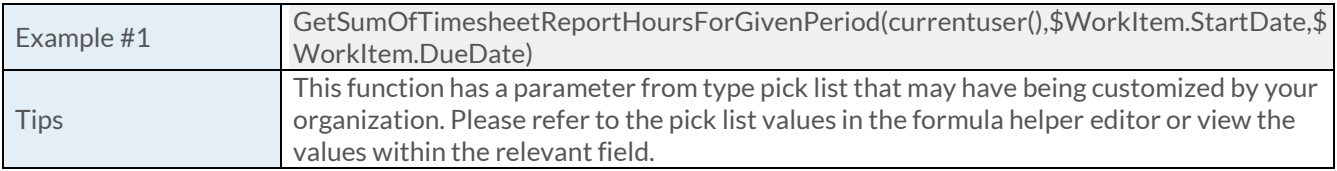

### [GetTimeZone Function](https://success.clarizen.com/hc/en-us/articles/205712048-Clarizen-Functions#GetTimeZone_Function_Samples)

GetTimeZone (obj as ObjectIdentifier) as ObjectIdentifier

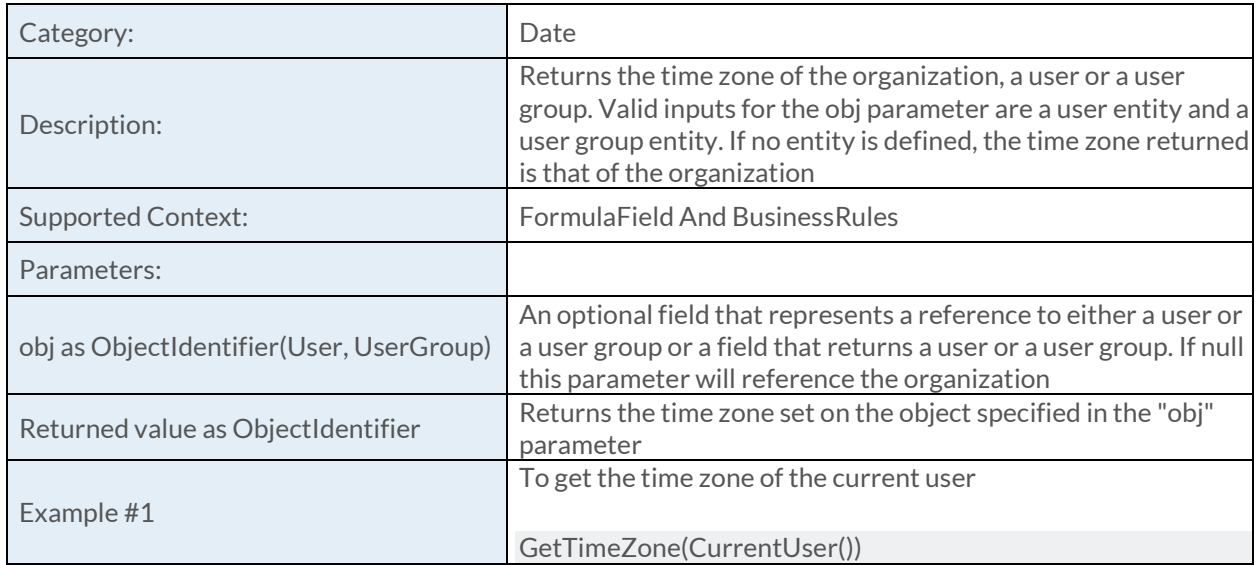

## [GetWorkingTimeForFixedPeriod Function](https://success.clarizen.com/hc/en-us/articles/205712048-Clarizen-Functions#GetWorkingTimeForFixedPeriod_Function_Samples)

GetWorkingTimeForFixedPeriod (user as ObjectIdentifier, period as String) as Duration

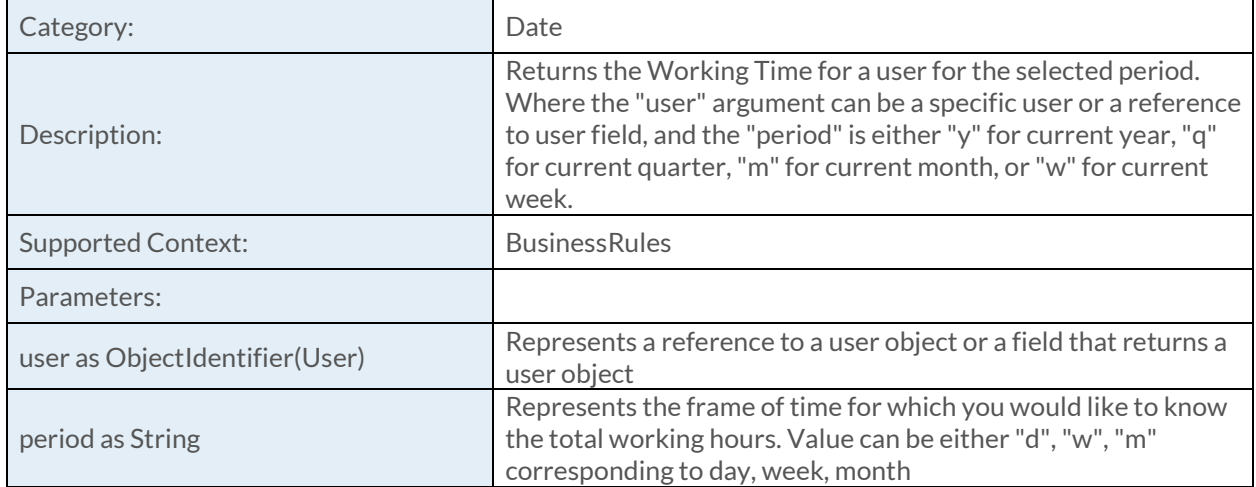

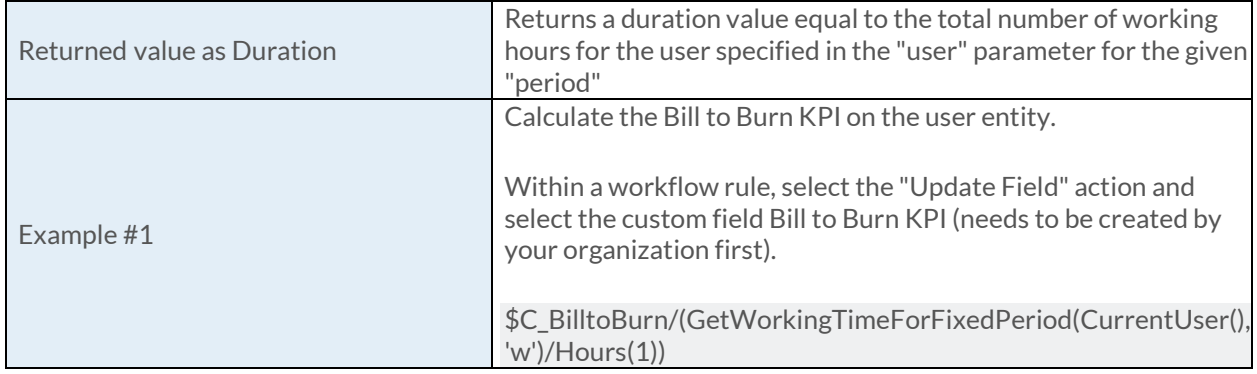

### [GetWorkingTimeForGivenPeriod Function](https://success.clarizen.com/hc/en-us/articles/205712048-Clarizen-Functions#GetWorkingTimeForGivenPeriod_Function_Samples)

GetWorkingTimeForGivenPeriod (user as ObjectIdentifier, dateTime1 as DateTime, dateTime2 as DateTime) as Duration

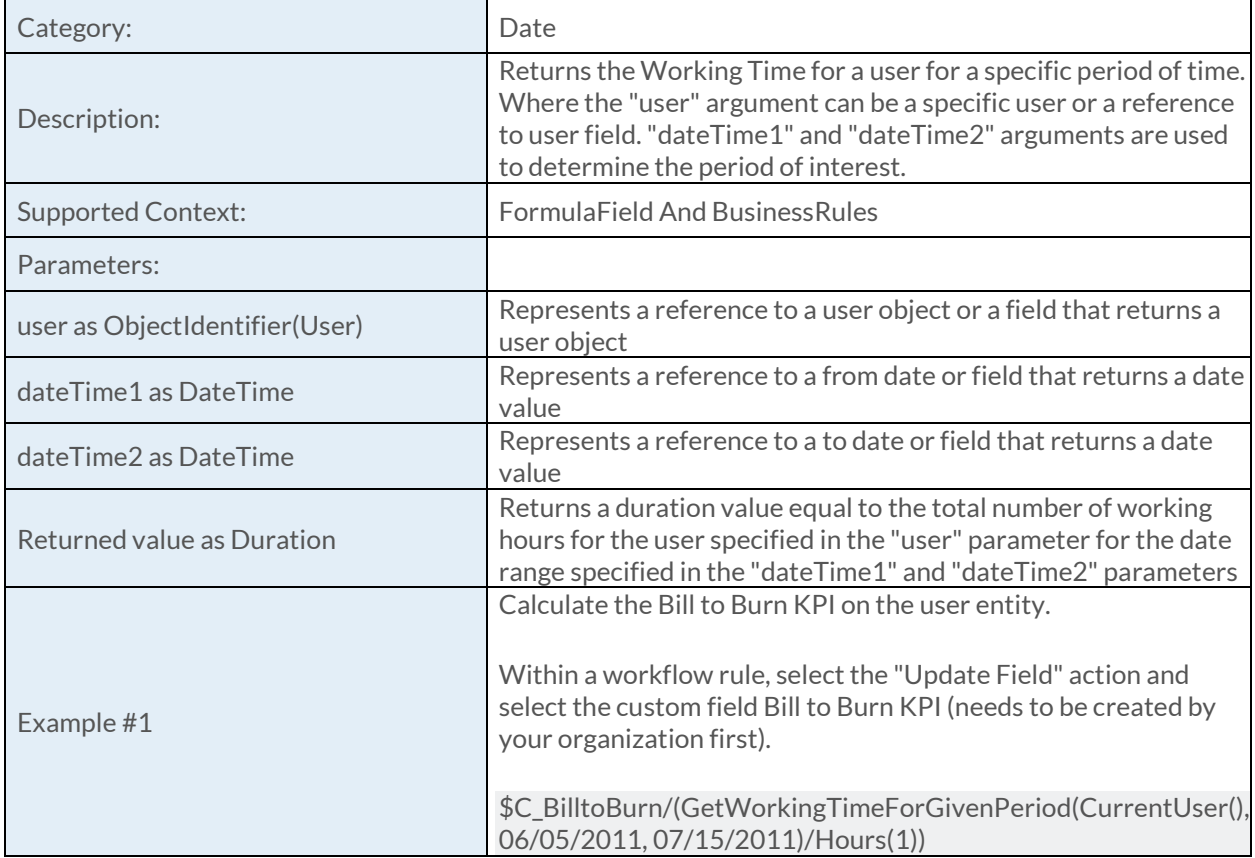

#### [Hours Function](https://success.clarizen.com/hc/en-us/articles/205712048-Clarizen-Functions#Hours_Function_Samples)

Hours (number as Numeric, isWorking as Boolean) as Duration

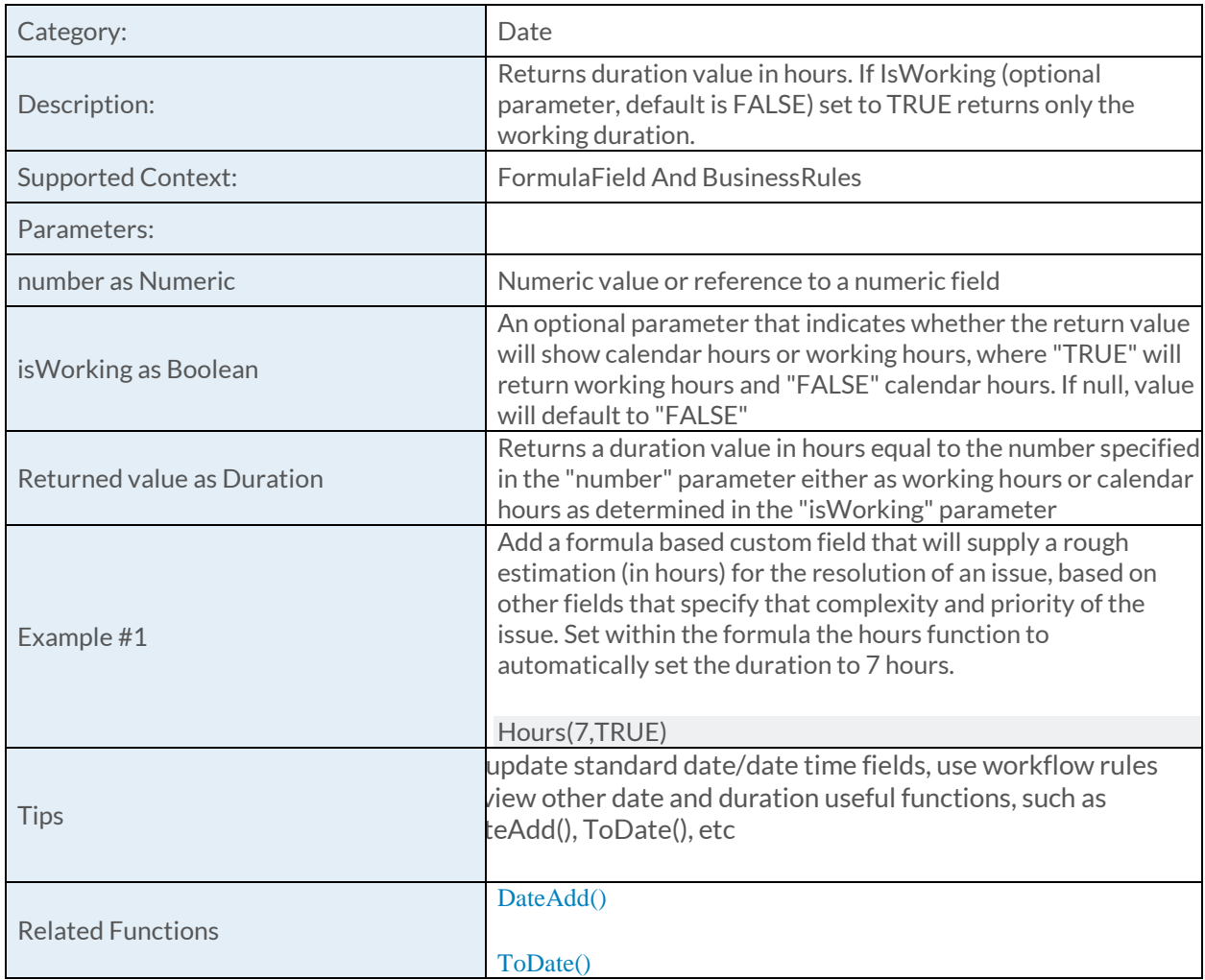

### [IsResourceAvailableForFixedPeriod Function](https://success.clarizen.com/hc/en-us/articles/205712048-Clarizen-Functions#IsResourceAvailableForFixedPeriod_Function_Samples)

IsResourceAvailableForFixedPeriod (user as ObjectIdentifier, period as String, overload as Numeric, loadType as String, state1 as ObjectIdentifier, state2 as ObjectIdentifier, ... as ObjectIdentifier) as **Boolean** 

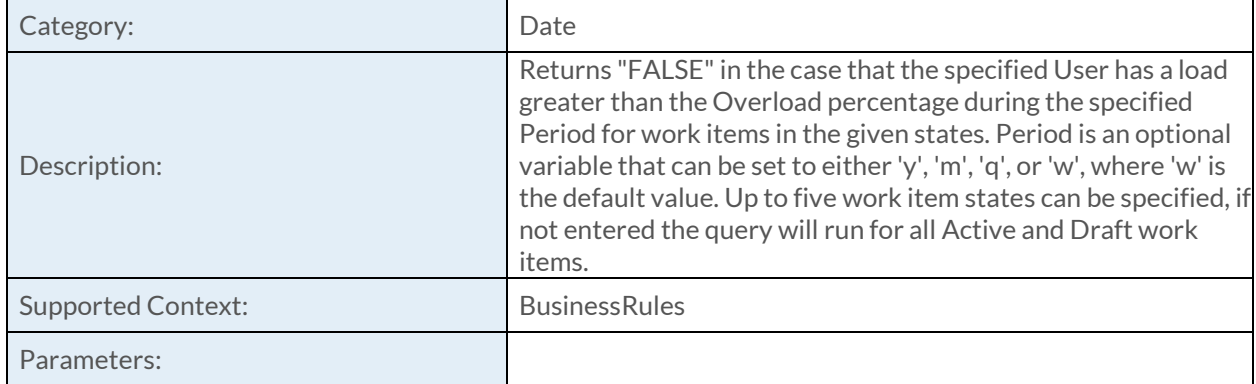

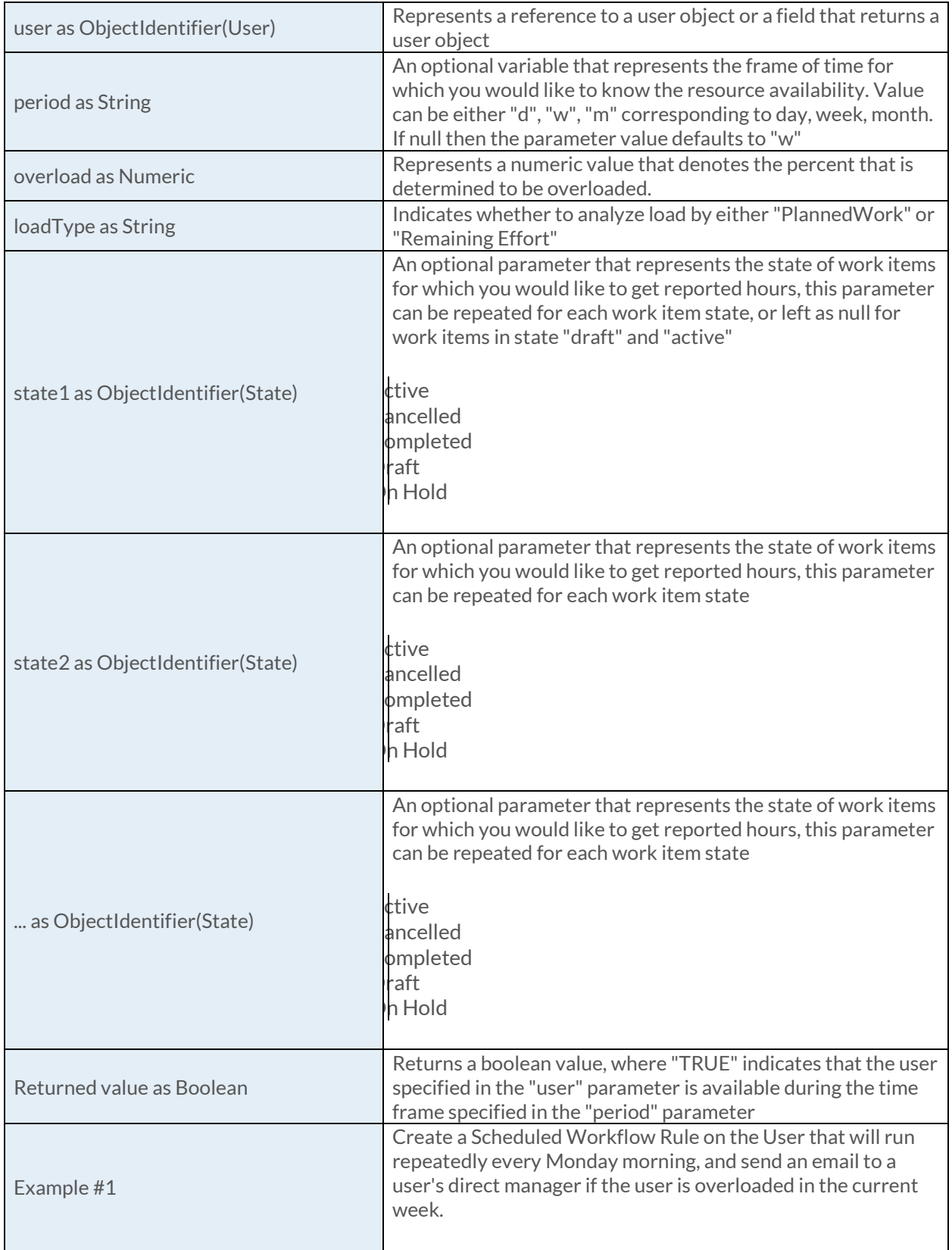

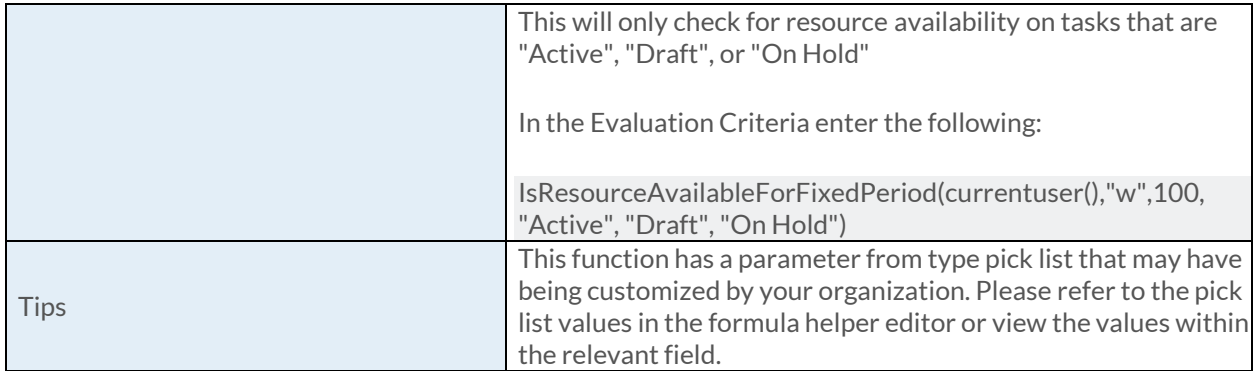

### [IsResourceAvailableForGivenPeriod Function](https://success.clarizen.com/hc/en-us/articles/205712048-Clarizen-Functions#IsResourceAvailableForGivenPeriod_Function_Samples)

IsResourceAvailableForGivenPeriod (user as ObjectIdentifier, dateTime1 as DateTime, dateTime2 as DateTime, overload as Numeric, loadType as String, state1 as ObjectIdentifier, state2 as ObjectIdentifier, ... as ObjectIdentifier) as Boolean

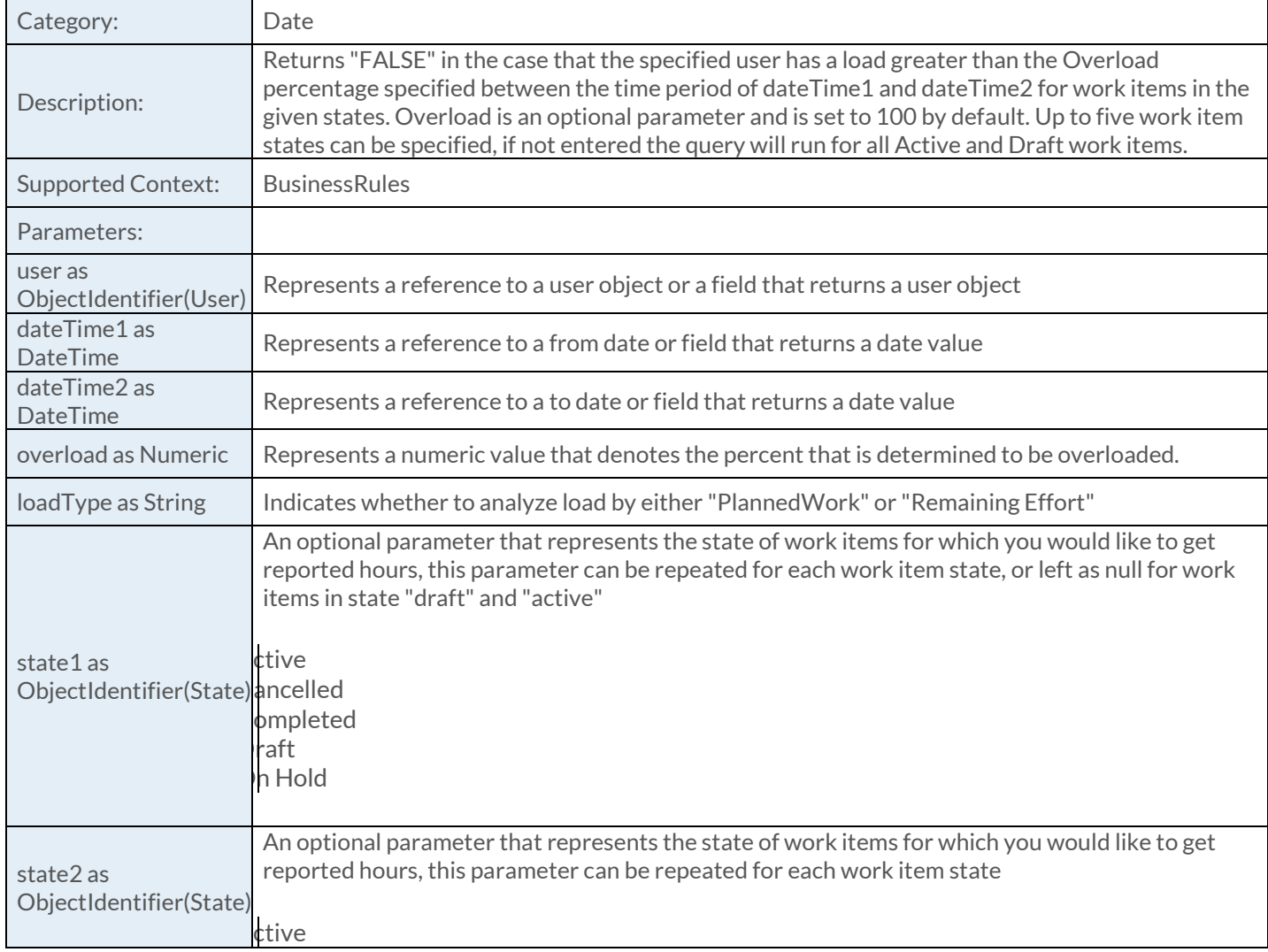

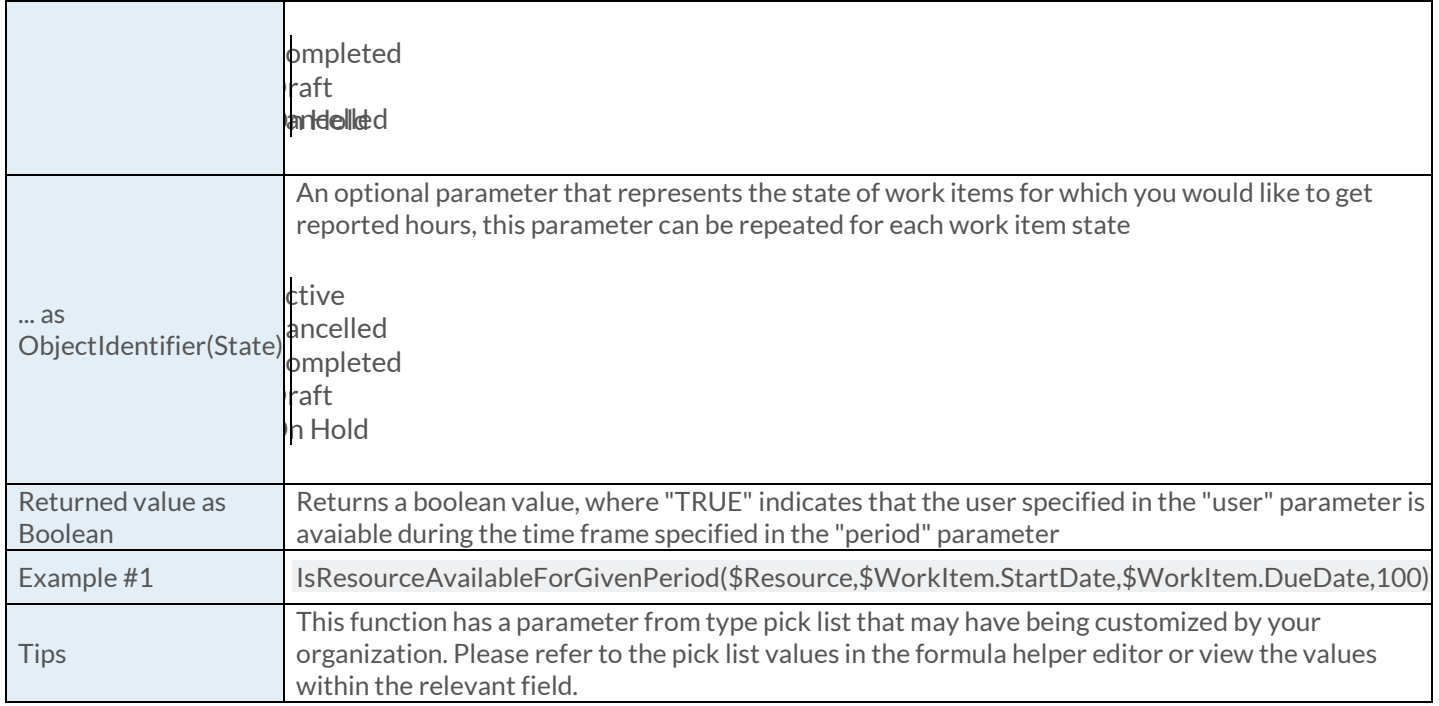

### [Minutes Function](https://success.clarizen.com/hc/en-us/articles/205712048-Clarizen-Functions#Minutes_Function_Samples)

Minutes (number as Numeric) as Duration

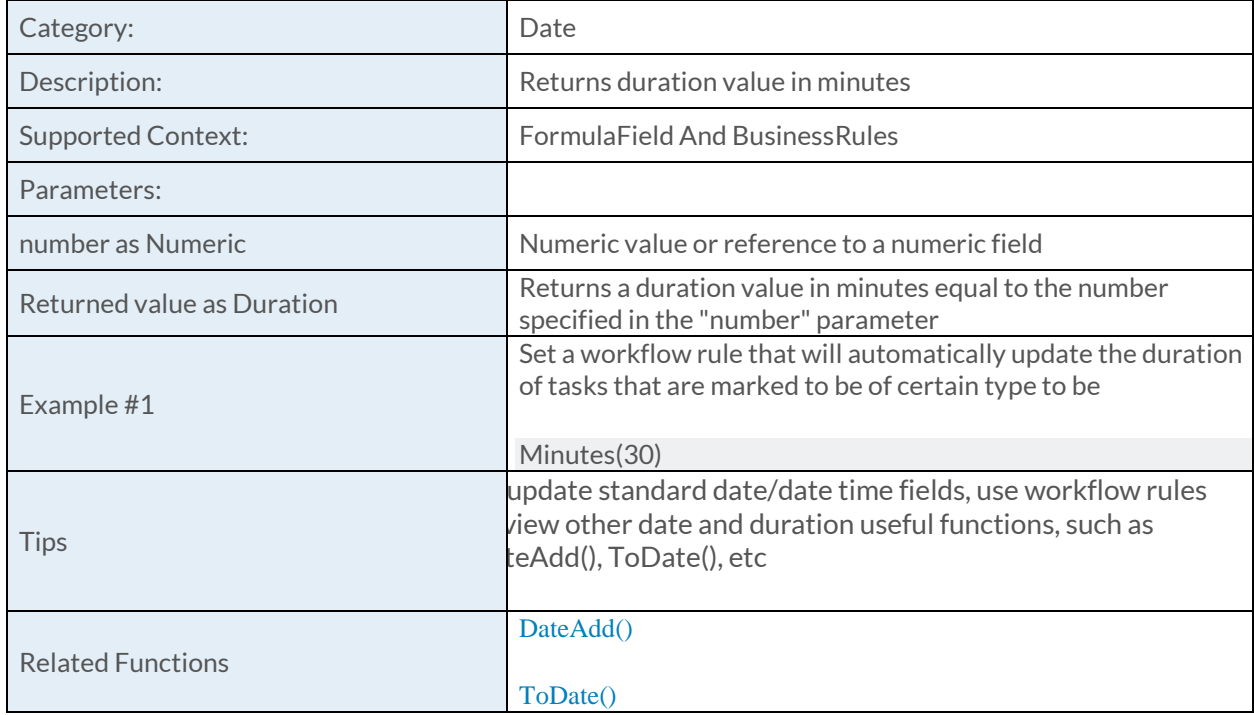

# [Month Function](https://success.clarizen.com/hc/en-us/articles/205712048-Clarizen-Functions#Month_Function_Samples)

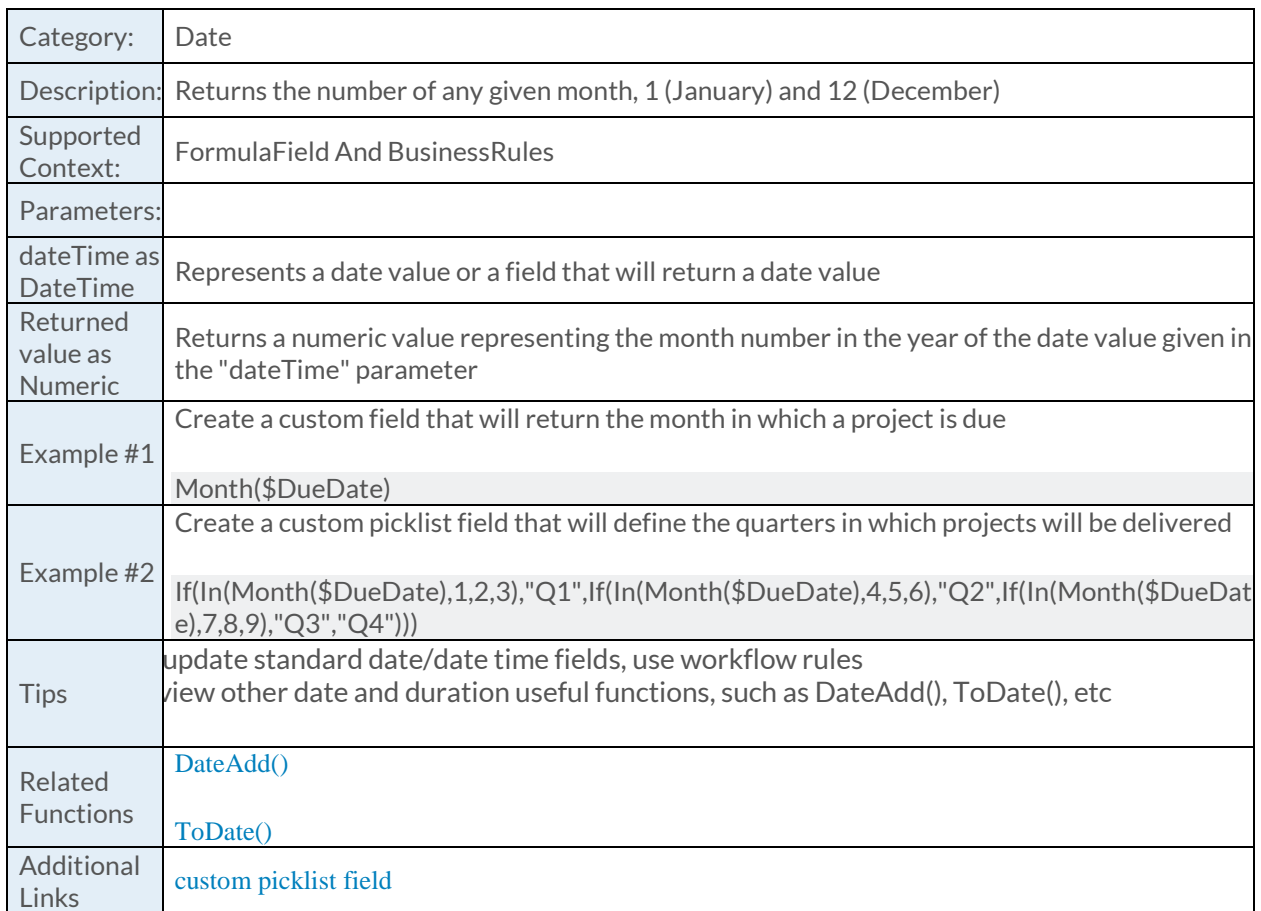

Month (dateTime as DateTime) as Numeric

### [Months Function](https://success.clarizen.com/hc/en-us/articles/205712048-Clarizen-Functions#Months_Function_Samples)

Months (number as Numeric) as Duration

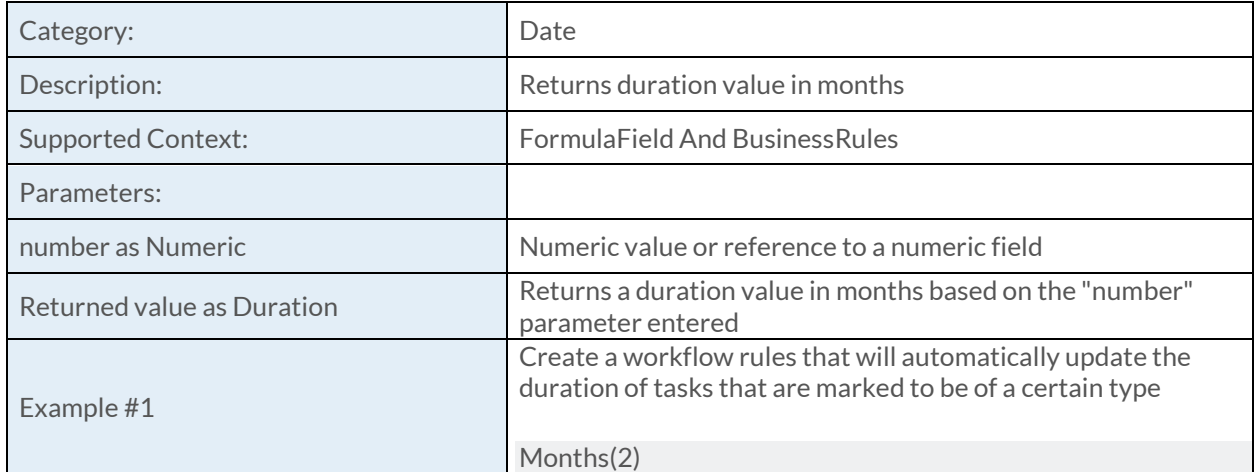

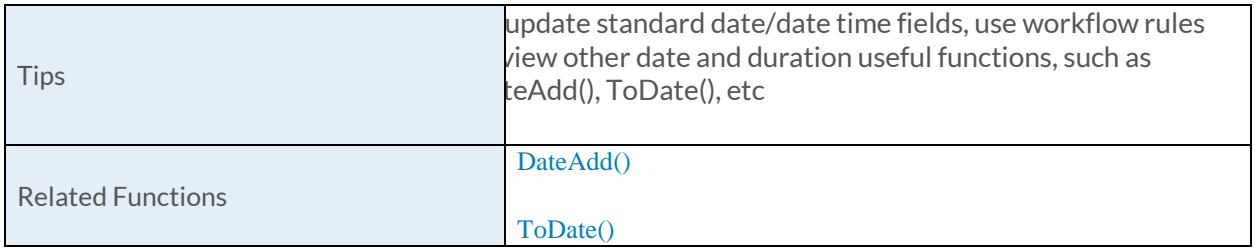

### [Now Function](https://success.clarizen.com/hc/en-us/articles/205712048-Clarizen-Functions#Now_Function_Samples)

Now () as DateTime

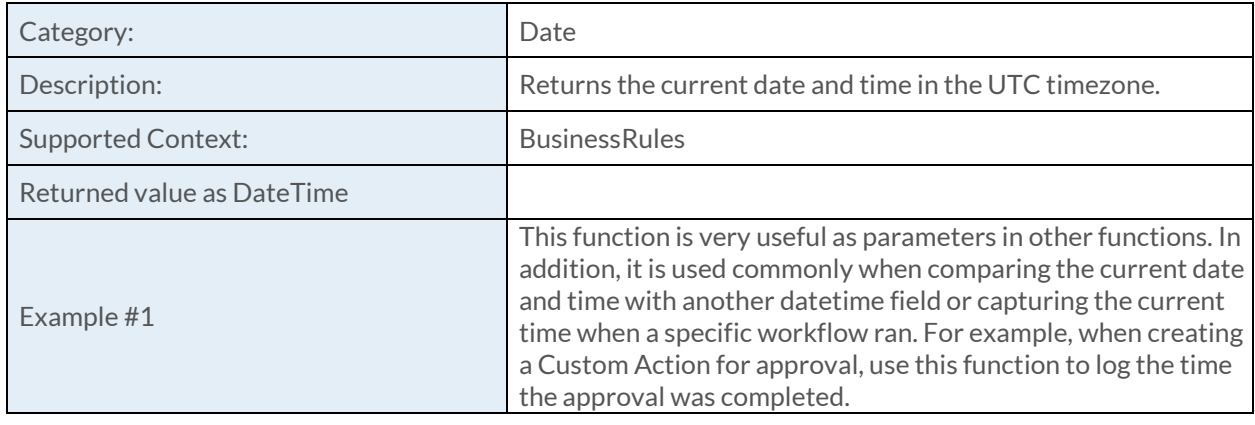

# [OrganizationNow Function](https://success.clarizen.com/hc/en-us/articles/205712048-Clarizen-Functions#OrganizationNow_Function_Samples)

OrganizationNow () as DateTime

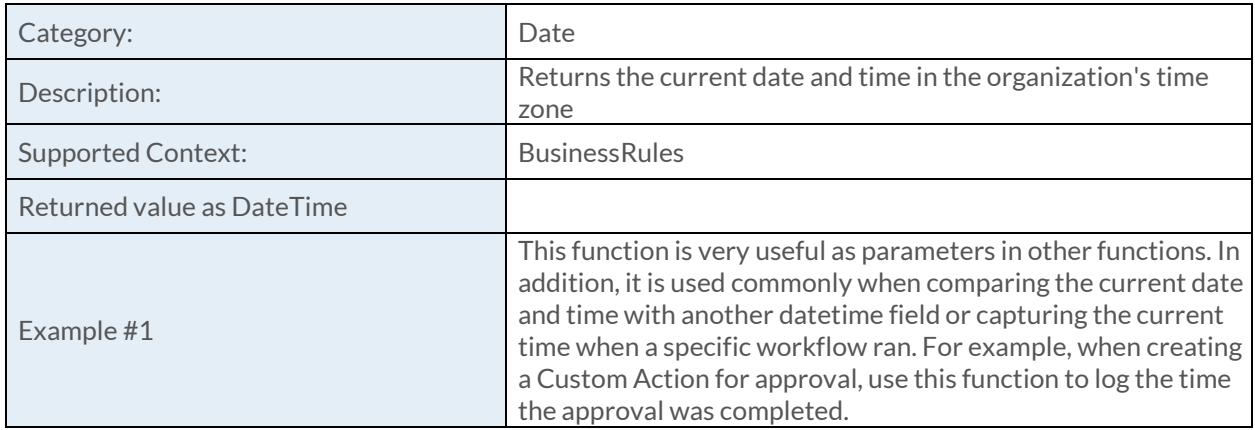

### [Seconds Function](https://success.clarizen.com/hc/en-us/articles/205712048-Clarizen-Functions#Seconds_Function_Samples)

Seconds (number as Numeric) as Duration

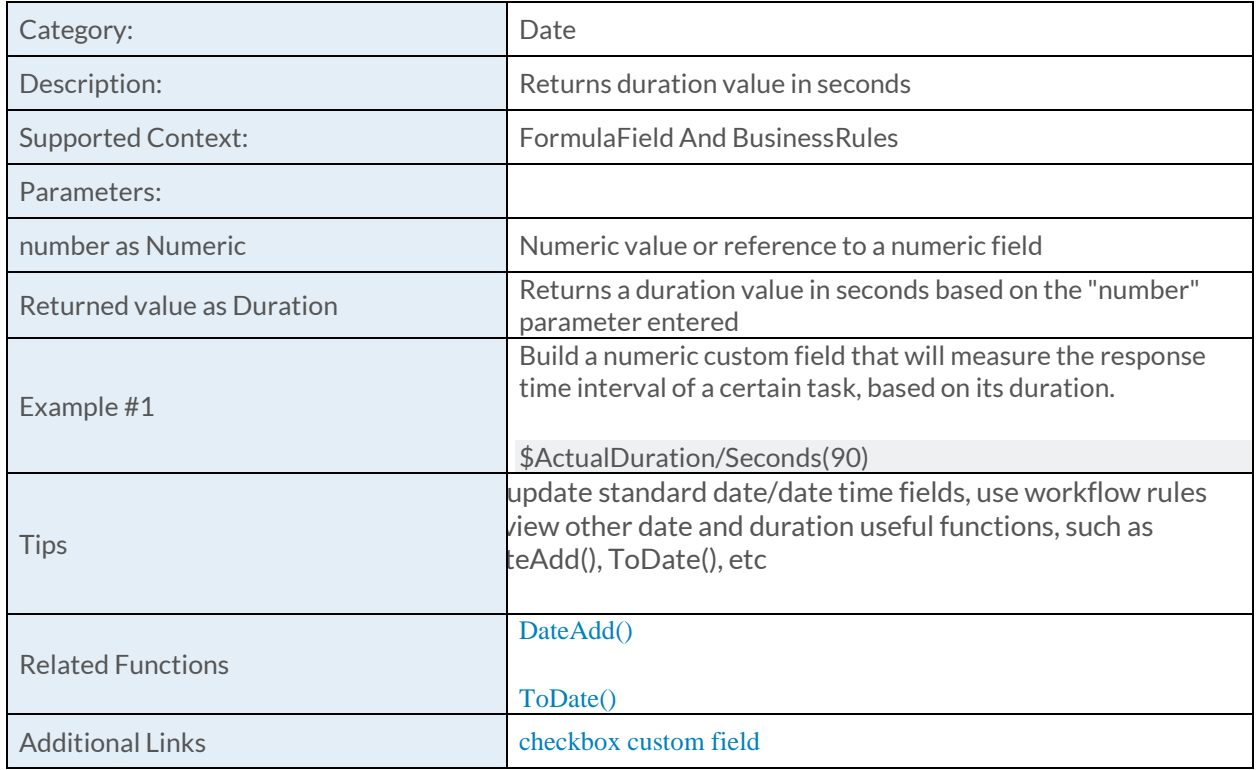

### [Today Function](https://success.clarizen.com/hc/en-us/articles/205712048-Clarizen-Functions#Today_Function_Samples)

Today () as Date

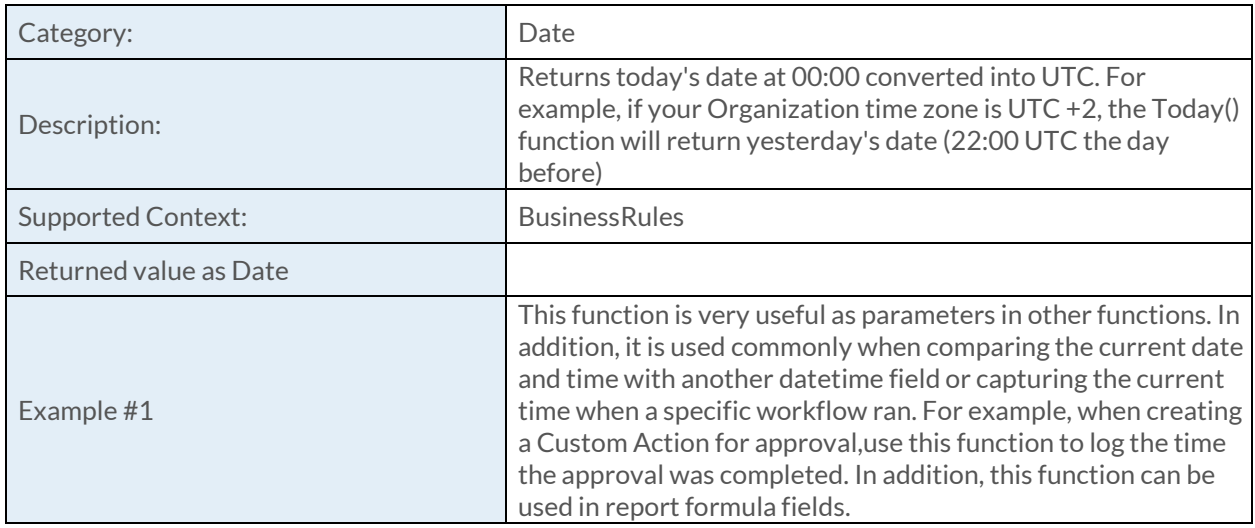

# [ToOrganizationalDateTime Function](https://success.clarizen.com/hc/en-us/articles/205712048-Clarizen-Functions#ToOrganizationalDateTime_Function_Samples)

ToOrganizationalDateTime (dateTime as DateTime) as DateTime

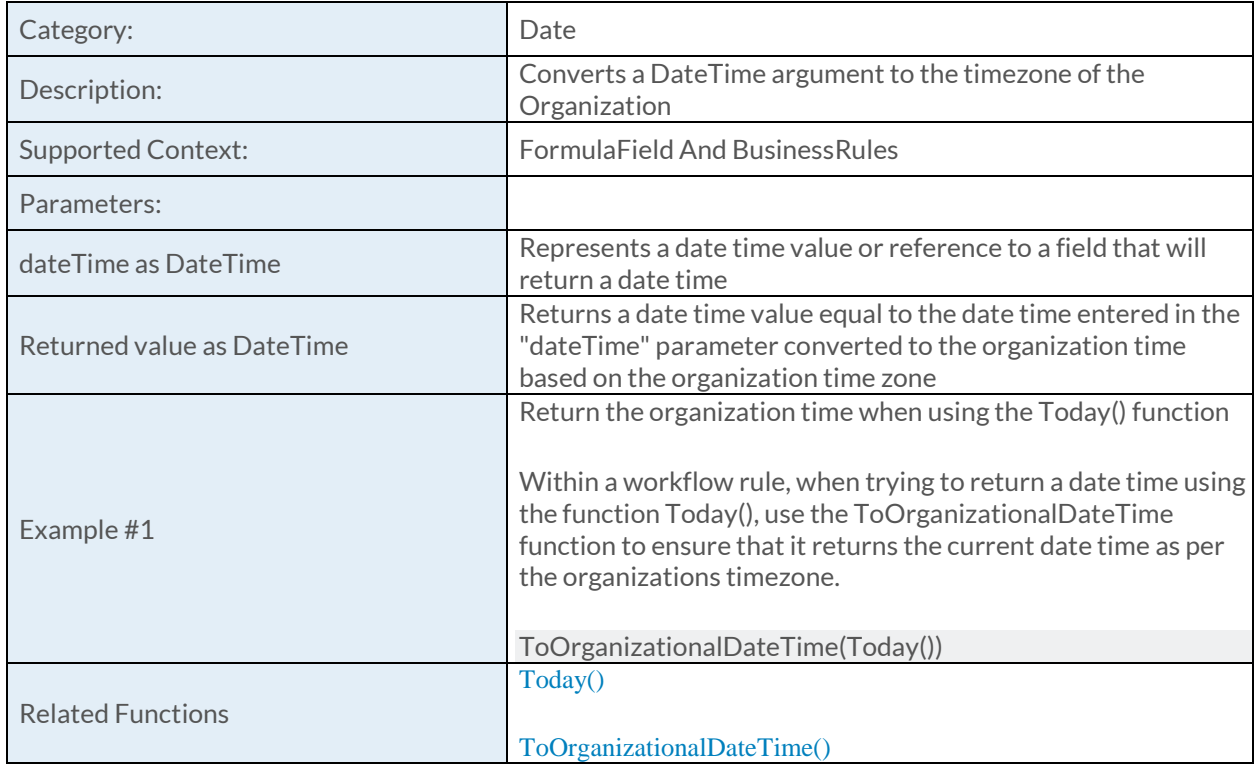

## [ToTimeZone Function](https://success.clarizen.com/hc/en-us/articles/205712048-Clarizen-Functions#ToTimeZone_Function_Samples)

ToTimeZone (dateTime as DateTime, fromTimeZone as ObjectIdentifier, toTimeZone as ObjectIdentifier) as DateTime

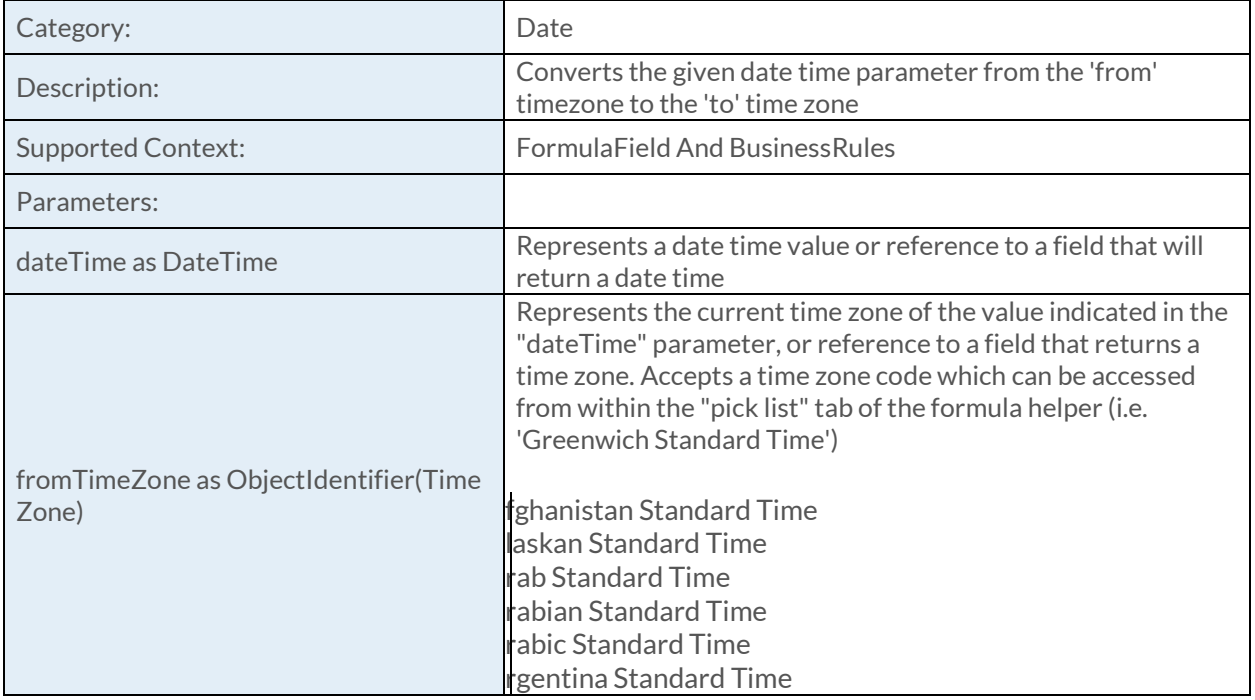

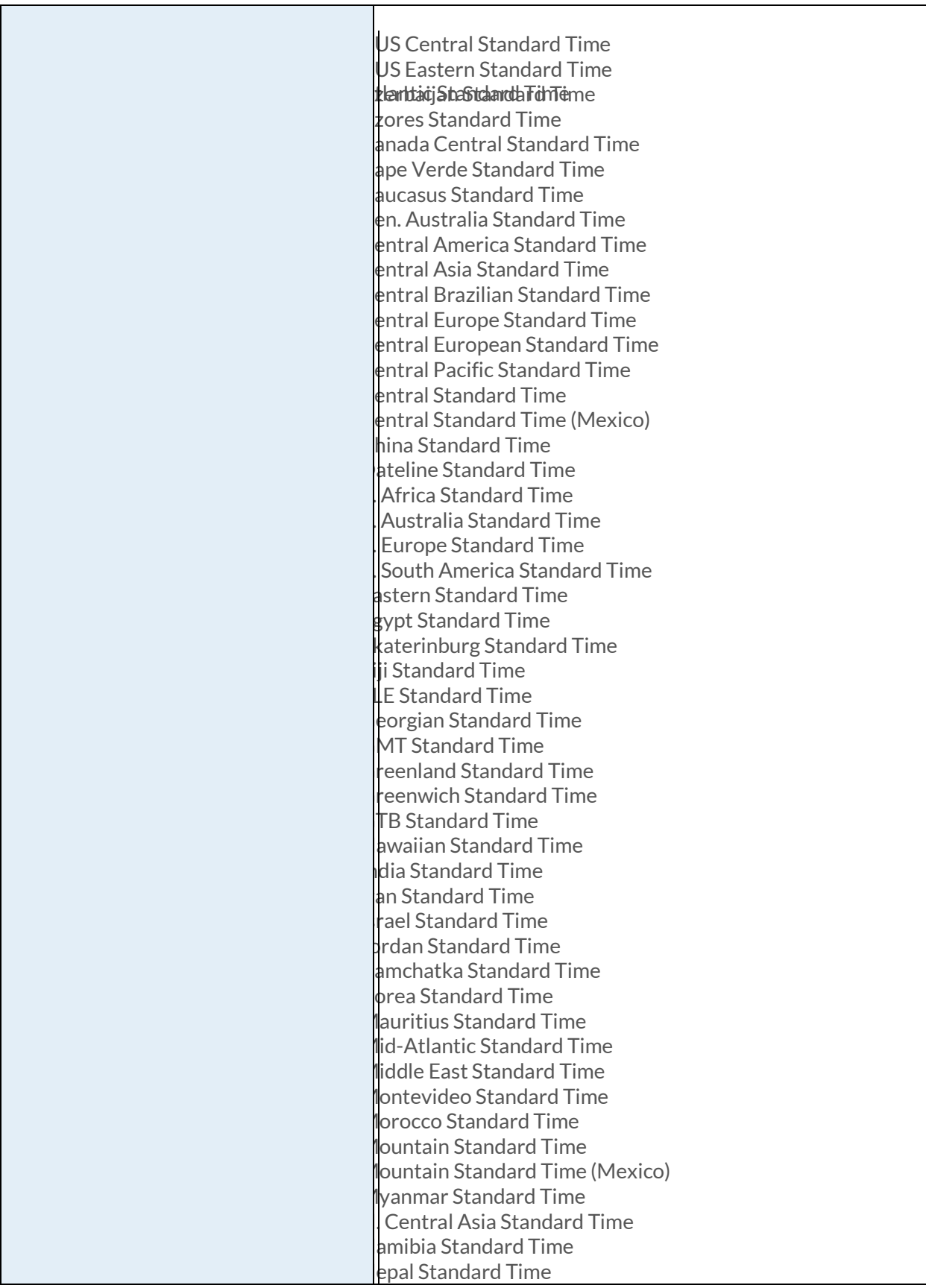

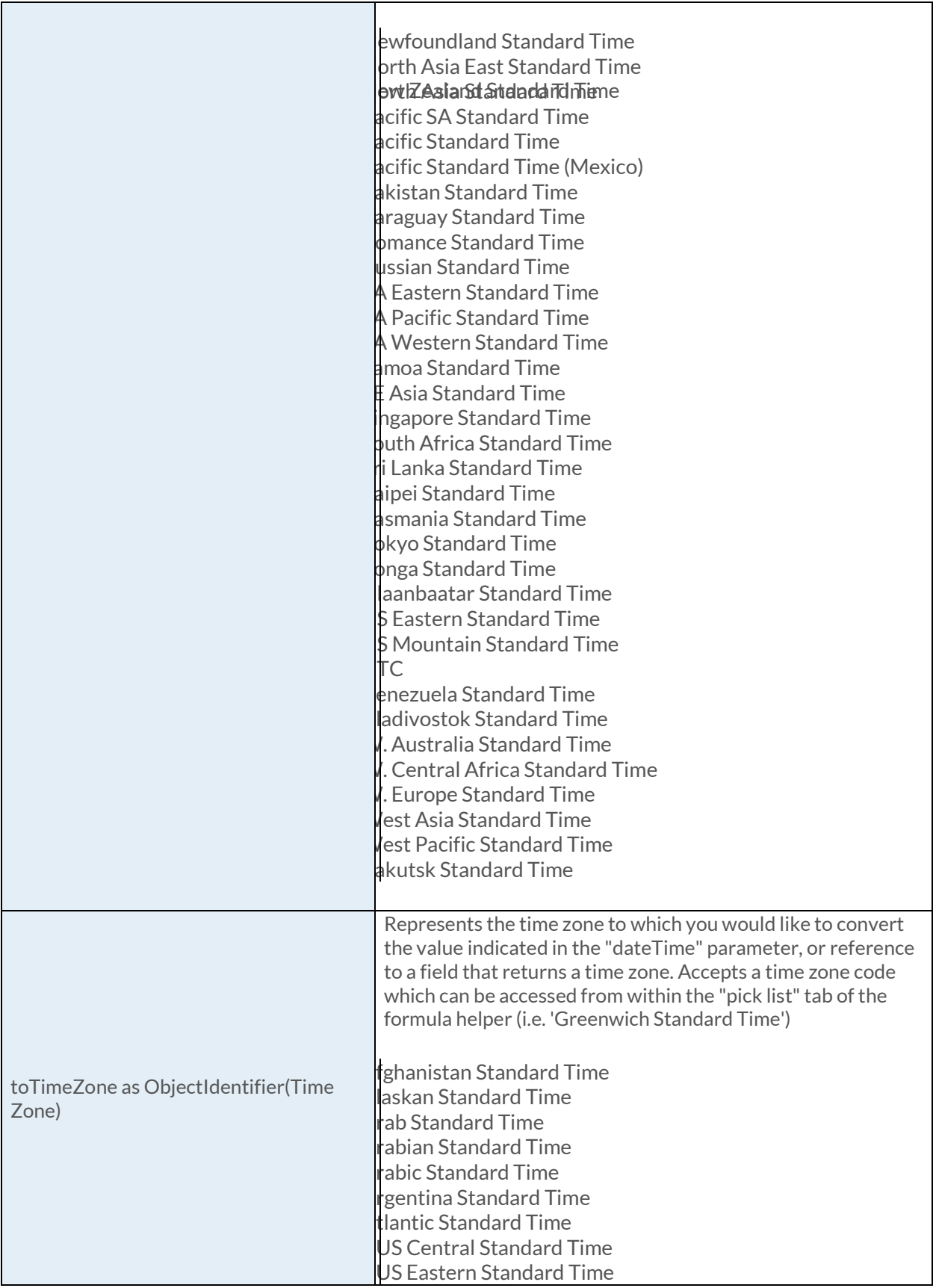

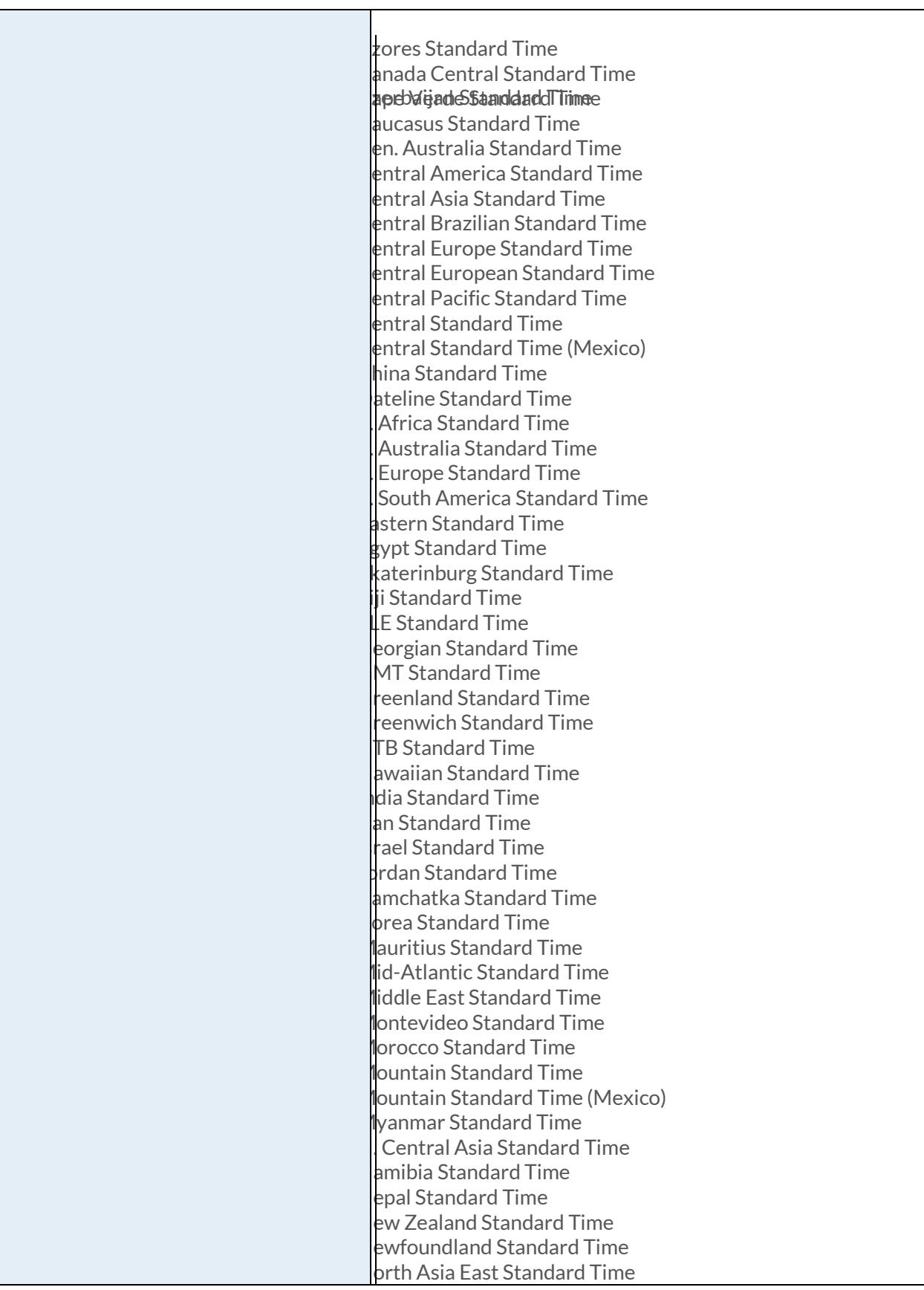

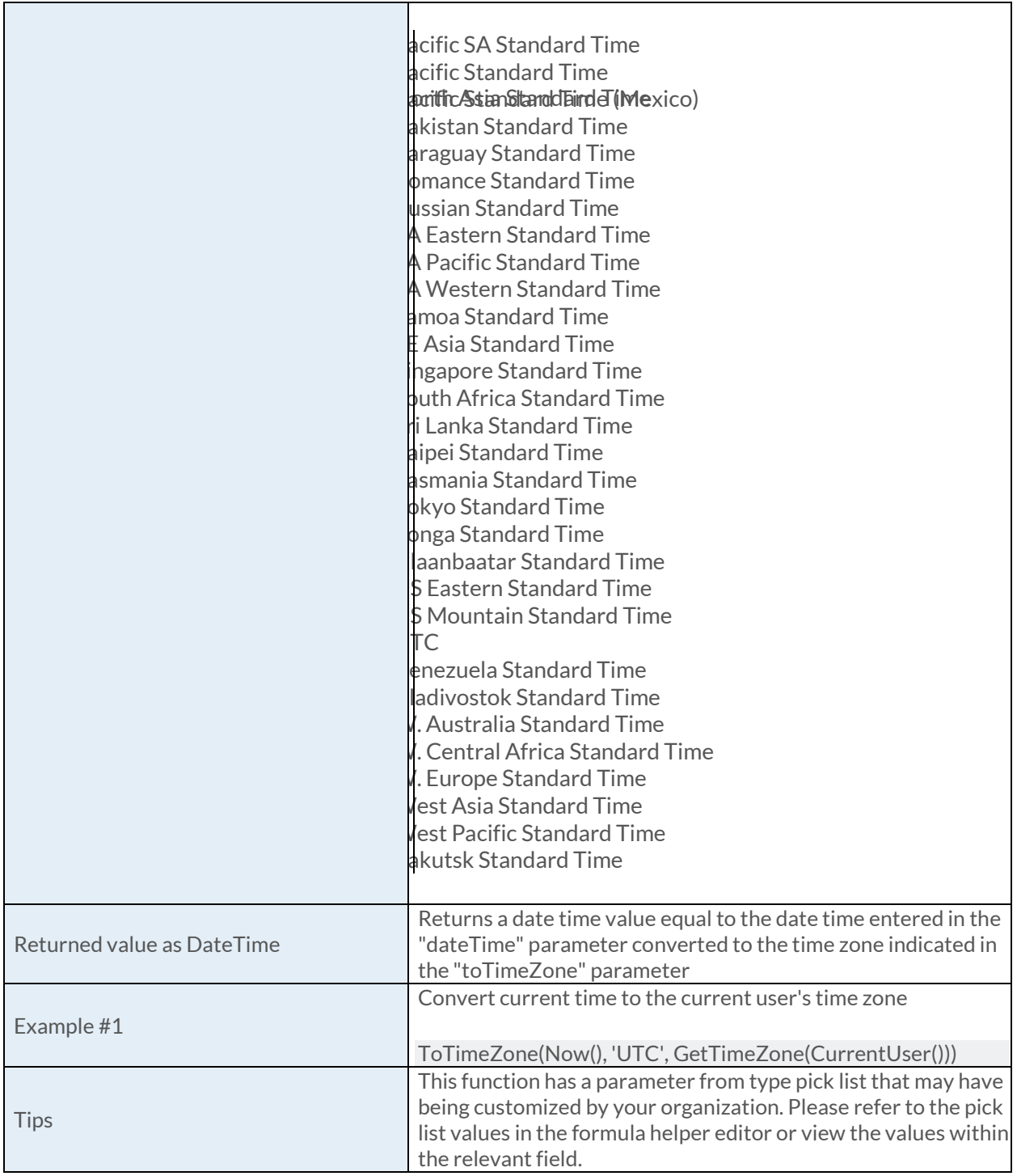

## [Week Function](https://success.clarizen.com/hc/en-us/articles/205712048-Clarizen-Functions#Week_Function_Samples)

Week (date as DateTime) as Numeric

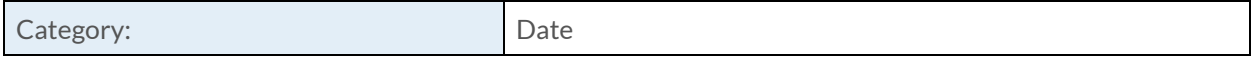

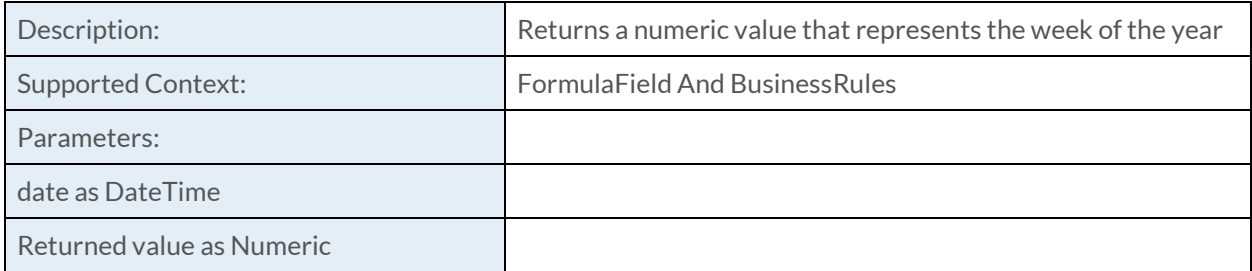

### [Weeks Function](https://success.clarizen.com/hc/en-us/articles/205712048-Clarizen-Functions#Weeks_Function_Samples)

Weeks (number as Numeric, isWorking as Boolean) as Duration

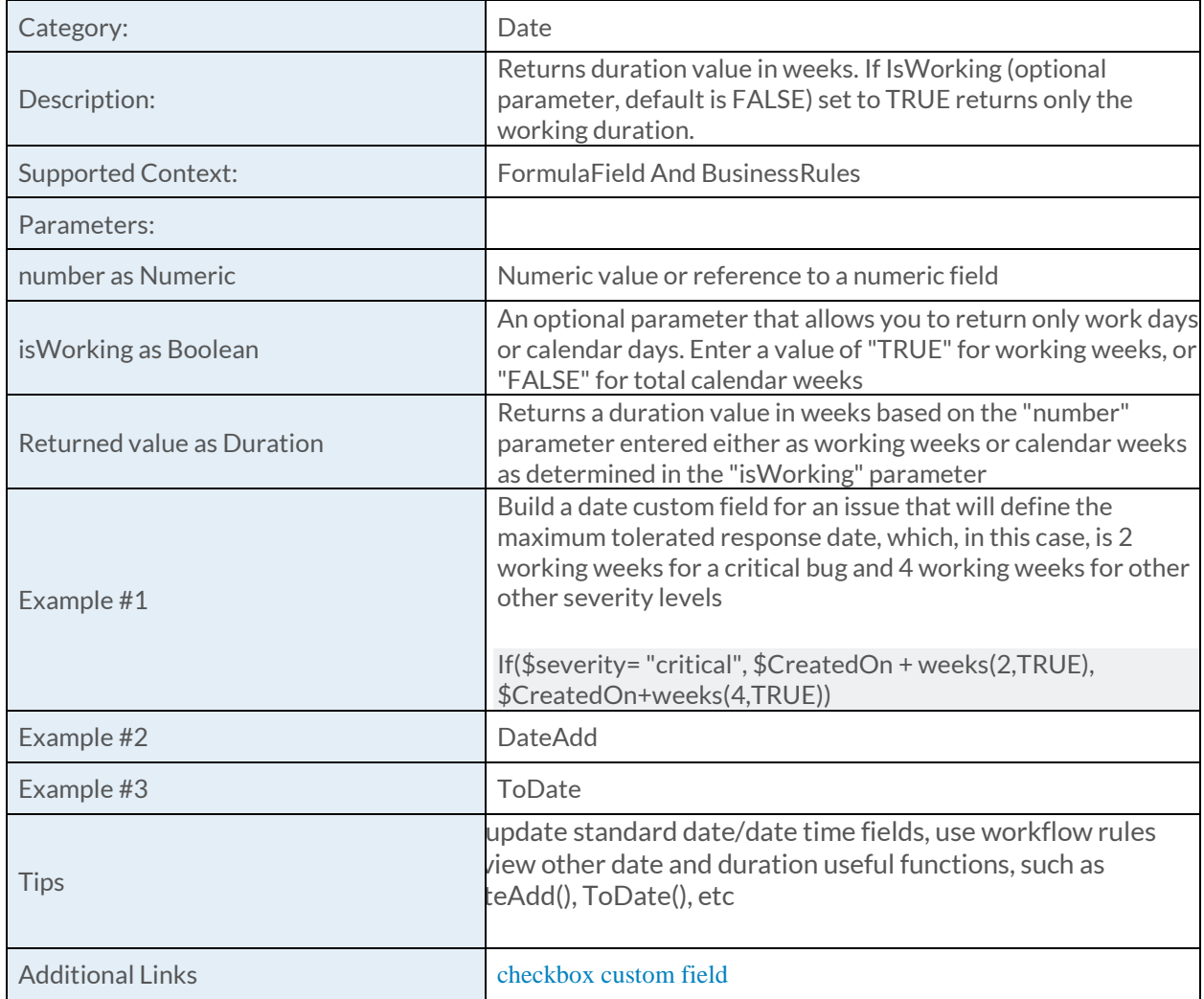

# [Year Function](https://success.clarizen.com/hc/en-us/articles/205712048-Clarizen-Functions#Year_Function_Samples)

Year (dateTime as DateTime) as Numeric

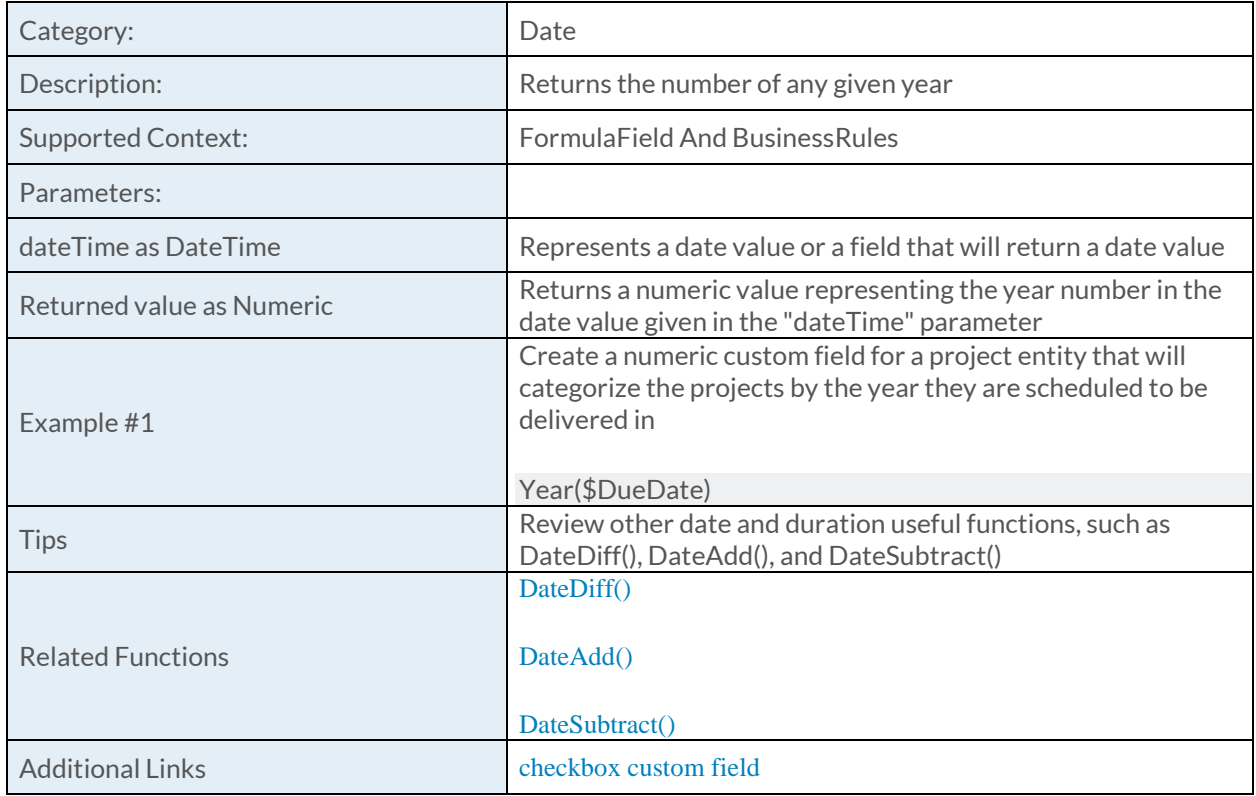

# [Years Function](https://success.clarizen.com/hc/en-us/articles/205712048-Clarizen-Functions#Years_Function_Samples)

Years (number as Numeric) as Duration

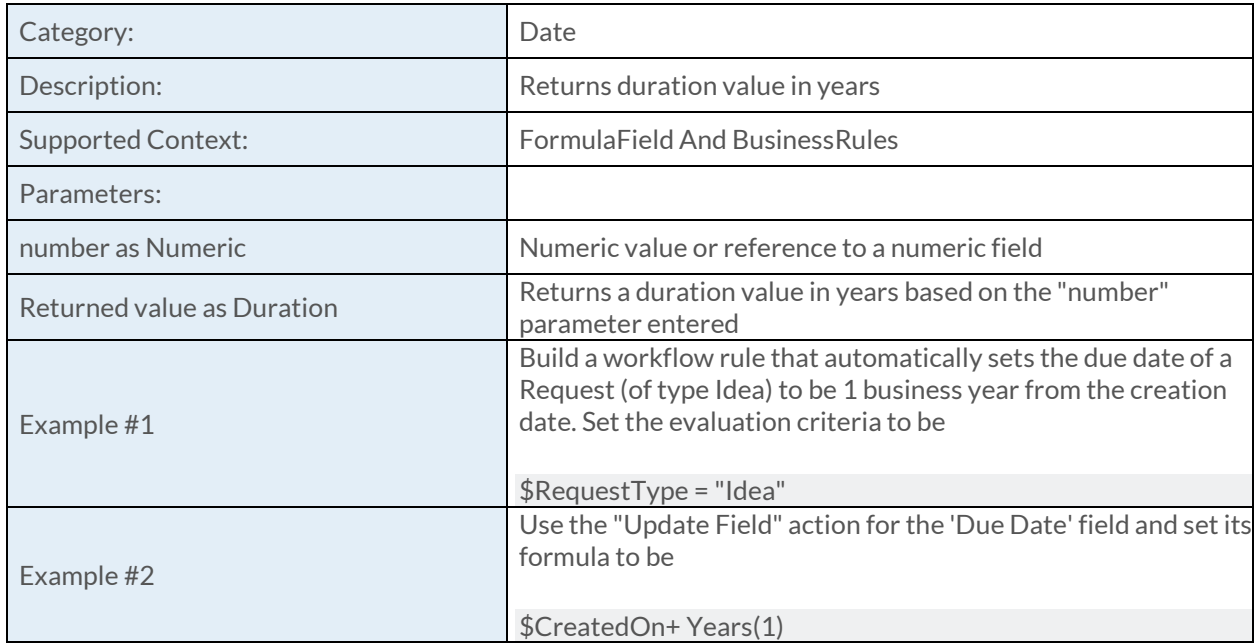

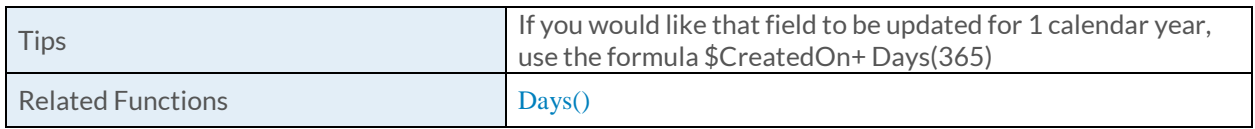

# [ToDate Function](https://success.clarizen.com/hc/en-us/articles/205712048-Clarizen-Functions#ToDate_Function_Samples)

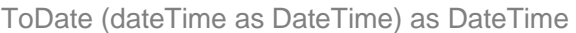

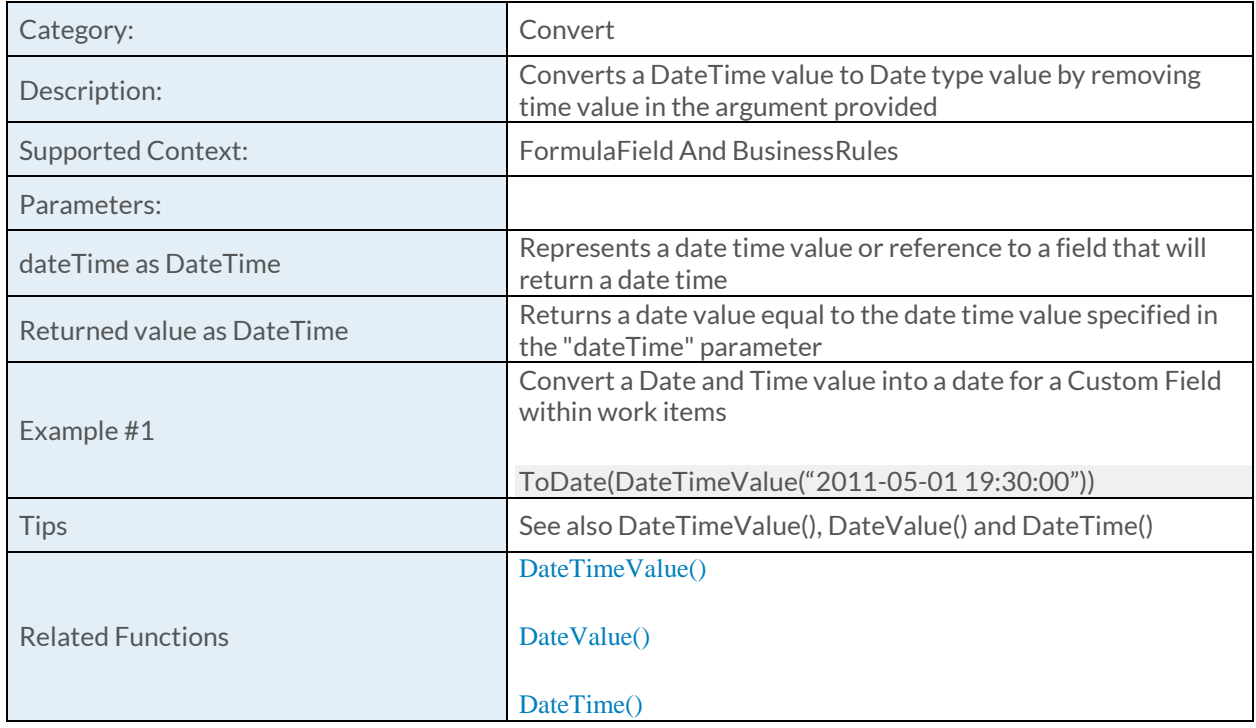

## [ToNumber Function](https://success.clarizen.com/hc/en-us/articles/205712048-Clarizen-Functions#ToNumber_Function_Samples)

ToNumber (value as String) as Numeric

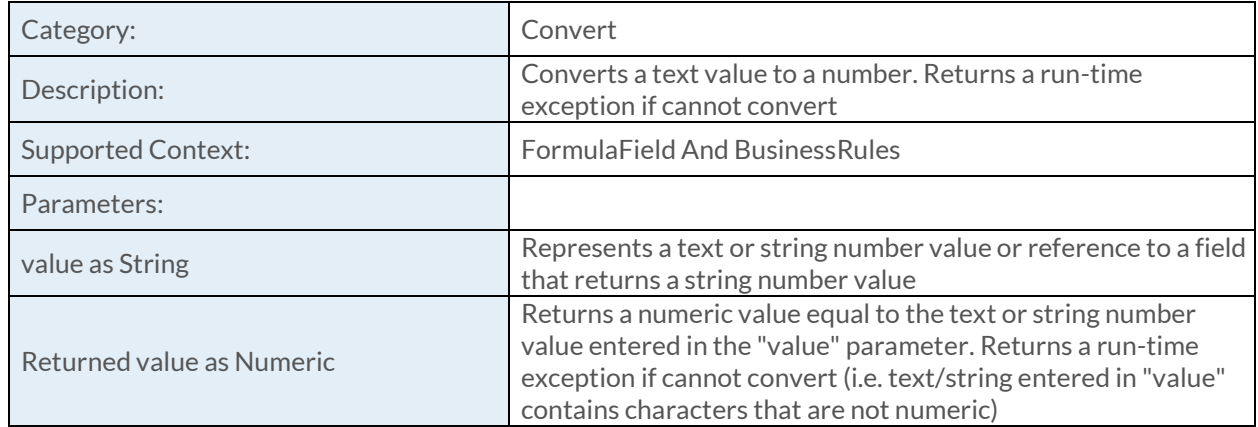

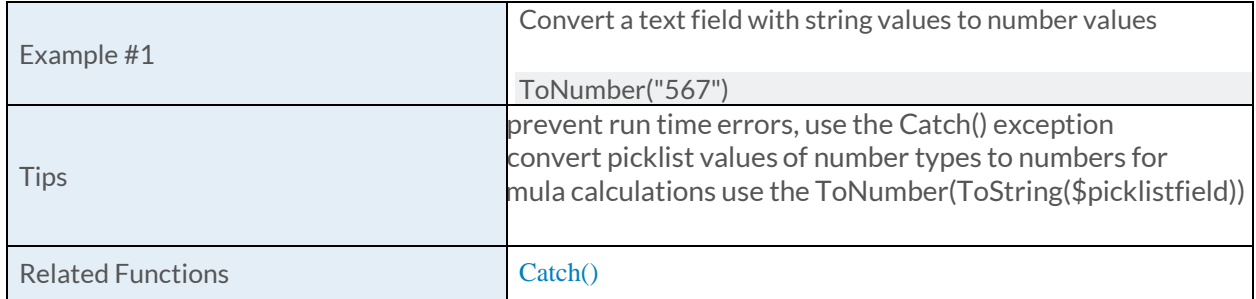

## [ToString Function](https://success.clarizen.com/hc/en-us/articles/205712048-Clarizen-Functions#ToString_Function_Samples)

ToString (value as Object, format as String) as String

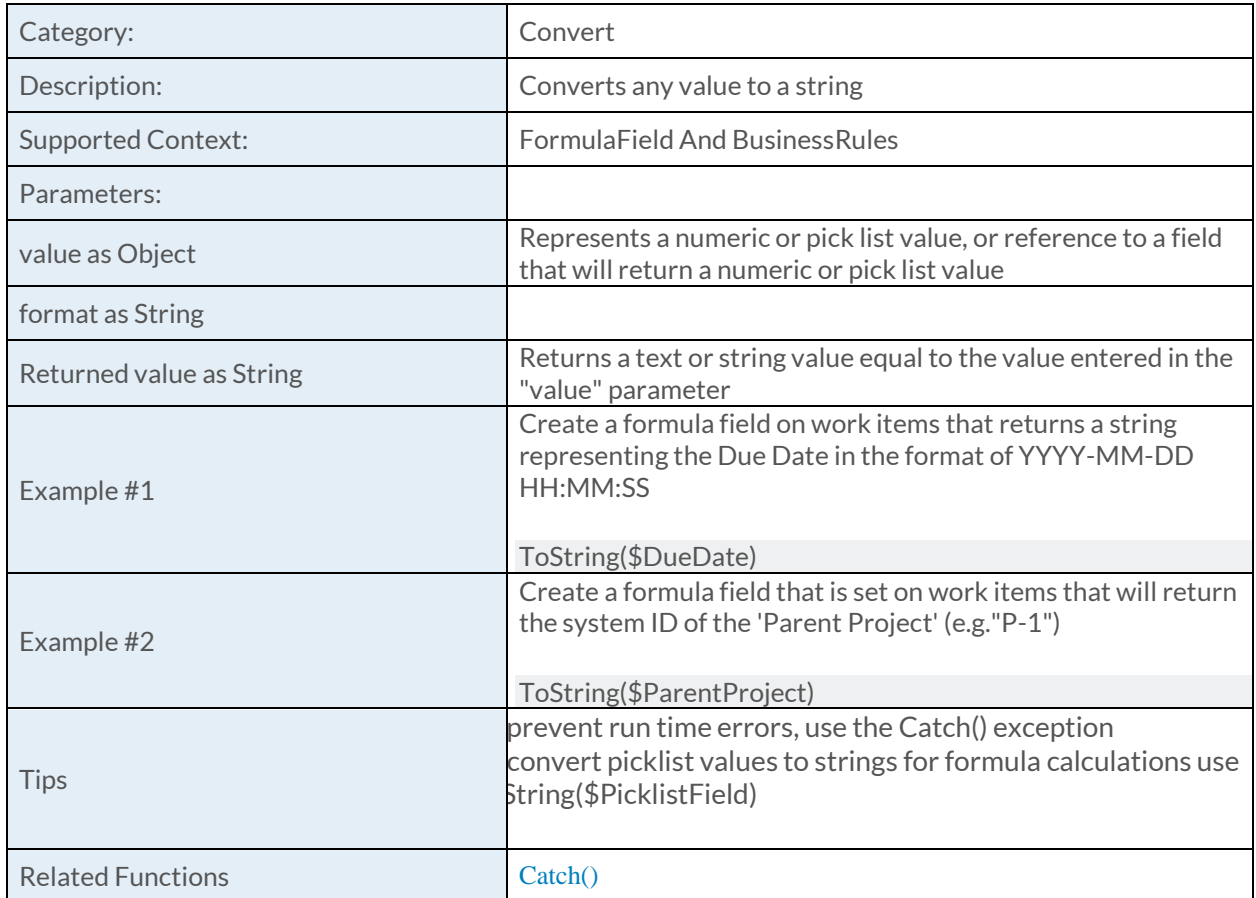

### [Catch Function](https://success.clarizen.com/hc/en-us/articles/205712048-Clarizen-Functions#Catch_Function_Samples)

Catch (expression as Object, errorValue as Object) as Object

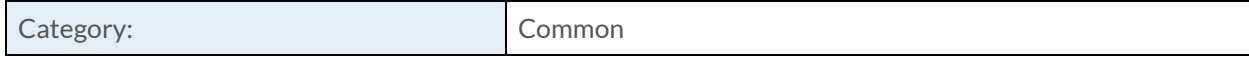

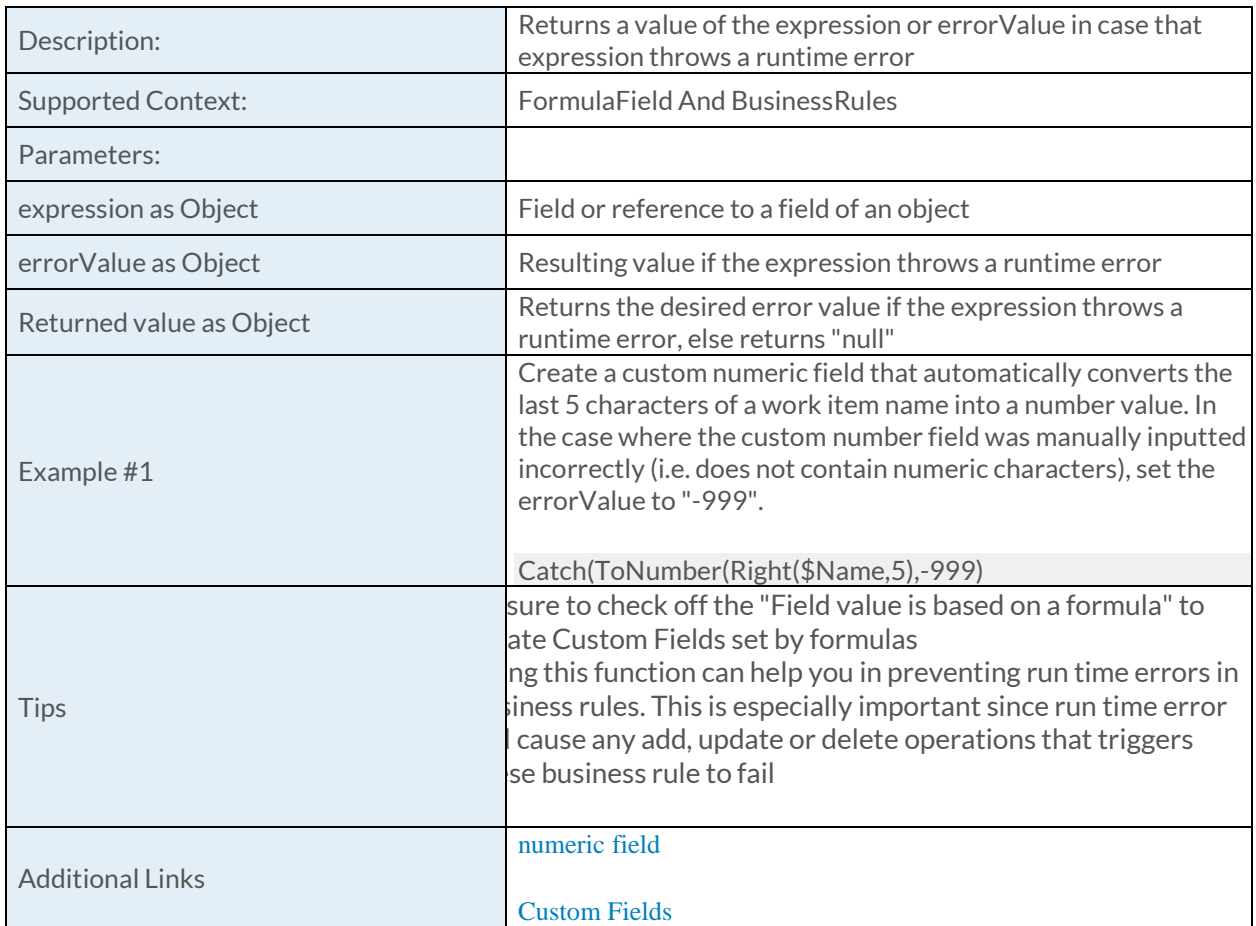

#### [GetCustomActionUrl Function](https://success.clarizen.com/hc/en-us/articles/205712048-Clarizen-Functions#GetCustomActionUrl_Function_Samples)

GetCustomActionUrl (customAction as ObjectIdentifier, targetObject as String, param2 as String, param3 as String, param4 as String, param5 as String, param6 as String, param7 as String, param8 as String, param9 as String, ... as String) as String

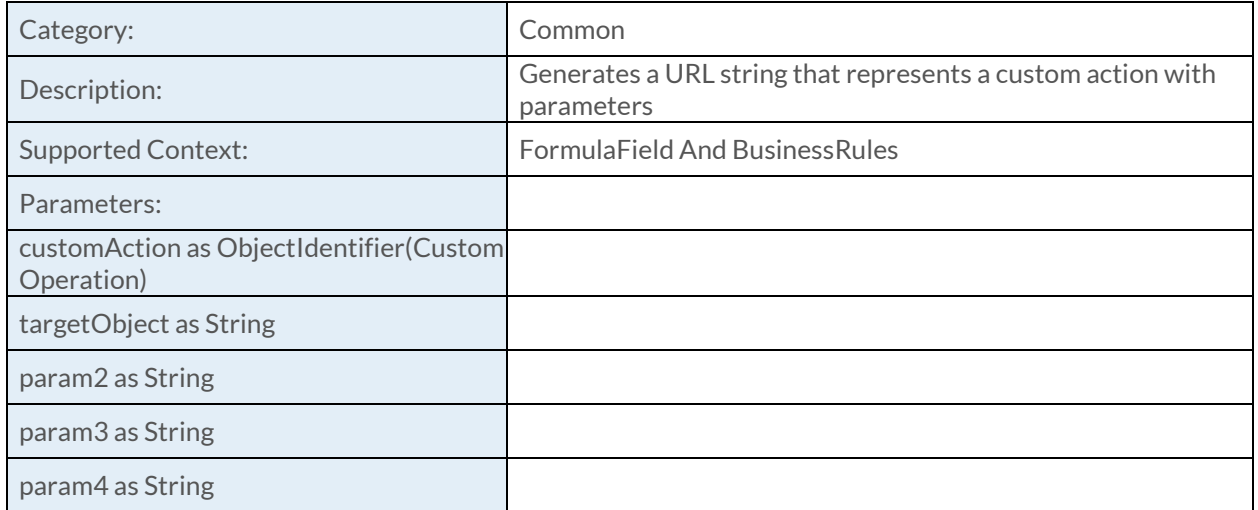

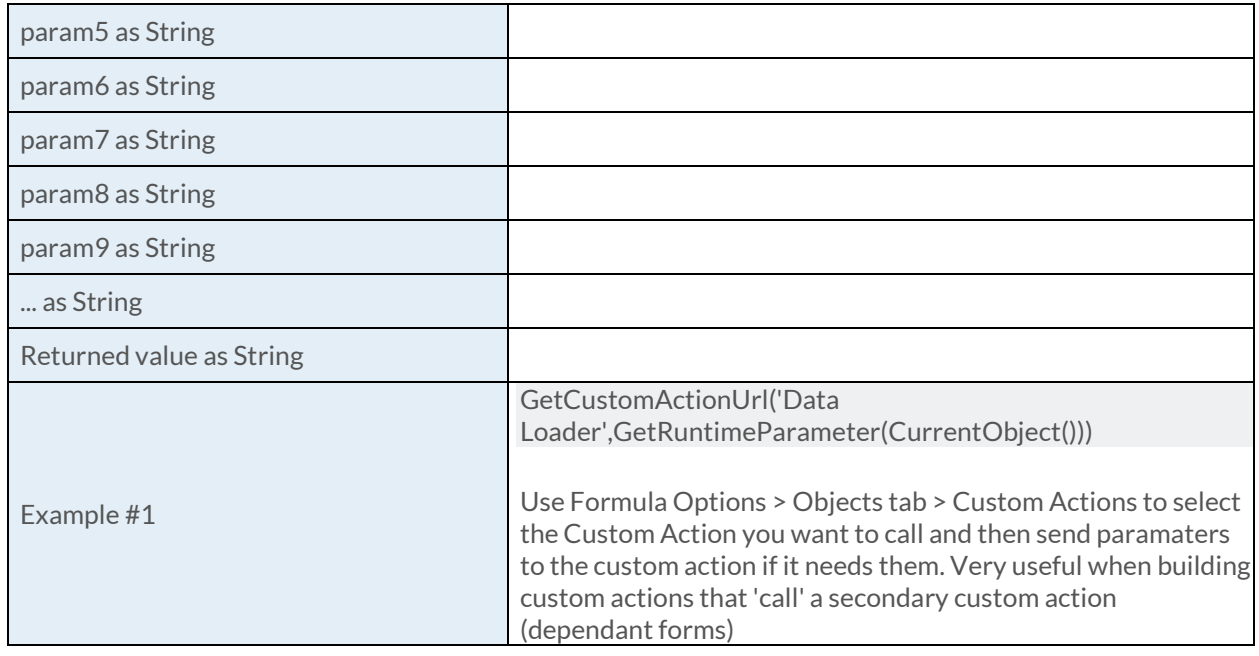

#### [GetCustomPanelUrl Function](https://success.clarizen.com/hc/en-us/articles/205712048-Clarizen-Functions#GetCustomPanelUrl_Function_Samples)

GetCustomPanelUrl (customAction as ObjectIdentifier, targetObject as String, param2 as String, param3 as String, param4 as String, param5 as String, param6 as String, param7 as String, param8 as String, param9 as String, ... as String) as String

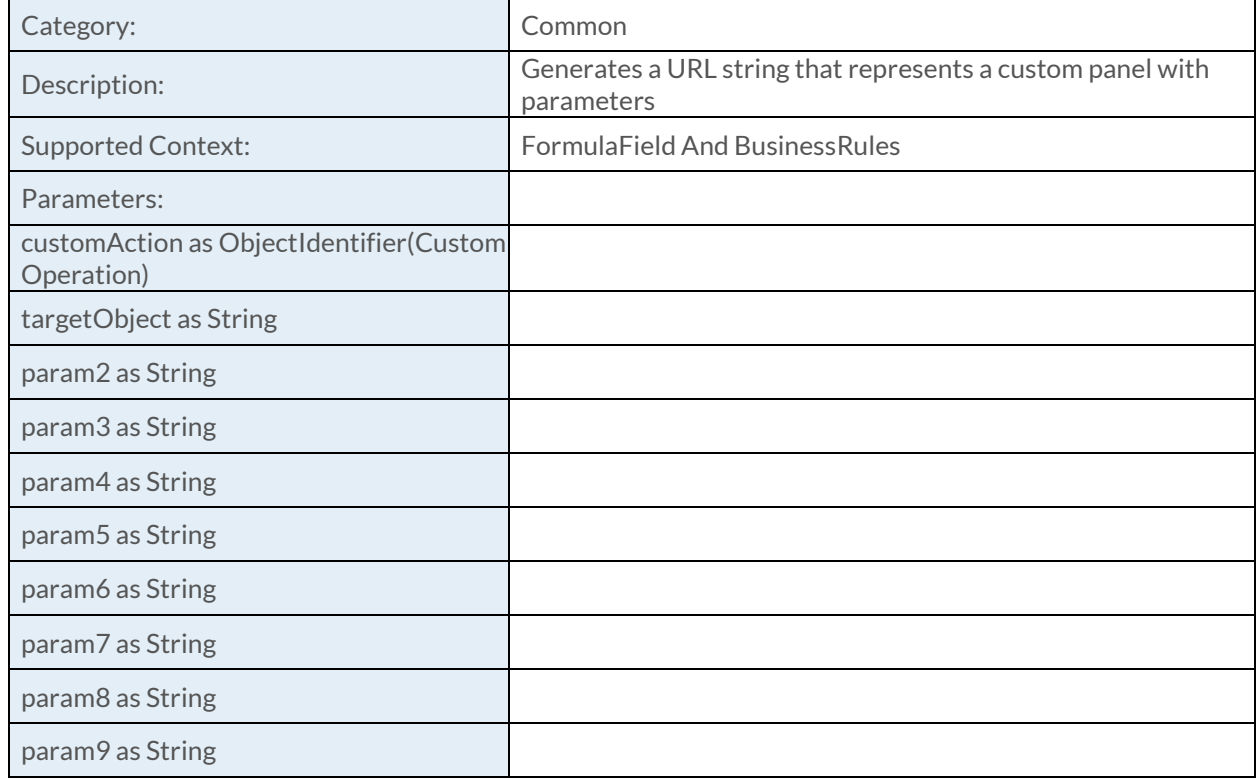

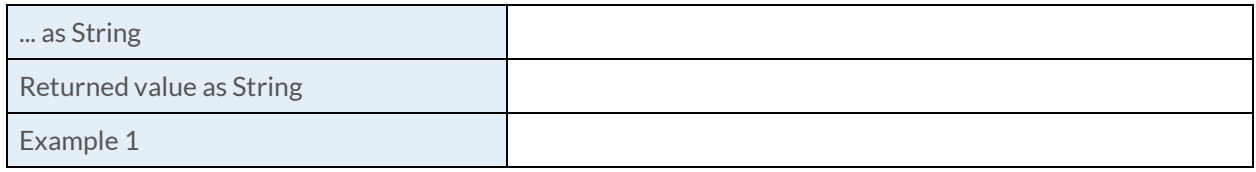

## [GetDocumentFileName Function](https://success.clarizen.com/hc/en-us/articles/205712048-Clarizen-Functions#GetDocumentFileName_Function_Samples)

GetDocumentFileName (document as ObjectIdentifier) as String

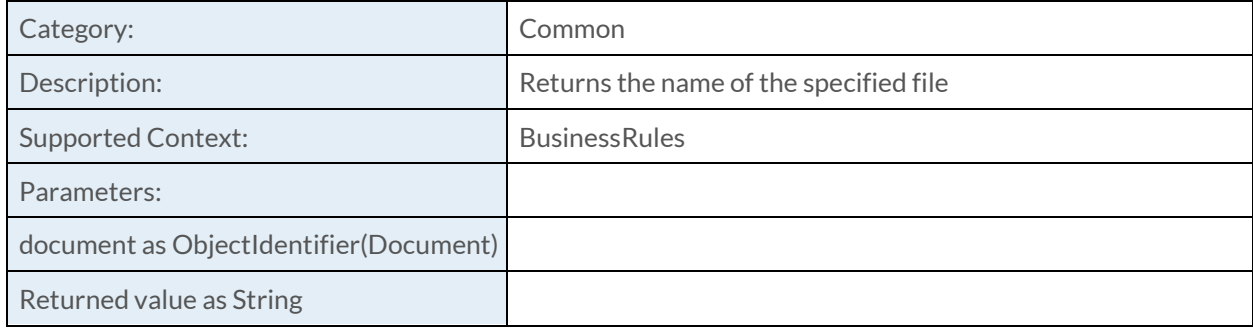

### [GetFileURL Function](https://success.clarizen.com/hc/en-us/articles/205712048-Clarizen-Functions#GetFileUrl_Function_Samples)

**GetFileURL** 

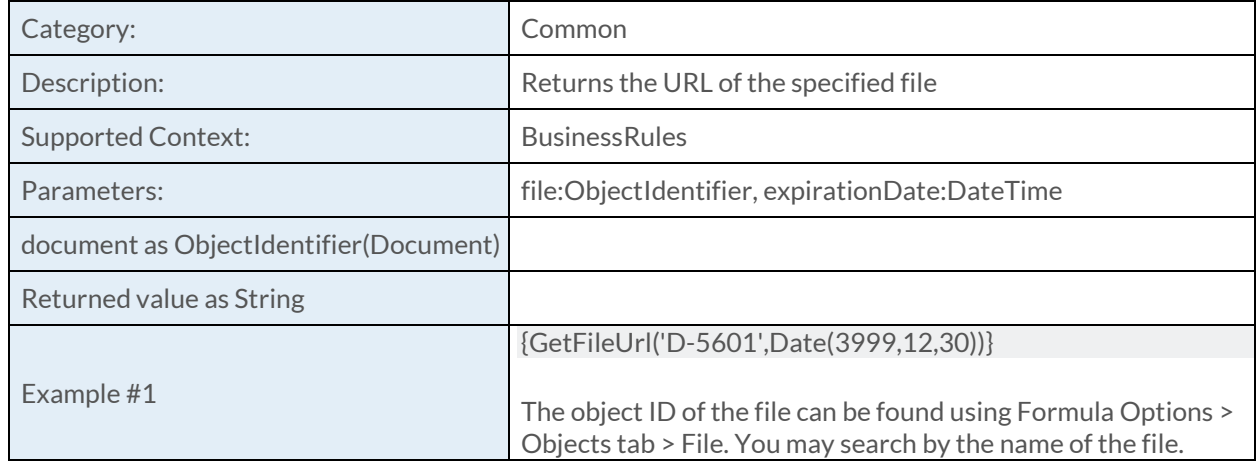

### [GetHiddenRuntimeParameter Function](https://success.clarizen.com/hc/en-us/articles/205712048-Clarizen-Functions#GetHiddenRuntimeParameter_Function_Samples)

GetHiddenRuntimeParameter (paramValue0 as Object, paramValue1 as Object, paramValue2 as Object, paramValue3 as Object, paramValue4 as Object, ... as Object) as String

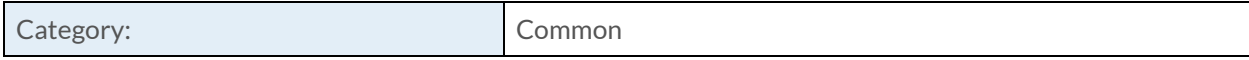
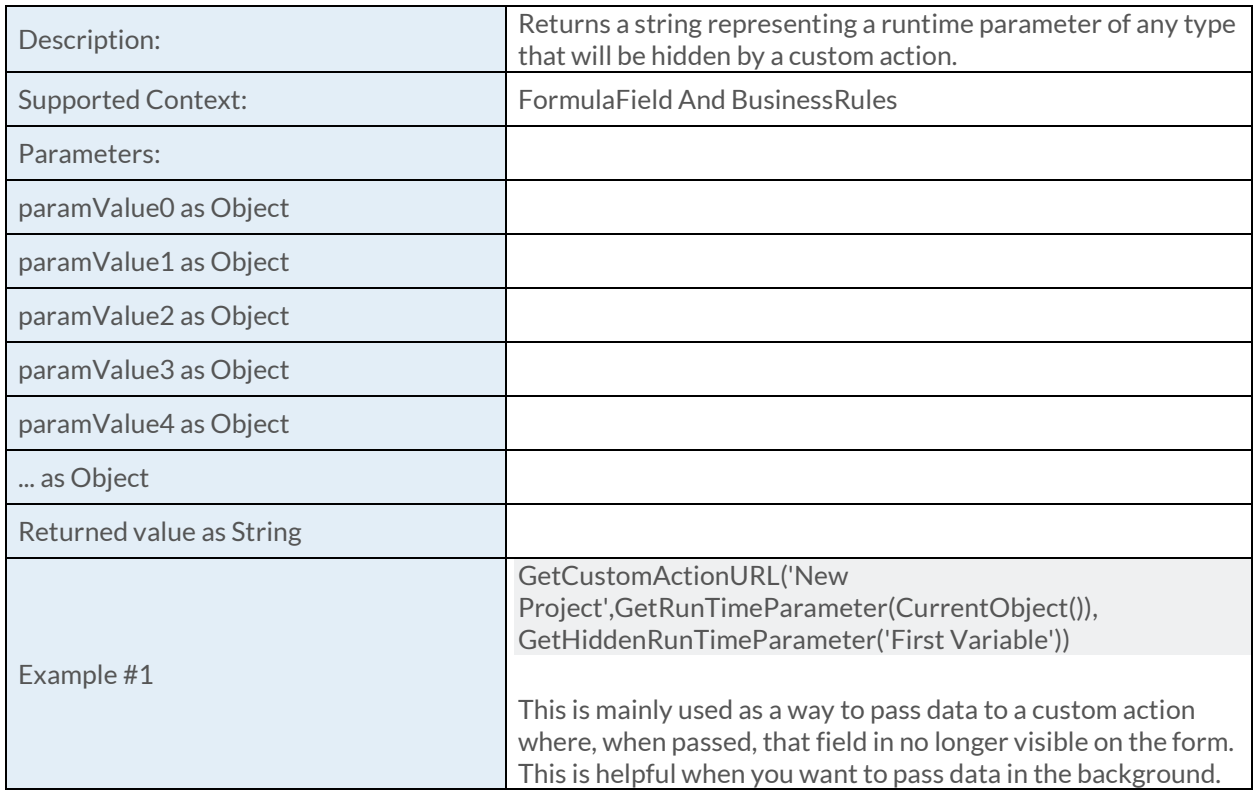

# [GetHyperLink Function](https://success.clarizen.com/hc/en-us/articles/205712048-Clarizen-Functions#GetHyperLink)

GetHyperLink (referenceField/className as String, objectId as String) as String

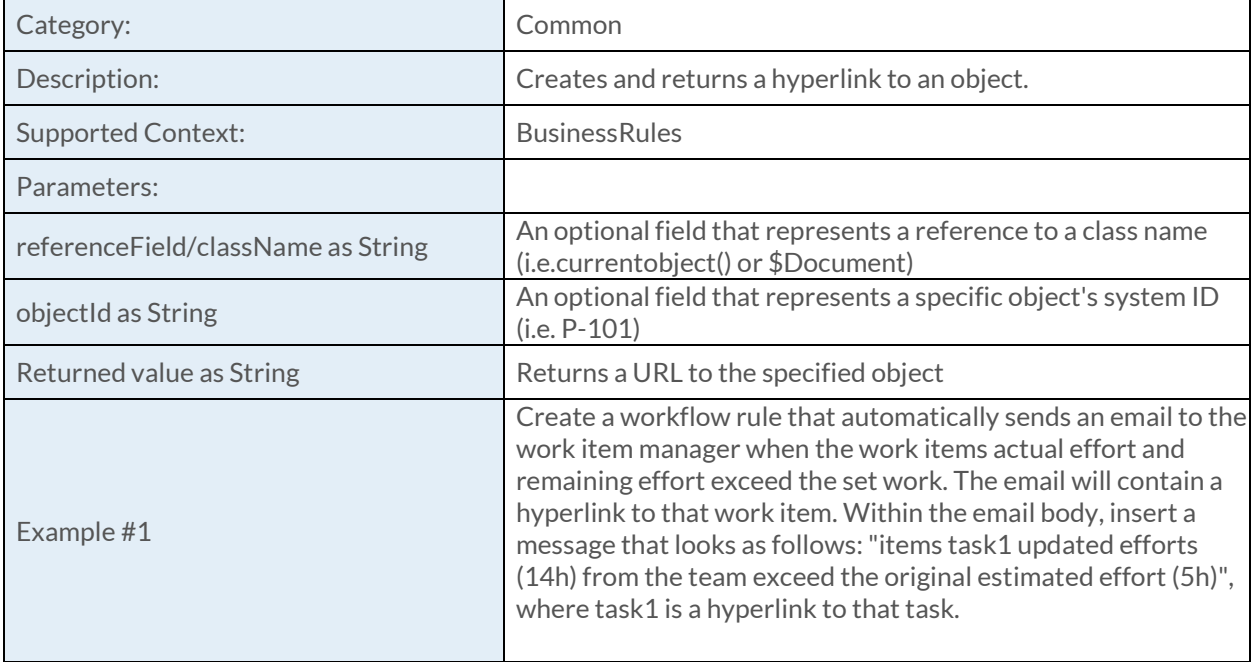

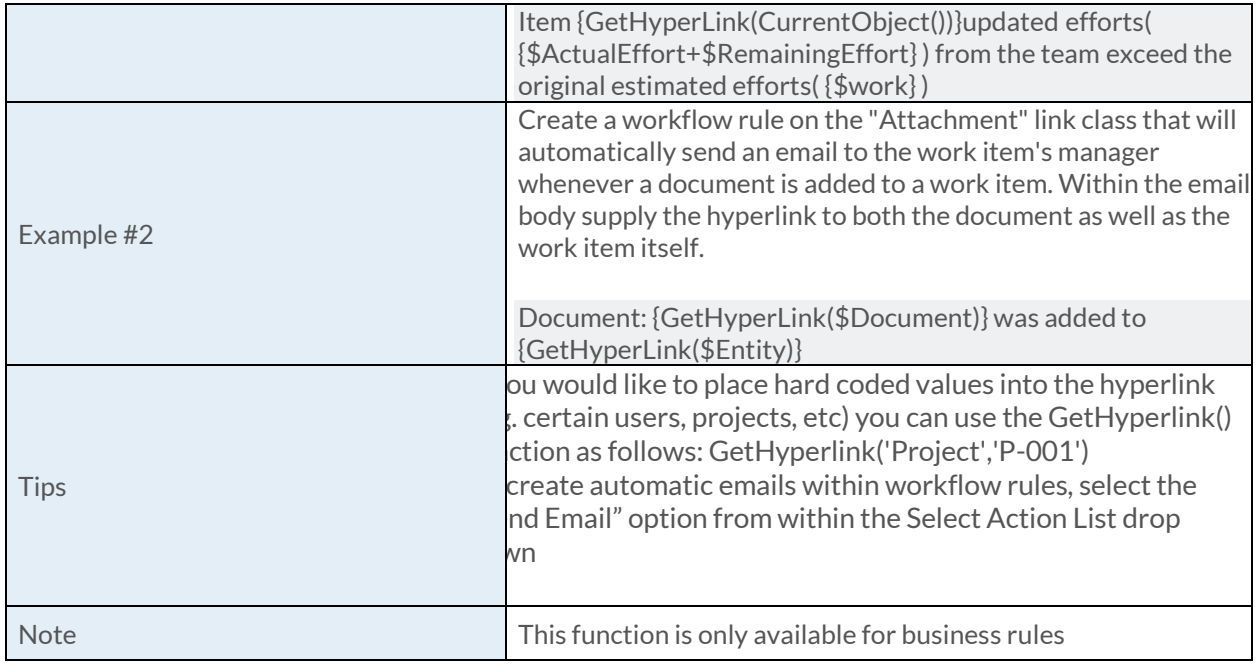

#### [GetModuleViewUrl Function](https://success.clarizen.com/hc/en-us/articles/205712048-Clarizen-Functions#GetModuleViewUrl_Function_Samples)

GetModuleViewUrl (entityType as String, viewId as ObjectIdentifier, expirationDate as DateTime, register as Boolean) as String

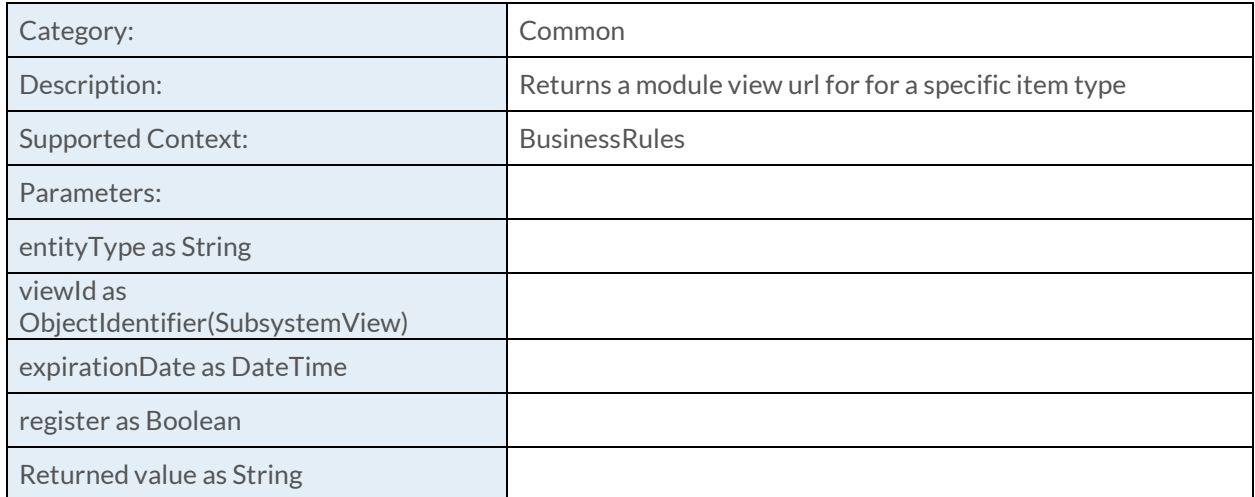

#### [GetNextCounterValue Function](https://success.clarizen.com/hc/en-us/articles/205712048-Clarizen-Functions#GetNextCounterValue_Function_Samples)

GetNextCounterValue (entityType as String) as String

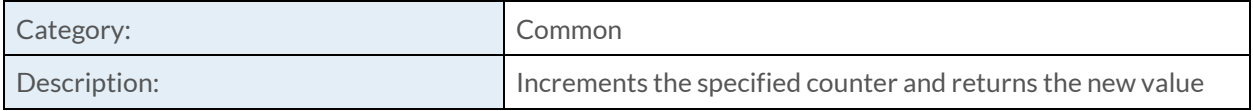

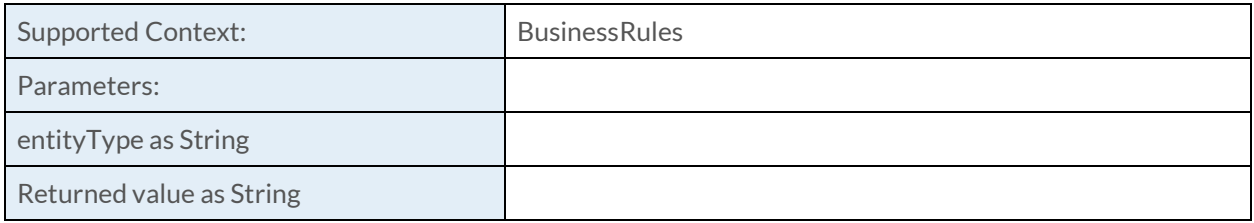

#### [GetObjectViewUrl Function](https://success.clarizen.com/hc/en-us/articles/205712048-Clarizen-Functions#GetObjectViewUrl_Function_Samples)

GetObjectViewUrl (objectId as ObjectIdentifier, viewId as ObjectIdentifier, expirationDate as DateTime, register as Boolean) as String

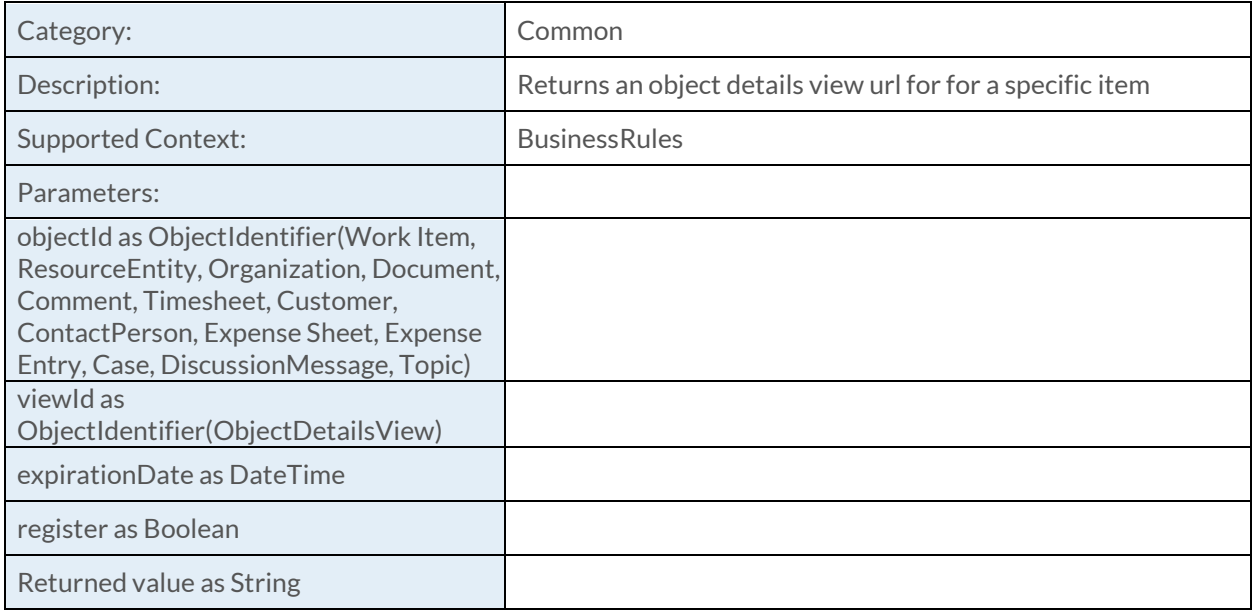

#### [GetPreviousValue Function](https://success.clarizen.com/hc/en-us/articles/205712048-Clarizen-Functions#GetPreviousValue_Function_Samples)

GetPreviousValue (field as Object) as Object

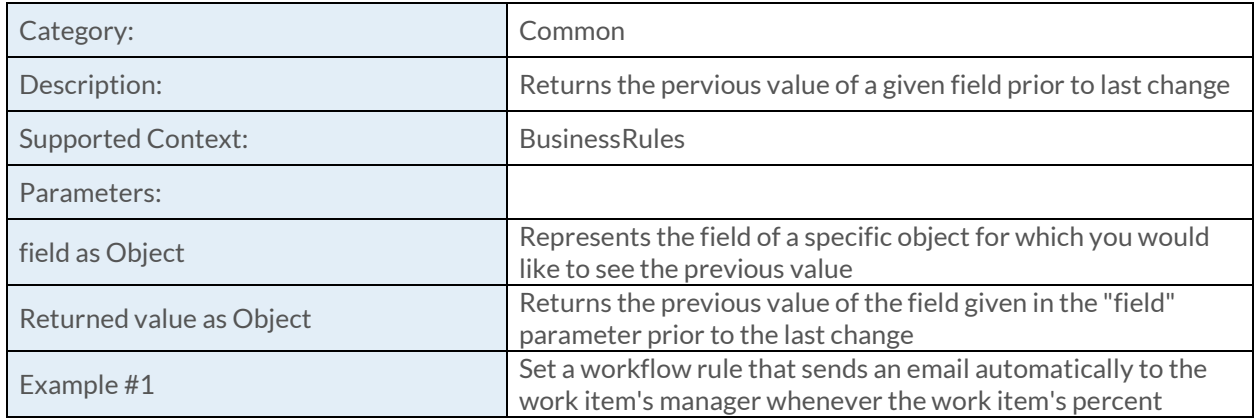

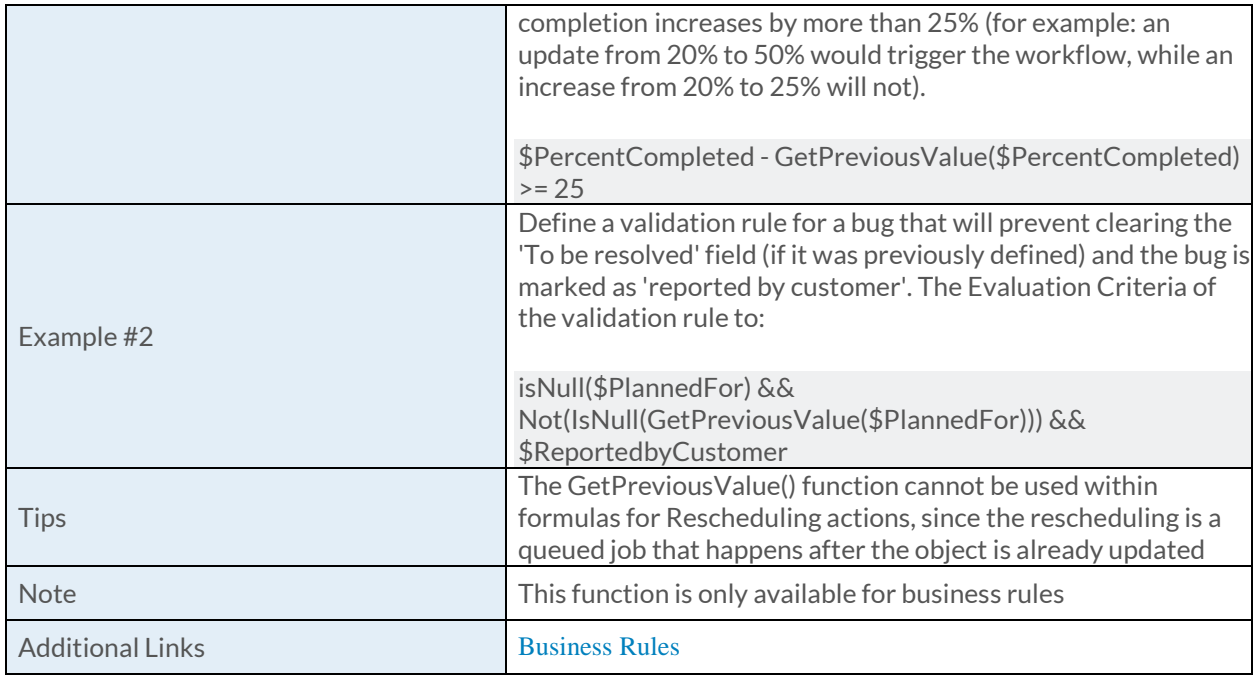

## [GetObjectUrl Function](https://success.clarizen.com/hc/en-us/articles/205712048-Clarizen-Functions#GetObjectUrl_Function_Samples)

GetObjectUrl (report as ObjectIdentifier, param1 as String

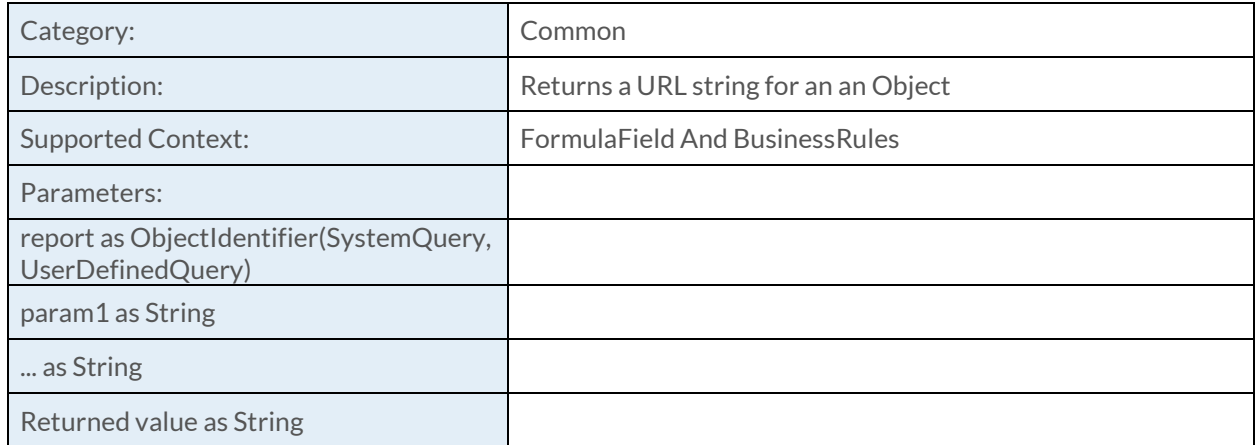

## [GetReportUrl Function](https://success.clarizen.com/hc/en-us/articles/205712048-Clarizen-Functions#GetReportUrl_Function_Samples)

GetReportUrl (report as ObjectIdentifier, param1 as String, param2 as String, param3 as String, param4 as String, param5 as String, param6 as String, param7 as String, param8 as String, param9 as String, ... as String) as String

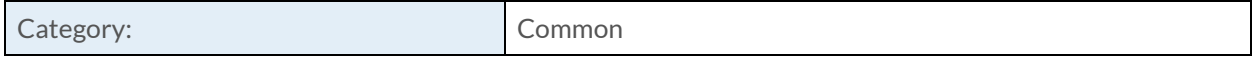

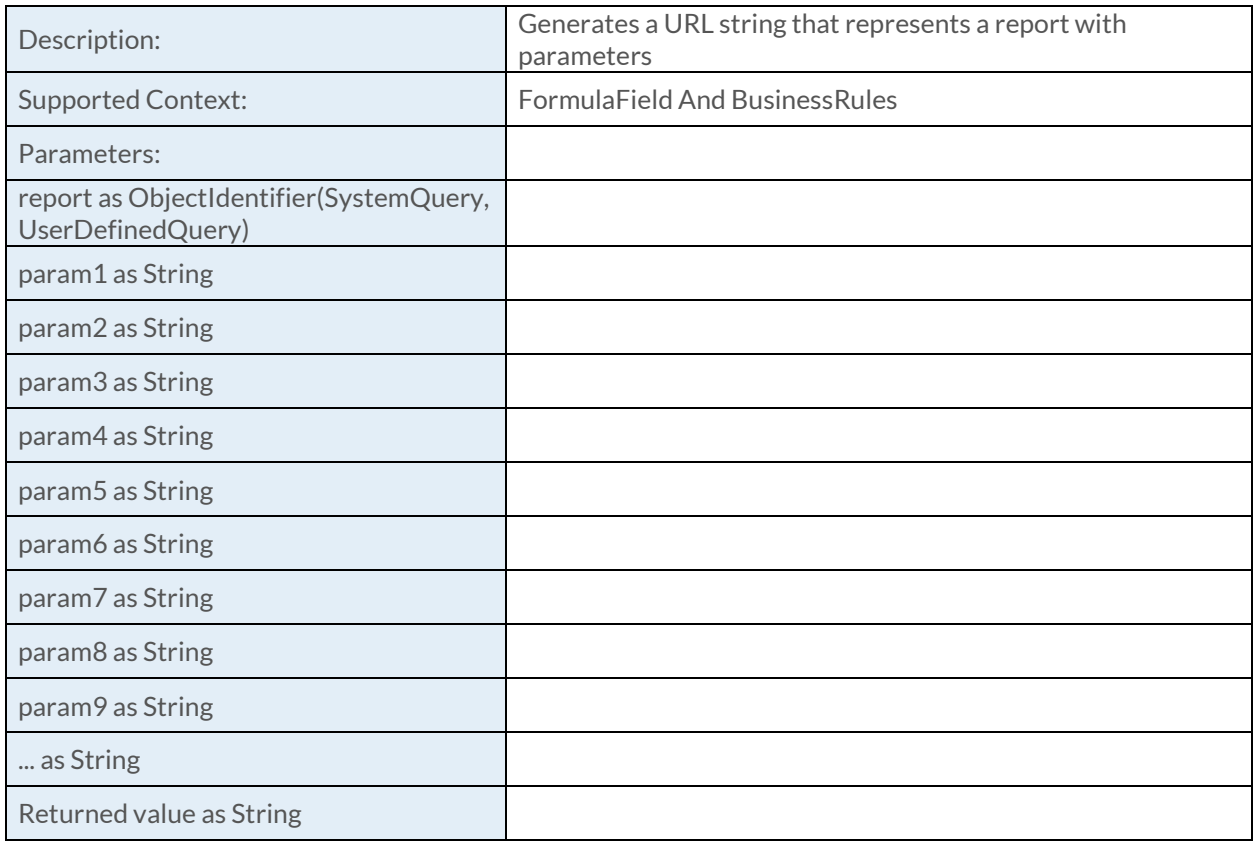

## [GetRuntimeParameter Function](https://success.clarizen.com/hc/en-us/articles/205712048-Clarizen-Functions#GetRuntimeParameter_Function_Samples)

GetRuntimeParameter (paramValue0 as Object, paramValue1 as Object, paramValue2 as Object, paramValue3 as Object, paramValue4 as Object, ... as Object) as String

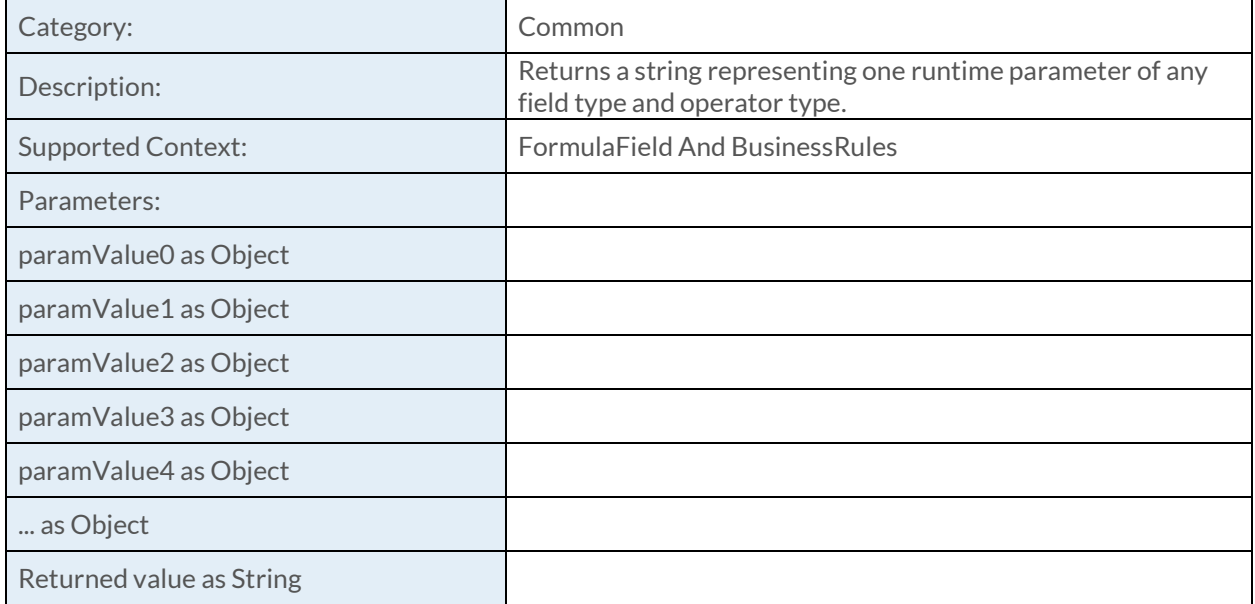

# [GetSessionId Function](https://success.clarizen.com/hc/en-us/articles/205712048-Clarizen-Functions#GetSessionId_Function_Samples)

GetSessionId () as String

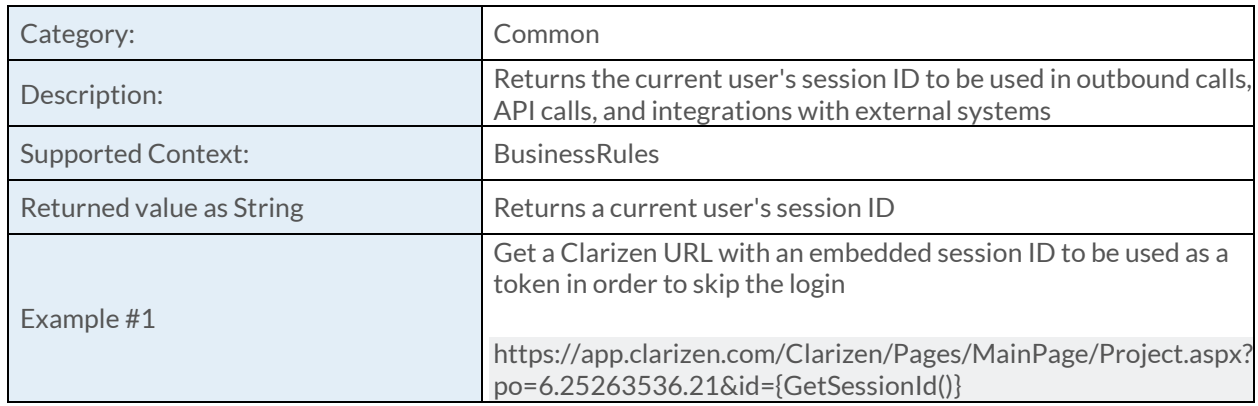

#### [GetSystemSetting Function](https://success.clarizen.com/hc/en-us/articles/205712048-Clarizen-Functions#GetSystemSetting_Function_Samples)

GetSystemSetting (settingName as String) as Object

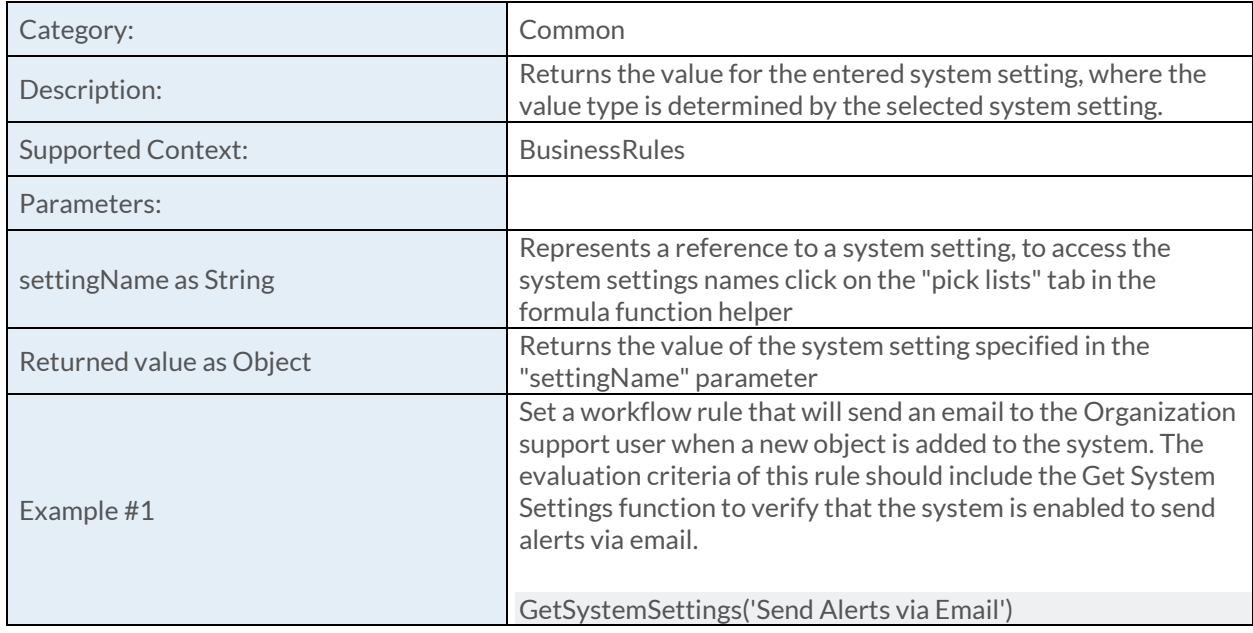

#### [GetWidgetHyperLink Function](https://success.clarizen.com/hc/en-us/articles/205712048-Clarizen-Functions#GetWidgetHyperLink_Function_Samples)

GetWidgetHyperLink (objectId as ObjectIdentifier, format as String, expirationDate as DateTime, urlOnly as Boolean, register as Boolean) as String

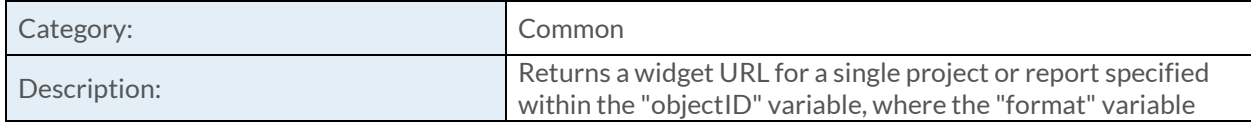

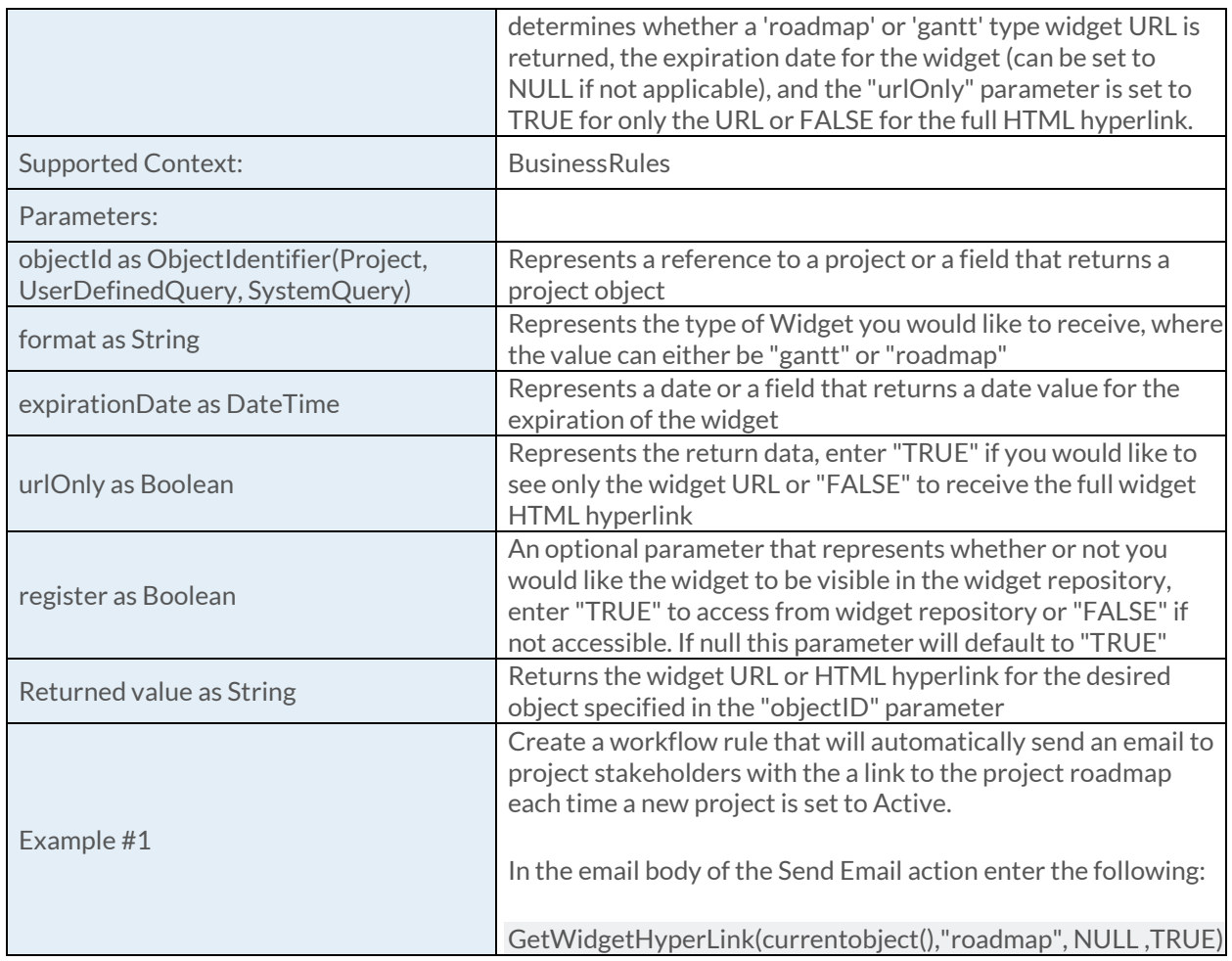

# [GetWidgetHyperLinkWithPassword Function](https://success.clarizen.com/hc/en-us/articles/205712048-Clarizen-Functions#GetWidgetHyperLinkWithPassword_Function_Samples)

GetWidgetHyperLinkWithPassword(objectId as String,format as String,expirationDate as DateTime,urlOnly as Boolean,password as Boolean)

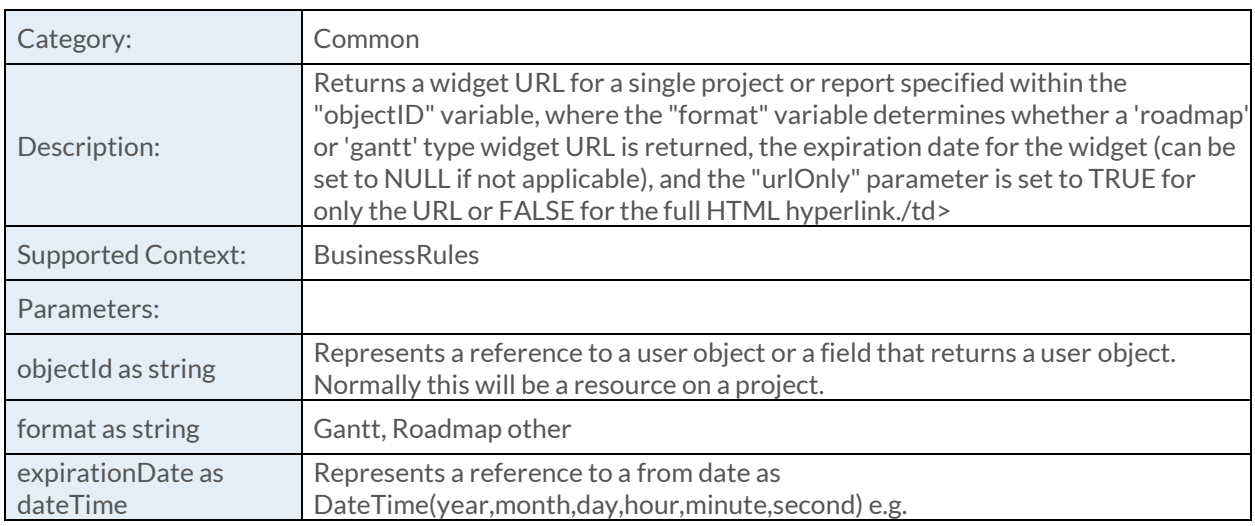

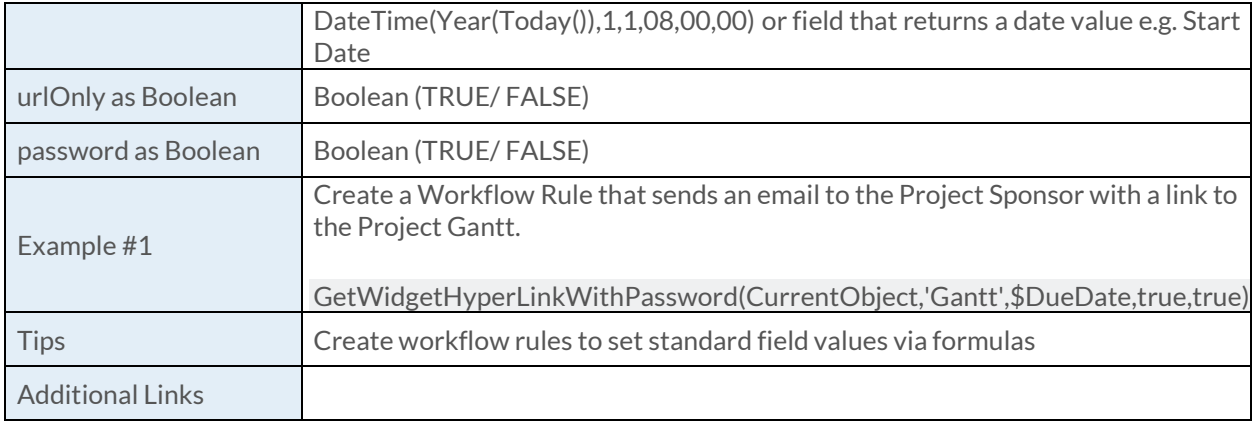

# [HyperLink Function](https://success.clarizen.com/hc/en-us/articles/205712048-Clarizen-Functions#HyperLink_Function_Samples)

HyperLink (url as String, title as String) as String

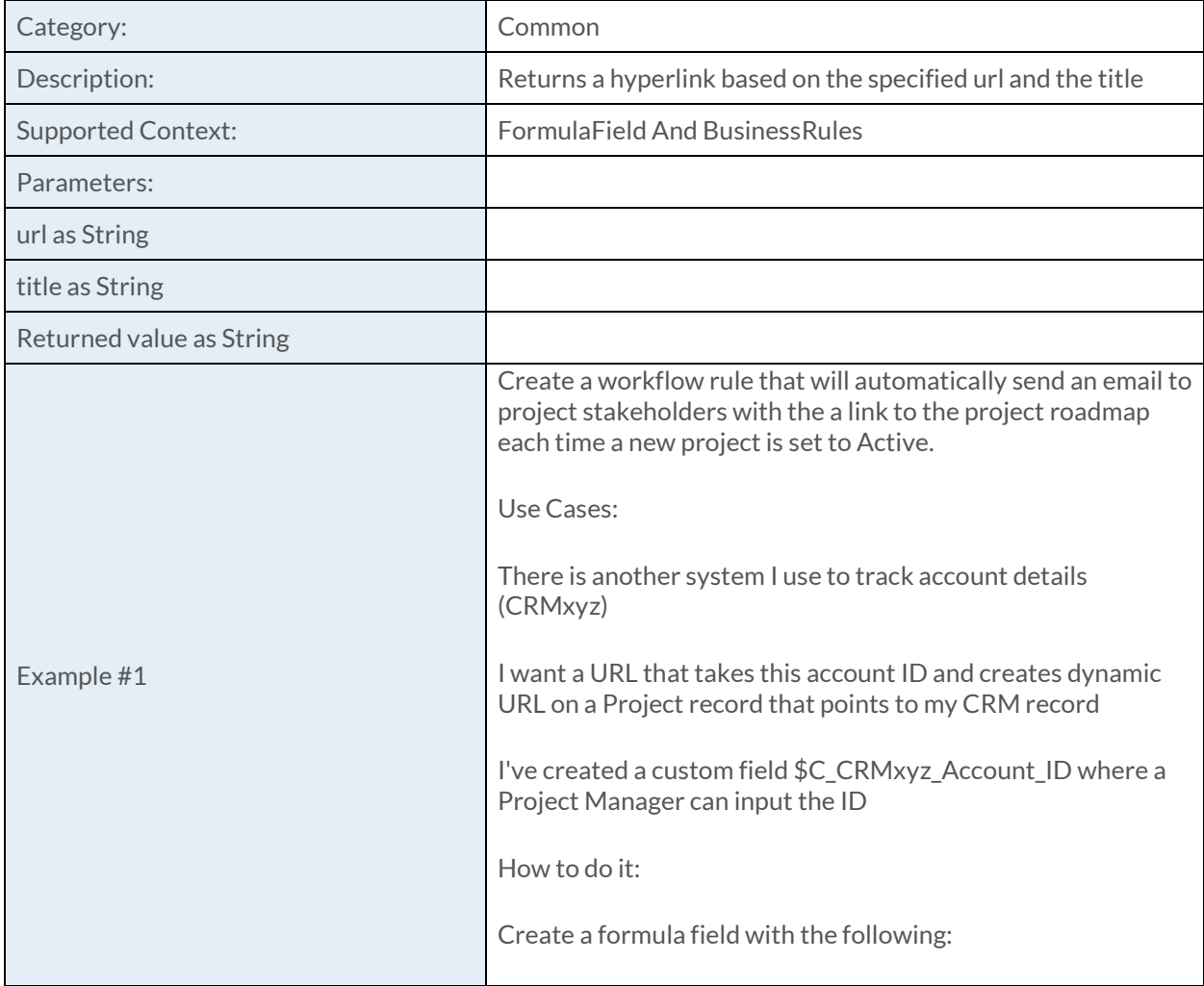

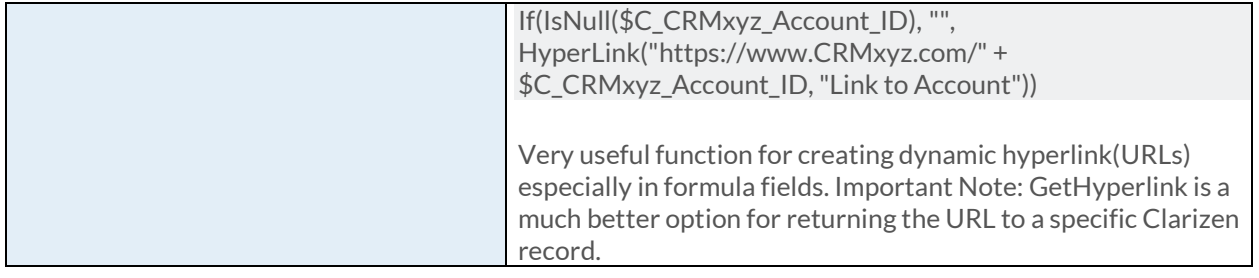

#### [IsCustomActionAvailable Function](https://success.clarizen.com/hc/en-us/articles/205712048-Clarizen-Functions#IsCustomActionAvailable_Function_Samples)

IsCustomActionAvailable (customAction as ObjectIdentifier, targetObject as ObjectIdentifier, user as ObjectIdentifier) as Boolean

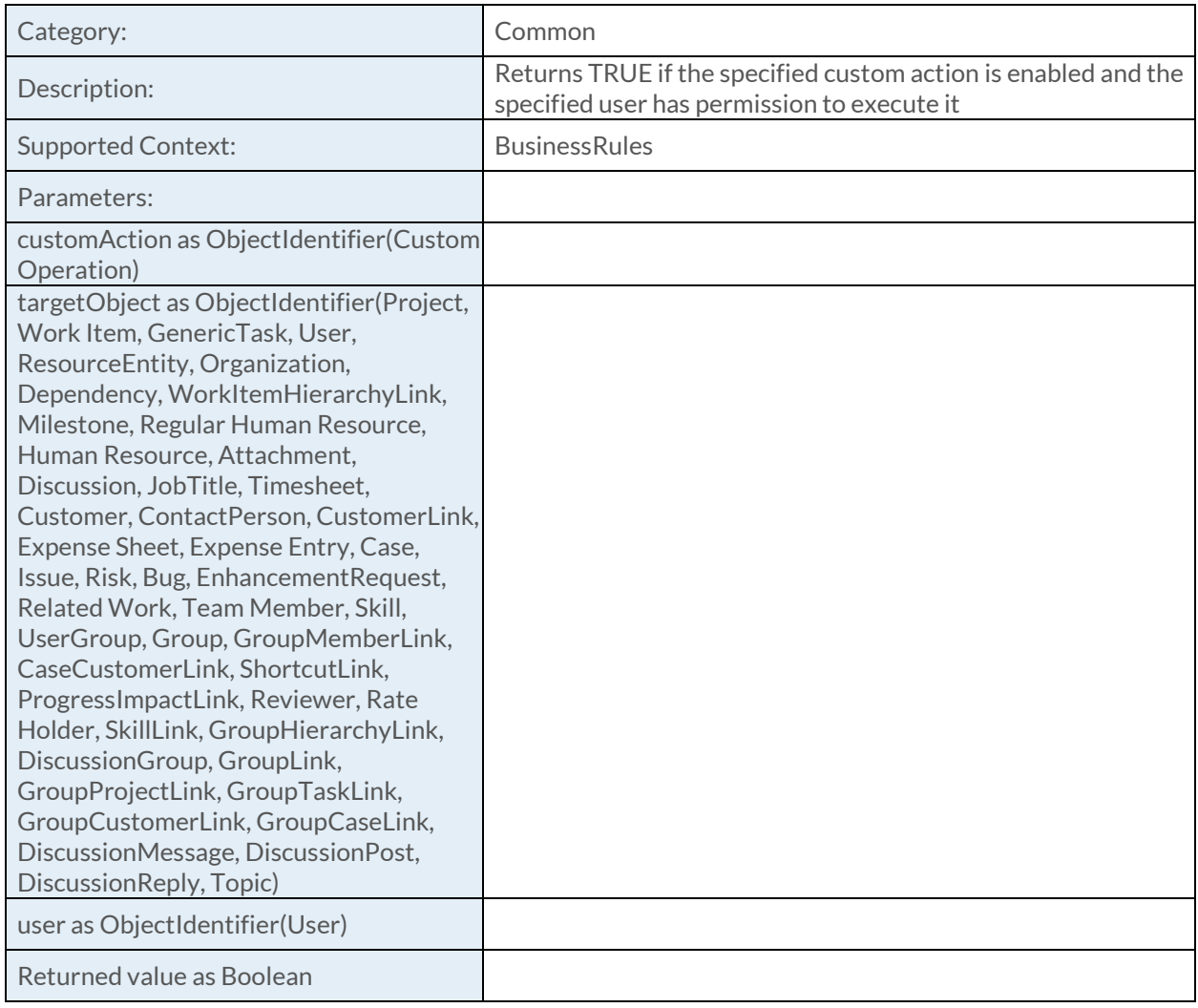

## [IsIPAddressInRange Function](https://success.clarizen.com/hc/en-us/articles/205712048-Clarizen-Functions#IsIPAddressInRange_Function_Samples)

IsIPAddressInRange (ipAddress as String, ipRange as String) as Boolean

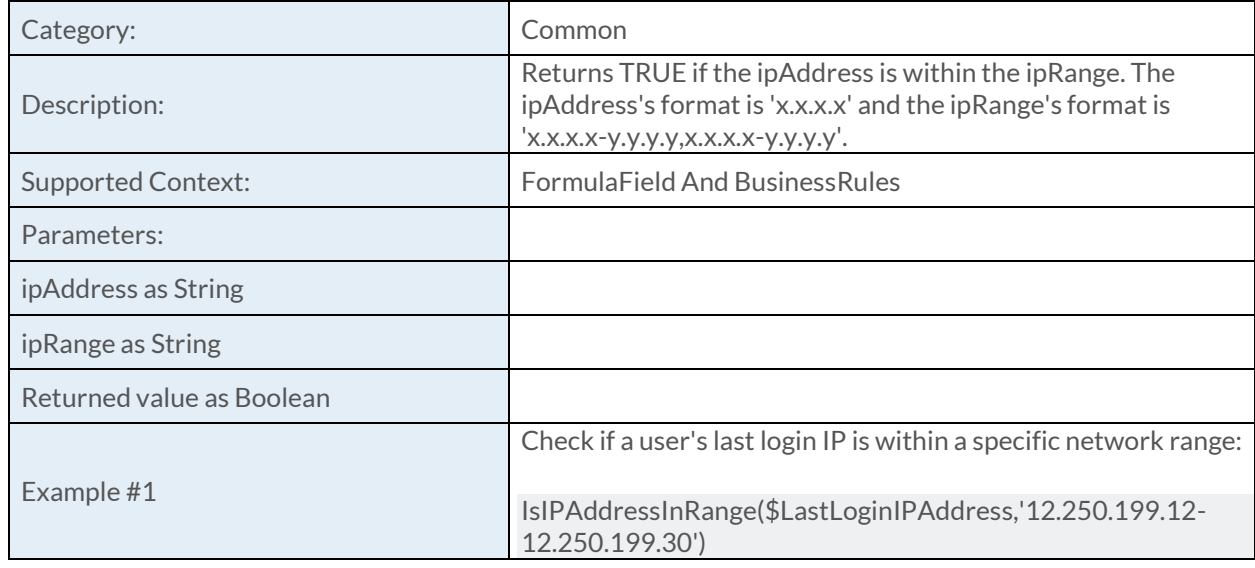

#### [NumberOfAvailableLicenses Function](https://success.clarizen.com/hc/en-us/articles/205712048-Clarizen-Functions#NumberOfAvailableLicenses_Function_Samples)

NumberOfAvailableLicenses (userType as ObjectIdentifier) as Numeric

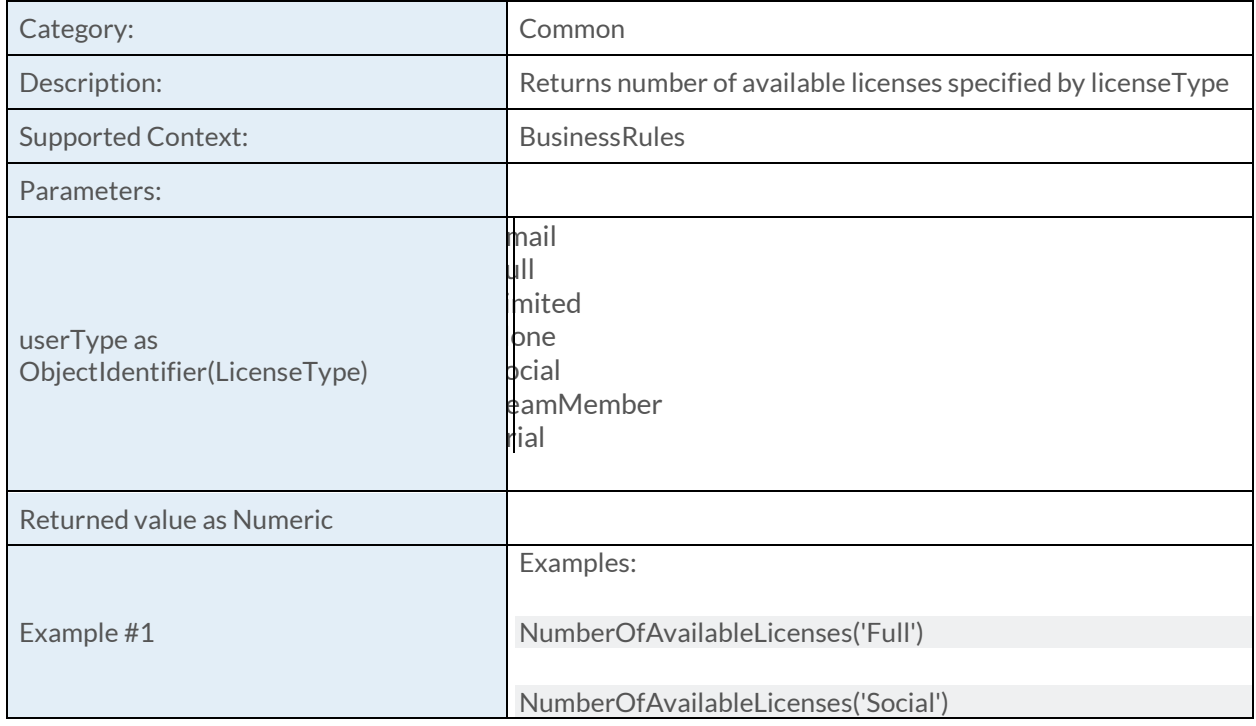

## [ParseHyperLink Function](https://success.clarizen.com/hc/en-us/articles/205712048-Clarizen-Functions#ParseHyperLink_Function_Samples)

ParseHyperLink (hyperlink as String) as String

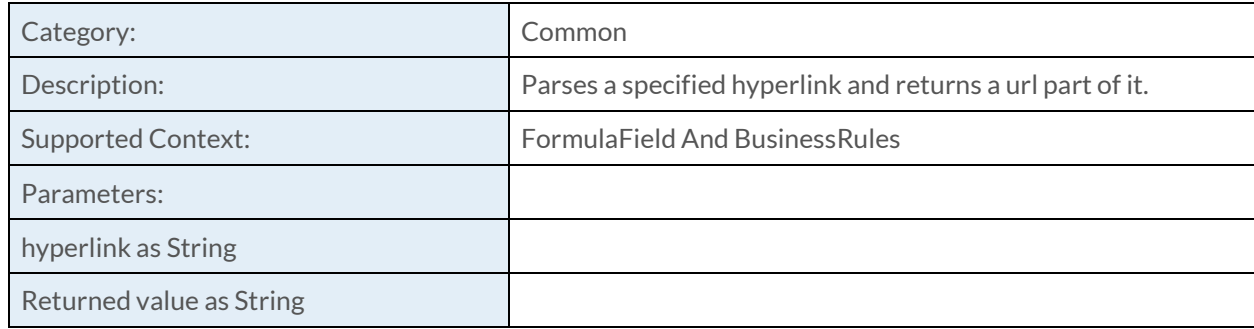

## [PermissionsRole Function](https://success.clarizen.com/hc/en-us/articles/205712048-Clarizen-Functions#PermissionsRole_Function_Samples)

PermissionsRole (role as String) as String

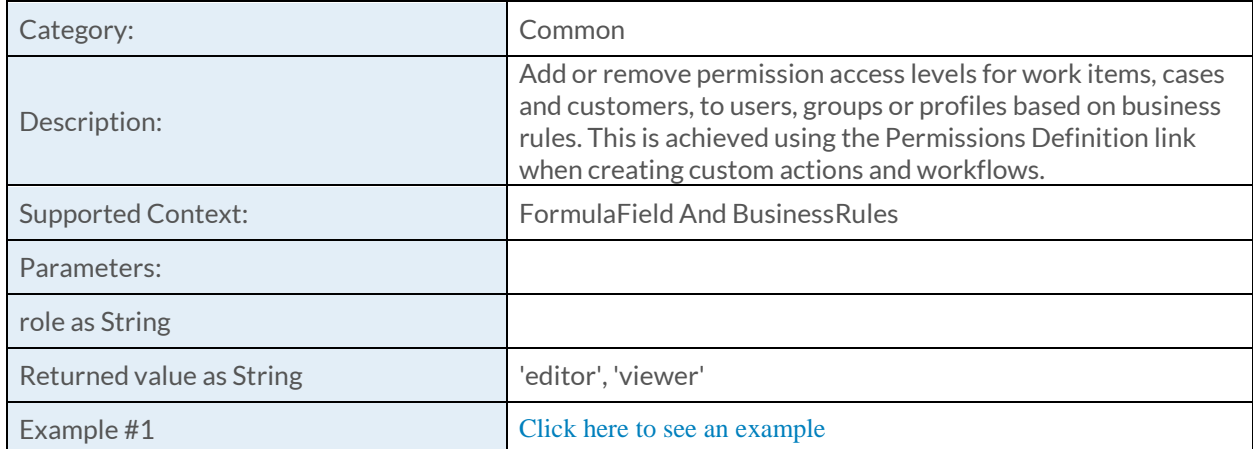

# [Currency Function](https://success.clarizen.com/hc/en-us/articles/205712048-Clarizen-Functions#Currency_Function_Samples)

Currency (number as Numeric, currency as String) as Currency

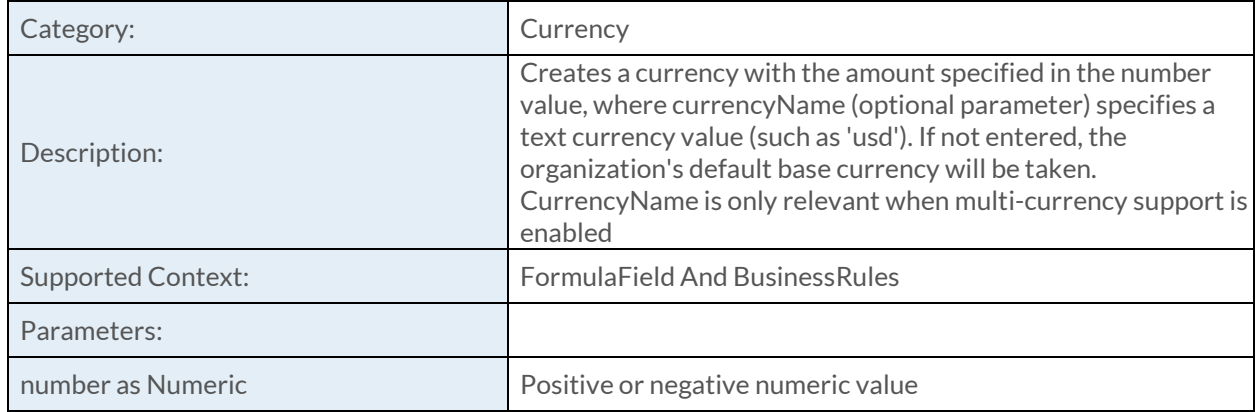

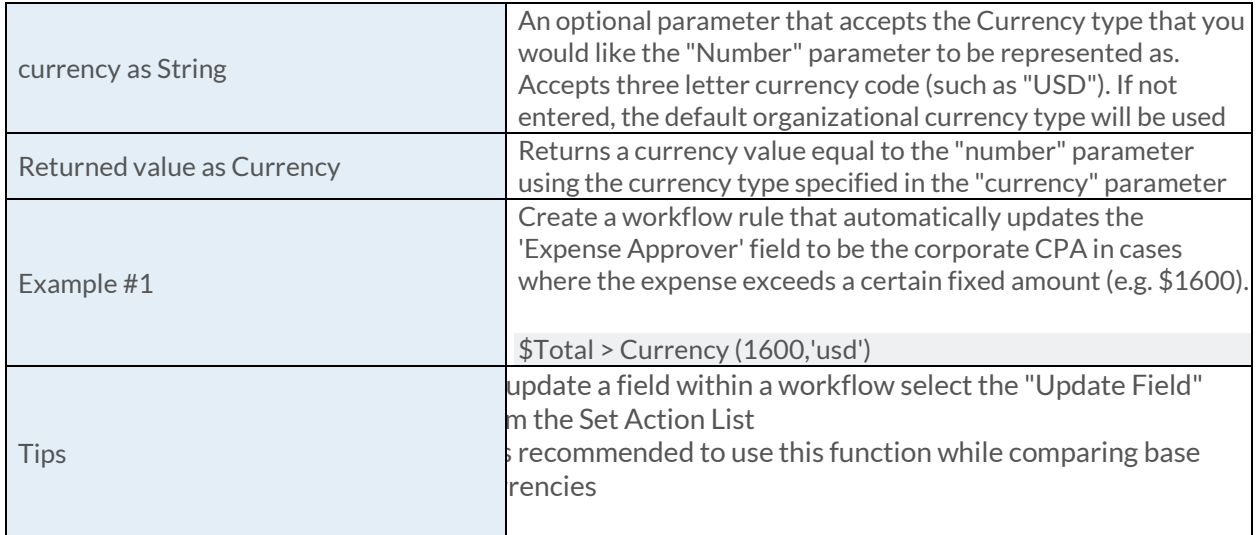

## [CurrencyExchange Function](https://success.clarizen.com/hc/en-us/articles/205712048-Clarizen-Functions#CurrencyExchange_Function_Samples)

CurrencyExchange (currency as Currency, targetCurrency as ObjectIdentifier, date as DateTime, project as ObjectIdentifier) as Currency

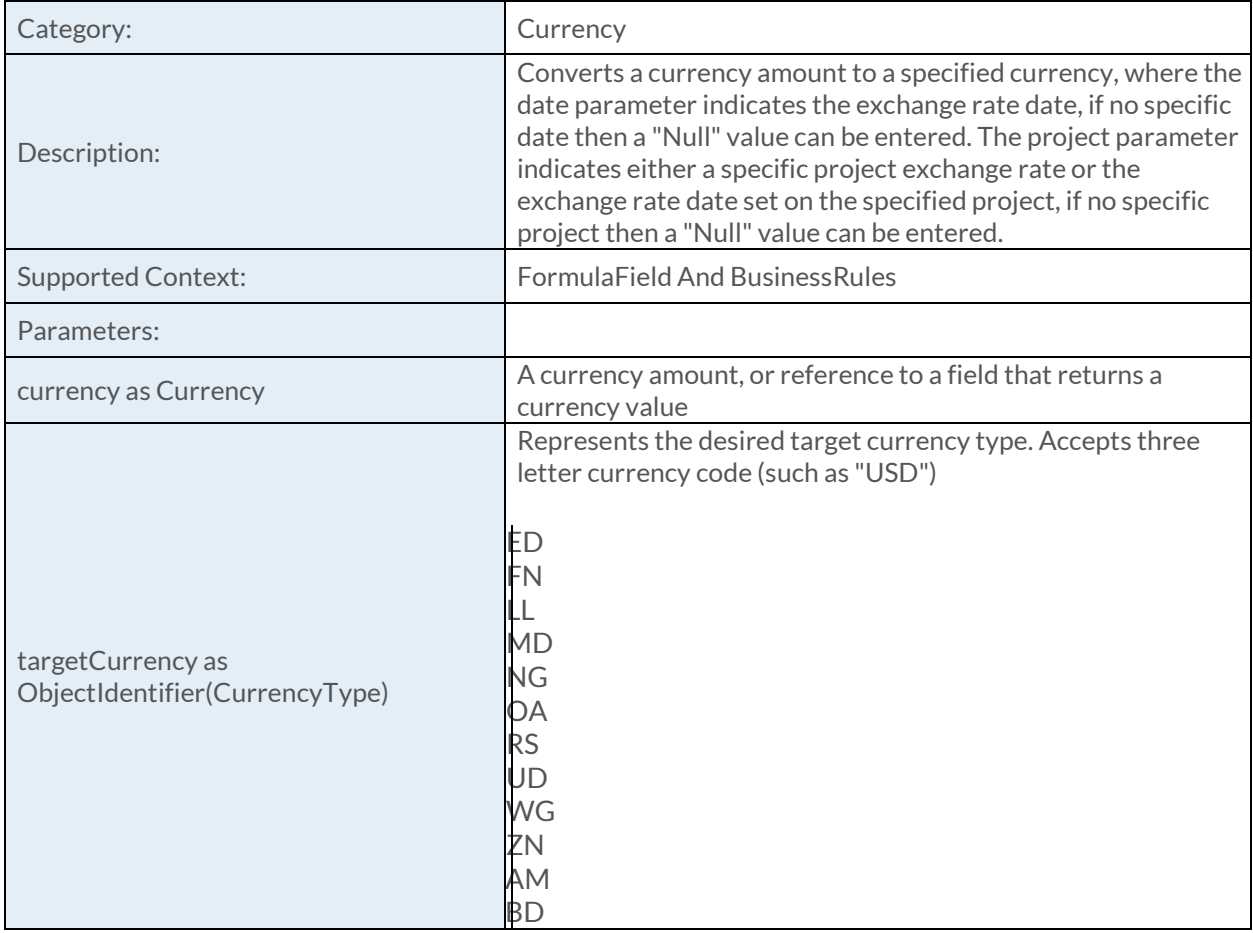

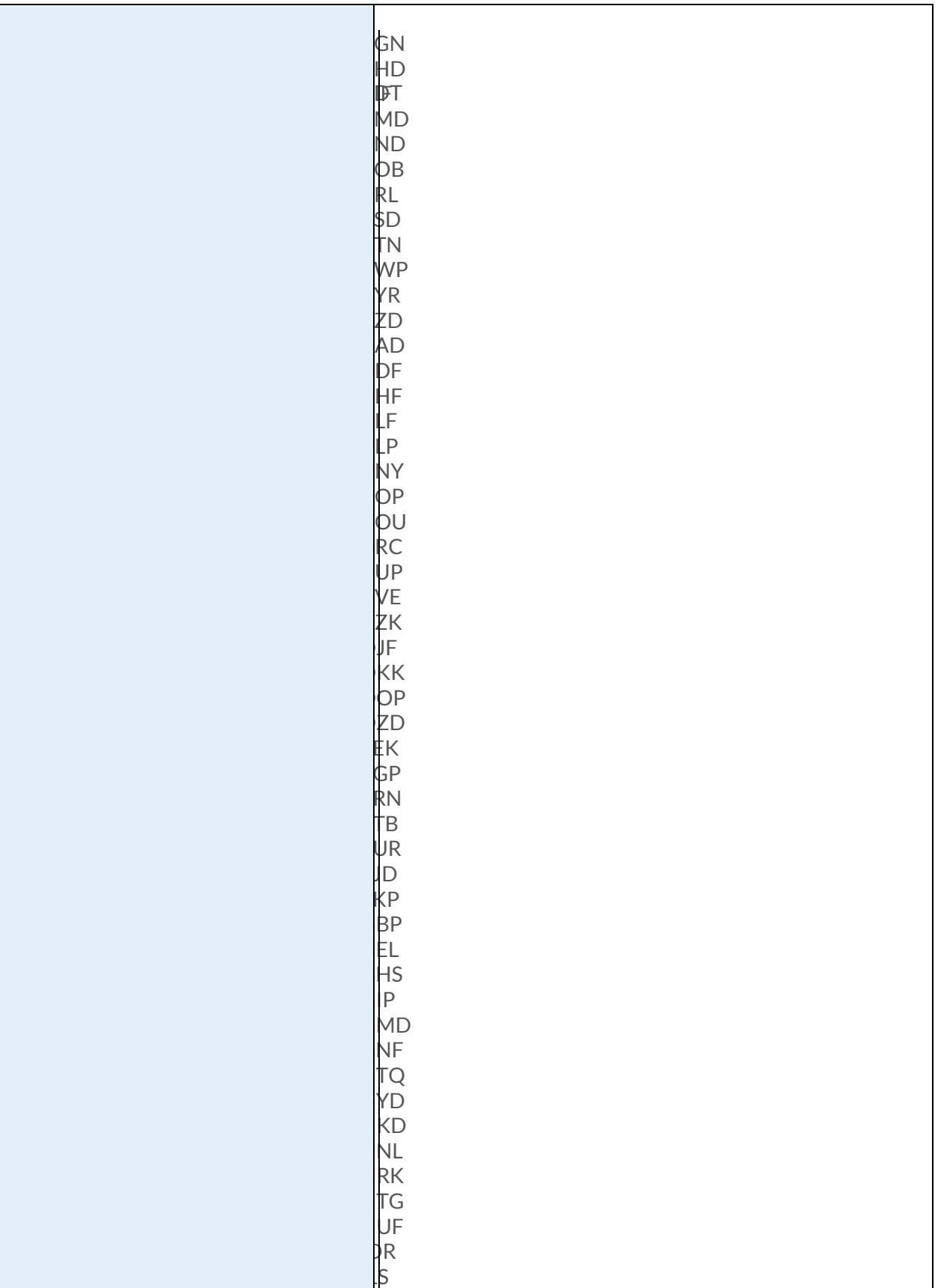

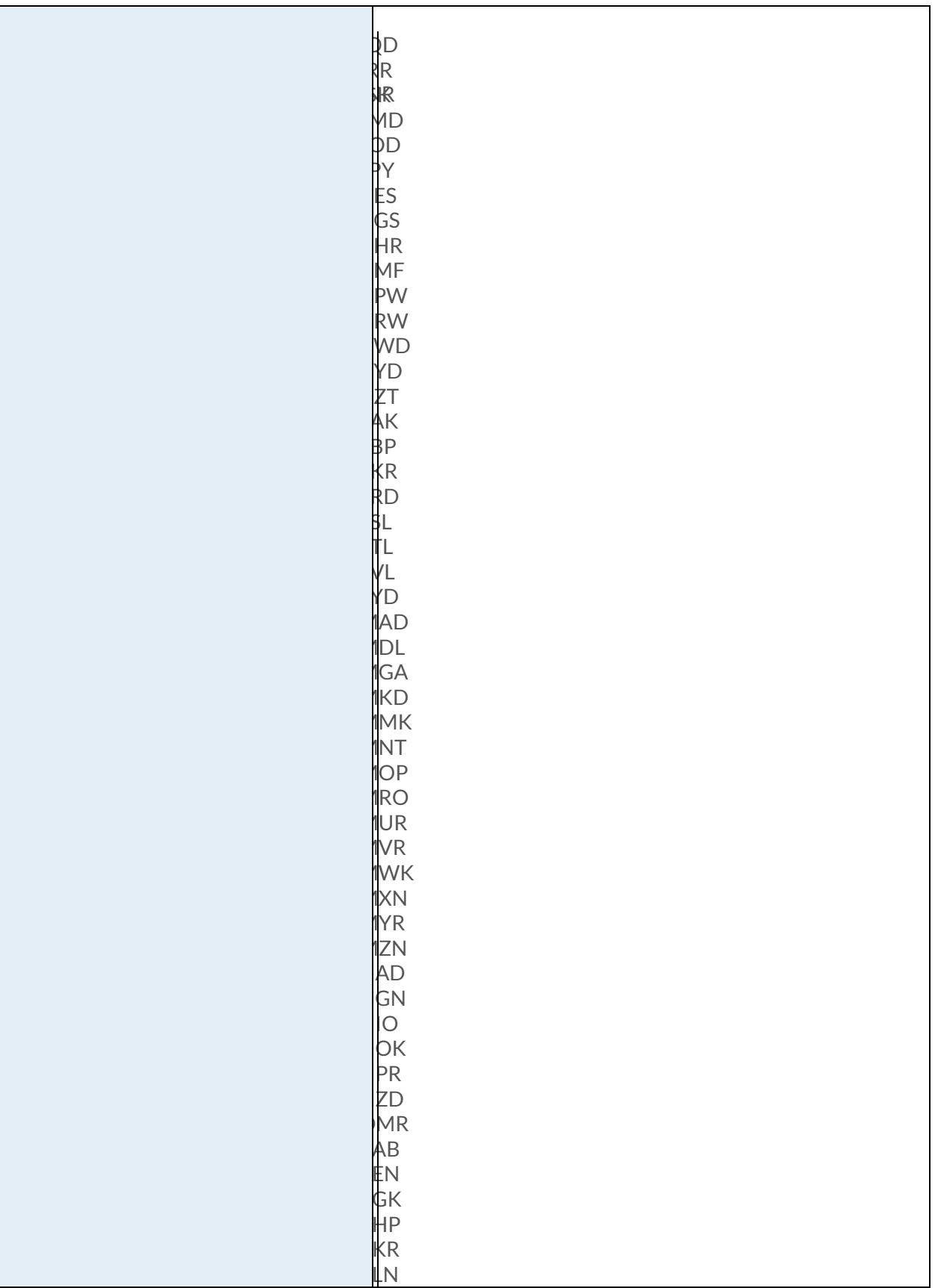

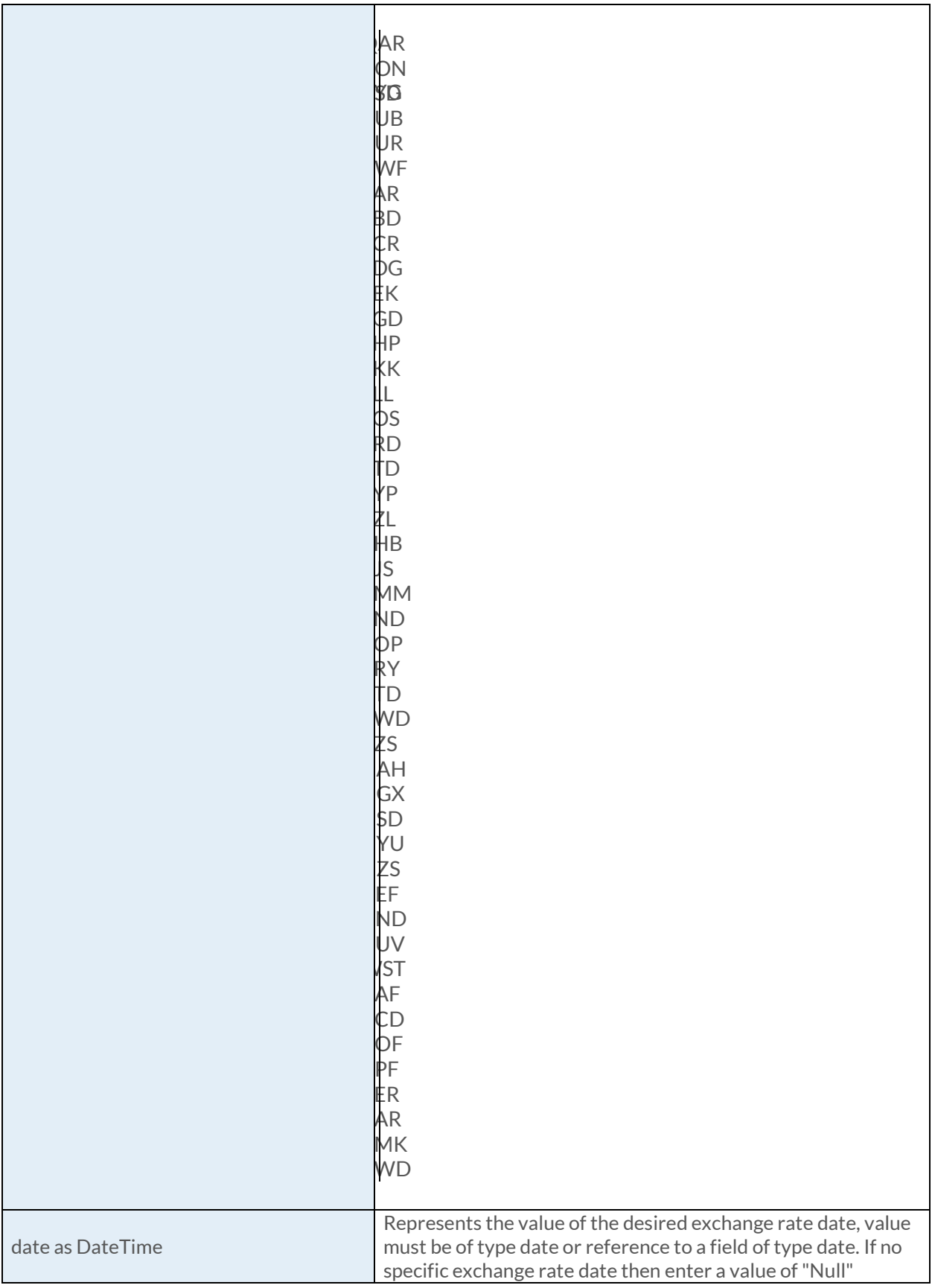

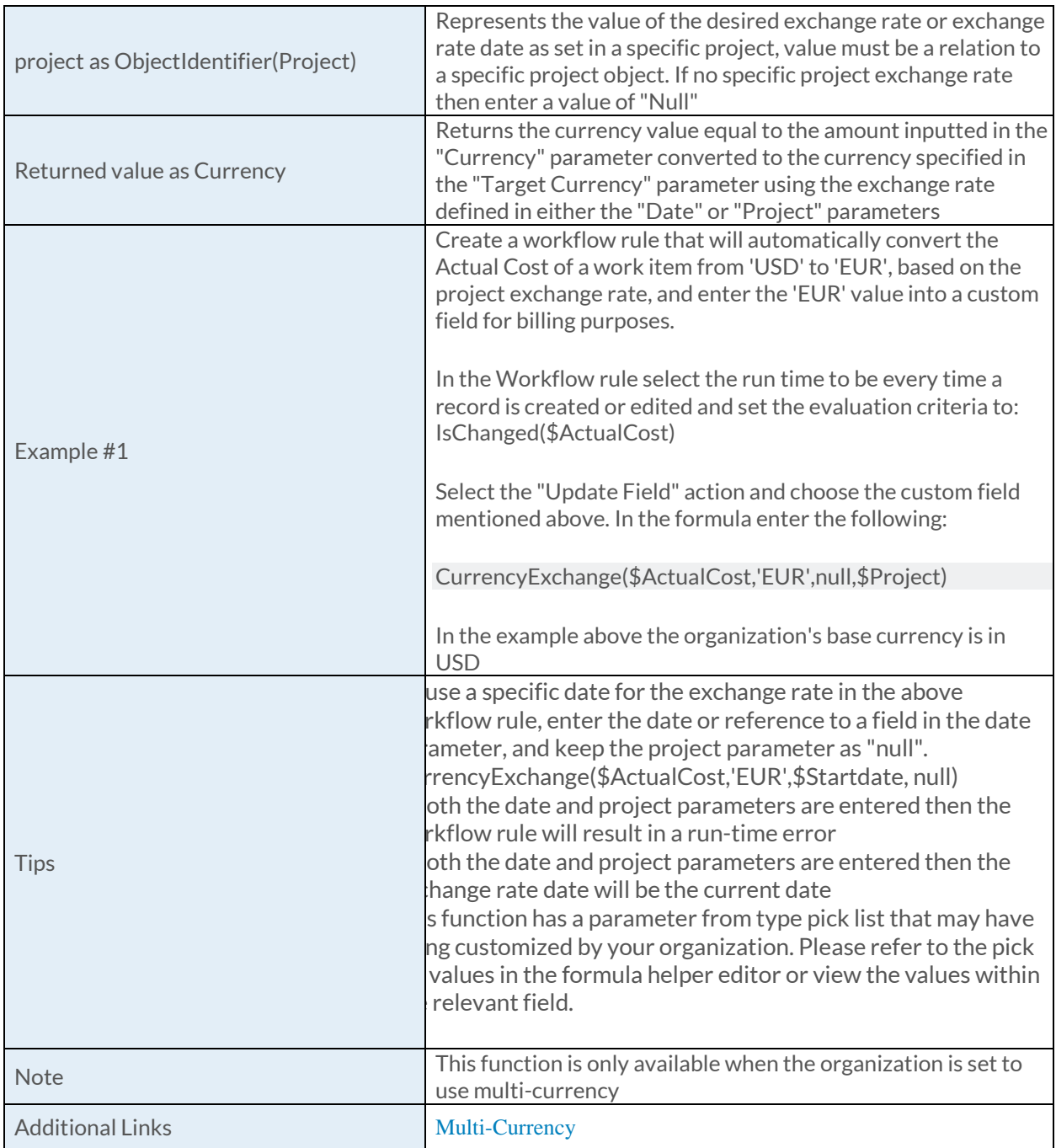

## [GetAssignedProjectCapacityForFixedPeriod Function](https://success.clarizen.com/hc/en-us/articles/205712048-Clarizen-Functions#GetAssignedProjectCapacityForFixedPeriod_Function_Samples)

GetAssignedProjectCapacityForFixedPeriod(user as ObjectIdentifier, project as ObjectIdentifier, period as String)

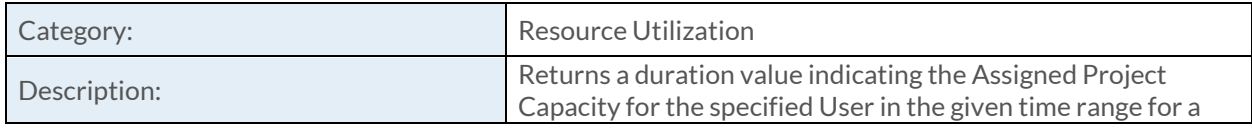

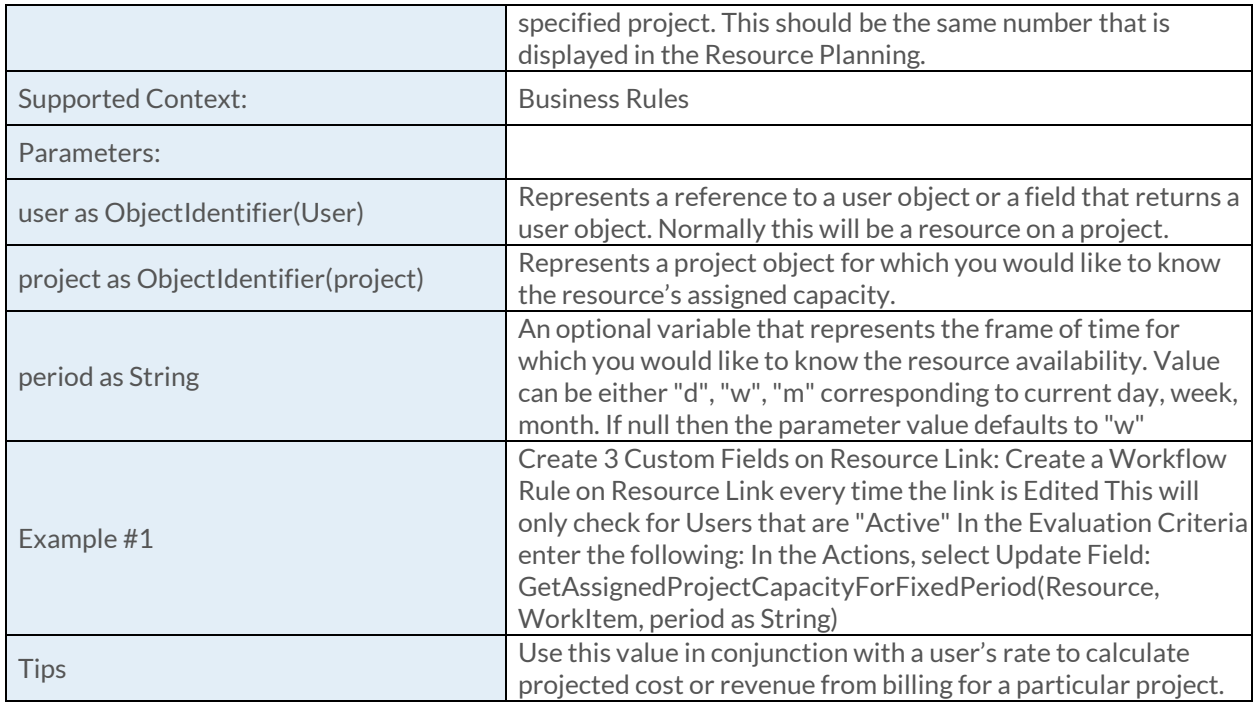

## [GetAssignedProjectCapacityForGivenPeriod Function](https://success.clarizen.com/hc/en-us/articles/205712048-Clarizen-Functions#GetAssignedProjectCapacityForGivenPeriod_Function_Samples)

GetAssignedProjectCapacityForGivenPeriod(user as ObjectIdentifier, project as ObjectIdentifier, dateTime1 as DateTime, dateTime2 as DateTime)

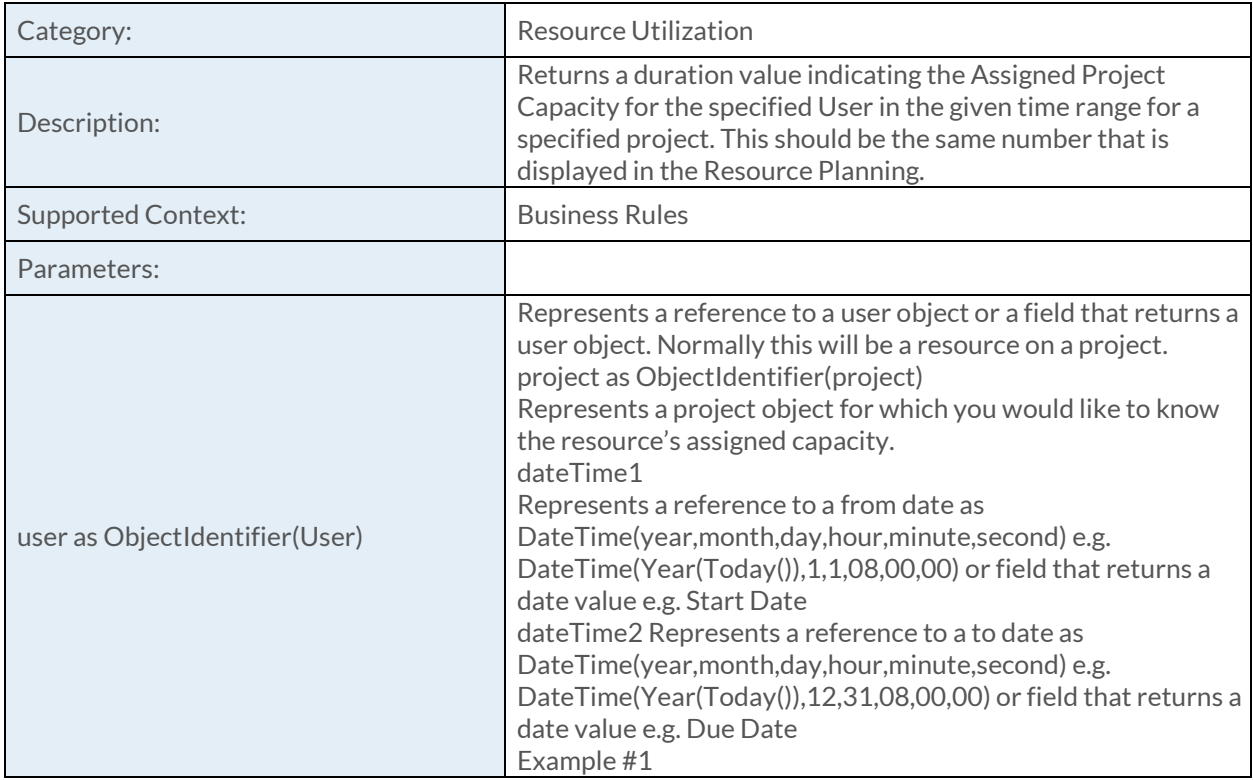

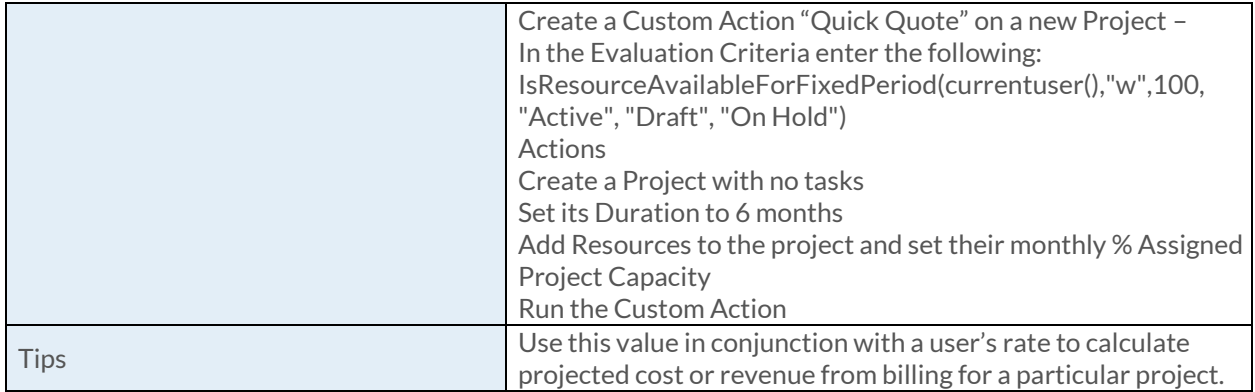

## [GetAssignedProjectWorkForFixedPeriod Function](https://success.clarizen.com/hc/en-us/articles/205712048-Clarizen-Functions#GetAssignedProjectWorkForFixedPeriod_Function_Samples)

GetAssignedProjectCapacityForGivenPeriod(user as ObjectIdentifier, project as ObjectIdentifier, dateTime1 as DateTime, dateTime2 as DateTime)

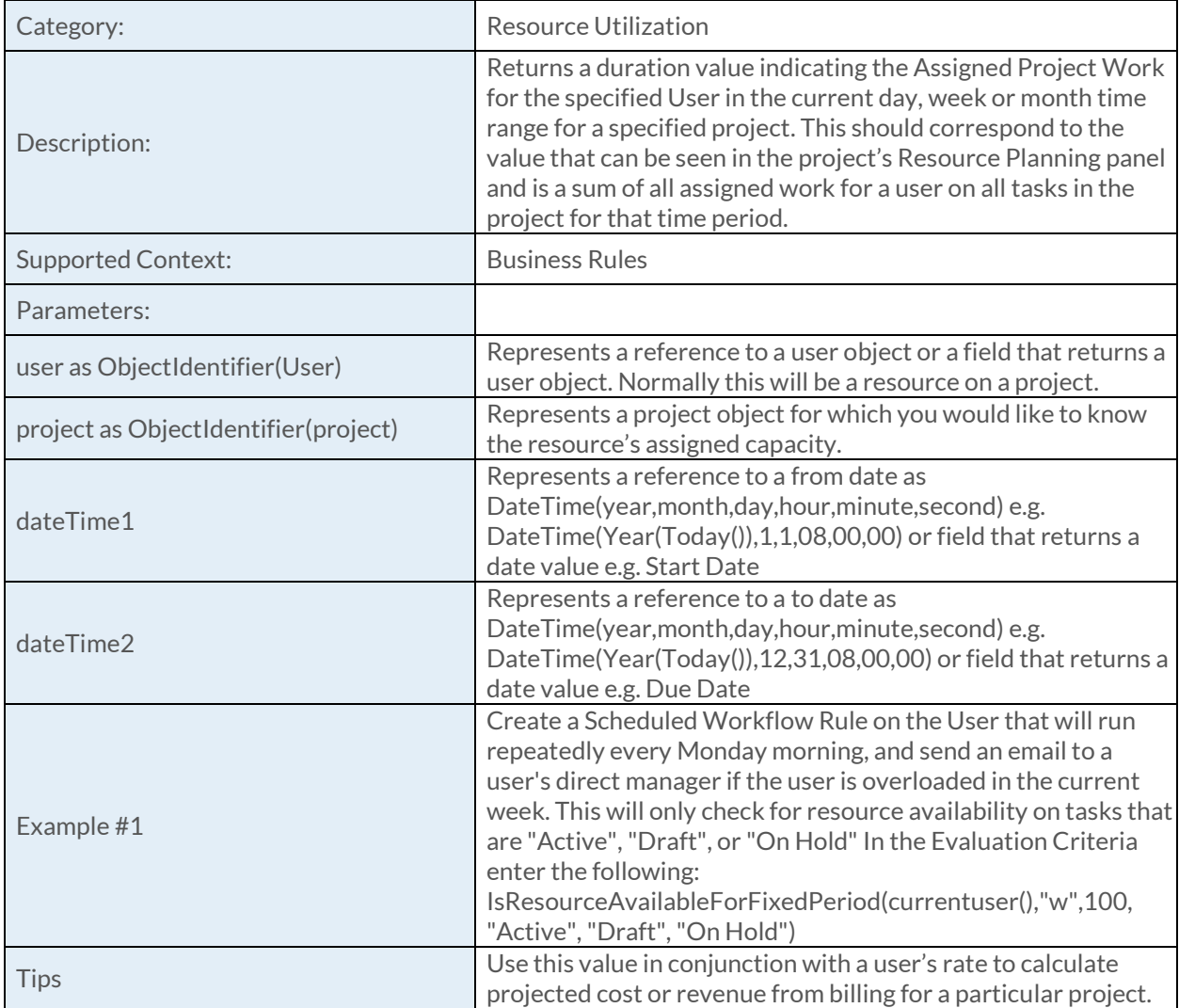

## [GetAssignedProjectWorkForGivenPeriod Function](https://success.clarizen.com/hc/en-us/articles/205712048-Clarizen-Functions#GetAssignedProjectWorkForGivenPeriod_Function_Samples)

GetAssignedProjectCapacityForGivenPeriod(user as ObjectIdentifier, project as ObjectIdentifier, dateTime1 as DateTime, dateTime2 as DateTime)

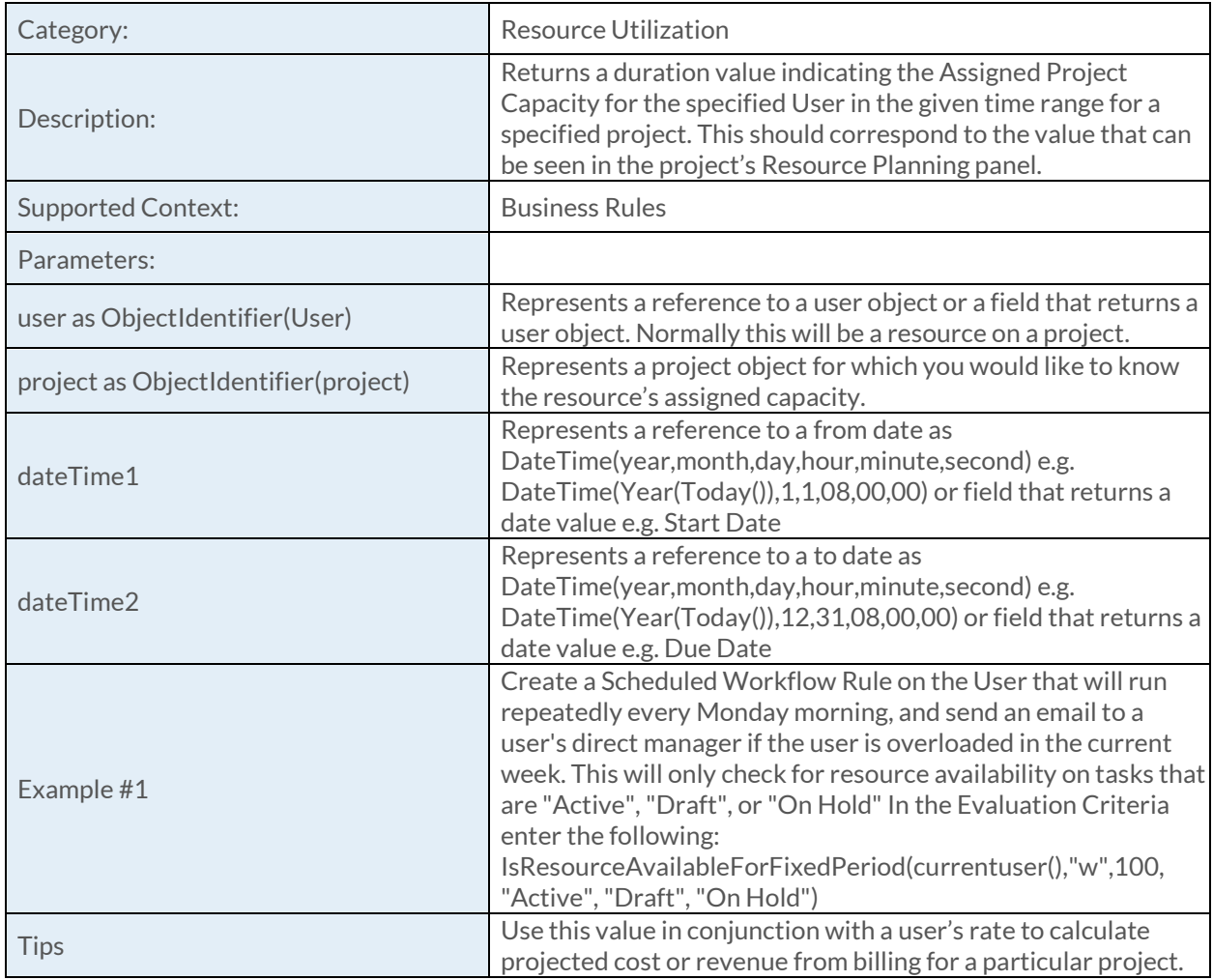

## [GetTaskAssignmentForFixedPeriod Function](https://success.clarizen.com/hc/en-us/articles/205712048-Clarizen-Functions#GetTaskAssignmentForFixedPeriod_Function_Samples)

GetTaskAssignmentForFixedPeriod (user as ObjectIdentifier, task as ObjectIdentifier, period as String, loadType as String, state0 as String…)

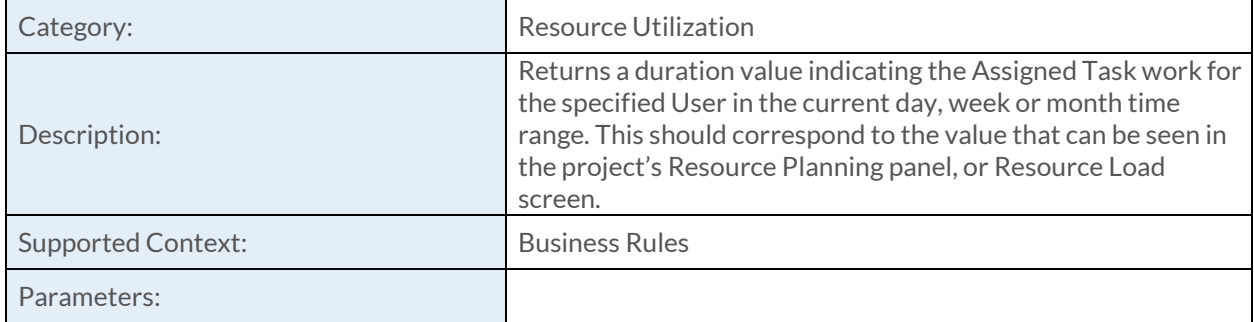

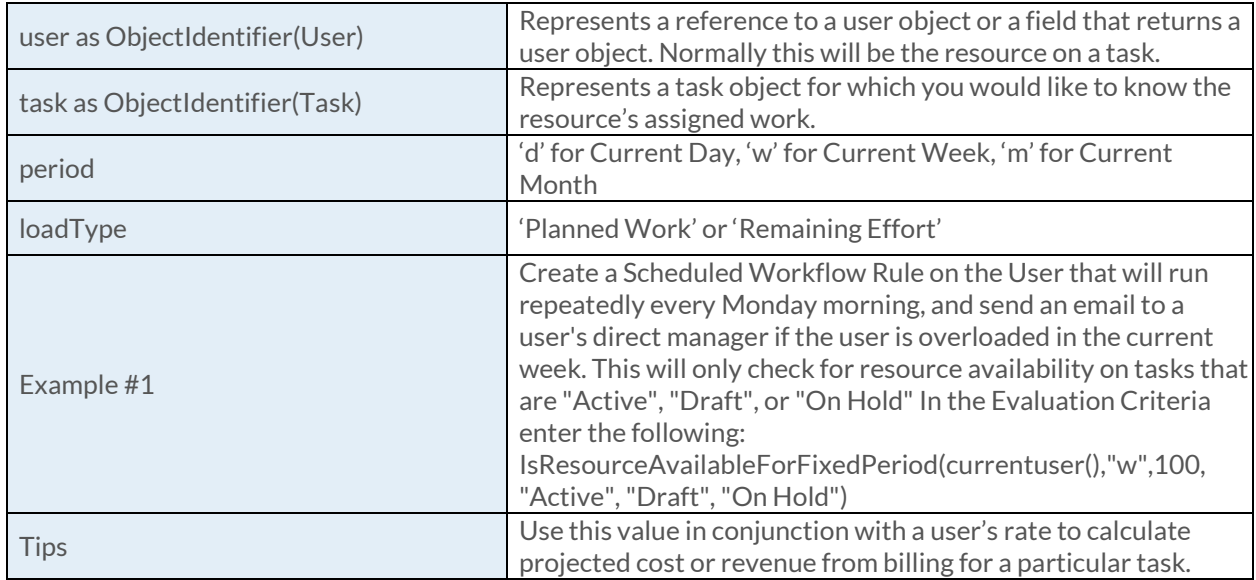

## [GetTaskAssignmentForGivenPeriod Function](https://success.clarizen.com/hc/en-us/articles/205712048-Clarizen-Functions#GGetTaskAssignmentForGivenPeriod_Function_Samples)

GetTaskAssignmentForGivenPeriod (user as ObjectIdentifier, task as ObjectIdentifier, dateTime1 as DateTime, dateTime2 as DateTime, loadType as String, state0 as String…)

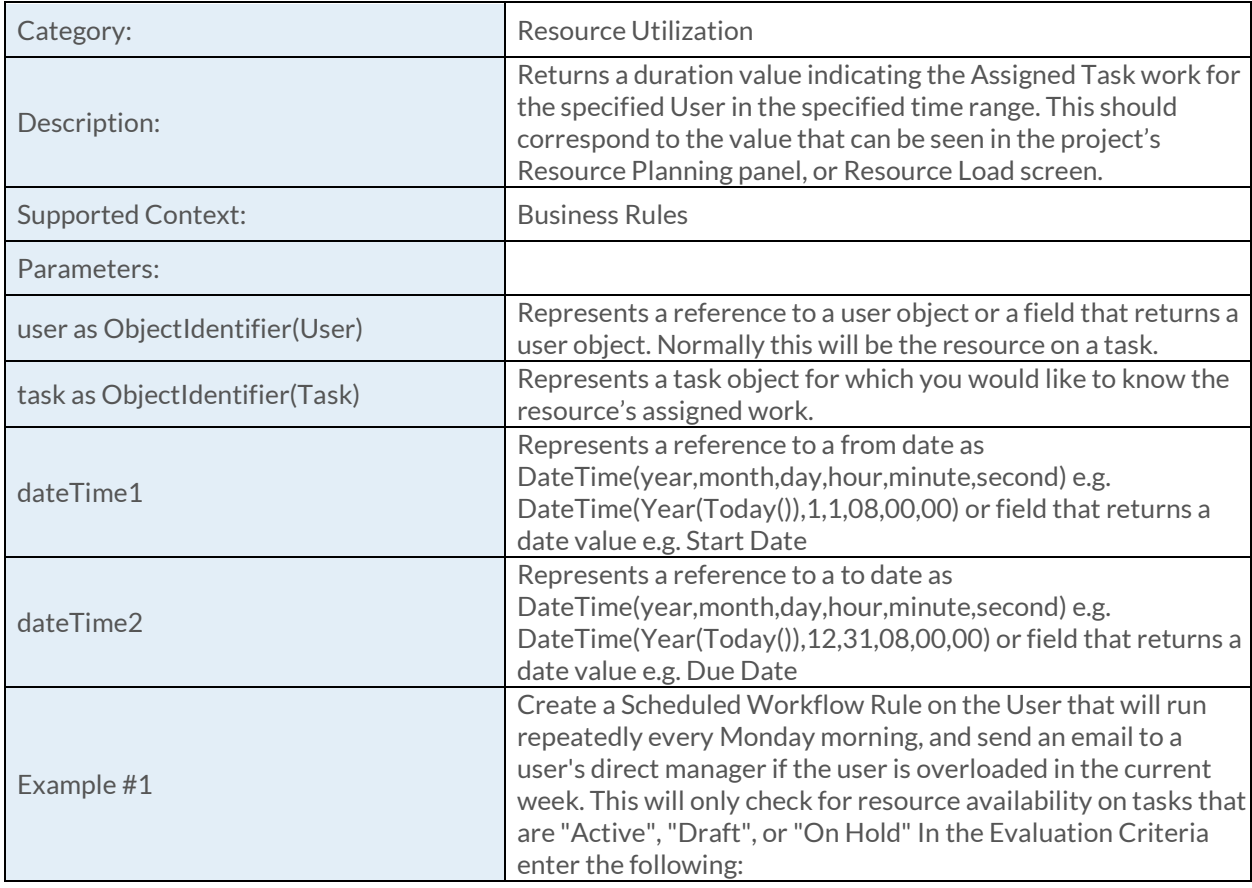

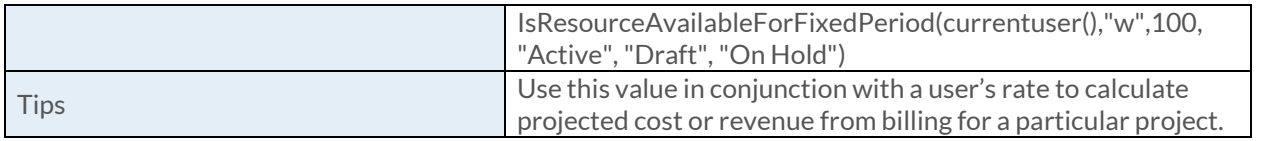

## [GetTotalFinancialSummaryForFixedPeriod Function](https://success.clarizen.com/hc/en-us/articles/205712048-Clarizen-Functions#GetTotalFinancialSummaryForFixedPeriod_Function_Samples)

GetTotalFinancialSummaryForFixedPeriod (work item as ObjectIdentifier, field as String, period as String[,start year as Numeric, start month as Numeric, periods count as Numeric])

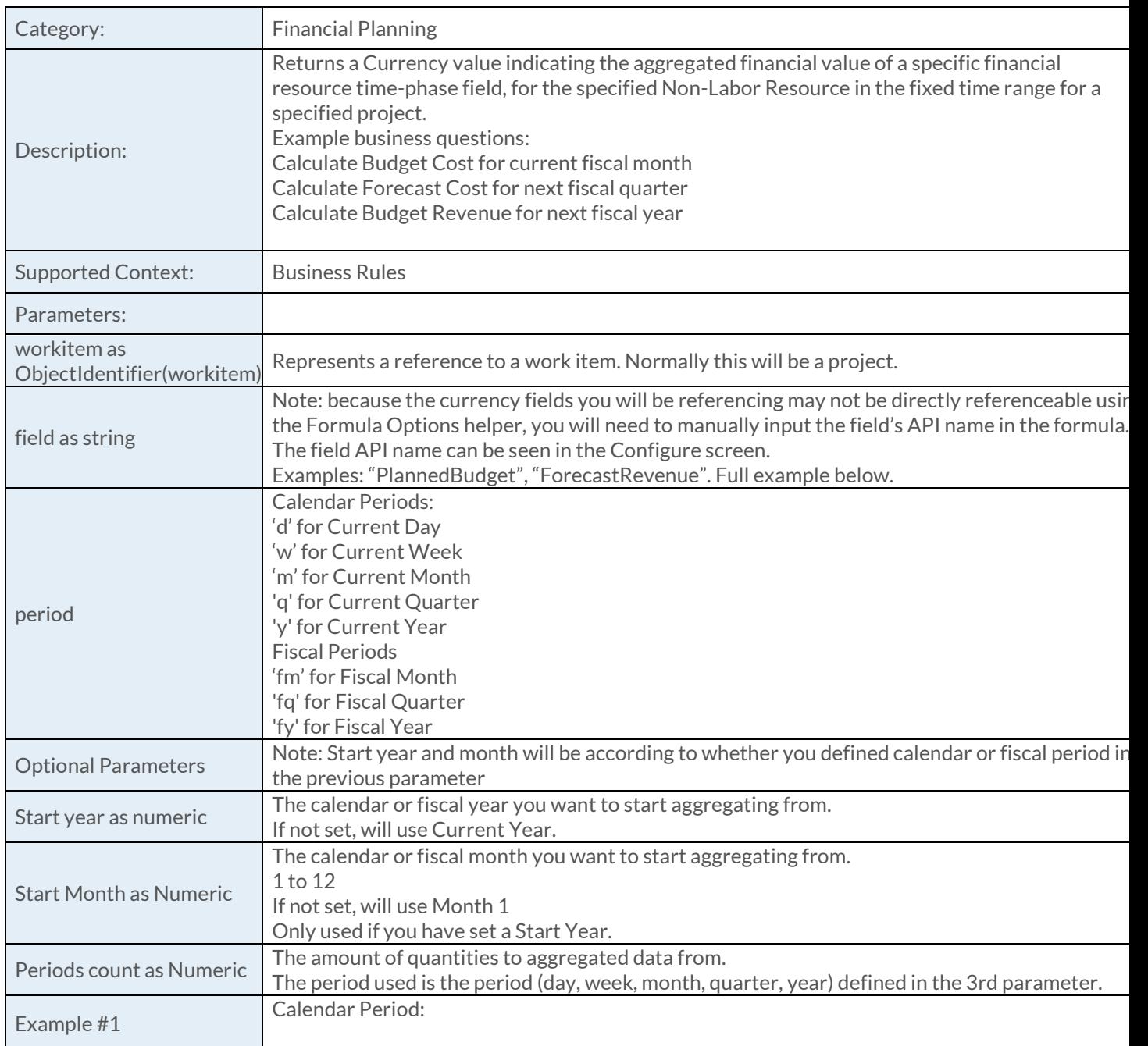

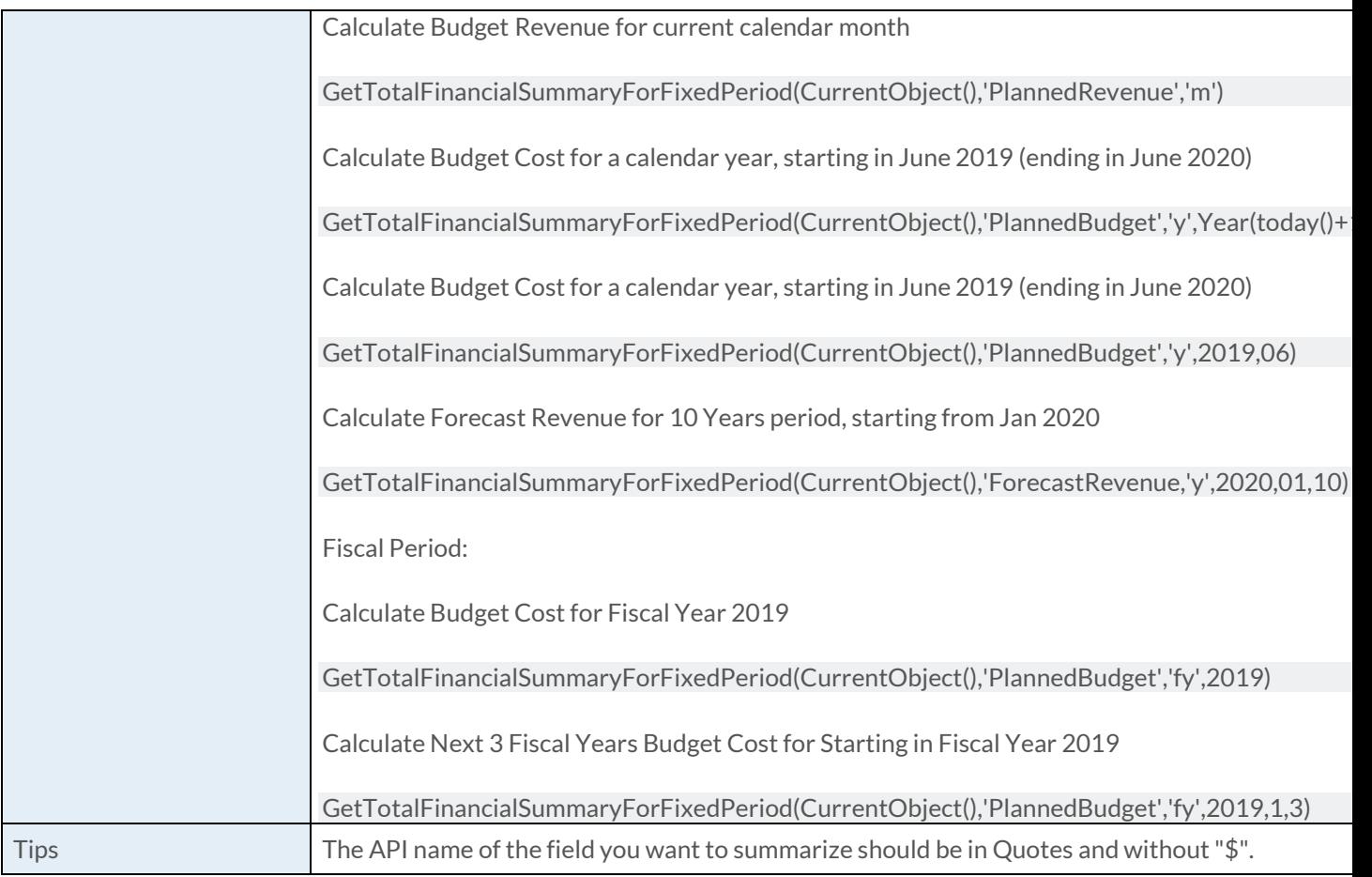

#### [GetTotalFinancialSummaryForGivenPeriod Function](https://success.clarizen.com/hc/en-us/articles/205712048-Clarizen-Functions#GetTotalFinancialSummaryForGivenPeriod_Function_Samples)

GetTotalFinancialSummaryForGivenPeriod(work item as ObjectIdentifier, field as String, from as DateTime, to as DateTime)

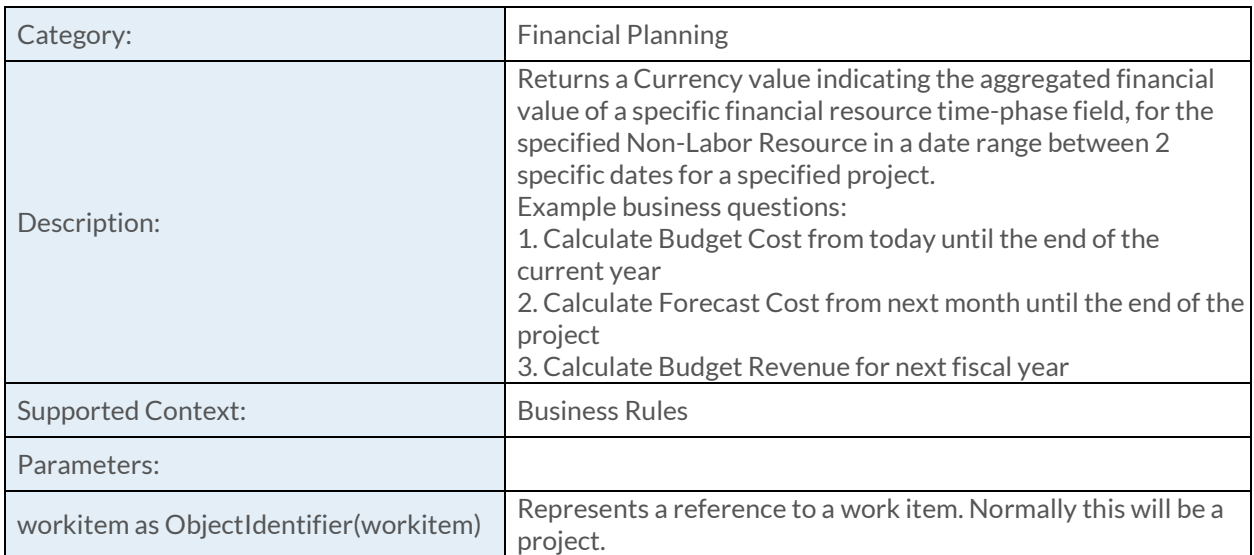

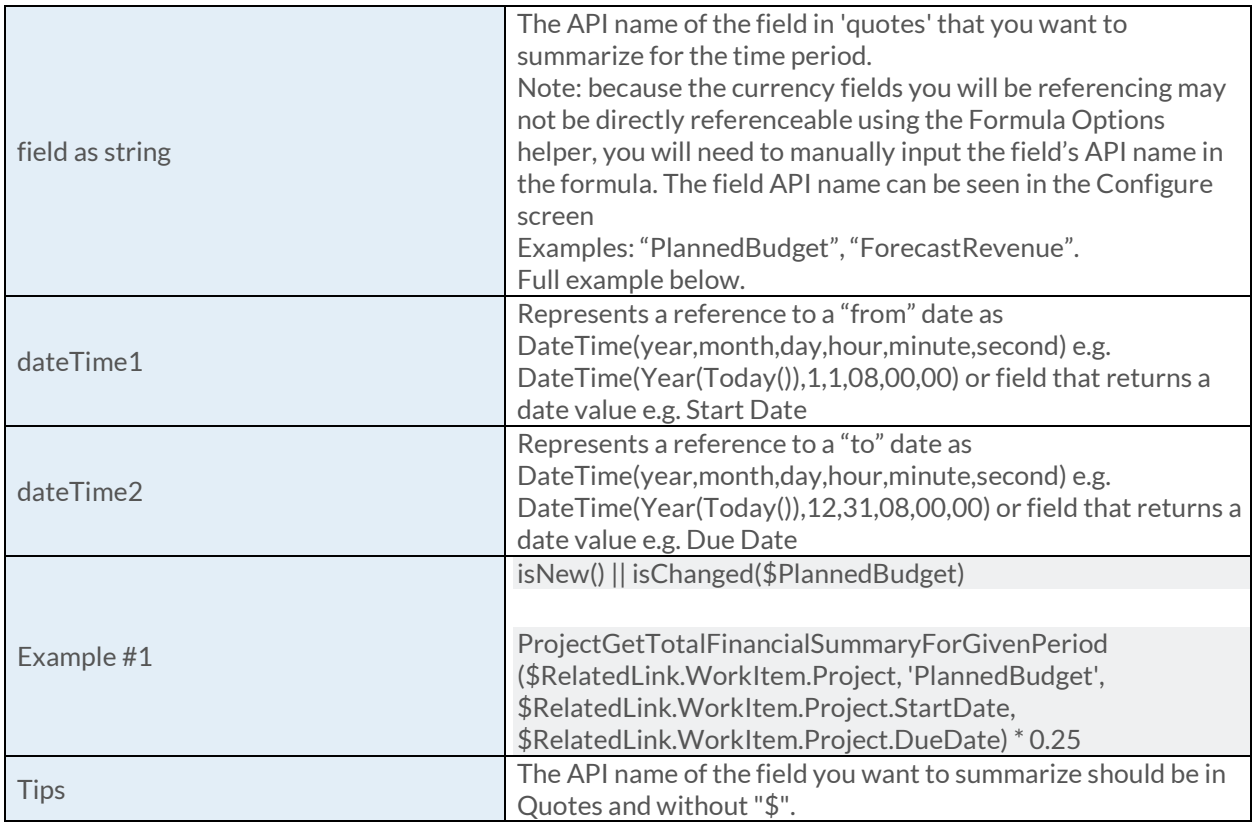

## [GetFinancialDataForFixedPeriod Function](https://success.clarizen.com/hc/en-us/articles/205712048-Clarizen-Functions#GetFinancialDataForFixedPeriod_Function_Samples)

GetFinancialDataForFixedPeriod(work item as ObjectIdentifier, nlr as ObjectIdentifier, field as String, period as string [, start year as Numeric, start month as Numeric, periods count as Numeric])

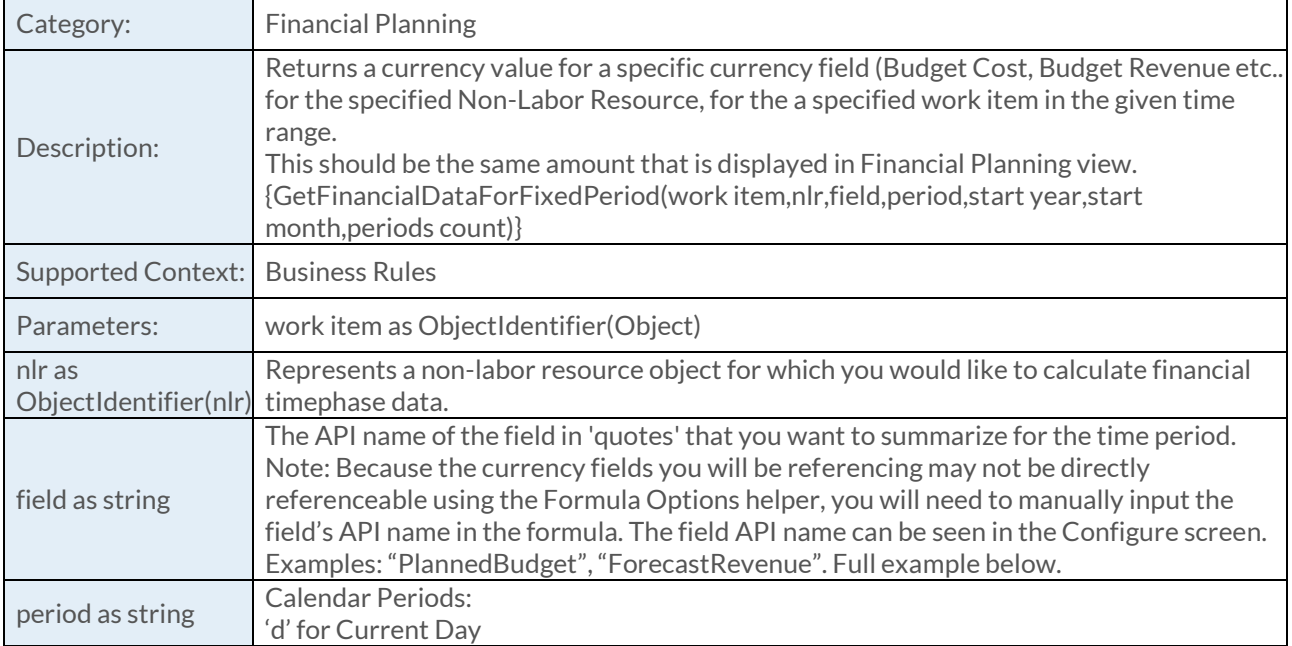

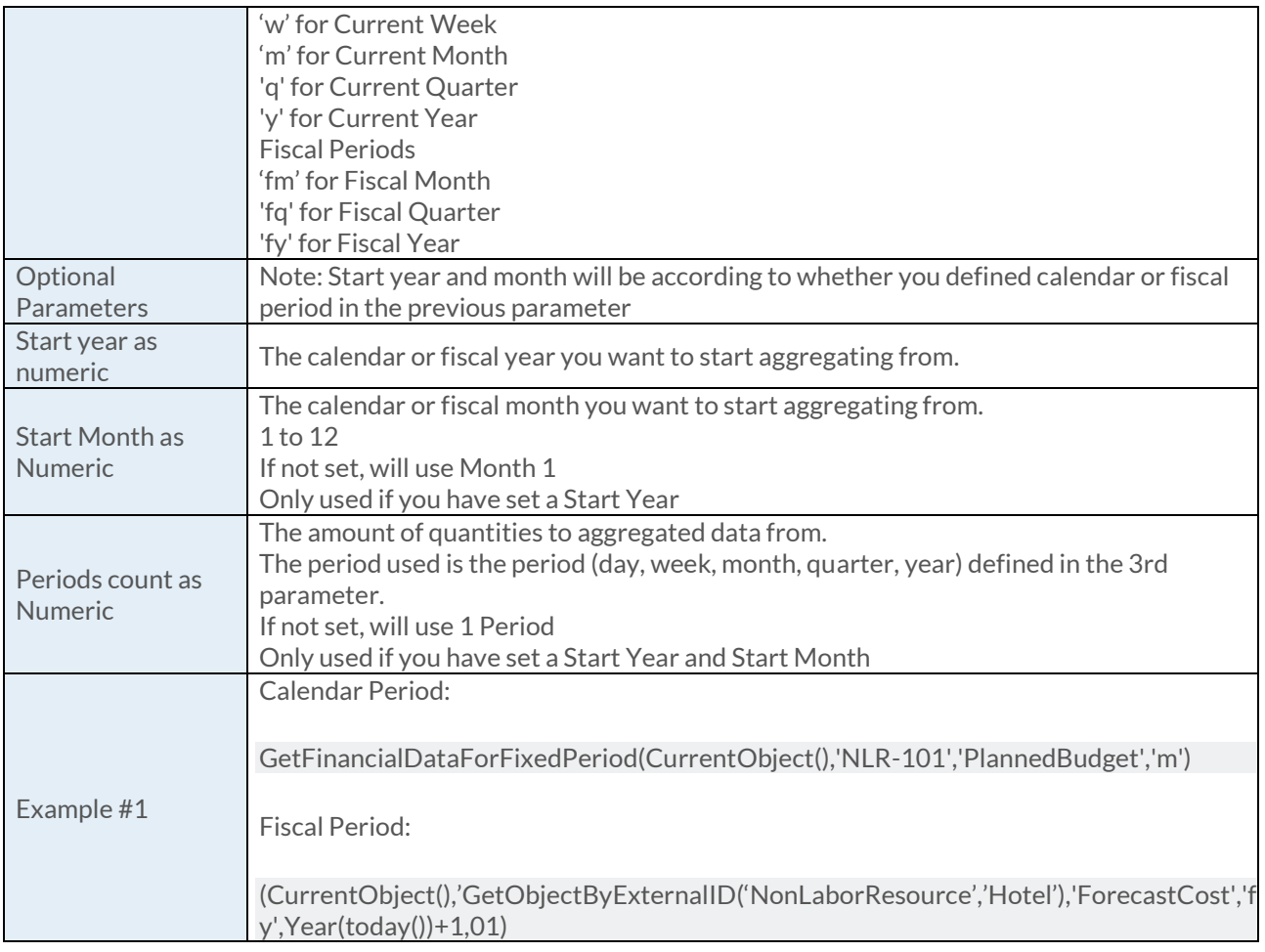

# [GetFinancialDataForGivenPeriod Function](https://success.clarizen.com/hc/en-us/articles/205712048-Clarizen-Functions#GetFinancialDataForGivenPeriod_Function_Samples)

GetFinancialDataForGivenPeriod(work item as ObjectIdentifier, nlr as ObjectIdentifier, field as String, from as DateTime, to as DateTime)

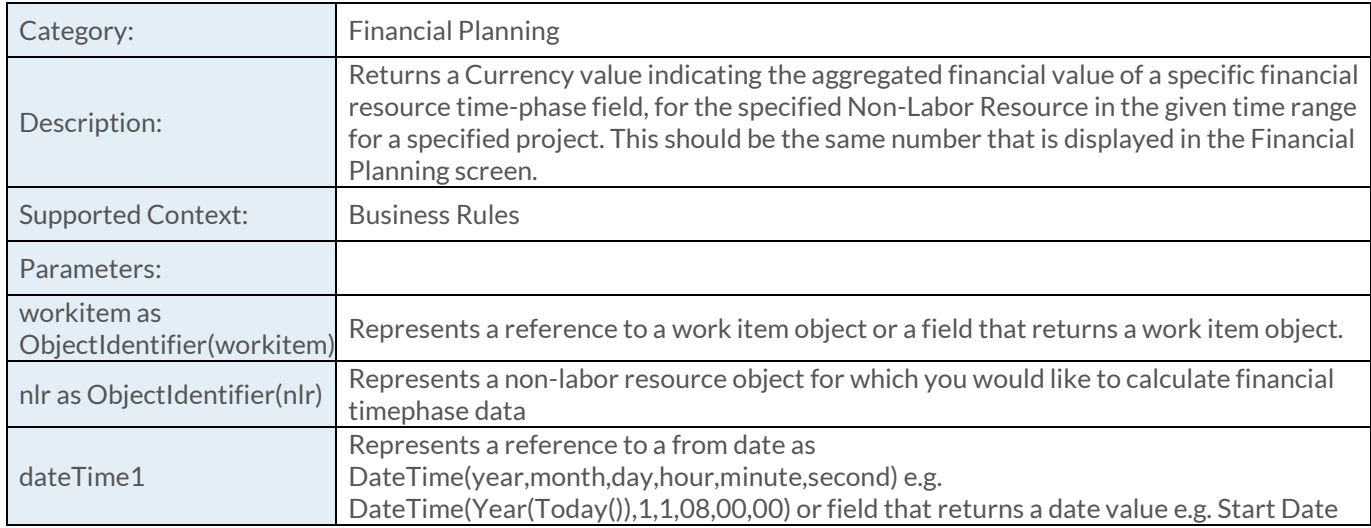

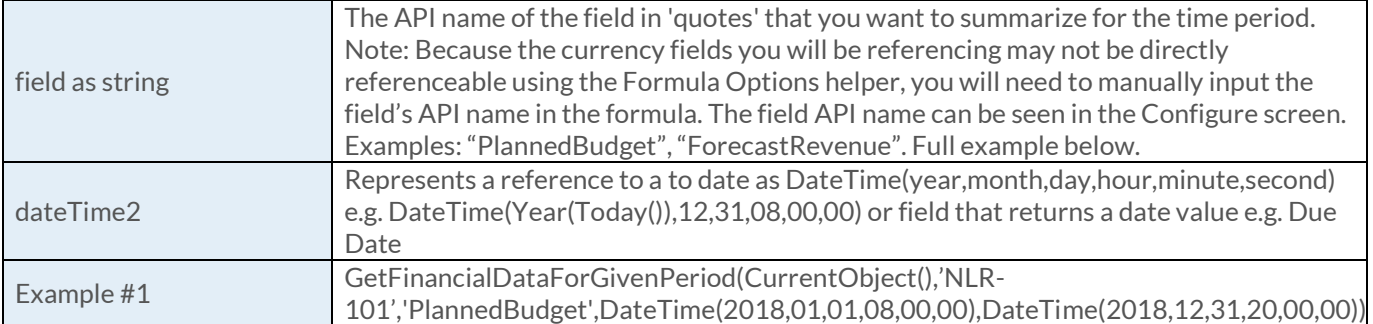